# **UNIVERSIDAD NACIONAL "HERMILIO VALDIZAN" FACULTAD DE INGENIERÍA CIVIL Y ARQUITECTURA ESCUELA PROFESIONAL DE INGENIERÍA CIVIL**

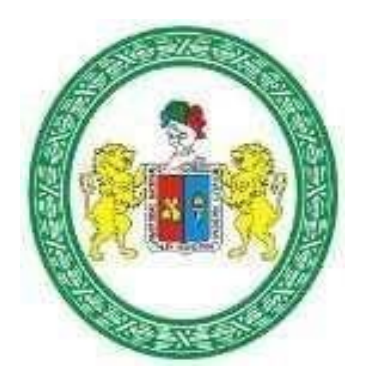

# **FOCALIZACION DE AREAS VULNERABLES Y ANALISIS HIDRAULICOS PARA REDUCIR RIESGOSPOR INUNDACION EN EL RIO PENDENCIA, EN EL CASERIO MANJU, DISTRITO DE PUEBLO NUEVO – PROVINCIA LEONCIO PRADO – REGION HUANUCO 2018.**

# **TESIS PARA OPTAR EL TITULO DE INGENIERO CIVIL**

**TESISTAS:**

NILTON HURTADO PANEZ

JERSON ERICK CAQUI CHAUPIS

**ASESOR:**

ING. MAURO ANTONIO DOMINGUEZ MAGUINO

**HUÁNUCO –PERÚ** 

**2019**

### **DEDICATORIA**

<span id="page-2-0"></span>"A mi Padre, a mi Madre y a mis hermanos que son personas que me han ofrecido el amor y la calidez de la familia a la cual amo". A todas aquellas personas: "Que ponen su fe en las cosas que hacemos y creemos". A los docentes de la Facultad de Ingeniería Civil, colegas y amigos.

**Nilton, Hurtado Panez**

A Dios, a mis padres, a mi hermano por ser los autores de mi vida, por sus consejos, su amor, dedicación que fueron influyentes en demostrarme que todo lo que uno se propone lo puede lograr, llevando consigo los valores y principios.

**Jerson Erick, Caqui Chaupis.**

### **RESUMEN**

<span id="page-3-0"></span>El presente trabajo de tesis se realizó en la cuenca del río Pendencia, en su recorrido de este a oeste pasa por varios caseríos, pero entre el área de investigación o la localidad más influyente se encuentra el caserío Manju, dentro del área territorial del distrito de pueblo nuevo, recientemente creado el 27 de mayo del 2016 según Ley 30440.

Los objetivos planteados en la investigación son los siguientes: 1) Determinar el análisis hidráulico para reducir riesgos de inundación del Río Pendencia; 2) Determinación de los niveles máximos que alcanzaría para caudales de diseño y tiempos de retorno 10, 25, 50 años, determinando las secciones más adecuadas, para que puedan soportar estos caudales.; 3) Análisis de la capacidad hidráulica del cauce del Río pendencia, simulando el incremento paulatino de las avenidas y determinando la capacidad máxima, hasta el momento de inundación; 4) Identificar los puntos críticos de desborde y focalizar las áreas vulnerables para restringir su uso para futuros asentamientos.

La información requerida para la realización de la investigación fue, estadística de precipitaciones máximas 24 horas de las estaciones meteorológica Tulumayo, Distrito José Crespo y Castillo, Provincia Leoncio Prado, Departamento de Huánuco, información cartográfica actualizada, además de softwares como: Excel, AutoCAD, ArcGIS. Previa a la realización de los objetivos planteados, se realizó el levantamiento topográfico del cauce del río Pendencia inmediaciones del caserío Manju seccionando cada 100 metros. El análisis de frecuencia e interpretación de la estadística de precipitaciones permitieron determinar a la estación Meteorológica Tulumayo (Codigo109028).

#### **SUMMARY**

<span id="page-5-0"></span>This thesis work was carried out in the Pendencia river basin, in its route from east to west it passes through several hamlets, but among the research area or the most influential locality is the Manju farmhouse, within the territorial area of the district of new town, recently created on May 27, 2016 according to Law 30440.

The objectives set out in the investigation are the following: 1) Determine the hydraulic analysis to reduce flood risks of the Pendencia River; 2) Determination of the maximum levels that it would reach for design flows and return times 10, 25, 50 years, determining the most appropriate sections, so that they can support these flows .; 3) Analysis of the hydraulic capacity of the Río Pendencia riverbed, simulating the gradual increase of avenues and determining the maximum capacity, until the moment of flooding; 4) Identify overflow critical points and focus vulnerable areas to restrict their use for future settlements.

The information required for carrying out the investigation was, 24-hour maximum rainfall statistics from the Tulumayo, José Crespo and Castillo weather stations, Leoncio Prado Province, Huánuco Department, updated cartographic information, as well as software such as: Excel, AutoCAD, ArcGIS Prior to the achievement of the objectives set, the topographical survey of the Pendencia river channel was carried out near the Manju farm, sectioning every 100 meters. The frequency analysis and interpretation of the precipitation statistics allowed to determine the Tulumayo Meteorological station (Codigo109028).

### **INTRODUCCIÓN**

<span id="page-7-0"></span>El presente estudio referente a la focalización de áreas vulnerables y el análisis hidráulico es para reducir riesgos de inundación causados por el Rio Pendencia, dentro del caserío de Manju y sus alrededores localizados en el distrito de Pueblo Nuevo margen izquierda, se analizó aproximadamente una longitud de 2.5 km tomando como referencia las áreas más propensas a ser afectadas.

En estos últimos años debido a eventos extremos, el caserío de Manju, Distrito de Pueblo Nuevo se ha vuelto comprendida por inundaciones por parte del río Pendencia, dañando cultivos y viviendas, esto ha venido preocupando a las autoridades del nuevo municipio del distrito de Pueblo Nuevo.

El caserío de Manju, Distrito de Pueblo Nuevo, cuenta con una población urbana total de 250 habitantes que por muchos años ha sufrido los embates de la naturaleza a nivel climático y meteorológico, traducido en fuertes vientos que alcanzan hasta los 15 Km/h. como valor medio, temperatura media anual de 24 ºC y que varía entre 21 ºC y 30ºC, y fuertes lluvias con precipitaciones de hasta 360 mm de lluvia al año.

Las inundaciones como parte de los fenómenos hidrometereológicos pueden ocasionar algún tipo de desastre. Las inundaciones en una localidad se presentan generalmente como resultado del proceso de urbanización en zonas no aptas para los asentamientos humanos.

Mientras que las principales afectaciones de las inundaciones pueden ser diversas como son pérdidas de vidas humanas, perdida de patrimonio o de bienes de la población, daños a la infraestructura, daños al comercio, a las zonas agropecuarias, erosión del suelo principalmente.

Los recursos hídricos son vitales y de suma importancia para el desarrollo de toda actividad, ya sea de forma directa e indirecta, por tanto, su uso y aprovechamiento debe ser económico, racional y múltiple. La abundancia o escases del agua de una zona, así como su calidad pueden ocasionar restricciones en su aprovechamiento, así como conflictos en los ecosistemas.

El rio Pendencia desemboca hacia el rio Huallaga, en todas las etapas del estudio la población se organizó para facilitarnos la toma de información necesaria a los tesistas y poder desarrollar el proyecto de investigación académica.

El desarrollo de la presente tesis abarca principalmente focalización de áreas vulnerables y el análisis hidráulico para reducir riesgos de inundación del río Pendencia, en el caserío de Manju, distrito de Pueblo Nuevo – Provincia Leoncio Prado – Región Huánuco 2018.

En el primer capítulo se describe la parte metodológica del trabajo de investigación, se describe los antecedentes de la investigación, formulación del problema, se establecen los objetivos generales y específicos que se pretende lograr con la investigación, las Hipótesis, las variables, los indicadores y las bases teóricas.

En el segundo capítulo se detalla el tipo y nivel de investigación, la población y la muestra, las fuentes, técnicas e instrumentos de recolección de datos, procesamiento.

En el tercer capítulo se muestra la discusión de los resultados obtenidos en el trabajo de campo aplicando los instrumentos de investigación, en donde se comparan o contrastan con los resultados obtenidos por otros investigadores.

Finalmente se presentan las conclusiones, sugerencias y bibliografías respectivamente.

# ÍNDICE

<span id="page-10-0"></span>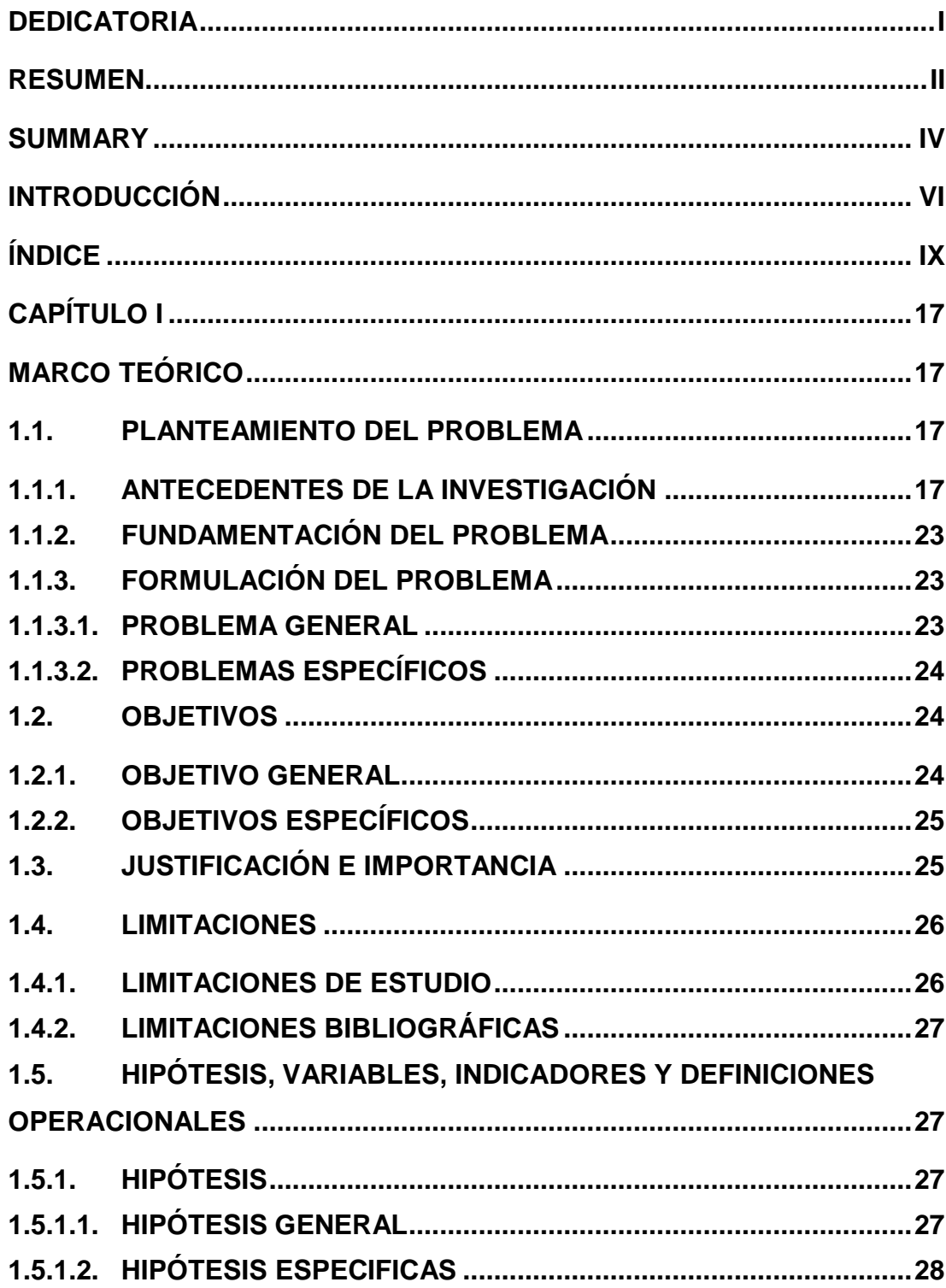

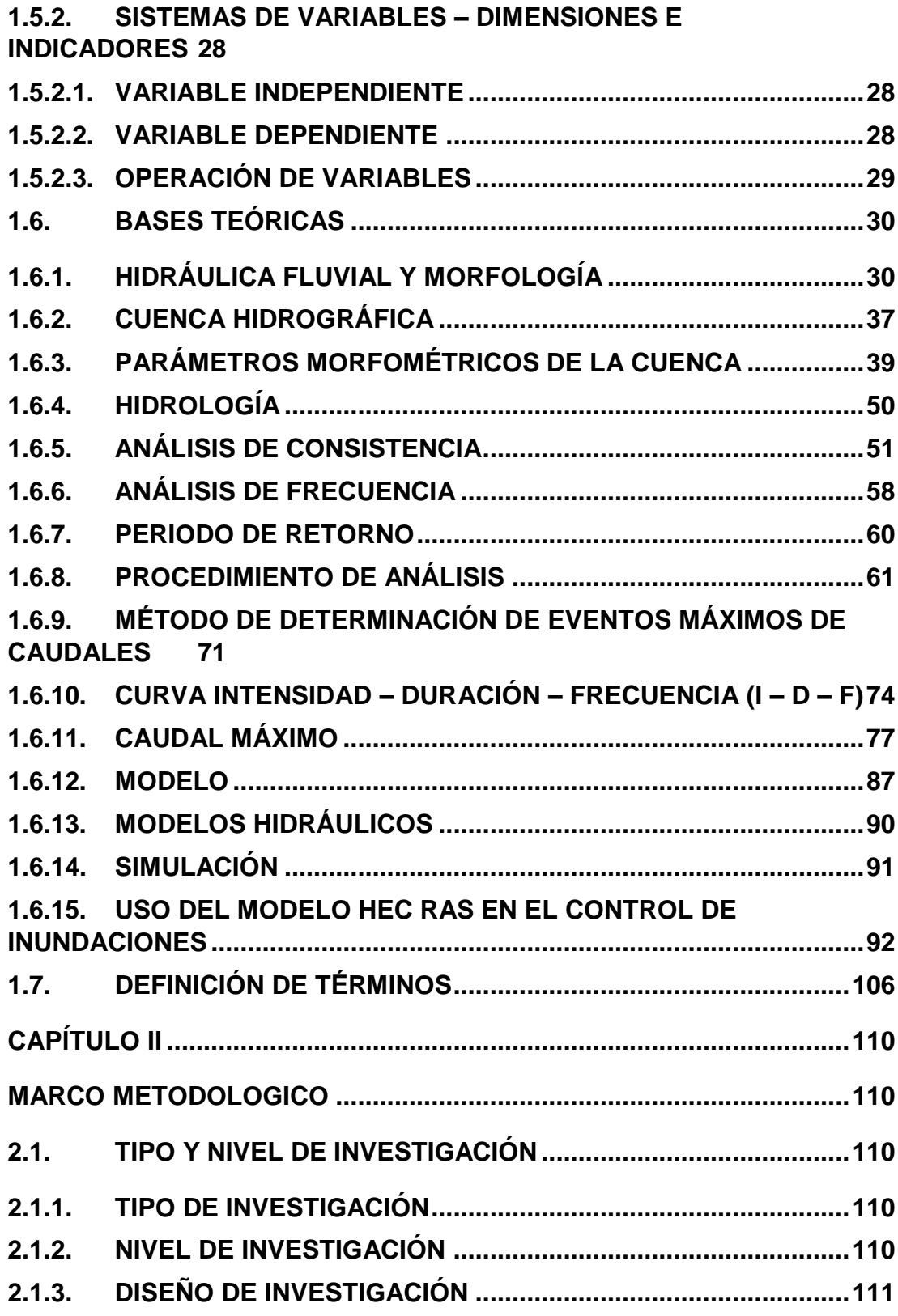

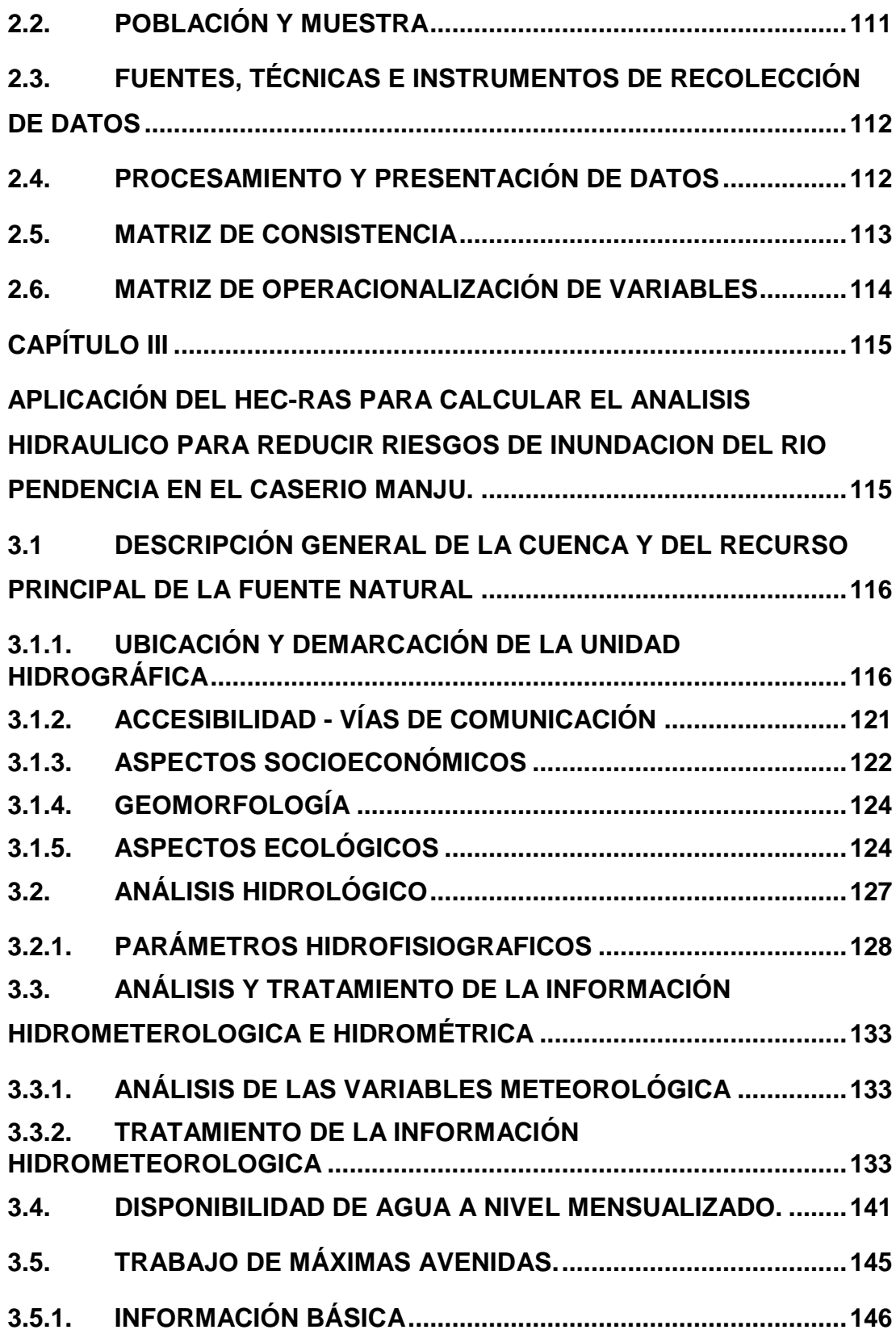

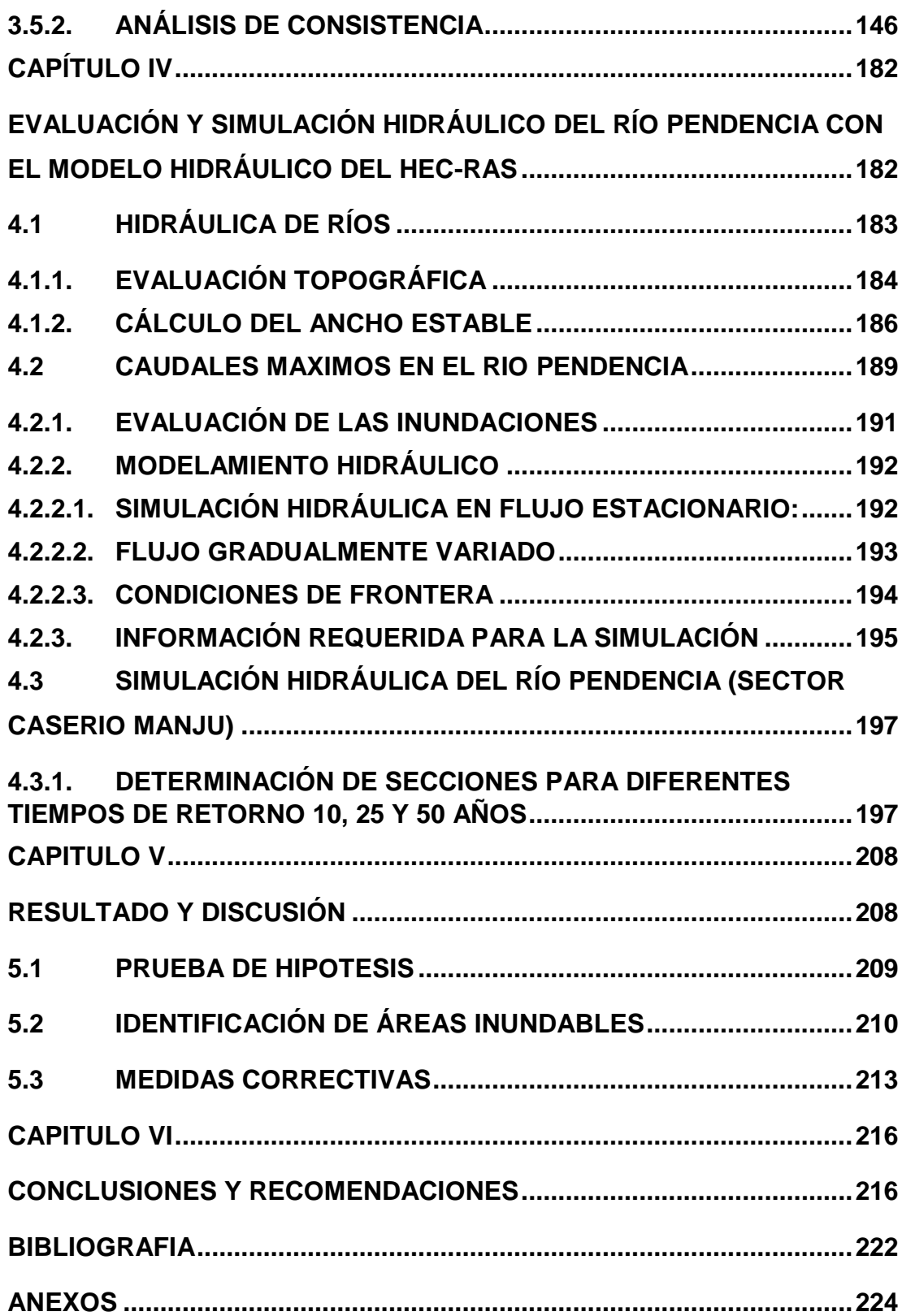

## **CAPÍTULO I**

### **MARCO TEÓRICO**

### <span id="page-14-2"></span><span id="page-14-1"></span><span id="page-14-0"></span>**1.1. PLANTEAMIENTO DEL PROBLEMA**

### <span id="page-14-3"></span>**1.1.1. ANTECEDENTES DE LA INVESTIGACIÓN**

**Edgar Castelló (2009),** en su tesis "Determinación de la capacidad Hidráulica del canal los Molinos - Córdoba". Universidad Nacional de Córdoba, Maestría en ciencias de la ingeniería – Mención Recursos Hídricos. Tesis para optar el grado de Magister. Córdoba – Argentina, que después de haber empleado los modelos numéricos, en una de sus conclusiones menciona que mediante la aplicación de los modelos HEC-RAS (centro de ingeniería hidrológica – sistema de análisis de ríos) y SWMM (Modelo de Gestión de Aguas Pluviales), se logró una adecuada representación de las características hidráulicas del canal. HEC-RAS permitió la simulación de los tramos con flujo a superficie libre y la visualización de las curvas de remanso generadas. El flujo a presión en los sifones existentes fue estimado por medio del modelo SWMM.

**Oscar Lenin Juela Sivisaca (2011)**, en su tesis "Estudio hidrológico y balance hídrico de la cuenca alta del rio Catamayo hasta la estación arenal en el sitio el boquerón, provincia de Loja". Universidad Nacional de Loja. Tesis para optar el título profesional de Ingeniero Agrícola. Loja – Ecuador, indicando en sus conclusiones que:

- La distribución temporal de aforos realizados históricamente en la estación Arenal no son secuenciales y no garantizan confiabilidad, por lo tanto, las curvas de descarga, de duración general y variación estacional no son confiables.
- La socavación y sedimentación notoria en el sitio o en la sección de la estación Arenal, produjeron una serie de curvas de descarga, con severas dificultades de definición de la ecuación matemática, así como de sus periodos y niveles de validez.
- La información de niveles diarios con vacíos demasiado largos en tiempo no permitió la generación o cálculo de una estadística completa de caudales diarios.

**Eduardo Abraham Chávarri Velarde (2013)**, en su tesis "Modelación Hidrodinámica unidimensional de los grandes ríos de la cuenca amazónica". Universidad Nacional Agraria La Molina – Escuela de Postgrado. Tesis para optar el grado de Doctoris Philosophiae. Lima – Perú 2013, y a partir de los resultados obtenidos refiere en sus conclusiones:

 El 60% del área del territorio del Perú, se encuentra dentro de la cuenca Amazónica, por lo tanto, el conocimiento de la hidrodinámica del rio Amazonas es fundamental para tratar los temas ambientales, económicos y sociales de dicha Región, y aún más importante en estos

últimos años debido a la mayor frecuencia de ocurrencia de eventos extremos.

 Sobre la aplicabilidad de la altimetría radar, concluye que esta tecnología es una nueva alternativa para monitorear la evolución de las ondas del flujo a lo largo de los ríos y por otra parte, es útil en los procesos de calibración y validación de los modelos hidrodinámicos en el ámbito de la cuenca Amazónica, especialmente para ríos con anchos de espejo de agua mayores o iguales a 42.00 m.

**Palomino Cuya, Grace (2004)**, en su tesis "Zonificación de áreas inundables utilizando sistemas de información geográfica. Aplicación al tramo final del rio chillón". Universidad Nacional de Ingeniería.

Tesis para optar el título profesional de ingeniero civil. Lima – Perú 2004, después de hacer su análisis respectivo manifiesta que los mapas de amenaza de inundación pueden mostrar mapas de inundación históricas, y que la planicie de inundación perteneciente al periodo de retorno de 100 años muestra áreas inundadas que no deberían ser ocupadas por edificaciones permanentes o de vital importancia como viviendas, centros educativos, centros de salud, centros industriales, etc. Así por ejemplo se tiene que el área inundada para un caudal de 183 m3/seg con periodo de retorno de 100 años es de 192.28 Ha y para un caudal de 90 m3/seg con periodo de 5 años es de 48.80 Ha.

**Mamani Apaza, Rodolfo(1994)**, realizó un estudio de defensa aplicado al rio Ramis Taraco – Puno, correspondiente al tramo puente Taraco – comunidad Sacasco, presentado a la Universidad Nacional Agraria La Molina, Lima – Perú 1994, llegando a la conclusión de que mediante el modelamiento del perfil hidráulico con el uso del programa HEC-2, (versión anterior al Hec-Ras) se comprobó que existe problemas de inundación a lo largo de todo el cauce del río para periodos de retorno superiores a 25 años, en condiciones más crítica.

**Ochoa Acuña, Juan (1992),** en su estudio de defensa ribereña con estructuras flexibles al rio Rimac tramo puente Girasoles – puente Ñaña, presentado a la universidad agraria la Molina, Lima - Perú 1992; en una de sus conclusiones hace mención que toda obra hidráulica a ser construida en cauces de ríos, debe ser estudiada con la teoría de Hidráulica Fluvial en dos condiciones: (1) en su estado natural o sin proyecto y, (2) en su estado artificial o con proyecto.

**Espinoza (2016),** en su tesis para obtener el grado de Ingeniero Civil sostiene lo siguiente:

El trabajo de investigación denominado "Análisis Hidráulico para el diseño de la defensa ribereña, en el margen derecho del rio Chaupihuaranga en la localidad de Misca del distrito de Chacayan; Pasco". La información

requerida para la realización de la investigación se obtuvo del SENAMHI, fue la estadística de precipitaciones máximas 24 horas de la estación meteorológica de Yanahuanca - Pasco, información cartográfica actualizada, además de softwares como: Excel, AutoCad, Hec - Ras. Previa a la realización de los objetivos planteados, se realizó el levantamiento topográfico del cauce del rio Chaupihuaranga. El análisis de frecuencia e interpretación de la estadística de precipitaciones permitieron determinar la intensidad máxima y el caudal máximo para los tiempos de retorno de 10, 25 y 50 años. La investigación es aplicada con un enfoque cuantitativo, tipo y nivel descriptivo, diseño no experimental. La Longitud del estudio fue 650 m del rio Chaupihuaranga. Lo cual se analizó el rio mediante cálculos hidráulicos, hidrológicos y la modelación con el software Hec-Ras. Los resultados finales concluyeron que: Al analizar el rio Chaupihuaranga por el programa Hec-Ras bajo las condiciones actuales se determinaron 3 tiempos de retornos de 10, 20 y 50 años, para el análisis del rio, lo cual se calculó para una intensidad de 76.57 mm/hr una pendiente de 3.19%, coeficiente 0.04 y un área de cuenca de 100352.55 has lo cual el cálculo del caudal máximo seria 139.52m3/s, y del cuadro se obtiene los tirantes más representativo para un tiempo de retorno de 25 años un tirante critico de 3.76 m en la progresiva 0+340 m y para un tiempo de retorno de 50 años el tirante critico de 4.59m en la progresiva 0+340m.

**Córdova, (2017)**, que en su tesis respecto a áreas de inundación plantea los siguientes objetivos:

El objetivo de la presente tesis es proponer la correcta aplicación de la simulación hidrológica e hidráulica con sistemas de información geográfica para identificar las áreas de inundación del río Huallaga en el tramo Huaylla – Ambo; la mayoría de ríos de nuestra región y país no tienen registros históricos de caudales y sabemos que en estos es difícil identificar las áreas de inundación en época de crecidas, el tramo del río Huallaga comprendido entre las localidades de Huaylla y Ambo presenta este inconveniente, frente a esta problemática el uso de sistemas de información geográfica (SIG) es una herramienta poderosa que apoyada de modelos matemáticos de simulación hidrológica e hidráulica permite identificar las áreas de inundación; pero son poco difundidas en el medio. Para lograr el objetivo la tesis emplea una metodología que se fundamenta en dos grupos; primero un análisis hidrológico, que partiendo de información meteorológica y cartográfica obtiene los caudales de máximas avenidas; y segundo un análisis hidráulico que parte de información topográfica del río, de la visita a campo y de los resultados del análisis hidrológico, obtiene las áreas de inundación del río. Los resultados fundamentales obtenidos son los caudales de máximas avenidas y las áreas de inundación del tramo del río para períodos de retorno de 10, 25, 50, 100, 200 y 500 años respectivamente. Con la tesis se concluye que la correcta aplicación de la

simulación hidrológica e hidráulica con sistemas de información geográfica permite identificar las áreas de inundación del río Huallaga en el tramo Huaylla – Ambo, haciendo uso de una metodología sencilla y automatizada que ahorra tiempo y esfuerzos.

### <span id="page-20-0"></span>**1.1.2. FUNDAMENTACIÓN DEL PROBLEMA**

En estos últimos años debido a eventos extremos, el caserío de Manju, Distrito de Pueblo nuevo, se ha vuelto comprendida por inundaciones de aguas por parte del río Pendencia, dañando cultivos, viviendas y la actividad de ganadería, esto ha venido preocupando a las autoridades municipales del distrito de Pueblo Nuevo.

El caserío de Manju, Distrito de Pueblo Nuevo, cuenta con una población urbana total de 250 habitantes que por muchos años ha sufrido los embates de la naturaleza a nivel climático y meteorológico, traducido en fuertes vientos que alcanzan hasta los 15 Km/h. como valor medio, temperatura media anual de 24 ºC y que varía entre 21 ºC y 30ºC, y fuertes lluvias con precipitaciones de hasta 360 mm de lluvia al año.

### <span id="page-20-1"></span>**1.1.3. FORMULACIÓN DEL PROBLEMA**

### <span id="page-20-2"></span>**1.1.3.1. PROBLEMA GENERAL**

¿Cuál es el análisis hidráulico y áreas vulnerables para reducir riesgos de inundación del Río Pendencia, en el caserío de Manju, distrito de Pueblo Nuevo – Provincia de Leoncio Prado – Región Huánuco?

## <span id="page-21-0"></span>**1.1.3.2. PROBLEMAS ESPECÍFICOS**

- a) ¿Cuáles son los niveles máximos que se alcanzaría para caudales de diseño y tiempos de retorno 10, 25 y 50 años, determinando las secciones más adecuadas del Rio Pendencia, en el caserío de Manju, distrito de Pueblo Nuevo – Provincia de Leoncio Prado – Región Huánuco?
- b) ¿Cuáles son las secciones más adecuadas en el incremento de las avenidas hasta el momento de las inundaciones, según el análisis hidráulico del Rio Pendencia, en el caserío de Manju, distrito de Pueblo Nuevo – Provincia de Leoncio Prado – Región Huánuco?
- c) ¿Cuáles son los puntos críticos y zonas vulnerables de desborde, en el análisis hidráulico del Rio Pendencia, en el caserío de Manju, distrito de Pueblo Nuevo – Provincia de Leoncio Prado – Región Huánuco?

### <span id="page-21-1"></span>**1.2. OBJETIVOS**

## <span id="page-21-2"></span>**1.2.1. OBJETIVO GENERAL**

Determinar el análisis hidráulico y focalizar áreas vulnerables, para reducir riesgos de inundación del Río Pendencia, en el caserío de Manju, distrito de Pueblo Nuevo – Provincia de Leoncio Prado – Región Huánuco.

# <span id="page-22-0"></span>**1.2.2. OBJETIVOS ESPECÍFICOS**

a) Determinación de los niveles máximos que alcanzaría para caudales de diseño y tiempos de retorno 10, 25, 50 años, determinando las secciones más adecuadas, para que puedan soportar estos caudales.

b) Análisis de la capacidad hidráulica del cauce del Río Pendencia, simulando el incremento paulatino de las avenidas y determinando la capacidad máxima, hasta el momento de inundación.

c) Identificar los puntos críticos y zonas vulnerables de desborde.

# <span id="page-22-1"></span>**1.3. JUSTIFICACIÓN E IMPORTANCIA**

Considerando el crecimiento poblacional que se viene asentado en casco urbano en el caserío Manju, distrito de Pueblo Nuevo y al gran impulso que se viene dando en esta parte del país se ha venido desarrollando el crecimiento de estructuras viales, poblacionales, servicios básicos para el desarrollo de la población creciente, sin embargo este progreso viene siendo amenazado constantemente por avenidas de las aguas del río Pendencia, en varias oportunidades ha venido realizando daños a terrenos de cultivo, por lo que al determinar los puntos críticos y zonificar las áreas vulnerables de inundación se podrá reducir riesgos de inundación en la margen izquierda del río Pendencia en el sector del caserío Manju, dará seguridad a una área aproximada de 4000 km2, asimismo a una población 250 personas asentadas en el sector influentes.

El presente trabajo de investigación es importante, debido a que se dará mayor realce al estudio hidrológico e hidráulico del río Pendencia, control de avenidas, que en términos concretos significa la prevención de daños por desbordamiento o derrames de las corrientes naturales; pero el hombre puede hacer poco para evitar una gran avenida; sin embargo, puede reducir el daño a través de una combinación de medidas defensivas; cuyo fin supremo es brindar seguridad al entorno humano.

Debido a lo anterior, es necesario avanzar en la investigación sobre la vulnerabilidad en los caseríos o localidades ante fenómenos naturales, en estas zonas en pleno asentamiento faltan estudios que permitan identificar la población vulnerable y determinar la causa de vulnerabilidad. Ello a pesar de que el gobierno tiene algunos instrumentos de acción para atender a la población en caso de desastres. Estos instrumentos u opciones que se lograra con la presente investigación tienen como objetivo contribuir a la mitigación de desastres naturales, o contingencias ambientales, aunque se ha visto en la práctica que no se cuenta con capacidad de respuesta de manera efectiva.

#### <span id="page-23-0"></span>**1.4. LIMITACIONES**

### <span id="page-23-1"></span>**1.4.1. LIMITACIONES DE ESTUDIO**

Para la presenta investigación existe limitación que respectan al tiempo que requiere desarrollar la tesis, acompañado de aspectos logísticos,

26

económicos y administrativos. Por este motivo solo se realizó estudios a lo largo del caserío de Manju.

Quedando pendiente otros tramos que son usados como terrenos de cultivo que también tienen puntos críticos de desborde, el diseño y ubicación de las estructuras hidráulicas.

# <span id="page-24-0"></span>**1.4.2. LIMITACIONES BIBLIOGRÁFICAS**

Entre una limitación bibliográfica que se puede resaltar, es la poca información sobre aspectos de simulación hidráulica de cauces naturales en idioma español, ya que todo relacionado con simulación hidráulica se encuentra en inglés y los manuales de los programas también, a esto se suma la poca difusión de este tipo de programas en nuestra región y de esta manera no existe mucha bibliografía para casos similares, y si lo existen son mínimas.

# <span id="page-24-1"></span>**1.5. HIPÓTESIS, VARIABLES, INDICADORES Y DEFINICIONES OPERACIONALES**

### <span id="page-24-2"></span>**1.5.1. HIPÓTESIS**

# <span id="page-24-3"></span>**1.5.1.1. HIPÓTESIS GENERAL**

La determinación de áreas vulnerables y el análisis hidráulico permitirá reducir riesgos de inundación del Río Pendencia, en el caserío de Manju, distrito de Pueblo Nuevo – Provincia de Leoncio Prado – Región Huánuco.

# <span id="page-25-0"></span>**1.5.1.2. HIPÓTESIS ESPECIFICAS**

- a) La determinación de los niveles máximos que alcanzaría para caudales de diseño y tiempos de retorno 10, 25, 50 años, determinando las secciones más adecuadas, para que puedan soportar estos caudales, permitirá reducir riesgos de inundación del Río Pendencia.
- b) La determinación de la capacidad hidráulica del cauce del Río Pendencia, simulando el incremento paulatino de las avenidas y determinando la capacidad máxima, hasta el momento de inundación, permitirá reducir riesgos de inundación del Río Pendencia.
- c) La determinación de los puntos críticos y zonas vulnerables de desborde, permitirá reducir riesgos de inundación del Río Pendencia.

# <span id="page-25-1"></span>**1.5.2. SISTEMAS DE VARIABLES – DIMENSIONES E INDICADORES**

# <span id="page-25-2"></span>**1.5.2.1. VARIABLE INDEPENDIENTE**

Análisis hidráulico del Río Pendencia.

# <span id="page-25-3"></span>**1.5.2.2. VARIABLE DEPENDIENTE**

Inundación del Río Pendencia.

<span id="page-26-0"></span>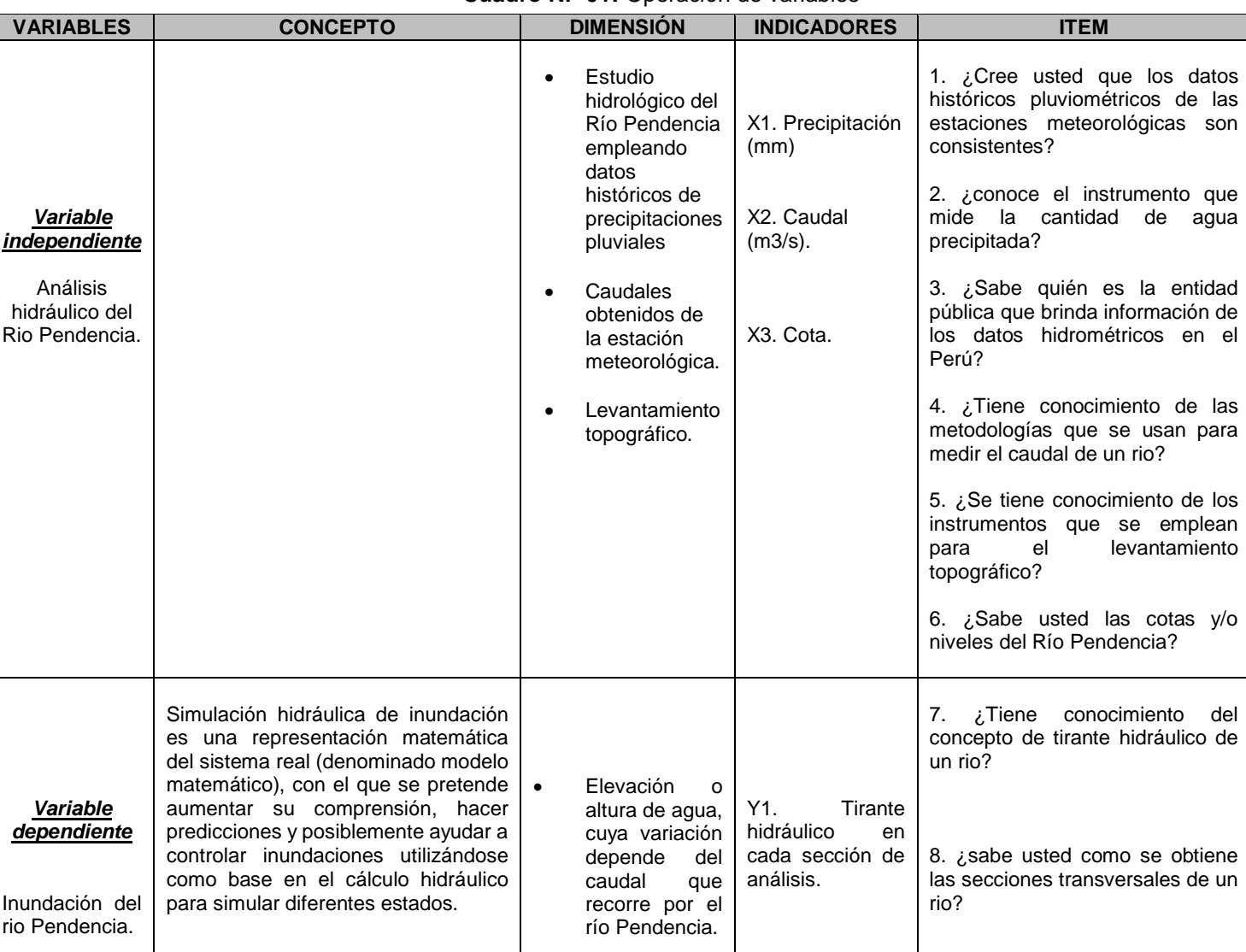

# **Cuadro N.º 01:** Operación de variables

**Fuente:** Elaboración propia

## <span id="page-27-0"></span>**1.6. BASES TEÓRICAS**

## <span id="page-27-1"></span>**1.6.1. HIDRÁULICA FLUVIAL Y MORFOLOGÍA**

El objetivo de la hidráulica fluvial es proporcionar conocimientos de las características físicas de los ríos. Rocha (1998) por ejemplo manifiesta que son las condiciones del clima (precipitaciones, temperatura) y las características geológicas (topografía, litología, suelos), son las que se asienta una determinada vegetación y usos de suelos, que determinan el comportamiento hidrológico de cada cuenca y la salida de caudales y sedimentos de los cauces configurando su morfología y régimen.

### **1.6.1.1. CLASIFICACIÓN DE RÍOS**

Rocha (1998), dice que hay muchas formas y criterios de clasificación de los ríos, cada clasificación tiene un origen y una finalidad especifica; una de ellas es importante en el desarrollo de estas tesis son las clasificaciones siguientes:

# **1.6.1.1.1. CLASIFICACIÓN POR SUSCEPTIBILIDAD A LAS INUNDACIONES**

a) Ríos sin área de inundación (confinados).

b) Ríos con área de inundación.

La presencia de dos cauces, es decir, la existencia de áreas de inundación, se debe a los movimientos laterales que efectuado el rio a lo ancho de una planicie aluvial a lo largo del tiempo; (Rocha, 1998).

El movimiento lateral de los ríos trae como consecuencia que los nuevos cursos fluviales abandonen ciertas áreas que luego pueden construir terrazas fluviales.

El cauce menor, que en algunos casos es un cauce de estiaje, es ocupado por avenidas de bajo periodo de retorno. Cuando el periodo de retorno es mayor el rio se desborda, con respecto al cauce menor, y ocupa el cauce total, o cauce mayor o cauce de avenidas.

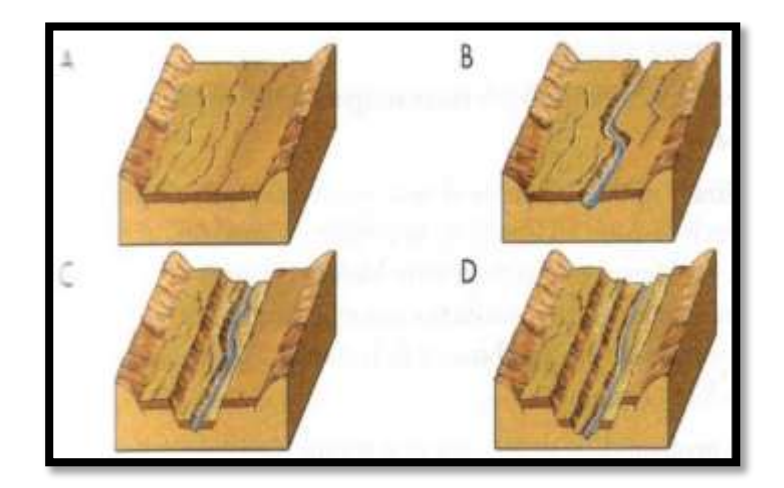

**Figura N° 01:** Formación de las terrazas fluviales

# **1.6.1.1.2 CLASIFICACIÓN DE RIO POR SU FORMA**

Los ríos pueden ser clasificados en términos del patrón del cauce, que es, la configuración del rio vista en planta, en un mapa o el aire. Según esto se clasifican en rectos, meándricos, entrelazados o alguna combinación de estos.

Rocha (1998) menciona que los cauces rectos son raros en la naturaleza. Aunque un cauce puede tener riveras relativamente rectas, el thalweg (línea de mayor tirante a lo largo del cauce), es usualmente sinuoso. Como resultado, no es muy sencillo distinguir entre cauces rectos y meándricos.

La sinuosidad del rio, la razón entre la longitud del thalweg a la distancia hacia abajo del valle, es frecuentemente usado para distinguir un cauce recto de un meándricos.

Una vista aérea de los ríos indicaría que sus formas son tantas como ríos existen, pero para fines prácticos se consideraran tres principales formas fundamentales:

### **a) Ríos de cauce rectos**

En la naturaleza prácticamente no existen ríos rectos. Se les suele considerar como un estado transitorio al meándricos. Villón (2011), dice que un tramo fluvial recto es anormal y transitorio; es decir esencialmente inestable. Rocha (1998), afirma que; según su experiencia, en la naturaleza los cursos de agua verdaderamente rectos son tan raros que pueden considerar como inexistentes. Hay ríos que tienen pequeños tramos rectos, o casi rectos (se les llama semirrectos), cuya longitud podría ser, referencialmente, tan solo del orden de 10 veces el ancho del rio. Esta aparición circunstancial de pequeños tramos rectos puede deberse a la presencia de determinadas estructuras geológicas.

Un rio recto podría definirse como aquel cuya sinuosidad es tan pequeña que puede despreciarse. En un tramo rectilíneo el índice de sinuosidad es teóricamente igual a 1.20 Referencialmente, se puede señalar que usualmente se llama "rio recto" a aquel cuyo índice de sinuosidad es menor que 1.20.

#### **b) Los ríos de cauces trenzados**

Los ríos trenzados tienen varios canales secundarios (brazos) que se comunican entre sí y que forman bancos (islas transitorias) entre ellos. Se ha dicho que son multicanalizados.

Estos canales se separan y vuelven a unirse. Este tipo de ríos tiene un curso divagante, literalmente "entrelazado". Los cauces se entrecruzan. Los brazos no tienen una definición permanente. Estas variaciones son notables después de las grandes avenidas. Cuando se trata de construir un puente sobre un rio entrelazado, se requiere de una gran luz debido al ancho importante del rio, cuya gran variedad no puede dejar de tenerse en cuenta; Rocha (1998).

Se acepta que un rio trenzado se origina cuando en una corriente hay gran transporte sólido y líquido y, de pronto, disminuye el caudal líquido y entonces los sólidos, al no ser transportados, depositan en el lecho formando islas o barras.

Una vista panorámica de un rio entrelazado daría la impresión de ser rectilíneo, pero los brazos (canales) que lo constituyen suelen ser muy

sinuosos. Los ríos entrelazados aparecen en las corrientes que tienen grandes cantidades de solidos de fondo, relativamente gruesos. En general, en los márgenes y en el lecho hay poca cantidad de limos y arcillas. Los ríos trenzados son marcadamente inestables y de comportamiento altamente imprescindible. Aparecen con pendientes grandes, tienen pequeños calados (tirantes) y su ancho es grande. Pueden tener grandes cantidades de solidos de fondo que excedan la capacidad de transporte de la corriente. El exceso de solidos sedimenta y se forman islas transitorias y bancos inestables. El rio se subdivide en varios brazos muy sinuoso que rodean los bancos que se forman.

Rocha (1998), planteó la existencia de dos causas, que juntas o independientemente, podrían dar lugar a un rio trenzado:

- Exceso de sedimentos que el rio no puede transportar en su totalidad que trae como consecuencia que una parte de ellos deposite en el cauce y de lugar a la formación de bancos (islas).
- Pendiente grande, lo que origina pequeños tirantes.

La primera causa señalada, que se presenta cuando la capacidad de transporte de la corriente es insuficiente para transportar las cantidades de solidos de fondo que se presentan en el rio como producto de la erosión de la cuenca. Se denomina capacidad de transporte a la máxima cantidad de material solido de fondo, de una cierta granulometría, que una corriente puede transportar con un gasto dado.

Una variante de los ríos entrelazados está constituida por los ríos anastomosados, los que se presentan cuando del curso principal se separen brazos que regresan, luego de un cierto recorrido, al cauce principal.

### **c) Los ríos de cauces meándricos.**

La tendencia a formar meandros es característica de los ríos aluviales, es por eso que se dice que son serpenteantes. Es decir que tienen una tendencia natural a no seguir un curso rectilíneo, lo que constituye una expresión de su inestabilidad. La aparición de meandros significa necesariamente un aumento del recorrido fluvial lo que implica la disminución de la pendiente y de la velocidad media de la corriente.

Los ríos meándricos están formados por una sucesión de curvas cuyo índice de sinuosidad es superior a 1.5 (valor referencial). Un rio aluvial es tortuoso en la medida en la que tiene muchas curvas y tiene meandros en la medida en la que estas curvas (es decir, las tortuosidades) se desplazan.

Rocha menciona que un canal en roca puede ser tortuoso, pero no tiene meandros, porque no hay movilidad de las tortuosidades. Esta enorme movilidad de los meandros tiene gran importancia para la ingeniería en el momento de proyectar una obra, como podría ser un camino o un puente. Parece ser que existe una gran similitud, en diferentes ríos, entre sus respectivas relaciones entre el radio de curvatura y el ancho del rio.

Numerosos investigadores se han dedicado a estudiar los meandros fluviales así, por ejemplo. Rocha (1998) señala que "Para ríos aluviales el

alineamiento meandriformes parecería la forma más plausible y eficiente a través de la cual el sistema tiende a minimizar progresivamente su pendiente para aproximarse a la condición de equilibrio dinámico. Aunque algunos ríos exhiben largos tramos cuasi-rectilíneos, la mayor parte de los ríos de llanura desarrollan meandros más o menos regulares.

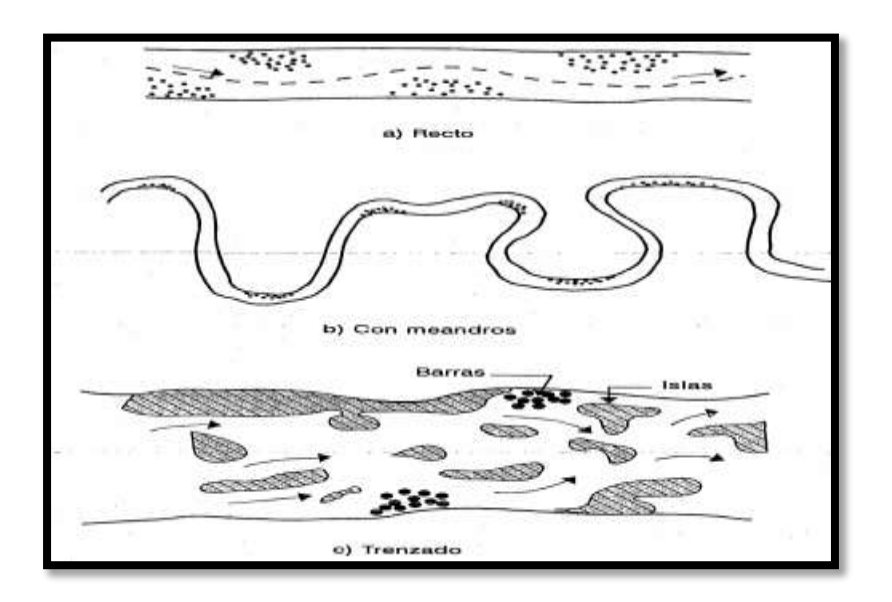

**Figura N° 02:** Clasificación de los ríos por su forma.

### **1.6.1.2. SINUOSIDAD HIDRÁULICA**

La mayor sinuosidad suele ser en cauces de poca pendiente, frente a una baja sinuosidad representativa de un cauce de mayor pendiente y, por ello, con mayor fuerza erosiva. El cálculo de la sinuosidad es propuesto por Schumm, quien la define de la siguiente forma: el desarrollo de meandros existentes en el cauce principal de un rio, y su cálculo se obtiene poniendo en relación la longitud de dicho cauce con la longitud máxima del valle que forma, (Schumm ,1963).

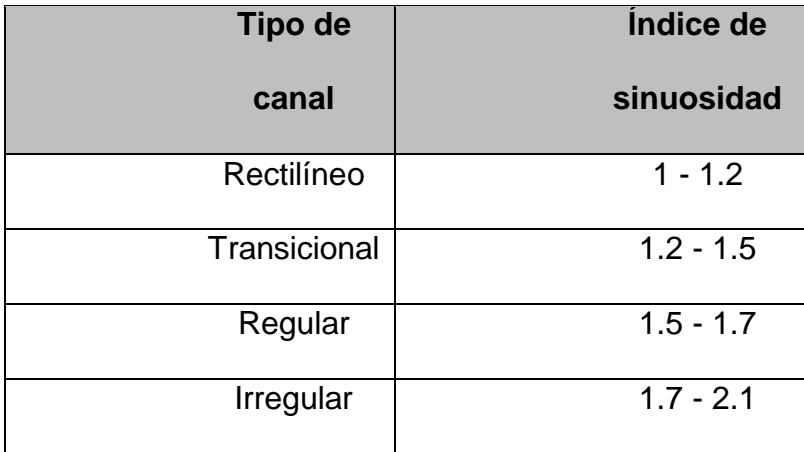

**Cuadro N°02:** Índices de sinuosidad para ríos

**Fuente:** Elaboración propia basada en Schumm 1963

# <span id="page-34-0"></span>**1.6.2. CUENCA HIDROGRÁFICA**

Chereque (1989) define una cuenca hidrográfica como la totalidad del área drenada por una corriente o sistema interconectado de cauces, tales que todo el escurrimiento originado en tal área es descargado a través de una única salida. Es el sistema área o ámbito geográfico, delimitado por el divortium aquarum (divisorias de agua), donde ocurre el ciclo hidrológico e interactúan los factores naturales, sociales, económicos, políticos e institucionales y que son variables ante el tiempo.

Una cuenca como un área geográfica, referida a una sección del rio o un punto de terreno o una sección de una calle, tal que la precipitación caída dentro de ella escurra a ese punto o sección. Puede definirse también como un área de captación natural de agua de lluvia que converge escurriendo a un único punto de salida. La cuenca hidrográfica se compone básicamente de un conjunto de superficies vertientes a una red de drenaje formada por

cursos de agua que confluyen hasta resultar en un único lecho colector (Farias, 2005).

### **1.6.2.1. CUENCA HIDROGRÁFICA**

Las cuencas hidrográficas cumplen muchas funciones, entre las principales se mencionan:

**Función hidrológica:** Las cuencas hidrográficas cumplen esta función, cuando receptan el agua de las diferentes fuentes de precipitación, la almacenan y posteriormente la distribuyen a través de los manantiales, quebradas y ríos durante distintos momentos a lo largo del tiempo.

**Función Ecológica:** Provee diversidad de espacios a través de los cuales se completa el ciclo hidrológico, en donde a su vez, se llevan a cabo interacciones entre las características de la calidad física y química del agua. Además, provee de hábitat para la flora y fauna que constituyen los elementos biológicos del ecosistema y que se encuentran en interacción directa con el agua.

**Función Socioeconómica:** Suministra recursos para el desarrollo de actividades productivas que dan sustento a la población, provee de un espacio para el desarrollo social y cultural de la sociedad. La cuenca constituye una unidad espacial eco-geográfica relevante para analizar los procesos ambientales generados como consecuencia.

**Función Ambiental:** Las cuencas hidrográficas, constituyen verdaderos sumideros de Dióxido de Carbono (CO2), regulan la recarga hídrica y los
ciclos bio-geoquímicos, albergan bancos de germoplasma y contribuyen a conservar la biodiversidad.

# **1.6.3. PARÁMETROS MORFOMÉTRICOS DE LA CUENCA**

Es el estudio cuantitativo de las características físicas (fisiográficas) de una cuenca hidrográfica, y se utiliza para analizar la red de drenaje, las pendientes y la forma de una cuenca a partir del cálculo de valores numéricos. Dentro de este contexto es importante señalar que las mediciones deben ser realizadas sobre un mapa con suficiente información hidrográfica y topográfica. (Bardales, 2008).

Así pues, el estudio sistemático de los parámetros físicos de las cuencas es de gran utilidad práctica, pues con base en ellos se puede lograr una transferencia de información de un sitio a otro, donde existe poca información: bien sea que fallen datos, bien que haya carencia total de información de registros hidrológicos, siempre que exista cierta semejanza geomorfológica y climática de las zonas en cuestión (Juela, 2011).

Estudiar el recurso hídrico de una cuenca es un problema complejo que requiere del conocimiento de muchas características de la cuenca, algunas de las cuales son difíciles de expresar mediante parámetros o índices que son muy útiles en el estudio de una cuenca y permitir una comparación con otras cuencas mediante el establecimiento de condiciones de analogía.

Los parámetros más importantes y de mayor influencia sobre una cuenca son:

# **1.6.3.1. PARÁMETROS DE FORMA**

Dada la importancia de la configuración de las cuencas, se trata de cuantificar estas características por medio de índices o coeficientes, los cuales relacionan el movimiento del agua y las respuestas de la cuenca a tal movimiento.

Los principales factores de forma son:

**a) Área:** Se refiere al área proyectada en un plano horizontal, es de forma irregular y se obtiene después de delimitar la cuenca. Su cálculo es importante porque sirve de base para la determinación de otros elementos (parámetros, coeficientes, relaciones, etc.); además por lo general los caudales de escurrimiento crecen a medida que aumenta la superficie de la cuenca y, porque el área puede relacionarse con la producción de sedimentos generándose lo que se conoce como tasa de degradación, la cual puede estar asociada con la erosión del suelo, a través de la relación de la producción de sedimentos y la remoción definida como tasa de entrega de un área de drenaje. (Villón. 2011).

Debido a que la forma de la cuenca es muy irregular, el cálculo del área de la cuenca no se puede realizar por fórmulas geométricas, en la actualidad para el cálculo de este parámetro se utilizan diferente software. Se mide en kilómetros cuadrados, y en hectáreas cuando la cuenca es pequeña.

#### Cuenca Grande

Es aquella cuenca en la que predominan las características fisiográficas de la misma (pendiente, elevación, área, cauce). Una cuenca para fines prácticos se considera grande, cuando el área es mayor de 250 km2.

Cuenca Pequeña

Es aquella cuenca que responde a las lluvias de fuerte intensidad y pequeña duración, y en la cual las características físicas (tipo de suelo, vegetación) son más importantes que las del cauce. Se considera cuenca pequeña aquella cuya área varía desde unas pocas hectáreas hasta un límite, que, para propósitos prácticos, se considera 250 km2. (Villón, 2011).

| AREA DE LA CUENCA (A), KM2 |                 |  |
|----------------------------|-----------------|--|
| Cuenca                     | A > 250         |  |
| Grande                     | KM <sub>2</sub> |  |
| Cuenca                     | $A \leq 250$    |  |
| Pequeña                    | KM <sub>2</sub> |  |

**Cuadro N°03:** Denominación de la cuenca según su área

**Fuente:** Elaboración propia basado en Villón 2011

**b) Perímetro:** Se refiere al borde de la forma de la cuenca proyectada en un plano horizontal, es de forma irregular y se obtiene una vez delimitada la cuenca. Se mide en Km y para su cálculo también se utiliza diferente

software. Es importante porque en conexión con el área nos puede decir algo sobre la forma de la cuenca.

**c) Longitud Axial:** Esta medida se considera como la longitud en línea recta, desde el punto o parte más alta de la cuenca (cabecera de la cuenca) hasta el punto de desembocadura del rio, a un caudal mayor, o punto más bajo de la cuenca.

**d) Longitud del Cauce:** La longitud del cauce de un río es la distancia entre la desembocadura y el nacimiento, (su recorrido de inicio a fin).

**e) Ancho Promedio (Ap):** Corresponde al área de la cuenca, relacionada con su longitud axial, y se expresa como:

$$
Ap=A / La
$$

Dónde:

Ap = Ancho promedio (Km)

A = Área de la cuenca (Km2)

 $La =$  Longitud Axial (Km).

**f) Factor de Forma (Ff):** Villón (2011), expresa la relación entre el ancho promedio de la cuenca y la longitud mayor del cauce o rio, es decir:

$$
Ff = \frac{ancho \, promedio \, de \, la \,cuenca}{longitud \, mayor \, del \, cauce}
$$
\n
$$
Ff = \frac{BxL}{LxL} = \frac{A}{L^2}
$$
\n
$$
Ff = \frac{A}{L^2}
$$

Dónde:

Ff = Factor de forma

B = Ancho promedio de la cuenca (Km)

A = Área de la cuenca (Km2)

 $L =$  Longitud mayor del cauce (Km).

Este factor relaciona la forma de la cuenca con la de un cuadrado, correspondiendo un Ff = 1 para regiones con esta forma, que es imaginaria. Un valor de Ff superior a la unidad nos proporciona el grado de achatamiento de la cuenca o el de un río principal corto. En consecuencia, con tendencia a concentrar el escurrimiento de una lluvia intensa formando fácilmente grandes crecidas. (Villón, 2011).

**g) Índice De Compacidad (Kc):** Otro índice de forma, designado por Kc, Villón (2011) afirma que es el resultado de dividir el perímetro de la cuenca por el perímetro de un círculo de igual área que de la cuenca. Para hallarlo se utiliza la siguiente relación:

$$
Kc = \frac{perimento \ de \ la \ cuenca}{perimento \ de \ un \ circulo \ de \ igual \ area}
$$

$$
Kc = \frac{P}{P_0} = \frac{P}{2\pi r}
$$

$$
Kc = \frac{P}{2\pi \sqrt{\frac{A}{\pi}}} = \frac{P}{2\sqrt{\pi A}}
$$

$$
K = 0.28 \frac{P}{\sqrt{A}}
$$

Dónde:

K= Índice de compacidad.

0.28 = Valor constante.

P = Perímetro de cuenca (Km).

 $A = \text{Área}$  de cuenca (Km2).

Este coeficiente está relacionado con el tiempo de concentración, que es el tiempo que tarda una gota de lluvia en desplazarse desde la parte más lejana (alta) de la cuenca hasta su desembocadura; en este momento ocurre la máxima concentración de agua en el cauce, puesto que está llegando gotas de lluvia de todos los puntos de la cuenca.

A medida que el coeficiente (Kc) tiende a 1 será cuando la cuenca tiende a ser redonda, aumenta la peligrosidad de la cuenca a las crecidas, porque las distancias relativas de los puntos de la divisoria con respecto a uno central, no presentan diferencias, mayores y el tiempo de concentración se hace menor, por lo tanto, mayor será la posibilidad de que las ondas de crecida sean continuas (Vásquez 2000).

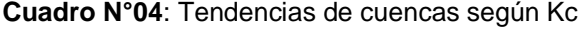

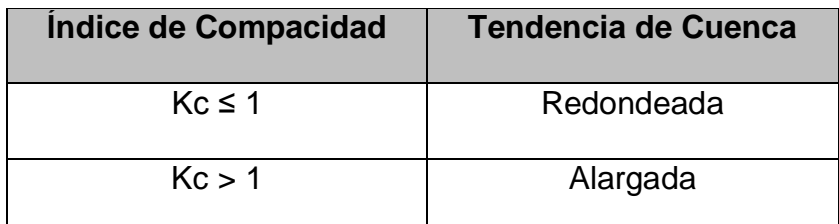

 **Fuente:** Elaboración propia basado en Villón 2011

# **1.6.3.2. PARÁMETROS DE RELIEVE**

Relieve es la diferencia de elevación entre dos puntos referenciales. El relieve máximo de la cuenca es la diferencia de elevación entre el punto más alto en la divisoria de cuenca y la salida de la cuenca. La razón de relieve es la razón del relieve máximo de la cuenca a la distancia recta horizontal más larga de la cuenca medida en una dirección paralela a aquella del curso de agua principal. La razón de relieve es una medida de la intensidad del proceso erosiona activo en la cuenca.

**a) Pendiente media del cauce (Sc):** Es un parámetro muy importante, en el estudio del recurso hídrico, ya que se relaciona con las características hidráulicas del escurrimiento, en particular con la velocidad de propagación de las ondas de avenida y con la capacidad para el transporte de sedimentos.

**b) Pendiente media de la Cuenca:** La pendiente media del terreno es un parámetro esencial, pues da un índice de la velocidad media de la escorrentía y su poder de arrastre y de la erosión sobre la cuenca, está relacionada con la infiltración, con el escurrimiento superficial, con la contribución de agua subterránea a la corriente y con la duración del escurrimiento.

La pendiente de la cuenca es la relación del desnivel que existe entre los extremos de la cuenca, siendo la cota mayor y la cota menor, y la

proyección horizontal de su longitud, siendo el lado más largo de la cuenca (Villón, 2011).

Dónde:

Alta pendiente. - > 30% mayor velocidad de escorrentía, disminuye la capacidad de infiltración.

Baja pendiente. - < 30% menor velocidad de escorrentía, mayor capacidad de infiltración.

**c) Curva Hipsométrica:** La curva hipsométrica es la representación gráfica de la variación altitudinal de una cuenca, y se obtiene a partir de un plano topográfico tomándose los valores en porcentajes del área que están por debajo de una determinada altura, que inicialmente serán la del punto más bajo de la cuenca e irá aumentando de acuerdo a los valores de las cotas de la curva de nivel que encierra las franjas de terreno por ellas definidas y el punto de salida que es generalmente el sitio más bajo de la cuenca (Villón, 2011).

Se divide en tres zonas:

- Ríos Jóvenes, refleja una cuenca con gran potencial erosivo.
- Ríos Maduros, es una cuenca en equilibrio.
- Ríos Viejos, cuenca sedimentaria.

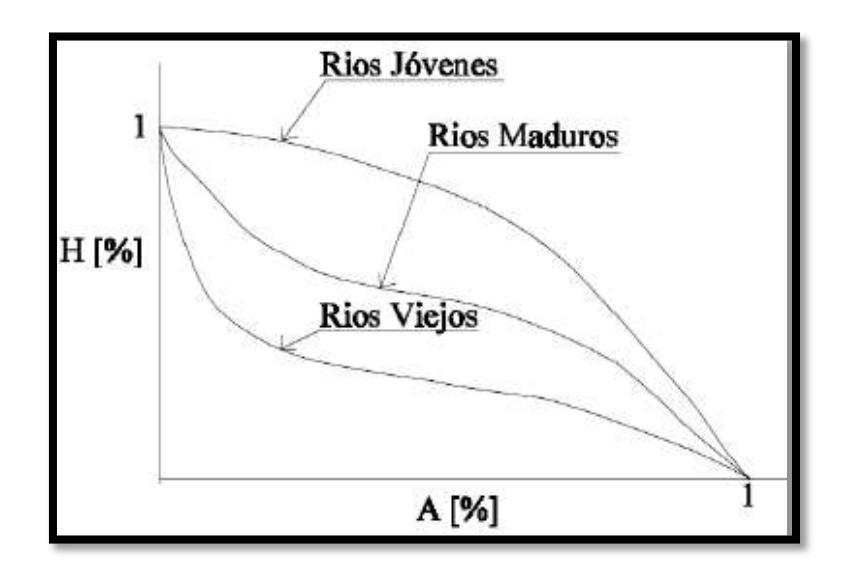

**Figura N°03:** Tipos de curvas hipsométricas

# **1.6.3.3. PARÁMETROS RELATIVOS DE LA RED DE DRENAJE**

#### **Clasificación de cursos de agua**

Todas las corrientes pueden dividirse en tres clases generales dependiendo del tipo de escurrimiento, el cual está relacionado con las características físicas y condiciones climáticas de la cuenca (Villón, 2011).

Así una corriente puede ser Efímera, Intermitente y Perenne.

**a) Corriente Efímera,** es aquella que solo lleva agua cuando llueve e inmediatamente después.

**b) Corriente Intermitente,** lleva agua la mayor parte del tiempo, pero principalmente en épocas de lluvias; su aporte cesa cuando el nivel freático desciende por debajo del fondo del cauce.

**c) Corriente Perenne,** contiene agua todo el tiempo que aun en época de sequía es abastecida continuamente, pues el nivel freático siempre permanece por arriba del fondo del cauce.

**d) Orden de Corrientes:** Es una clasificación que proporciona el grado de bifurcación dentro de la cuenca, para hacer esta clasificación se requiere de un plano de la cuenca. El procedimiento es de considerar como corrientes de orden uno, aquellas que no tienen ningún tributario, de orden dos, a los que sólo tienen tributarios de orden uno, de orden tres aquellas corrientes con dos o más tributarios de orden dos, etc. Así, el orden de la corriente principal, indicara la extensión de la red de corrientes dentro de la cuenca (Villón, 2011).

**e) Densidad de Corriente (Dc):** Villón (2011), este parámetro es la relación entre el número de corrientes y el área drenada de la cuenca (corr/km2), es decir:

$$
Dc = \frac{Nc}{A}
$$

Dónde:

Dc= Densidad de drenaje (corr. / km2)

Nc= Numero de corrientes (corr.)

A= Área total de la cuenca (km2)

**f) Densidad de Drenaje (Dd):** Villón (2011), define la densidad de drenaje de una cuenca como el cociente entre la longitud total de las corrientes de

flujo pertenecientes a su red de drenaje y la superficie de la cuenca: En *Km*/km2.

$$
Dd = \frac{L}{A}
$$

Dónde:

Dd= Densidad de drenaje

L= Longitud total de las corrientes (Km)

A= Área total de la cuenca (km2).

La densidad de drenaje, es un parámetro que indica la posible naturaleza de los suelos, que se encuentran en la cuenca. También da una idea sobre el grado de cobertura que existe en la cuenca. Valores altos, representan zonas con poca cobertura vegetal, suelos fácilmente erosionables o impermeables. Por el contrario, valores bajos, indican suelos duros, poco erosionables o muy permeables y cobertura vegetal densa. Con base en la densidad de drenaje se establece las características de drenaje de la cuenca.

| <b>CARACTERISTICAS DE LA CUENCA</b> | <b>DENSIDAD DEL DRENAJE</b> |
|-------------------------------------|-----------------------------|
| Regularmente drenada                | $0.0 <$ Dd $>1.0$           |
| Normalmente drenada                 | $1.0 <$ Dd $>1.5$           |
| Bien drenada                        | Dd > 1.5                    |

**Cuadro N°05:** Características de la cuenca en función de la densidad de drenaje

 **Fuente:** Elaboración propia basada en Farias 2005

# **1.6.4. HIDROLOGÍA**

Linsley (1978) hace mención que según el federal Council for Science and Techonology: "La Hidrología versa sobre el agua de la tierra, su existencia y distribución, sus propiedades físicas y químicas, y su influencia sobre el medio ambiente, incluyendo su relación con los seres vivos. El dominio de la hidrología abarca la historia completa del agua sobre la tierra". La ingeniería hidrológica incluye aquella parte del campo que atañen al diseño y operación de proyectos de ingeniería para el control y el uso del agua. También se puede decir que es la ciencia que estudia el agua y sus manifestaciones en la atmósfera, sobre y debajo de la superficie terrestre, sus propiedades y sus interrelaciones naturales.

Define también el ciclo Hidrológico como un fenómeno bien complejo por la gran cantidad de variables que intervienen. Para simplificar y entender el problema, los hidrólogos han introducido el concepto de sistema para entender el ciclo Hidrológico y de esta manera lograr su aplicación práctica en la solución de problemas de ingeniería hidráulica. Una creciente o avenida es un caudal de gran magnitud que desborda los ríos, quebradas y canales artificiales; al hidrólogo le interesa estudiar el caudal, creciente o avenida de diseño para estructuras de conducción (canales, obras de demasías, bocatomas, alcantarillas, etc.), y para estructuras de regulación (embalses).

Se define periodo de retorno T, como el intervalo promedio de tiempo en años, dentro del cual un evento de magnitud x puede ser igualado o

excedido por lo menos una vez en promedio. Así, si un evento igual o mayor a x, ocurre una vez en T años, su probabilidad de ocurrencia P es igual 1 en T casos (Villón, 2011).

#### **1.6.5. ANÁLISIS DE CONSISTENCIA**

La no-homogeneidad e inconsistencia en secuencias hidrológicas representa uno de los aspectos más importantes del estudio en la hidrología, puesto que, si éstos no son identificados y eliminados, un error significativo puede introducirse en todos los análisis futuros obteniendo resultados altamente sesgados. (Juela, 2011).

Inconsistencia es sinónimo de error sistemático y se presenta como saltos y tendencias, y no-homogeneidad es definido como los cambios de los datos vírgenes con el tiempo.

En general, los datos medidos incluyen dos tipos de errores: (a) Errores aleatorios o accidentales y (b) Errores sistemáticos; los errores aleatorios se presentan a causa de la inexactitud en las mediciones y observaciones. Las causas que dan lugar a este tipo de errores pueden ser diversas, teniendo entre las más comunes: lecturas poco consientes, aparato ligeramente estropeado y mal colocado, errores de trascripción de cálculo, copia, impresión e interpretación. Los errores sistemáticos son los de mayor importancia, ya que los datos pueden ser incrementados o reducidos sistemáticamente; los errores sistemáticos pueden ser a la vez naturales,

artificiales u ocasionados por la intervención de la mano del hombre, los mismos que ocurren como saltos y como tendencias.

Desde un punto de vista práctico son de mayor interés los errores sistemáticos ocasionados por la intervención de la mano del hombre y en ellos se concentra el análisis de consistencia. (Juela, 2011).

## **1.6.5.1. ANÁLISIS DE DOBLE MASA**

Villón (2011), dice que el análisis de doble masa relaciona la precipitación anual acumulada de una estación "X" (estación que se analiza) con el correspondiente valor de la precipitación anual acumulada de un grupo de estaciones vecinas. Si la estación que se analiza ha sido bien observada, los puntos deberán alinearse en una recta, pero si existe algún quiebre, o cambio de pendiente en la recta, ello indicará que la estadística de la estación debe ser corregida. Los registros a corregir serán, por lo general, los más antiguos y se harán con base en los registros más recientes, ya que se considera que los datos de los últimos años son realizados con una mejor técnica que la empleada en sus predecesores.

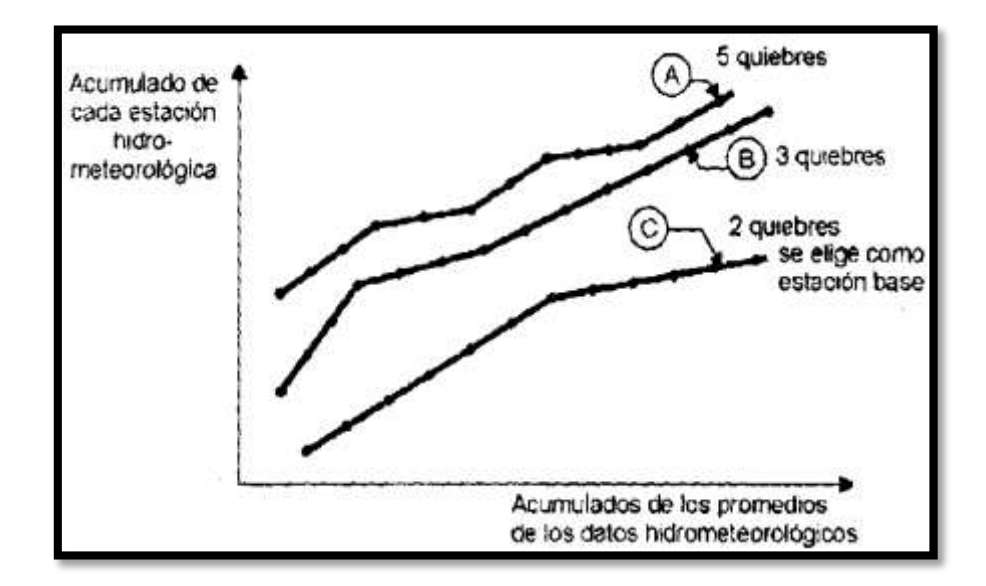

**Figura N°04**: Modelo de gráfica de doble masa de tres estaciones.

Por otro lado, Bardales (2008) menciona que el análisis de doble masa propiamente dicho, consiste en conocer mediante los quiebres que se presentan en los diagramas las causas de los fenómenos naturales, o si estos han sido ocasionados por errores sistemáticos. En este último caso, permite calcular el rango de los periodos dudosos y confiables para cada estación en estudio, la cual se deberá corregir utilizando criterios estadísticos. Para el caso de la figura Nº05 el análisis de doble masa permite obtener los periodos, *n1, n2, n3,* que deben estudiarse, con el análisis estadístico.

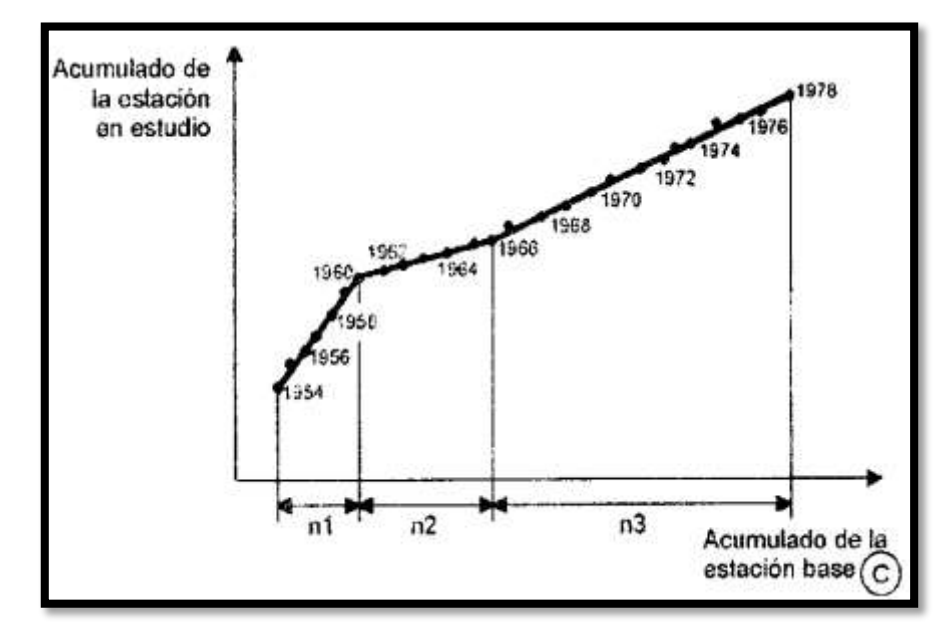

**Figura N°05:** Análisis doble masa para obtener los periodos de estudio (en este caso *n1,* 

*n2, n3*)

# **1.6.5.2. ANÁLISIS DE HOMOGENEIDAD**

.

Después de obtener de los gráficos construidos para el análisis de doble masa, los periodos de posible corrección, y los periodos de datos que se mantendrán con sus valores originales, se procede al análisis estadístico de saltos, tanto en la media como en la desviación estándar.

# **1.6.5.2.1. CONSISTENCIA DE LA MEDIA O PRUEBA T – STUDENT**

El análisis estadístico consiste en probar, mediante la prueba *t,* si los valores medios  $(\overline{x1}, \overline{x2})$  de las submuestras, son estadísticamente iguales o diferentes con una probabilidad de 95% o con 5% de nivel de significación, de la siguiente manera:

a) Cálculo de la media y de la desviación estándar para las submuestras, según:

$$
\overline{x_1} = \frac{1}{n_1} \sum_{i=1}^{n_1} x_i \qquad S_1(x) = \left[ \frac{1}{n_1 - 1} \sum_{i=1}^{n_1} (x_i - \bar{x}_1)^2 \right]^{1/2}
$$

$$
\overline{x_2} = \frac{1}{n_1} \sum_{j=1}^{n_2} x_j \qquad S_2(x) = \left[ \frac{1}{n_2 - 1} \sum_{j=1}^{n_2} (x_j - \bar{x}_2)^2 \right]^{1/2}
$$

Dónde:

 $X_i$  = valores de la serie del periodo 1

 $X_j$  = valores de la serie del periodo 2

 $\overline{x1}$ ,  $\overline{x2}$  = media de los periodos 1 y 2 respectivamente

 $S_1(x)$ ,  $S_2(x)$  = desviación estándar de los periodos 1 y 2

respectivamente

 $n =$  tamaño

 $n_1$ ,  $n_2$  = tamaño de las submuestras

 $n = n_1 + n_2$ 

b) cálculo de t calculado (tc) según:

$$
t_c = \frac{\overline{x_1} - \overline{x_2}}{s_{\overline{d}}}
$$

Además:

$$
S_{\bar{d}} = S_p \left[ \frac{1}{n_1} + \frac{1}{n_2} \right]^{0.5}
$$

$$
S_p = \left[ \frac{(n_1 - 1)S_1^2 + (n_2 - 1)S_2^2}{n_1 + n_2 - 2} \right]^{0.5}
$$

Siendo:

 $S_{\bar{d}}$  = desviación de las diferencias de los promedios

 $S_p =$  desviación estándar ponderada

c) cálculo del t tabular (tt):

El valor critico de *t* se obtiene de la tabla *t* de Student (Ver Anexo), con una probabilidad al 95%, o con un nivel de significación del 5%, es decir con  $\alpha/2$  = 0.025 y con grados de libertad  $\nu = n_1 + n_2 - 2$ .

d) comparación del  $t_c$  con el  $t_t$ :

Si | t<sub>c</sub> | ≤ t<sub>t</sub> (95%), entonces  $\overline{x1} = \overline{x2}$  (estadísticamente).

En este caso, siendo las medias  $\overline{x1} = \overline{x2}$  estadísticamente no se debe realizar proceso de corrección.

Si  $|t_c| > t_t$  (95%), entonces  $\overline{x1} \neq \overline{x2}$  (estadísticamente).

En este caso, siendo las medias  $\overline{x1} \neq \overline{x2}$  estadísticamente se debe corregir la información.

# **1.6.5.2.2. CONSISTENCIA DE LA DESVIACIÓN ESTÁNDAR O PRUEBA DE FISHER**

El análisis estadístico consiste en probar, mediante la prueba "F", si los valores de las desviaciones estándar de las submuestras son estadísticamente iguales o diferentes, con un 95% de probabilidad o con un 5% de nivel de significación, de la siguiente forma:

a) Calculo de las varianzas de ambos periodos:

$$
{S_1}^2(x) = \left(\frac{1}{n_1 - 1}\right) \sum_{i=1}^{n_1} (x_i - \bar{x}_1)^2
$$

$$
S_2^{2}(x) = \left(\frac{1}{n_2 - 1}\right) \sum_{j=1}^{n_2} (x_j - \bar{x}_2)^2
$$

b) Cálculo del F calculado (Fc), según:

$$
Fc = \frac{S_1^2(x)}{S_2^2(x)}, si S_1^2(x) > S_2^2(x)
$$

$$
Fc = \frac{S_2^2(x)}{S_1^2(x)}, si S_2^2(x) > S_1^2(x)
$$

c) Cálculo del F tabular (valor crítico de F ó  $F_t$ ), se obtiene de las tablas "F" (Ver anexo) para una probabilidad del 95%, es decir, con un nivel de significación  $α= 0.05$  y grados de libertad:

G.L.N=n<sub>1</sub>-1, 
$$
si S_1^2(x) > S_2^2(x)
$$

G.L.D=n2-1

G.L.N=n<sub>2</sub> -1,  $si S_2^2(x) > S_1^2(x)$ 

 $G.L.D=n<sub>1</sub>-1$ 

Dónde:

G.L.N= grado de libertad del numerador

G.L.D= grado de libertad del denominador

- d) Comparación  $F_c$  con  $F_t$ 
	- Si  $F_c$  ≤  $F_t$  (95%), entonces  $S_1(x) = S_2(x)$  estadísticamente.
	- Si  $F_c$  >  $F_t$  (95%), entonces  $S_1(x) \neq S_2(x)$  estadísticamente, por lo que se debe corregir.

# **1.6.6. ANÁLISIS DE FRECUENCIA**

Uno de los problemas más importantes en hidrología es la interpretación de registros pasados de eventos hidrológicos, en términos de obtener probabilidades de ocurrencia futuras. Este problema se extiende a la estimación de frecuencias de avenidas, sequías, precipitación y oleajes, entre otros. El procedimiento involucrado es conocido como análisis de frecuencia (Chow, 1994).

El análisis de frecuencia de datos hidrológicos comienza con el tratamiento de datos brutos y finalmente determina la frecuencia o probabilidad de un valor de diseño.

Según Chow (1994) desde el punto de vista práctico, el análisis de frecuencia es sólo un procedimiento para ajustar los datos hidrológicos a un modelo matemático de distribución de probabilidades. Para efectuar dicho análisis tres suposiciones están implícitas:

- Los datos analizados describen eventos aleatorios.
- Los procesos naturales son estacionarios con respecto al tiempo.
- Los parámetros de la población pueden ser estimados desde la muestra.

Juela (2011) indica que el tratamiento de eventos hidrológicos extremos como un proceso aleatorio implica que la variabilidad climática natural no afecta la ocurrencia de estos eventos.

Un proceso estacionario respecto al tiempo significa que presenta eventos independientes e idénticamente distribuidos por un modelo probabilístico que no cambia a través del tiempo.

#### **1.6.6.1. MODELOS Y PROCESOS HIDROLÓGICOS**

Molsalve (2000), señala que un modelo matemático es una simplificación de una situación real, expresada mediante una serie de hipótesis o suposiciones, traducidas en lenguaje matemático y que conducen, después de una adecuada manipulación, utilizando para ello las técnicas matemáticas apropiadas, a una serie de resultados de cuyo análisis se espera sacar a la luz aspectos de la situación original no fácilmente apreciables a simple vista.

Chow (1994) señala que los modelos matemáticos son aplicados para simular el fenómeno hidrológico natural, el cual es considerado como un proceso o sistema.

Cualquier fenómeno que esté sometido a cambios, particularmente con respecto al tiempo, es llamado un proceso. Como prácticamente todos los fenómenos hidrológicos cambian con el tiempo pueden ser llamados procesos hidrológicos. Si la oportunidad de ocurrencia de las variables envueltas en tal proceso es ignorada y el modelo se considera que sigue una ley de certeza, pero ninguna ley de probabilidad, el proceso y el modelo son descritos como determinísticos. De otra forma, si la oportunidad de ocurrencia de la variable es tomada en consideración y el concepto de

probabilidad es introducido en la formulación del modelo, el proceso y el modelo son descritos como estocásticos o probabilísticos (Chow, 1994).

Estrictamente hablando, un proceso estocástico es diferente a uno probabilístico, en que el primero es considerado dependiente del tiempo y el segundo independiente del tiempo. Podría decirse, entonces, que los modelos probabilísticos hacen predicciones, mientras que los modelos estocásticos hacen pronósticos.

En realidad, todos los procesos hidrológicos son más o menos estocásticos. Se asumen determinísticos o probabilísticos sólo para simplificar su análisis.

#### **1.6.7. PERIODO DE RETORNO**

Villón (2011), define al periodo de retorno, como el intervalo promedio de tiempo en años, dentro del cual un evento de magnitud X puede ser igualado o excedido, por lo menos una vez en promedio. Así, si un evento igual o mayor a X, ocurre una vez en T años, su probabilidad de ocurrencia P, es igual 1 en T casos, es decir:

$$
T = \frac{1}{P(X \ge x)}
$$

Dónde:

P (X): Probabilidad de ocurrencia de un evento ≥ x T: Periodo de retorno.

De esta manera, cuando la variable aleatoria representa un evento máximo anual, el período de retorno es el valor esperado del número de años que transcurren hasta que ocurra un evento de magnitud igual o superior que la de un evento predefinido como crítico o de diseño. El término es desafortunado, puesto que su uso conduce al profano a concluir que hay T años entre tales magnitudes de eventos, cuando en efecto la probabilidad de tal magnitud en cualquier período sigue siendo T-1, independiente que ocurra tal evento en el año anterior o en un año reciente (Rivano, 2004).

#### **1.6.8. PROCEDIMIENTO DE ANÁLISIS**

Rivano (2004) señala que el procedimiento de análisis de frecuencia comprende las siguientes etapas:

- Verificar la confiabilidad de los datos hidrológicos.
- Suponer ciertos modelos probabilísticos.
- Estimar los parámetros estadísticos de las funciones de distribución de probabilidades de cada modelo elegido.
- Realizar pruebas que permitan seleccionar el modelo probabilístico que mejor describe el fenómeno que se intenta representar.
- Estimar él o los valores de diseño correspondientes al período de retorno de interés.

### **1.6.8.1. ANÁLISIS DE CONFIABILIDAD DE DATOS HIDROLÓGICOS**

Rivano (2004) indica que en un análisis de frecuencia la confiabilidad de las estimaciones depende esencialmente de la longitud, continuidad, precisión y representatividad de los registros disponibles. En consecuencia, Monsalve (2011) señala que previo a usar la información recogida en una estación, esta debe ser examinada por posibles errores. Si tales errores son apreciables, ellos deberán ser analizados y corregidos antes de que el análisis de frecuencia sea realizado.

#### **1.6.8.2. MODELOS DE DISTRIBUCIÓN DE PROBABILIDADES**

Rivano (2004), señala que la habilidad de un modelo probabilístico para ajustarse a los datos de precipitación depende de la flexibilidad y la naturaleza intrínseca de la forma de la función de distribución de probabilidades (fdp). Mientras más parámetros tengan un modelo, más versátil se vuelve su función de distribución de probabilidades y mejor se la puede ajustar a los datos.

Según Chereque. (1989), no existe en hidrología ninguna base teórica sólida para justificar una función específica de distribución de probabilidades. Como no hay un procedimiento teórico para decidir qué modelo probabilístico es el "mejor" en un análisis de frecuencia particular, es habitual verificar y comparar la conveniencia o conformidad de muchas distribuciones candidatas y hacer una elección entre ellas basándose en consideraciones como ajuste de datos disponibles, facilidad computacional y consistencia con varios tamaños de muestra. A continuación, se explican los 8 modelos de distribución de probabilidades, estos a su vez son los fundamentos teóricos que utiliza el programa HidroEsta.

# **1.6.8.2.1. DISTRIBUCIÓN GUMBEL**

Según Chow (1994), la distribución de valores extremos tipo 1 de Fisher y Tippett, también conocida como distribución Gumbel, es una distribución de asimetría constante e igual a 1,139547, con función de distribución de probabilidades:

$$
F(x) = e^{-e^{\frac{-(x-\mu)}{\alpha}}}
$$

Definida para: -∞ < x < ∞

Dónde:

0 < α < +∞, es el parámetro de escala

-∞ < u < +∞, es el parámetro de posición, llamado también valor central o moda.

- Estimación de parámetros, Método de Momentos

Villón (2011), utilizando el método de momentos, se obtienen las siguientes relaciones:

Moda: xmoda = μ

Media:  $E(x) = \overline{X} = \mu + \alpha C$ 

Varianza:  $S^2 = \frac{\pi^2 \alpha^2}{6}$ 6

Donde "C" es una constante de Euler, cuyo valor es:

De donde se obtiene:

$$
\alpha = \frac{\sqrt{6}}{\pi} S
$$

$$
\mu = \bar{X} - 0.45S
$$

S: desviación estándar

Los parámetros de distribución Gumbel, α y μ, se calculan en función de los parámetros  $\bar{X}$  y  $\mu$  de la muestra.

#### **1.6.8.2.2. DISTRIBUCIÓN NORMAL**

Según Chow (1994), la distribución normal es una distribución simétrica, que se define como:

$$
F(x) = \frac{1}{\sigma\sqrt{2\pi}} \int_{-\infty}^{x} e^{-\frac{1}{2}\left(\frac{x-\mu}{\sigma}\right)^2}
$$

Dónde:

*X:* Variable independiente.

µ: Parámetro de posición, igual a la media de la variable x.

σ: Parámetro de escala, igual a la desviación estándar de la variable x.

Tiene la particularidad característica de que la media, moda y mediana corresponden al mismo valor.

Si la variable x, se estandariza de la forma:

$$
Z=\frac{x-\mu}{\sigma}
$$

- Estimación de parámetros de posición y escala, método de Momento.

$$
\mu = \frac{1}{N} \sum_{i=1}^{N} X_i
$$

$$
\sigma = \left[ \frac{1}{N-1} \sum_{i=1}^{N} (X_i - \mu)^2 \right]^{1/2}
$$

Dónde:

*X:* Variable independiente.

µ: Parámetro de posición, igual a la media.

σ: Parámetro de escala, igual a la desviación estándar.

# **1.6.8.2.3. DISTRIBUCIÓN LOG – NORMAL 2 PARÁMETROS**

Este modelo probabilístico, a menudo llamado ley de Galton, establece que si los logaritmos neperianos, Ln x, de la variable aleatoria X se distribuyen normalmente, entonces la variable x se distribuye de forma logarítmico normal, es decir la variable aleatoria: y = ln X, es normalmente distribuida con media  $\mu$ y y varianza  $\sigma^2$ <sub>y</sub>, y su función de distribución de probabilidades es:

$$
F(x) = \frac{1}{x\sqrt{2\pi}\sigma_y} \int_0^x e^{-\frac{1}{2} \left[\frac{\ln x - \mu_y}{\sigma_y}\right]^2}
$$

Si la variable,  $y = \ln x$ , se estandariza de la forma:

$$
Z = \frac{y - \mu_y}{\sigma_y} = \frac{\ln x - \mu_y}{\sigma_y}
$$

Donde µy,σy, son la media y desviación estándar de los logaritmos naturales de *x*, es decir de *lnx,* y representan respectivamente, el parámetro de escala y el parámetro de forma de la distribución.

- Estimación de parámetros, método de momentos

Utilizando el método de los momentos, las relaciones entre la media y la varianza de la variable X y los parámetros  $\mu$ <sub>y</sub> y  $\sigma^2$ <sub>y</sub>, que se obtiene, son:

> Media:  $\bar{X} = E(x) = e^{\mu_y + \frac{\sigma_y^2}{2}}$ 2 Varianza:  $S^2 = E[x - E(x)]^2 = e^{2\mu_y + \sigma_y^2} (e^{\sigma_y^2} - 1)$ Desviación Estándar:  $S = e^{\mu_y + \frac{\sigma_y^2}{2}}$  $\frac{y}{2}(e^{\sigma_y^2}-1)^{1/2}$ Coeficiente de variación:  $C_v = \frac{S}{v}$  $\frac{S}{X} = (e^{\sigma_y^2} - 1)^{1/2}$

Luego dado un conjunto de valores x<sub>1</sub>,x<sub>2</sub>,...x<sub>n</sub>, con parámetros  $\bar{X}$ ,S,S<sup>2</sup>,C<sub>v</sub>, los parámetros  $\mu_y$ , $\sigma_y^2$  de la distribución log-normal de dos parámetros, obtenidos por el método de Momentos, se calculan con las siguientes ecuaciones:

$$
\sigma_y^2 = \ln(1 + C_v^2)
$$

$$
\mu_y = \frac{1}{2} \ln \left( \frac{x^{-2}}{1 + C_v^2} \right)
$$

# **1.6.8.2.4. DISTRIBUCIÓN LOG – NORMAL 3 PARÁMETROS**

La función de la densidad de x es:

$$
F(x) = \frac{1}{(x - x_0)\sqrt{(2\pi)s_y}} e^{\frac{-1}{2}(\frac{\ln(x - x_0) - u_y}{s_y})}
$$

Para x>x0

Dónde:

X0: parámetro de posición.

uy: parámetro de escala o media.

Sy2: parámetro de forma o varianza.

# **1.6.8.2.5. DISTRIBUCIÓN GAMMA 2 PARÁMETROS**

La función de densidad es:

$$
F(x) = \frac{x^{\gamma - 1} e^{\frac{-x}{\beta}}}{\beta^{\gamma} \tau(\gamma)}
$$

Valido para:

0≤x<ԃ

0<y< d

 $0 < \beta < d$ 

Dónde:

y: parámetro de forma.

ß: parámetro de escala.

# **1.6.8.2.6. DISTRIBUCIÓN GAMMA 3 PARÁMETROS**

La función de densidad es:

$$
F(x) = \frac{(x - x_0)^{y-1}e^{\frac{-x}{\beta}}}{\beta^y \tau(y)}
$$

Valido para:

0≤x<d

 $-d < x0 < d$  $0 < \beta < d$  $0 < x0 < d$ 

Dónde:

X0: origen de la variable x, parámetro de posición.

y: parámetro de forma.

# **1.6.8.2.7. DISTRIBUCIÓN LOG - GUMBEL**

La variable aleatoria reducida log-Gumbel, se define como:

$$
y = \frac{\ln x - \mu}{\alpha}
$$

con lo cual, la función acumulada reducida log-Gumbel es:

$$
G(y)=e^{-e^{-y}}
$$

# **1.6.8.2.8. DISTRIBUCIÓN LOG -PEARSON TIPO III**

Villón (2011), una variable aleatoria X, tiene una distribución log Pearson tipo III, si su función de distribución de probabilidades es:

$$
F(x) = \int_{x_0}^{x} \frac{(\ln x - x_0)^{y-1} e^{-\frac{\ln x - x_0}{\beta}}}{x \beta y \tau(x)} dx
$$

Dónde:

X0= parámetro de posición

β= parámetro de escala

γ= parámetro de forma.

Γ(x)= función gamma completa

- Proceso de cálculo

Para el cálculo de los parámetros de la serie de datos: x<sub>1</sub>,x<sub>2</sub>,...x<sub>n.</sub>

Se convierte a sus logaritmos, luego se calcula la media, desviación estándar y coeficiente de sesgo, con las siguientes ecuaciones:

$$
Media: \quad \bar{X}_{lnx} = \frac{\sum ln x}{N}
$$

Desviación Estándar:  $S_{lnx} = \sqrt{\frac{\sum (lnx - \overline{X}_{lnx})^2}{N-1}}$  $N-1$ Sesgo:  $C_{S ln x} = \frac{N \sum (ln x - \bar{X}_{ln x})^3}{(N-1)(N-2)S^3}$  $(N-1)(N-2)S<sup>3</sup>lnx$ 

- Estimación de parámetros, método de momentos

Aplicando el método de momentos, se obtiene las siguientes ecuaciones:

$$
\gamma = \frac{4}{C_{Slnx}^2}
$$

$$
\beta = \frac{C_{Slnx}(S_{lnx})}{2}
$$

$$
x_0 = \bar{X}lnx - \frac{2S_{lnx}}{C_{Slnx}}
$$

#### **1.6.8.3. PRUEBA DE BONDAD DE AJUSTE**

El propósito de las pruebas de bondad de ajuste es únicamente responder a la cuestión de si los datos se desvían una cantidad estadísticamente significativa respecto del modelo de predicción. En consecuencia, este procedimiento permite rechazar un modelo por no ser adecuado, pero no permite probar que un modelo probabilístico es correcto (Villón, 2011).

Por lo anterior, Rivano (2004) recomienda utilizar pruebas de bondad de ajuste como una forma de ver si una determinada distribución es aceptada o rechazada.

Como una forma de definir la calidad de ajuste, se aconseja estimar la bondad de este, para lo que se recomienda utilizar pruebas que presentan un distinto grado de efectividad, dentro de las cuales se encuentra el test de Smirnov Kolmogorov. (Villón, 2011).

# **1.6.8.3.1. PRUEBA DE BONDAD DE AJUSTE DE SMIMOV KOLMOGOROV**

Villón (2011), indica que la prueba de ajuste de Smirnov - Kolmogorov, consiste en comparar las diferencias existentes, entre la probabilidad empírica de los datos de la muestra y la probabilidad teórica, tomando el valor máximo del valor absoluto, de la diferencia entre el valor observado y el valor de la recta teórica del modelo, es decir:

$$
\Delta = Max|F(x) - P(x)|
$$

Dónde:

∆= estadístico de Smirnov - Kolmogorov, cuyo valor es igual a la diferencia máxima existente entre la probabilidad ajustada y la probabilidad empírica. F(x)= probabilidad de la distribución teórica.

 $P(x)$ = probabilidad experimental o empírica de los datos, denominada también frecuencia acumulada.

El estadístico tiene su función de distribución de probabilidades.

Si  $Δ<sub>0</sub>$ es un valor crítico para un nivel de significación α, se tiene que:

$$
P[max|F(x) - P(x)| \ge \Delta_0] = \alpha
$$

# **1.6.9. MÉTODO DE DETERMINACIÓN DE EVENTOS MÁXIMOS DE CAUDALES**

 **Métodos Empíricos:** Lo constituyen las fórmulas empíricas, las cuales en la actualidad son poco usadas por la existencia de otros procedimientos y la aplicación de la informática. Ante la escasez de datos se opta por estas fórmulas, para conocer en forma rápida la magnitud del máximo caudal que se puede esperar; el mismo que puede ser comparado con datos reales de cuencas vecinas o similares.

Villón (2011) dice: en general se derivan del método racional, tienen una gran difusión, pero pueden involucrar grandes errores ya que el proceso de escurrimiento es muy complejo para resumirlo en una fórmula de tipo directo en la que intervienen el área de la cuenca y el coeficiente de escurrimiento, entre estos métodos encontramos: Método racional, Método Mac Math, Método Burkli – Zieger.

 **Métodos Históricos:** Consisten en investigación y recopilación de datos sobre las avenidas ocurridas en un rio o en un embalse. En realidad, los métodos históricos, aunque permiten conocer las características de una gran avenida ocurrida muchos años atrás, no permiten prever la proporción de una avenida mayor a la máxima conocida, aun cuando existen muchas posibilidades de que esta se presente. Este método tiene que vencer dos grandes dificultades para poder suministrar información útil:

o La carencia e insuficiencia de datos (registros históricos), el cálculo de la avenida a partir de los datos recabados referidos generalmente a niveles y no a gastos.

o Para enfrentar la segunda dificultad, se utilizan los llamados métodos directos o hidráulicos, que se describen más adelante (Chereque, 1989).

 **Métodos de Correlación Hidrológica:** Se aplica cuando no se cuenta con dos datos: Hidrométricos (tirantes máximos hidráulicos) y pluviométricos; en este caso se aplica la correlación con los datos de máximos caudales de una cuenca vecina o próxima, cuyas características en sus aspectos topográficos, geológicos suelos, tipos de cobertura, parámetros morfométricos sean similares a la cuenca en estudio (Chereque, 1989).

 **Métodos Hidráulicos:** La aplicación de estos métodos (utilizan fórmulas de Hidráulica), no deben obviarse, aunque no cuentan con metodología hidrológica, mayormente permiten obtener información bastante útil, sobre todo para fijar con precisión la altura de niveles alcanzados por el agua en tiempos pasados y permite conocer el gasto máximo instantáneo. Este considera la observación y medición de las

características de una sección estable del rio, es decir donde no exista demasiados desplazamientos, caso de paredes laterales solidas o fijas conformadas por: roca, buena cobertura vegetal, rellenos de huaycos, etc. Para determinar la máxima descarga, la altura de esta se determina por la huellas o rastros dejados en las paredes de la caja del rio. Para su cálculo se aplica generalmente la fórmula de Manning-Strichler.

 **Métodos Estadísticos Probabilísticos:** Consisten en estimar la magnitud de la avenida máxima, a partir de un registro (serie) de gastos máximos anuales instantáneos conocidos, por su extrapolación, mediante su probable distribución en diversos periodos retorno, siendo las más utilizadas las distribuciones Gumbel o de valores extremos, log-Pearson tipo III, Log normal.

 **Métodos Hidrológicos:** Tienen como objetivo la representación matemática del proceso o formación de la avenida. Se estiman precipitaciones pluviométricas de duración y periodo de retorno determinado, se calcula el escurrimiento que se genera en un punto de la corriente estudiada, hasta establecer o dibujar el probable hidrograma. Reproducen la forma aceptable el fenómeno, en base a parámetros como precipitaciones máximas y características físicas de la cuenca. Existen ventajas al extrapolar algunas de sus variables, por la irregularidad de las lluvias en la cuenca, y determinar las perdidas por infiltración, que pueden distorsionar al estimar

las avenidas a partir de las lluvias. Entre los métodos hidrológicos sobresalen:

- Método de hidrograma unitario, que comprende los triangulares, sintéticos, adimensionales, instantáneos.

- Método de isócronas (racional).

En la presente tesis utilizaremos este método, ya que se ajusta a la naturaleza de datos con la cual contamos; nosotros aplicaremos el programa Hec-Ras, el cual aplica el método de hidrograma unitario sintético. El meto se explica en el apartado 2.4.11, correspondiente al cálculo de caudales máximos.

#### **1.6.10. CURVA INTENSIDAD – DURACIÓN – FRECUENCIA (I – D – F)**

Con respecto a las curvas Intensidad – Duración – Frecuencia (IDF), es importante señalar que éstas son curvas que resultan de unir los puntos representativos de la intensidad media en intervalos de diferente duración, y correspondientes todos ellos a una misma frecuencia o período de retorno (Villón, 2011).

Según, Chereque (1989) Las curvas intensidad – duración – frecuencia son un elemento de diseño que relacionan la intensidad de la lluvia, la duración de la misma y la frecuencia con la que se puede presentar, es decir su probabilidad de ocurrencia o el periodo de retorno.
En este sentido se debe destacar que la intensidad, según Chow (1994), se define como la tasa temporal de precipitación, o sea, la altura de agua de precipitación por unidad de tiempo (mm/hr ó pulg/hr), y ésta se expresa como:

$$
i = \frac{P}{Td}
$$

Donde, P es la altura de agua de la precipitación en mm, y Td es la duración de la lluvia, dada usualmente en horas.

Otro elemento a estudiar en el diseño de las curvas IDF, es la frecuencia, la cual se expresa en función del período de retorno (T), que es el intervalo de tiempo promedio (expresado en años) entre eventos de precipitación que igualan o exceden la magnitud de diseño (Chow, 1994).

- Aplicación de las Curvas IDF

El uso de las curvas IDF se enmarcan en la estimación de crecidas de cuencas hidrográficas que tienen tiempos de concentración pequeños o de pequeña duración, y su utilidad principal es poder estimar la intensidad, duración y frecuencia de la precipitación en un lugar que no posee pluviógrafo, solamente pluviómetros totalizadores que entregan precipitaciones diarias.

Además, es importante señalar que uno de los primeros pasos que deben seguirse en muchos proyectos de diseño hidrológico, como es el caso del diseño de un drenaje urbano, el aprovechamiento de recursos hídricos en la generación de energía eléctrica, o el diseño de obras de ingeniería de regadíos, es la determinación del evento o eventos de lluvia que deben usarse. La forma más común de hacerlo es utilizar una tormenta de diseño o un evento que involucre una relación entre la intensidad de lluvia, la duración y las frecuencias o períodos de retorno. Esta relación se denomina curvas IDF, que son determinadas para cada sitio en particular (Chow, 1994).

Para el caso de tormentas de diseño que no cuenten con registros pluviográficos que permitan obtener las intensidades máximas, estas pueden ser calculadas mediante la metodología de Dick Peschke (Rivano, 2004) que relaciona la duración de la tormenta con la precipitación máxima en 24 horas. La expresión es la siguiente:

$$
Pd = P_{24h} \left(\frac{d}{1440}\right)^{0.25}
$$

Dónde:

Pd = precipitación total (mm)

d = duración en minutos

P24h = Precipitación máxima en 24 horas (mm)

La intensidad se halla dividiendo la precipitación total (mm) entre la duración (min).

## **1.6.10.1. TIEMPO DE CONCENTRACIÓN**

De las metodologías que se emplean para determinar el tiempo de concentración, Villón (2011) recomienda considerar el método de Kirpish (1940) y de California Culverts Practice (1942).

### **KIRPISH (1940)**

$$
tc = 0.01947 \, L^{0.77} \, S^{-0.385}
$$

Dónde:

Tc=Tiempo de concentración, minutos

L=Longitud del cauce de inicio hasta su desembocadura, m

S=Pendiente media de la cuenca, m/m

### **CALIFORNIA CULVERTS PRACTICE (1942)**

$$
Tc = 0.0195 \left(\frac{L^3}{H}\right)^{0.385}
$$

Dónde:

Tc=Tiempo de concentración, minutos

L=Longitud del cauce de inicio hasta su desembocadura, m

H=Desnivel de altitud, m.

## **1.6.11. CAUDAL MÁXIMO**

Villón (2011) dice que la magnitud del caudal de diseño, es función directa del periodo de retorno que se le asigne, el que a su vez depende de la importancia de la obra y de la vida útil de ésta.

### **1.6.11.1. MÉTODO MAC MAHT**

$$
Q = 0.0091 \, C \, I \, A^{4/5} \, S^{1/5}
$$

Dónde:

Q= caudal máximo con periodo de retorno de T años, en m3⁄s.

*C =* factor de escorrentía de Mac Math, representa las características de la cuenca.

*I* = Intensidad máxima de la lluvia, para una duración igual al tiempo de concentración (Tc) y un periodo de retorno de T años, mm/hr.

A = Área de la cuenca, Has.

S = Pendiente media del cauce principal.

Villón (2011), dice que de los parámetros que intervienen en esta fórmula, sobre el que se tiene que incidir, es sobre el factor "C" (coeficiente de escorrentía), el cual se compone de tres componentes, es decir:

$$
C = C1 + C2 + C3
$$

Dónde:

C1= está en función de la cobertura vegetal

C2= está en función de la textura del suelo

C3= está en función de la topografía del terreno.

| <b>VEGETACION</b> |                | <b>SUELO</b> |                | <b>TOPOGRAFIA</b> |      |
|-------------------|----------------|--------------|----------------|-------------------|------|
| Cobertura (%)     | C <sub>1</sub> | Textura      | C <sub>2</sub> | Pendiente (%)     | C3   |
| 100               | 0.08           | Arenoso      | 0.08           | $0.0 - 0.2$       | 0.04 |
| $80 - 100$        | 0.12           | Ligera       | 0.12           | $0.2 - 0.5$       | 0.06 |
| $50 - 80$         | 0.16           | Media        | 0.16           | $0.5 - 2.0$       | 0.06 |
| $20 - 50$         | 0.22           | Fina         | 0.22           | $2.0 - 5.0$       | 0.1  |
| $0 - 20$          | 0.30           | Rocoso       | 0.30           | $5.0 - 10.0$      | 0.15 |

**Cuadro N°06:** Factor de escorrentía de Mac Math

**Fuente:** Elaboración propia basado en Villón 2011

### **1.6.11.2. HIDROGRAMA UNITARIO**

Propuesto por Sherman en el año 1932, este método tiene por objetivo la determinación del hidrograma de aguas superficiales de una cuenca a partir de los pluviogramas correspondientes a las tormentas de la cuenca. Su uso se extiende principalmente para el cálculo de los caudales de crecida (Monsalve, 2000).

### **Análisis de un Hidrograma**

El escurrimiento total que pasa por un cauce, está compuesto de:

$$
Q = Qd + Qb
$$

Dónde:

Q: Escurrimiento o caudal total

Qd: Escurrimiento directo, producido por la precipitación

Qb: Flujo base, producido por aporte de agua subterránea.

No todas las corrientes reciben aportes de agua subterránea, ni todas las precipitaciones provocan escurrimiento directo. Solo las precipitaciones intensas y prolongadas, por tanto, las características del escurrimiento directo y del flujo base, difieren tanto, que deben tratarse separadamente.

## **1.6.11.2.1. HIDROGRAMA UNITARIO SINTÉTICO**

En el estudio de cauces torrenciales, y en general en casi todos los estudios hidrológicos, el cálculo de caudales máximos se afronta con una importante escasez de datos pluviográficos y de datos de aforo. En estos casos lo habitual es que no se disponga de datos de pluviogramas y escorrentía (registros), lo cual ha llevado a obtener relaciones entre características medibles en las cuencas y unos coeficientes que permitan estimar el hidrograma unitario. Es así, como a esta clase de hidrogramas se les denomina sintético.

Según Villón (2011), se define como hidrograma unitario sintético al obtenido usando únicamente datos de características generales de la cuenca. Estos métodos son utilizados cuando no existen registros de una estación hidrométrica y pluviográfica.

Cuando no existe ningún registro de caudales sobre una cuenca, es posible simular las formas del hidrograma considerando únicamente las características físicas de la cuenca.

### **1.6.11.3. SISTEMA DE MODELAMIENTO HIDROLÓGICO**

El sistema de modelado hidrológico es una aplicación desarrollado por el centro de ingeniería hidrológica (HEC-Hydrologic Engineering Center) del cuerpo de Ingenieros del Ejército de los Estados Unidos (US Army Corps of Engineers).

Con el modelo HEC-HMS, se puede simular la respuesta que tendrá la cuenca de un rio en su escurrimiento superficial, como producto de la precipitación, mediante la representación de la cuenca como un sistema interconectado de componentes hidrológicos e hidráulicos.

Cada componente modela un aspecto del proceso de escurrimiento por precipitaciones dentro de una parte de la cuenca comúnmente referida como una subcuenca. Un componente puede representar una identidad de escurrimiento superficial, un canal de flujo o embalse.

La representación de un componente requiere un conjunto de parámetros que especifiquen las características particulares del componente y las relaciones matemáticas que describen el proceso físico. El resultado del proceso del modelaje es el cálculo de los hidrógrafos del flujo en sitios elegidos de la cuenca del río.

Para poder desarrollar el HEC-HMS, se debe disponer de la siguiente información:

- Características de la precipitación, la intensidad se obtiene de las curvas i-d-f (intensidad, duración, frecuencia). Es importante señalar que las precipitaciones parciales deben introducirse en intervalos fijos.
- Parámetros de la cuenca (Área, forma, Longitud del cauce principal, pendiente media del terreno, cobertura vegetal, tipo de prácticas de pastoreo, etc.)

Villón (2011) indica que los datos que se requieren para la cuenca, además de las características de las precipitaciones y parámetros morfométricos son:

a) Función de infiltración y los parámetros correspondientes.

Se empleará el Modelo del número de curva del servicio de conservación de suelos.

# **1.6.11.3.1. MODELO DEL NUMERO DE CURVA DEL SERVICIO DE CONSERVACIÓN DE SUELOS(SCS)**

Este modelo desarrollado por el servicio de conservación de suelos (SCS) del departamento de agricultura de los Estados Unidos, siendo en la actualidad el servicio de conservación de los recursos naturales (NRCS, 2004) usa el número de curva el cual es un parámetro estimado de la combinación del tipo de suelo, cobertura vegetal y la condición de humedad antecedente del suelo. En este método, la profundidad de escorrentía o precipitación efectiva (Pe) está en función de la precipitación total (P) y de

un parámetro de abstracción referido al número de curva, cuyos valores fluctúan entre 1 y 100.

El número de curva (CN) depende de ciertas propiedades productoras de escorrentía tales como:

- Tipo de suelo hidrológico,
- Utilización y tratamiento del suelo,
- Condiciones de la superficie del terreno, y
- Condición de humedad antecedente del suelo.

Villón (2011) afirma que este método es utilizado para estimar la precipitación neta o precipitación en exceso (Pe), a partir de datos de precipitación (P) y otros parámetros de la cuenca de drenaje que se traducen en el número de curva (CN). El método fue desarrollado utilizando datos de un gran número cuencas experimentales, y se basa en la siguiente relación:

$$
Pe = \frac{[CN(P + 50.8) - 5080]^2}{CN[CN(P - 203.2) + 20320]}
$$

Dónde:

Pe: Precipitación en exceso, en mm.

P: Precipitación, en mm.

CN: Número de curva.

## **1.6.11.3.2. PRECIPITACIÓN EFECTIVA**

De la lluvia total precipitada en una tormenta sobre una cuenca, solo una fracción escurre por las vertientes hasta llegar hasta al rio. Esta reducción del volumen se debe a que una parte es interceptada por las hojas de los árboles, cobertura de las viviendas y otros, evaporándose más tarde; otra parte llega al suelo, pero se infiltra y se acumula en irregularidades del terreno formando charcos que se evaporan. El agua que finalmente llega al rio se llama precipitación efectiva.

Los números de curva han sido tabulados por el servicio de conservación de suelos con base en el tipo de suelo, infiltración y el uso de la tierra. Se definen cuatro grupos de suelos (Ver Anexo).

Para determinar la precipitación efectiva se basaron entre la relación de la abstracción inicial y la infiltración potencial máxima.

$$
Ia=0.2S
$$

Dónde:

Ia: Pérdida o abstracciones iniciales, en mm, es definido como la precipitación acumulada hasta el inicio de la escorrentía y es una función de la intercepción, almacenamiento en depresiones e infiltración antes del comienzo de la escorrentía.

S: Infiltración potencial máxima, en mm.

De esta manera, las abstracciones totales "A" (incluyendo intercepción, detención superficial e infiltración propiamente dicha) son iguales a la diferencia entre la precipitación total y la precipitación efectiva:

$$
A = P - Pe
$$

Dónde:

A: Abstracciones

P: Precipitación total.

Pe: Precipitación efectiva.

## **1.6.11.3.3. HIDROGRAMA UNITARIO SINTÉTICO DEL SCS**

El hidrograma unitario sintético del servicio de conservación de suelos desarrollado por Víctor Mockus (1950) permite obtener hidrogramas de caudal sin necesidad de tener un registro de pluviógrafos y escorrentía.

Con base en la revisión de un gran número de Hidrogramas Unitarios, el SCS (Servicio de conservación de suelos de los Estados Unidos) sugiere este hidrograma donde el tiempo está dado en horas y el caudal en m3/seg. El volumen generado por la separación de la lluvia, en neta y abstracciones es propagado a través del río mediante el uso del hidrograma unitario.

La expresión del caudal punta Qp, se obtiene igualando:

El volumen de agua escurrido:

$$
Ve = hpe * A
$$

Dónde:

Ve: Volumen de agua escurrido.

hpe: Altura de precipitación en exceso, o precipitación efectiva.

A: Área de cuenca.

Con el área que se encuentra bajo el hidrograma.

$$
Ve = \frac{1}{2}tb \ast Qp
$$

Dónde:

Ve: Volumen de agua escurrido

Tb: Tiempo base

Qp: Área de cuenca.

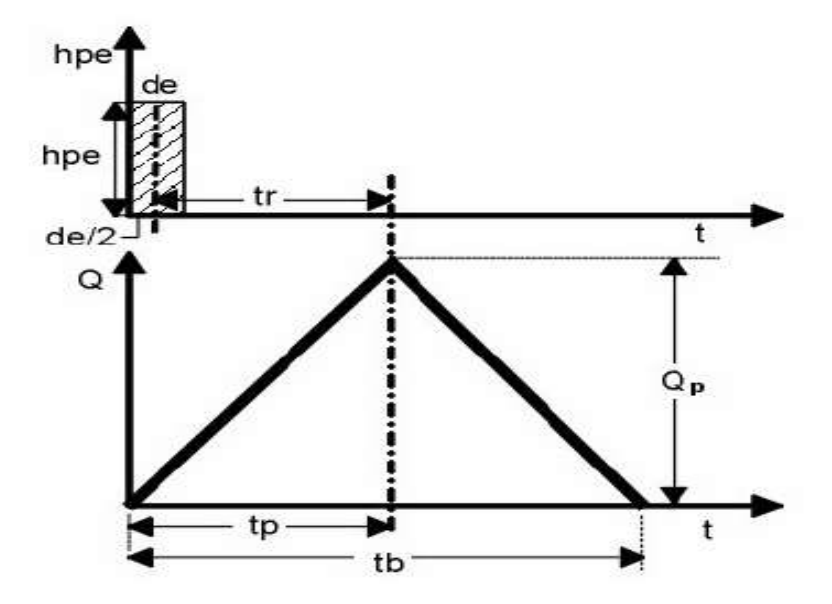

**Figura N°06**: Hidrograma unitario sintético forma triangular

De donde:

$$
Qp = 0.208 * \frac{hpe * A}{tp}
$$

Siendo:

Qp: Caudal pico, en m3/s tp: Tiempo de ocurrencia del caudal pico, en hr hpe: Altura de la precipitación efectiva, en mm A: Área de la cuenca, en Km2

Del análisis de varios hidrogramas, Chow (1994) concluye que el tiempo base y el tiempo pico se relacionan:

$$
tb = 2.67tp
$$

$$
tp = \frac{de}{2} + tr
$$

Y el tiempo de retraso, se estima mediante el tiempo de concentración, de la forma:

$$
tr=0.6tc
$$

Dónde:

tr: Tiempo de retraso, en hr.

tc: Tiempo de concentración, en hr.

### **1.6.12. MODELO**

Chow (1994), un modelo relaciona algo desconocido (producto o salida) con algo conocido (entrada). En nuestro caso los modelos que son incluidos en el HEC - RAS, la entrada conocida son los caudales para distintos periodos de retorno y la desconocida sería el tirante hidráulico y el espejo de agua en cada sección de análisis.

Para Palomino (1994), en el proceso de modelización, deben cumplirse dos fases previas, la primera de las cuales está referida a la caracterización del sistema y a la identificación y evaluación de las alternativas viables de gestión que hagan posible la consecución de los objetivos establecidos. Para ello se cuenta con tres tipos de herramientas informáticas: las bases de datos, los modelos de simulación y los sistemas de información geográfica.

### **1.6.12.1. SISTEMA DE MODELAMIENTO HIDROLÓGICO**

Los modelos hidráulicos e hidrológicos se pueden dividir según el Hydrologic Engineering Center HEC, como sigue:

**Modelos Físicos:** Son reducciones a escala, que busca representar el sistema del mundo real. Las más comunes aplicaciones de modelos físicos, es la simulación de flujo en canales abiertos.

**Modelos Matemáticos:** Se refriere a un conjunto de ecuaciones que representa la respuesta de un componente del sistema hidrológico ante la variabilidad de las condiciones meteorológicas.

### **1.6.12.2. CLASIFICACIÓN DE LOS MODELOS MATEMÁTICOS**

Bruner (2002), señala que los modelos matemáticos pueden ser clasificados usando el siguiente criterio:

 **Eventuales o continuos. -** Un modelo eventual simula una sola tormenta, en un rango de pocas horas a días. Un modelo continuo se aplica a un periodo extenso, predice la respuesta de la cuenca durante y entre las precipitaciones eventuales.

 **Agregados o distribuidos. -** Un modelo distribuido en la cual se considera las variaciones espaciales (geográficas) con sus características y procesos son considerados explícitamente. En un modelo agregado, estas variaciones espaciales son promediadas o ignoradas.

 **Empírico (sistema teórico) o conceptual. -** Un modelo conceptual es construido sobre una base de conocimientos, de procesos físicos, químicos y biológicos. Un modelo empírico es construido bajo observaciones de entradas y salidas, el cual busca la representación explicita del proceso de conversión.

 **Determinístico o estocástico. -** Si toda la entrada, parámetros y procesos en el modelo son considerados libres y de variación aleatoria conocida con certeza, el modelo es determinístico. Si el instante del modelo describe variación aleatoria e incorpora la descripción en la predicción de salida, el modelo es estocástico.

 **Parámetros medidos o parámetros ajustados. -** Un modelo de parámetros medidos en la cual, los parámetros del modelo, son determinados desde un sistema de propiedades, cada uno por medición directa o por métodos indirectos que son basados sobre las mediciones,

incluye parámetros que no pueden ser medidos. Estos parámetros tienen que ser ajustados con valores observados de entradas y salidas, mediante funciones de optimización.

## **1.6.13. MODELOS HIDRÁULICOS**

Estos son modelos matemáticos que han adquirido gran difusión en muchos campos de trabajo relacionados con la hidrología, siendo recomendable realizar alguna valoración sobre ellos para comprender mejor su finalidad, funcionamiento y resultados.

Ante esta situación necesariamente debemos referenciar la labor desarrollada por el Hydrologic Engineering Center (HEC) del united status army corps of engineers, un centro que ha diseñado los modelos hidráulicos con mayor reconocimiento y aceptación internacional. A modo ilustrativo podemos mencionar el modelo unidimensional HEC-2 (River Analysis System) cuya versión más reciente es de mayo del 2005.

La concepción de todos los modelos hidráulicos es parecida por lo que una breve explicación de Hec – Ras puede ayudarnos a comprender mejor su aplicación. Este paquete informático integra varios programas de análisis hidráulico en donde el usuario se comunica con el sistema a través de un interfaz gráfico. El objetivo primordial del modelo es obtener la altura en lagunas y ríos con regímenes permanentes de flujos discontinuos calculando el área mojada de las secciones transversales, si bien su arquitectura abierta

también admite otras posibilidades relacionadas con la geomorfología de la escorrentía.

La realización en el Hec – Ras de un estudio habitual orientado al análisis de zonas inundables, requiere información relacionada con la fisiografía del aparato fluvial y los registros históricos, flujos del agua y especificaciones técnicas de la simulación.

### **1.6.14. SIMULACIÓN**

Existen varios conceptos sobre simulación y de las cuales se mencionan a continuación las más aceptadas:

Chavarri (2013), simulación es una técnica numérica para conducir experimentos en una computadora digital. Estos experimentos comprenden ciertos tipos de relaciones matemáticas y lógicas, las cuales son necesarias para describir el comportamiento y la estructura de sistemas complejos del mundo real a través de largos periodos de tiempo.

Mientras que para Bardales (2008), es el proceso de diseñar y desarrollar un modelo de un sistema o proceso real y conducir experimentos con el propósito de entender el comportamiento del sistema o evaluar varias estrategias (dentro de límites impuestos por un criterio o conjunto de criterios) para la operación del sistema.

En tal sentido una simulación vendría a ser una imitación de la operación de un proceso o un sistema real a través del tiempo, ya sea realizando a mano o a computadora, la simulación envuelve la generación de la historia artificial del sistema de observación de esa historia nos ayuda a inferir características operacionales del sistema real.

# **1.6.15. USO DEL MODELO HEC RAS EN EL CONTROL DE INUNDACIONES**

Hec-Ras es un programa desarrollado por el Cuerpo de Ingenieros de los Estados Unidos del Centro de Ingeniería Hidrológica (HEC), que calcula los perfiles hidráulicos, tanto en flujo subcrítico como supercrítico, considerando puentes, vertederos y otras obras de arte.

El HEC – RAS es capaz de realizar el cálculo del perfil dimensional de espejos de agua para flujos laminares gradualmente variados en canales naturales o construidos. Regímenes de perfiles de flujo de agua subcríticos, supercrítico y mixtos; pueden ser calculados. Los tópicos en discusión en esta sección incluyen: ecuaciones para cálculo de perfiles básicos; cálculo de subdivisión secciones transversales en los canales de conducción; coeficiente "n" de Manning compuesto para canales de sección variable; coeficiente de velocidad de carga; evaluación de pérdida por fricción; pérdidas por contracción y expansión; procedimientos de cálculo; determinación de la profundidad critica; aplicación de la ecuación de momento.

### **1.6.15.1. ECUACIONES PARA EL CÁLCULO DE SECCIONES**

El perfil de la superficie libre es calculado desde una sección transversal a otra, resolviendo la ecuación de energía con un método iterativo llamado "Método de paso estándar". La ecuación de energía es como sigue:

$$
y2 + z2 + \frac{(v2^2)a2}{2g} = y1 + z1 + \frac{(v1^2)a1}{2g} + he
$$

Dónde:

y1,y2 = Tirantes de sección transversal

z1,z2 = Cota del terreno.

v1,v2 = Velocidades promedios

a1,a2 = Coeficientes de velocidad de carga

 $g =$ Gravedad

he= Carga de pérdida de energía.

Un diagrama donde se muestra los componentes de la ecuación de energía.

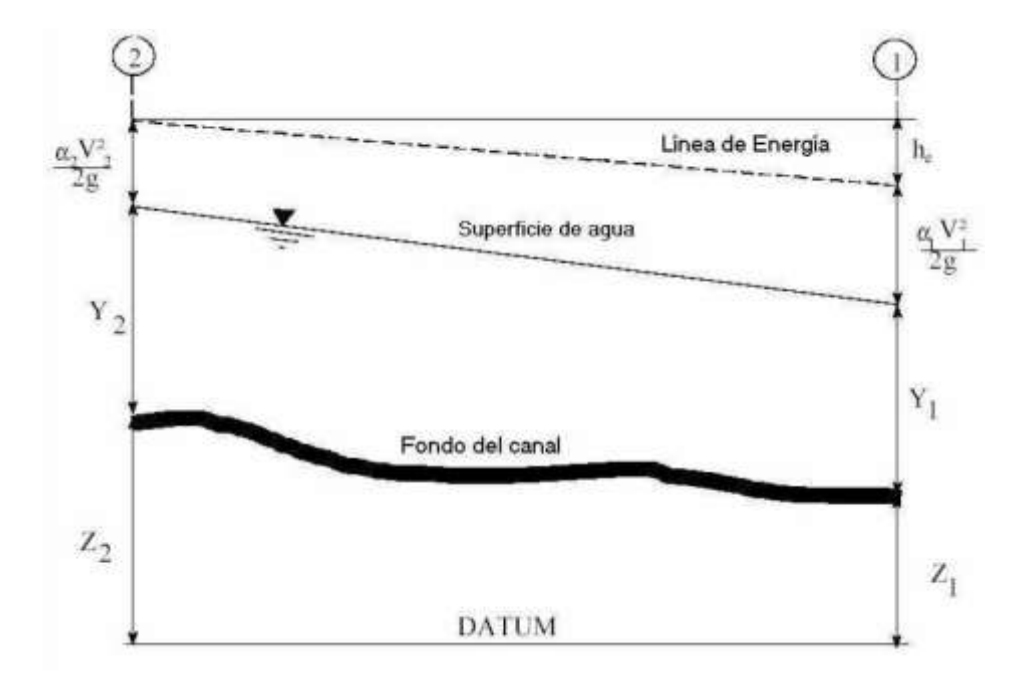

**Figura N°07:** Representación de términos de la ecuación de energía para el Hec-Ras.

La pérdida de energía (he) entre dos secciones transversales es consecuencia de pérdidas por fricción, contracción y expansión. La ecuación de perdida de energía es como sigue:

$$
h_e = L\overline{S}_f + C \left| \frac{{\alpha_2} v_2^2}{2g} - \frac{{\alpha_1} v_1^2}{2g} \right|
$$

Dónde:

L: Longitud de descarga de energía

 $\overline{Sf}$ : Pendiente de fricción entre 2 secciones

C: Coeficiente de pérdidas por expansión y contracción

La distancia de longitud de descarga L, es calculado como:

$$
L = \frac{L_{lob}\overline{Q}_{lob} + L_{ch}\overline{Q}_{ch} + L_{rob}\overline{Q}_{rob}}{\overline{Q}_{lob} + \overline{Q}_{ch} + \overline{Q}_{rob}}
$$

Dónde:

Llob*,* Lch*,* Lrob*:* Longitudes específicos entre dos secciones para el flujo en la planicie de inundación izquierda, eje del canal, y planicie de inundación derecha, respectivamente.

 $\bar{Q}_{lob}, \bar{Q}_{ch}, \bar{Q}_{rob}$ : Promedio aritmético de los caudales entre secciones para la planicie de inundación izquierda, eje del canal y planicie de inundación derecha, respectivamente.

# **1.6.15.2. SUBDIVISIÓN DE LA SECCIÓN TRANSVERSAL Y CALCULO DE LA CONDUCTIVIDAD**

La determinación de la conductividad total y el coeficiente de velocidad para una sección, requiere la subdivisión del flujo en diferentes unidades, que, en cada una de ellas, la velocidad sea uniformemente distribuida. El HEC-RAS lo que hace es subdividir en áreas el flujo en el perímetro mojado usando como dato los tramos en las cuales los valores de n (coeficiente de Manning) son iguales en la sección transversal (ubica los puntos donde los valores de n cambian), como base para la subdivisión (Figura Nº07). El flujo conducido es calculado en cada subdivisión con la siguiente ecuación de Manning.

$$
Q = K S f^{0.5}
$$

$$
K = \frac{1}{n} A R^{2/3}
$$

Dónde:

K: Conductividad para cada subdivisión

n: Coeficiente de Manning para cada subdivisión

A: Área mojada para cada subdivisión

R: Radio hidráulico para cada subdivisión (área hidráulica/perímetro mojado).

El programa suma todos los incrementos en los bordes para obtener una capacidad de transporte para el borde izquierdo y derecho. El caudal del

canal central es contabilizado como un elemento del caudal simple. El caudal total para una sección es obtenido sumando las 3 subdivisiones de caudales (izquierda, el canal y derecha).

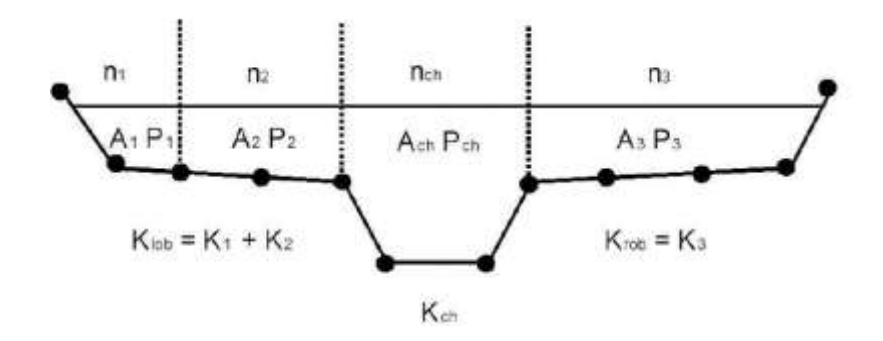

**Figura N°08:** HEC – RAS Método de subdivisión de caudales

Un método alternativo disponible en HEC – RAS es calcular caudales entre cada punto de sus respectivos perímetros mojados (Figura Nº09). El caudal es la suma del total de lado izquierdo y derecho. Este método es usado por el programa HEC - 2. El método se ha retenido como una opción dentro del HEC - RAS para reproducir estudios que fueron originalmente desarrollados con HEC – 2.

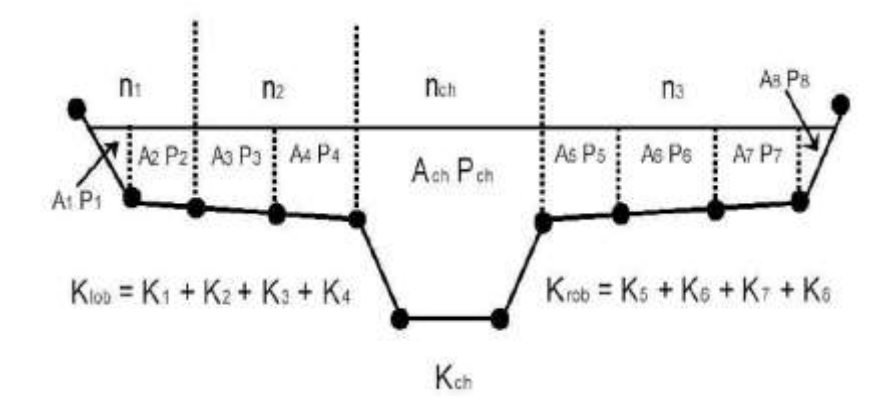

**Figura N°09**: Método de subdivisión de caudales HEC – 2.

### **1.6.15.3. COEFICIENTE DE RUGO**

### **1.6.15.4. SIDAD COMPUESTO EN EL CANAL PRINCIPAL**

El flujo en el canal central no es subdividido, excepto donde el coeficiente de rugosidad varía dentro del canal central. El programa determina si el canal principal puede ser subdividido o si puede ser utilizado un valor de rugosidad compuesto, siguiendo el criterio que se detalla a continuación: si el talud de canal central es mayor que 5H: 1V y posee más de un valor de rugosidad, será computado un coeficiente de rugosidad compuesto, "nc".

Para la determinación del "nc", el canal principal es dividido en N partes, cada una con un valor conocido de perímetro mojado Pi y una rugosidad ni.

$$
n_c = \left[\frac{\sum_{i=1}^{N} (P_i n_i^{1.5})}{P}\right]^{2/3}
$$

Dónde:

*nc* = Coeficiente de rugosidad compuesto o equivalente

*P* = Perímetro mojado del canal central completo.

*Pi* = Perímetro mojado de la subdivisión i.

*ni* = Coeficiente de rugosidad de la subdivisión i.

El cálculo de *nc* compuesto debe ser chequeado. El valor calculado es el valor n del canal central el cual se muestran en las tablas de resumen.

# **1.6.15.5. EVALUACIÓN DE LA CARGA MEDIA ENERGÉTICA CINÉTICA**

Debido a que el programa HEC – RAS es un programa de perfiles de espejos de agua de una dimensión, solo una superficie de agua y una cantidad de energía son calculadas en cada sección. Para un tirante de agua determinado, la cantidad de energía es obtenida calculando un flujo de carga de energía de las 3 subsecciones de una sección (borde izquierdo, canal central y borde derecho). La figura Nº10 nos muestra como la cantidad de energía podría ser obtenida en una sección con canal central y en el borde derecho (sin área en el borde izquierdo).

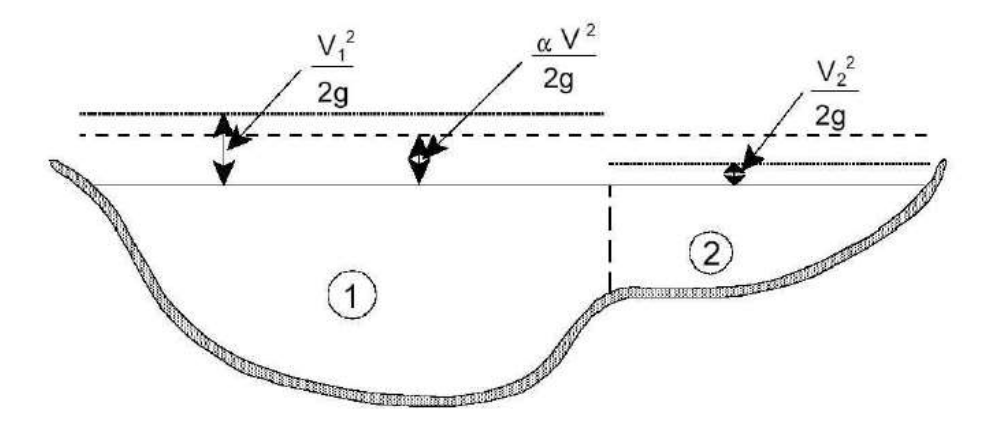

V1= Velocidad para sub-área 1

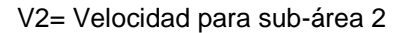

**Figura N°10:** Ejemplo de cómo la cantidad de energía es calculada

Para calcular la cantidad de energía cinética es necesario obtener primero el coeficiente alfa de velocidad ponderado de carga de la altura de energía. Alfa es calculado de la siguiente manera:

Altura de energía cinética media = descarga – altura de la velocidad de carga.

$$
\alpha \frac{\overline{V^2}}{2g} = \frac{Q_1 \frac{V_1^2}{2g} + Q_2 \frac{V_2^2}{2g}}{Q_1 + Q_2}
$$

$$
\alpha = \frac{2g \left[ Q_1 \frac{V_1^2}{2g} + Q_2 \frac{V_2^2}{2g} \right]}{(Q_1 + Q_2) \overline{V^2}}
$$

$$
\alpha = \frac{Q_1 V_1^2 + Q_2 V_2^2}{(Q_1 + Q_2) \overline{V^2}}
$$

En general:

$$
\alpha = \frac{Q_1 V_1^2 + Q_2 V_2^2 + \dots + Q_N V_N^2}{Q\overline{V}^2}
$$

El coeficiente de velocidad, *α* es calculado basado en la conductividad en los tres flujos del canal: margen izquierdo, canal central y el margen derecho. Esto también puede ser escrito en términos de conductividad y área en la siguiente ecuación:

$$
\alpha = \frac{(A_t)^2 \left[ \frac{K_{lob}^3}{A_{lob}^2} + \frac{K_{ch}^3}{A_{ch}^2} + \frac{K_{rob}^3}{A_{rob}^2} \right]}{K_t^3}
$$

Dónde:

*At* = Área total de flujo de la sección.

*Kt* = Conductividad total de la sección transversal.

*Alab, Ach, Arab = Á*reas del flujo en el margen izquierdo, canal central y margen derecho, respectivamente. 90

Klab, Kch, Krab = Conductividad de margen izquierdo, canal central y margen derecho, respectivamente.

## **1.6.15.6. EVALUACIÓN DE LAS PERDIDAS DE FRICCIÓN**

La evaluación de pérdidas por fricción en HEC – RAS es el producto de S*f* y L, donde S*f* es la pendiente de fricción para un tramo y L es definido. La pendiente de fricción (pendiente de la gradiente de energía) en cada sección es calculada de la ecuación de Manning como sigue:

$$
S_f = \left(\frac{Q}{K}\right)^2
$$

Expresiones alternativas para la pendiente de fricción de un tramo representativo S*f,* en HEC – RAS son las siguientes:

*Ecuación Promedio de Conductividades:*

$$
S_f = \left(\frac{Q_1 + Q_2}{K_1 + K_2}\right)^2
$$

*Ecuación Pendientes de Fricción:*

$$
S_f = \frac{S_{f1} + S_{f2}}{2}
$$

*Ecuación de la Media Geométrica de la Pendiente de Fricción:*

$$
S_f = \sqrt{S_{f1} x S_{f2}}
$$

*Ecuación de la Media Armónica de la Pendiente de Fricción:*

$$
S_f = \frac{2(S_{f1} \cdot xS_{f2})}{S_{f1} + S_{f2}}
$$

Las ecuaciones es la usada por defecto en el programa. HEC-RAS también posee una opción que permite seleccionar la ecuación a emplear para el cálculo de la pendiente representativa dependiendo del tipo de régimen del problema analizado.

# **1.6.15.7. EVALUACIÓN DE LAS PERDIDAS POR CONTRACCIÓN Y EXPANSIÓN**

Las pérdidas por contracción y expansión en HEC – RAS es evaluada por las siguientes ecuaciones:

$$
h_{ce} = C \left| \frac{{\alpha_2} V_2^2}{2g} - \frac{{\alpha_1} V_1^2}{2g} \right|
$$

Dónde:

C: Coeficiente de contracción y/o expansión

El programa asume que una contracción ocurre cuando la velocidad de carga aguas abajo es más grande que la velocidad de carga aguas arriba. Del mismo modo, cuando la velocidad de carga aguas arriba es mayor que aguas abajo, el programa asume que una expansión del flujo está ocurriendo. Valores típicos de "C" pueden ser encontrados en el siguiente:

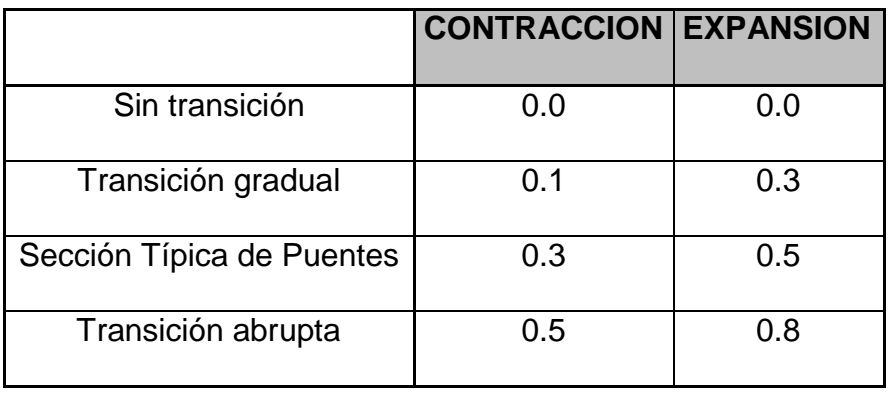

**Cuadro N° 06:** coeficientes de contracción y expansión

## **1.6.15.8. DETERMINACIÓN DE TIRANTE CRITICO**

El tirante crítico para una sección transversal del canal se determinará si cualquiera de las siguientes condiciones es satisfecho:

- 1. El régimen de flujo supercrítico ha sido especificado.
- 2. El cálculo del tirante crítico ha sido requerida por el usuario.

3. El tirante crítico es una condición de borde, por lo que debe ser calculado.

4. El chequeo del número de Froude para un perfil supercrítico, indica que el tirante crítico debe ser determinado para verificar el régimen de flujo asociado con la cota balanceada.

5. El programa no puede balancear la ecuación de energía dentro de la tolerancia especificada antes de obtener el número máximo de iteraciones.

La energía total para una sección transversal está definida por:

$$
H = WS + \frac{\propto V^2}{2g}
$$

Dónde:

*H* = Carga total de energía

*WS* = Cota de espejo de agua

 $\propto$ V<sup>2</sup>  $\frac{\Delta V}{2g}$ = Velocidad de carga.

La elevación de la superficie crítica, es la elevación en la que la energía total principal es mínima (ejemplo energía especifica mínima para esa sección transversal el flujo dado). La cota crítica es determinada mediante un proceso iterativo en el cual se asume los valores de *WS* y se determinan los correspondientes valores de *H,* utilizando las ecuaciones, hasta un mínimo valor de *H* alcanzado.

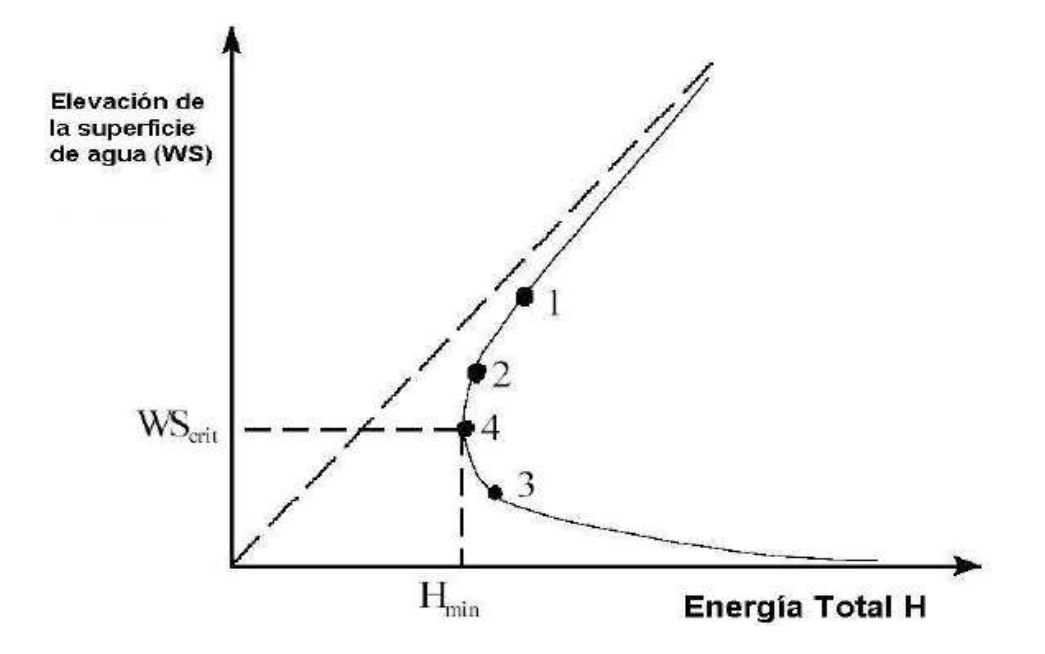

**Figura N°11:** Diagrama de energía VS elevación de superficie de agua.

El HEC – RAS tiene dos métodos para calcular la altura crítica: un "Método Parabólico" y el "Método Secante". El método parabólico es rápidamente calculado, pero solo es capaz de ubicar un mínimo de energía simple.

Para la mayoría de secciones transversales solamente habrá un mínimo en la curva de energía total, por tal motivo, el método parabólico ha sido establecido como método usado por defecto (el método por defecto puede ser cambiado por el usuario). Si el método parabólico es tratado y no cubre lo esperado, entonces el programa automáticamente usará el método secante.

En algunas situaciones es posible tener más que un mínimo del total de la curva de energía. Múltiples mínimos son frecuentemente asociados a secciones transversales de canal que son discontinuas en la curva total de energía.

## **1.6.15.9. APLICACIÓN DE LA ECUACIÓN DE MOMENTO**

Cuando el espejo de agua tiene la cota del tirante crítico, la ecuación de energía no se considera aplicable. La ecuación de energía es solo aplicable para flujo gradualmente variado, y la transición de subcrítico a supercrítico o de supercrítico a subcrítico es una situación de variación rápida de flujo.

Hay varias situaciones cuando la transición desde un flujo subcrítico a supercrítico y de supercrítico a subcrítico puede ocurrir. Esto implica cambios importantes en la pendiente de canal, elementos estructurales y cruces de ríos. En algunos casos las ecuaciones empíricas pueden ser usadas (tales como rápidas y vertederos), mientras en otros es necesario aplicar la ecuación de momento para obtener una respuesta.

Dentro del HEC – RAS, la ecuación de momento puede ser aplicada para los siguientes problemas específicos: ocurrencia de saltos hidráulicos, bajo flujo hidráulico en puentes y cruces de ríos. Para entender, la ecuación de momento es usada para resolver cada uno de estos tres problemas, una derivación de la ecuación se muestra.

La ecuación de momento se deriva de la segunda ley de Newton Fuerza = Masa \* Aceleración (cambio en momento).

$$
\sum F_x = ma
$$

Aplicando la segunda ley de Newton, a un volumen de agua, comprendido entre dos secciones transversales (1 y 2), como muestra la Figura Nº12, la siguiente expresión para el cambio de la cantidad de movimiento por unidad de tiempo puede ser escrita como:

$$
P_2 - P_1 + W_x - F_f = Qp\Delta V_x
$$

Dónde:

P = Fuerza de presión hidrostática en el punto 1 y 2.

W<sub>x</sub>= Componente del peso del agua en la dirección "x".

Ff= Fuerza de pérdidas por fricción del punto 2 al 1.

 $Q =$  Caudal.

p = Densidad del agua.

 $\Delta V_x$ = Cambio de velocidad de 2 a 1 en la dirección "x".

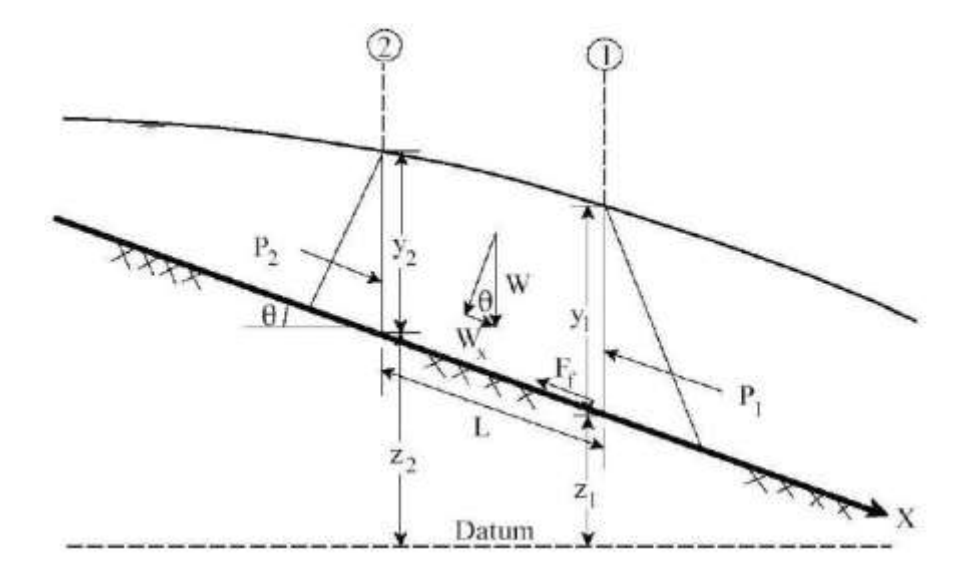

**Figura N°12:** Aplicación del principio del momento

## **1.7. DEFINICIÓN DE TÉRMINOS**

Para la elaboración de la presente investigación se tomará en cuenta los siguientes términos:

### **HIDROLOGÍA**

La hidrología es una de las ciencias de la tierra. Estudia el agua de la tierra, su ocurrencia, circulación y distribución, sus propiedades físicas y químicas, y su relación con las clases de vida. Hidrología abarca la hidrología de agua superficial e hidrología de agua subterránea, este último, sin embargo, es considerada estar sujeto en sí mismo. Otras ciencias de la tierra relacionadas incluyen la climatología, meteorología, geología, geomorfología, sedimentología, geografía, y oceanografía.

## **HIDRÁULICA**

Es la ciencia que aplica los desarrollos de la mecánica de fluidos en la solución de problemas prácticos que tienen que ver con la medición, la distribución y el manejo del agua en almacenamiento y en conducciones a presión y a flujo libre.

### **PRECIPITACIÓN**

Es el agua que proviene de la humedad atmosférica y cae a la superficie terrestre, principalmente en estado líquido (llovizna y lluvia) o en estado sólido (nieve y granizo). La precipitación es uno de los procesos meteorológicos más importantes para la hidrología.

### **PLUVIÓMETRO**

El pluviómetro es un instrumento que se emplea en las estaciones meteorológicas para la recogida y medición de la precipitación. La cantidad de agua caída se expresa en milímetros de altura. El diseño básico de un pluviómetro consiste en una abertura superior (de área conocida) de entrada de agua al recipiente, que luego es dirigida a través de un embudo hacia un colector donde se recoge y puede medirse visualmente con una regla graduada o mediante el peso del agua depositada. Un litro caído en un metro cuadrado alcanzaría una altura de 1 milímetro.

## **CUENCA HIDROGRAFICA**

Como la totalidad del área drenada por una corriente o sistema interconectado de cauces, tales que todo el escurrimiento originado en tal área es descargado a través de una única salida. Es un sistema complejo, abierto, cuyos elementos biofísicos-sociales y económicos se encuentran en estrecha relación.

### **CAUCE**

El cauce o lecho fluvial es la parte de un valle por donde discurren las aguas en su curso: es el confín físico normal de un flujo de agua, siendo sus confines laterales las riberas.

### **AVENIDA**

Es el rápido aumento de nivel de agua que desciende por un curso fluvial, durante la avenida el caudal de un curso de agua aumenta en tales proporciones que el efecto del rio puede resultar insuficiente para contenerlo, generando desborde de sus aguas.

#### **PERIODO DE RETORNO**

Como el intervalo promedio de tiempo en años, dentro del cual un evento de magnitud "X" puede ser igualado o excedido, por lo menos una vez en promedio. Así, si un evento igual o mayor a "X", ocurre una vez en T años, su probabilidad de ocurrencia P, es igual 1 en T casos.

## **HEC–RAS**

Programa que calcula los perfiles de superficie de agua de una sección transversal a la próxima sección resolviendo la ecuación de energía con un procedimiento iterativo llamado método estándar por etapas, para cauces naturales y artificiales.

## **INUNDACIÓN**

Es la salida o evacuación del agua que se encuentra en el cauce natural o artificial, debido al aumento del volumen de agua que normalmente pueda almacenar, o por las fallas que pueda presentar el cauce.

## **SENAMHI**

El Servicio Nacional de Meteorología e Hidrología del Perú (SENAMHI) brinda información sobre el pronóstico del tiempo en el Perú, así como asesoría y estudios científicos en las áreas de hidrología, meteorología, agro meteorología y asuntos ambientales.

# **CAPÍTULO II**

## **MARCO METODOLOGICO**

### **2.1. TIPO Y NIVEL DE INVESTIGACIÓN**

### **2.1.1. TIPO DE INVESTIGACIÓN**

- De acuerdo a la orientación es APLICADA por qué se va a utilizar herramientas como el HEC-RAS. Para dar soluciones a los riesgos de inundación aledaños al rio Pendencia.
- De acuerdo a la orientación es CUANTITATIVO, porque la toma de datos parte del análisis de datos numéricos.
- De acuerdo al tipo es EXPLICATIVO, por que busca explicar las causas que originaron la situación analizada.

## **2.1.2. NIVEL DE INVESTIGACIÓN**

El presente trabajo de investigación se ubica en el nivel de investigación Descriptivo.

- **Descriptivo:** Comprende el proceso de identificación, descripción y caracterización de los parámetros morfométricos de forma, relieve y relativos al drenaje del río Pendencia.
- **Explicativo:** Porque se explica las causas de los eventos de inundación generado por la ocurrencia de una intensa precipitación pluvial.
- **Aplicativo:** Porque se desarrolla y profundiza el estudio Hidrológico e Hidráulico del río Pendencia, a través de la aplicación de teorías en
Hidrología, Hidráulica Fluvial y del software Hec-Ras v4.0, para calcular el comportamiento Hidráulico del rio, en diferentes periodos de retorno.

# **2.1.3. DISEÑO DE INVESTIGACIÓN**

- **El diseño de esta investigación es no experimental,** Porque se realiza la investigación sin manipular deliberadamente las variables, lo que se hace es observar, medir y analizar las variedades de precipitaciones del rio, para luego hacer una evaluación económica del tipo de prevención.
- **De acuerdo con la direccionalidad es prospectiva**, Porque se mide y/o analiza en el presente las causas de los riesgos de inundación, y efecto en el futuro para poder tomar las prevenciones correspondientes.
- **De acuerdo con la evolución del fenómeno estudiado es transversal**, Porque se recolectan y/o miden los datos una sola vez de la variable, y de inmediatamente procede a su descripción o análisis de las diversas puntos críticos de desborde.

# **2.2. POBLACIÓN Y MUESTRA**

#### **Población**

Se ha considerado como población al área de influencia directa e indirecta, en la franja más susceptible a inundaciones del río Pendencia.

#### **Muestra**

Para la toma de datos, se realizó un muestreo no probabilístico, donde se considera zonas vulnerables a inundaciones.

# **2.3. FUENTES, TÉCNICAS E INSTRUMENTOS DE RECOLECCIÓN DE DATOS**

- **Fuentes Primarias:** Datos recopilados de las salidas al campo a diferentes zonas del río pendencia, (parte alta, media y baja de la cuenca), que permitirán observar y registrar algunos parámetros morfométricos, estructuras hidráulicas y zonas vulnerables frente a inundaciones.
- **Fuentes Secundarias:** libros, revistas, manuales, tesis, material electrónico.
- **Técnicas e Instrumentos de Recolección de Datos:** Medición técnica de los tirantes hidráulicos del Río Pendencia.

# **2.4. PROCESAMIENTO Y PRESENTACIÓN DE DATOS**

Los datos obtenidos se procesarán de las siguientes maneras:

- Procesamiento de datos con herramientas digitales como el Word, Excel, etc.
- Modelar en el software de Hidráulica HEC-RAS v 4.0.

# **2.5. MATRIZ DE CONSISTENCIA**

#### MARGEN

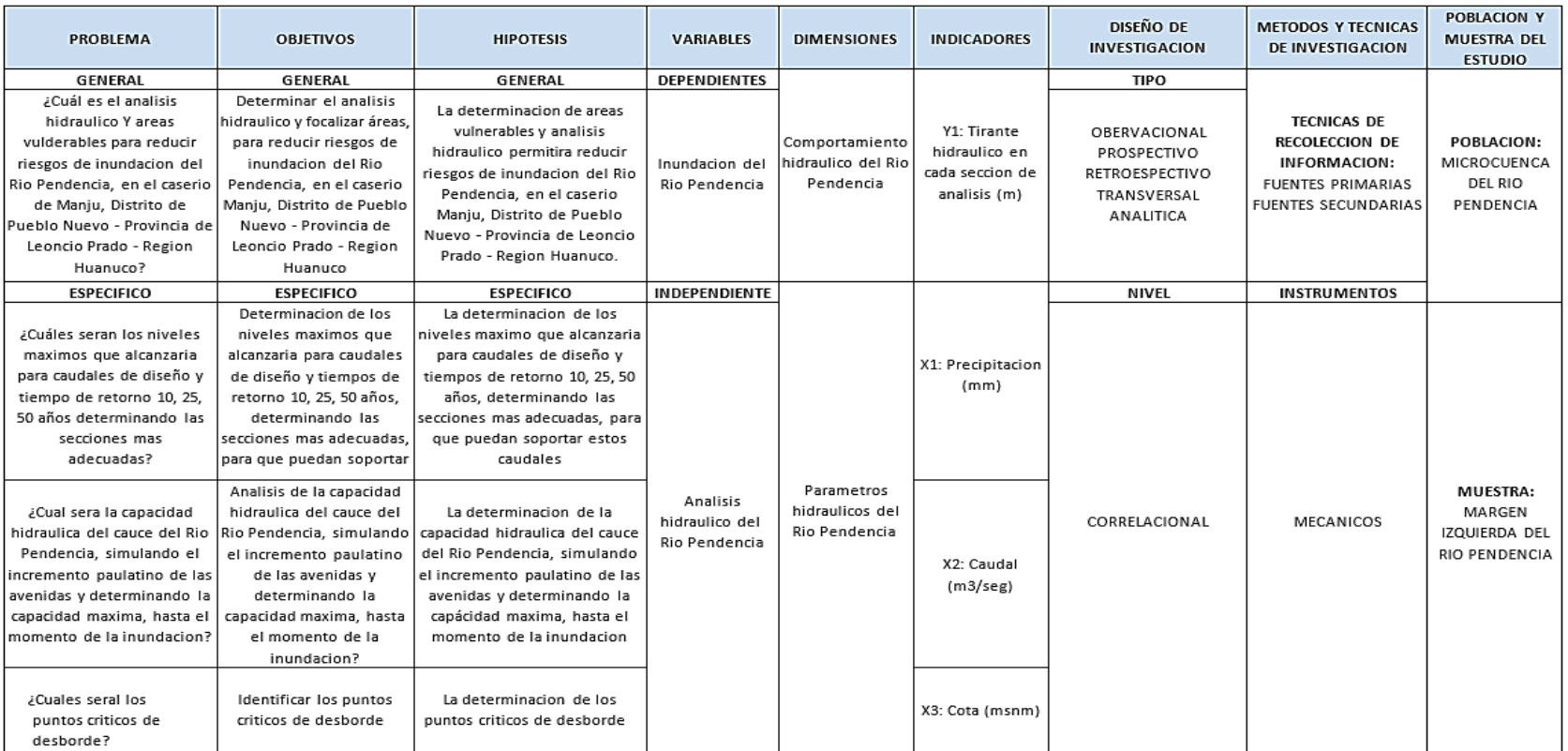

**Fuente:** Elaboración propia

# **2.6. MATRIZ DE OPERACIONALIZACIÓN DE VARIABLES**

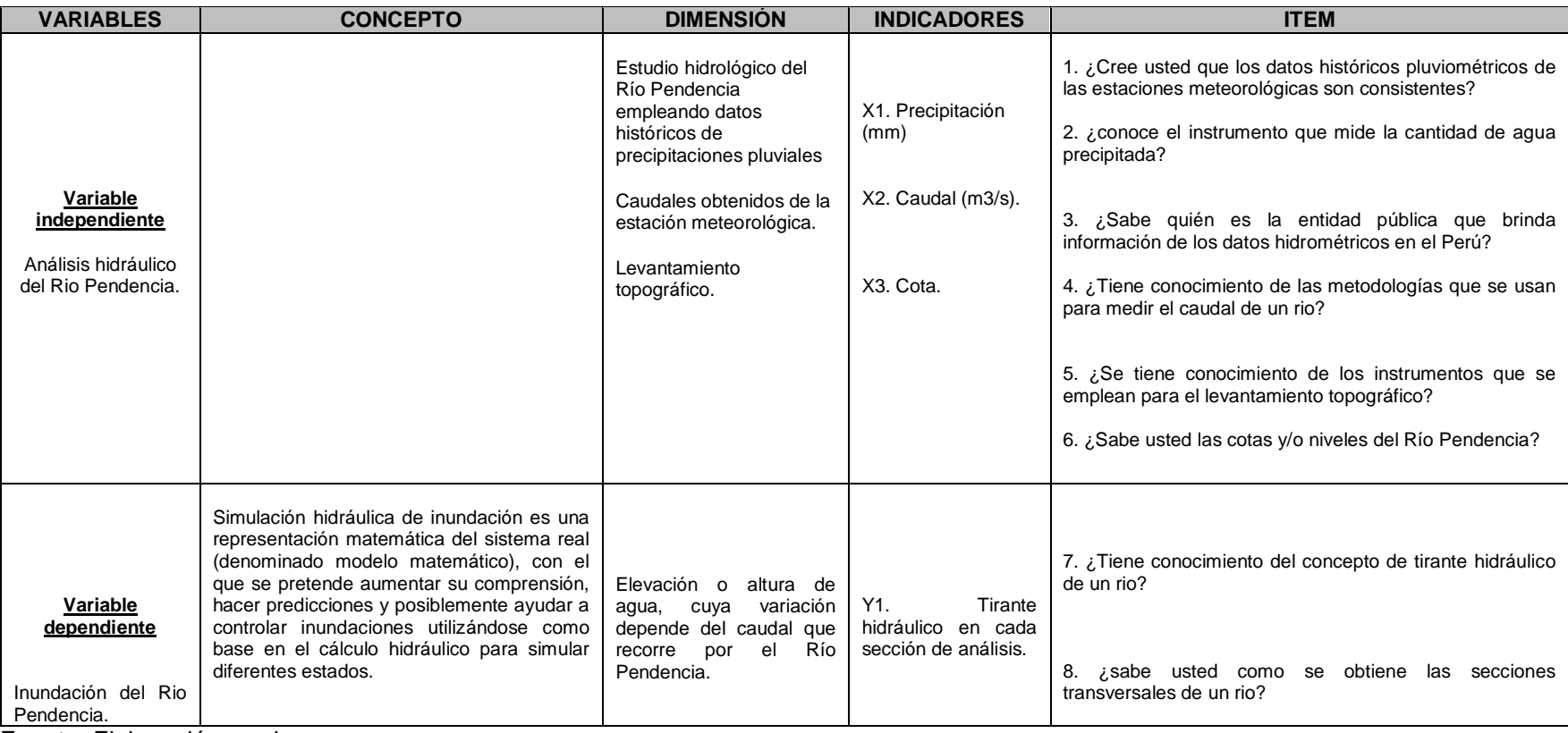

**Fuente:** Elaboración propia.

# **CAPÍTULO III**

# **APLICACIÓN DEL HEC-RAS PARA CALCULAR EL ANALISIS HIDRAULICO PARA REDUCIR RIESGOS DE INUNDACION DEL RIO PENDENCIA EN EL CASERIO MANJU.**

# **3.1 DESCRIPCIÓN GENERAL DE LA CUENCA Y DEL RECURSO PRINCIPAL DE LA FUENTE NATURAL**

# **3.1.1.UBICACIÓN Y DEMARCACIÓN DE LA UNIDAD HIDROGRÁFICA**

## **a. Política**

El área del proyecto se encuentra ubicada en la margen izquierda del Río Pendencia en el caserío Manju, distrito Pueblo Nuevo – provincia de Leoncio Prado - Region Huánuco.

# **b. Administrativa**

Administrativamente pertenece a los derechos de usos de agua, a la Administración Local de Agua leoncio Prado.

# **c. Geográficamente**

Los trazos abarcan el área que se encuentra comprendida en las coordenadas UTM:

# *N=8990788.44S, E=399521.22E*

# *N= 8987855.00S, E= 391064.18E*

La subcuenca del Río Pendencia, adyacente al caserío de Manju se encuentra localizada en la parte central del Perú, subcuenca evaluada es un afluente del río Huallaga.

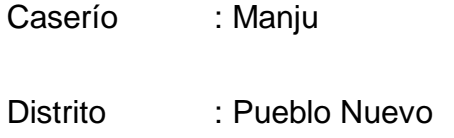

Provincia : Leoncio Prado

Departamento : Huánuco

**Plano Nº 01:** Plano de Ubicación del Distrito de Pueblo Nuevo.

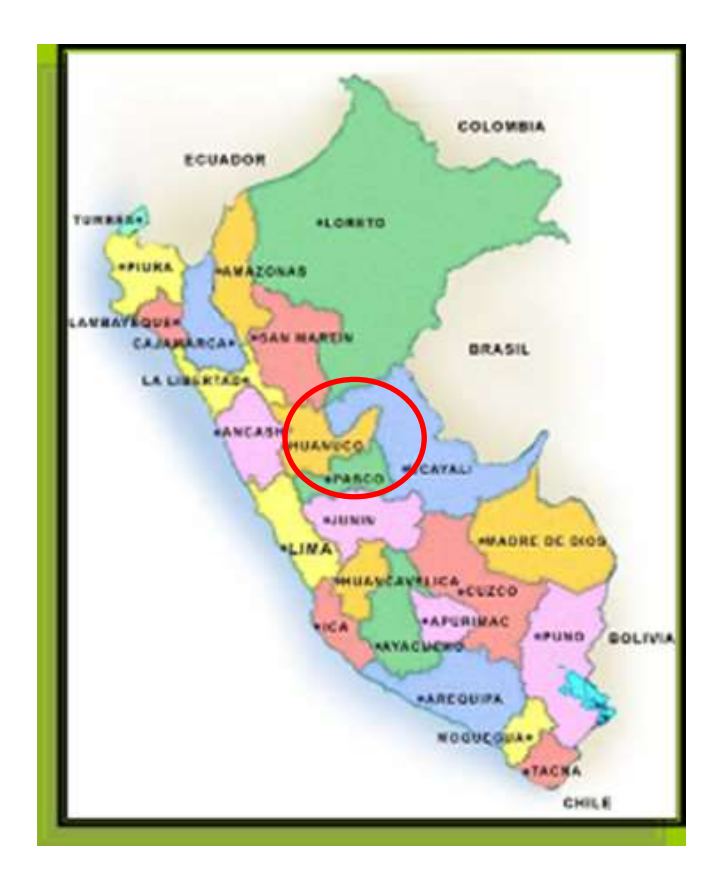

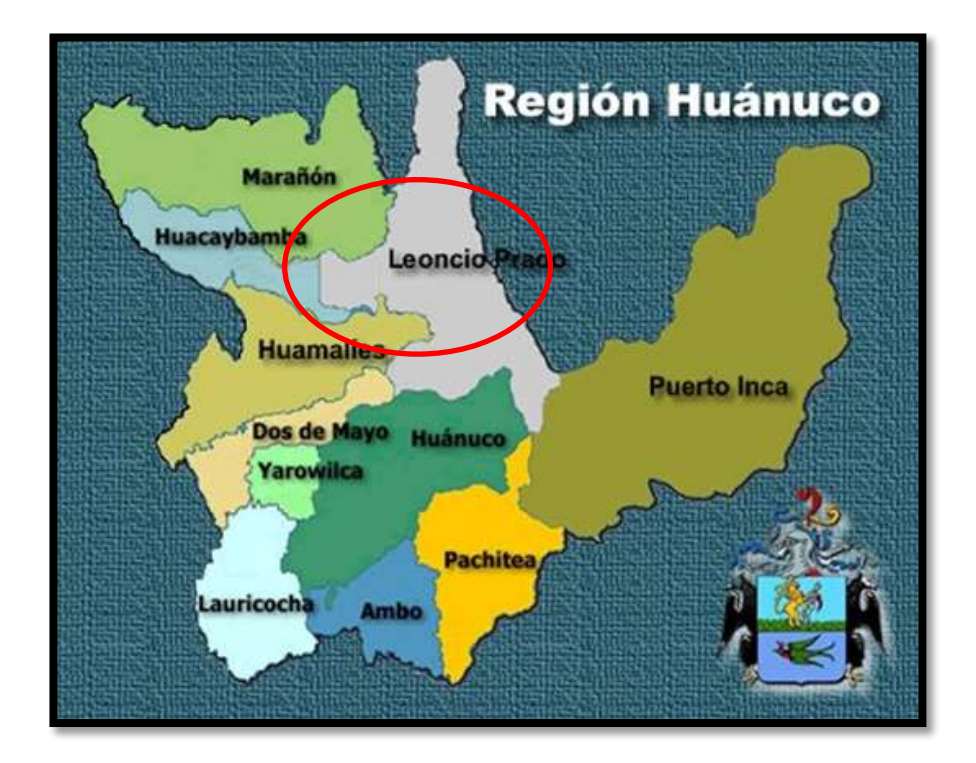

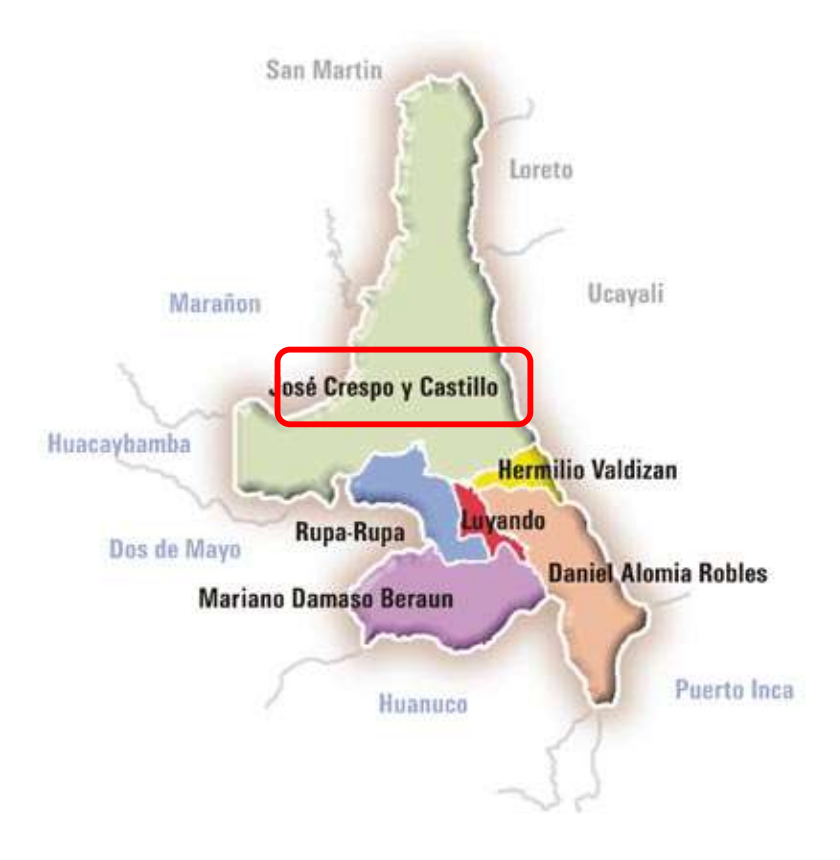

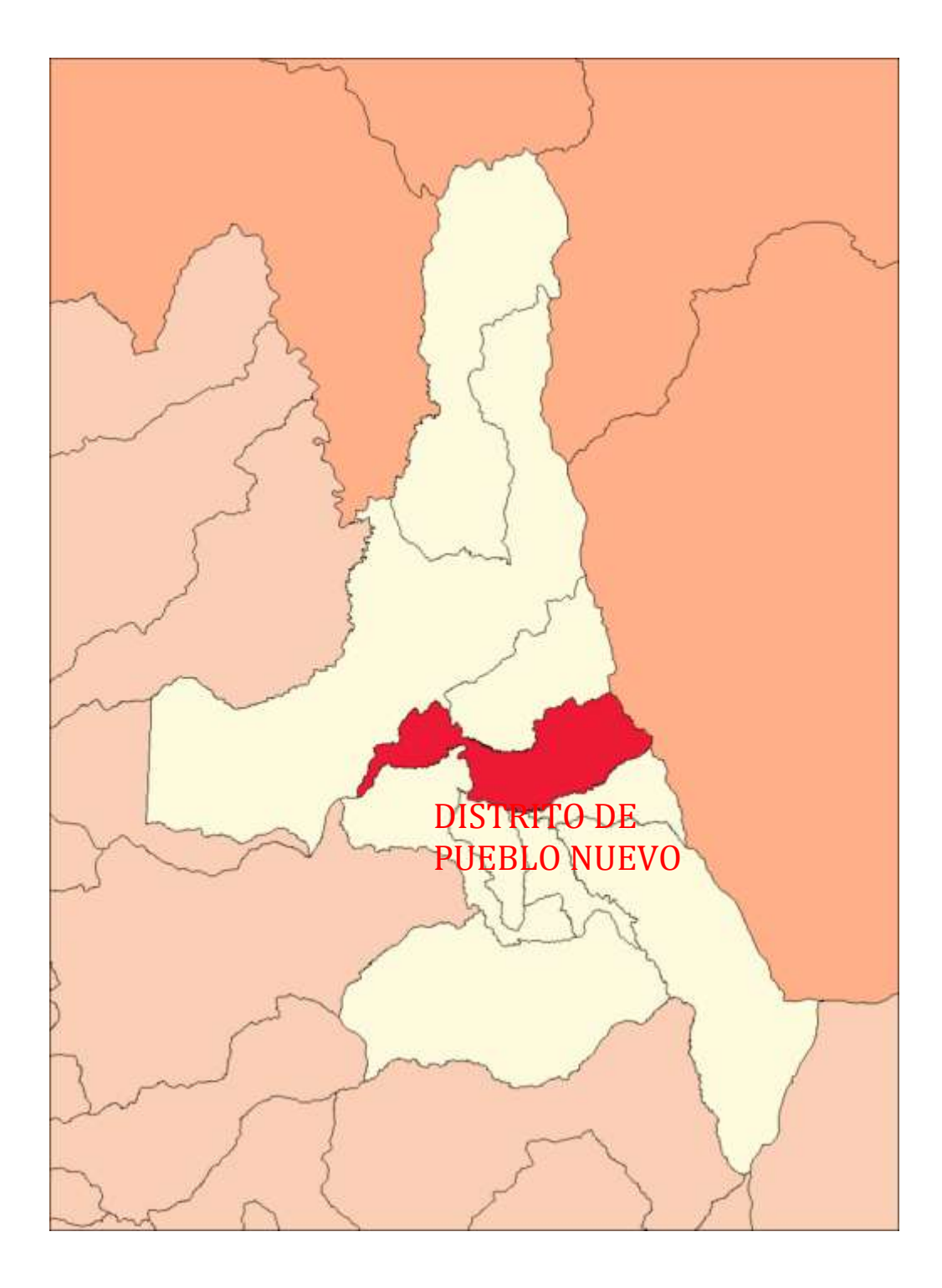

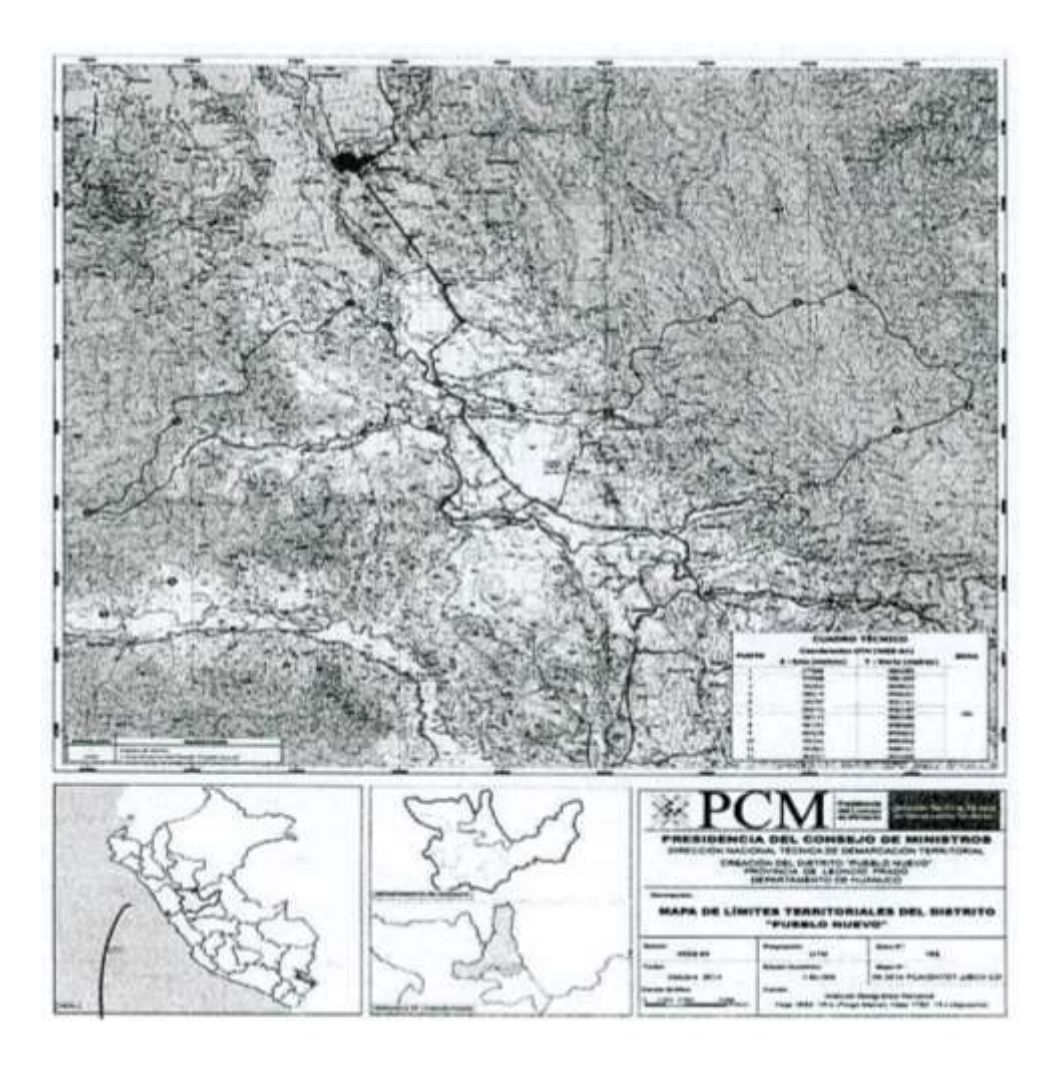

**CREACION DEL DISTRITO DE PUEBLO NUEVO SEGÚN LEY N°30440**

**PRIMERA.** Base de la cartografía Los límites del distrito de Pueblo Nuevo han sido trazados sobre la base de las Cartas Nacionales del Instituto Geográfico Nacional (IGN), a Escala 1:100,000; Dátum WGS-84, Sistema de Proyección WGS-84, UTM y Zona 18S, hoja: 1652, 19-k (Tingo María), Serie J631, edición 2-IGN, año 1978; hoja 1752, 19-l (Aguaytía), Serie J631, edición 2-IGN, año 1978.

**SEGUNDA**. Autoridades político-administrativas El Poder Ejecutivo dicta las disposiciones correspondientes a fin de dotar de autoridades político administrativas a la nueva circunscripción que se crea por la presente Ley.

**TERCERA.** Representación cartográfica Forma parte de la presente Ley el mapa que define el ámbito de creación del distrito de Pueblo Nuevo.

### **3.1.2. ACCESIBILIDAD - VÍAS DE COMUNICACIÓN**

VÍAS DE ACCESO A LA LOCALIDAD

La vía principal de acceso al distrito de Pueblo Nuevo es a través de la carretera asfaltada Fernando Belaunde Terry que va de la ciudad de Huánuco - Aucayacu, pasando desvió del ovalo de Pumahuasi y siguiendo la dirección hacia Aucayacu. Un vehículo particular necesita aproximadamente tres horas para desplazarse entre Huánuco y Tingo María, seguidamente tomar otro auto particular para dirigirse aproximadamente 20 min hacia el puente pendencia o pueblo de Pendencia distrito de Pueblo Nuevo, donde será el área de influencia para nuestro proyecto de investigación.

Se accede al caserío de Manju, Distrito de Pueblo Nuevo, Provincia de Leoncio Prado, Región Huánuco a través de las rutas siguientes:

# **RUTA 01**

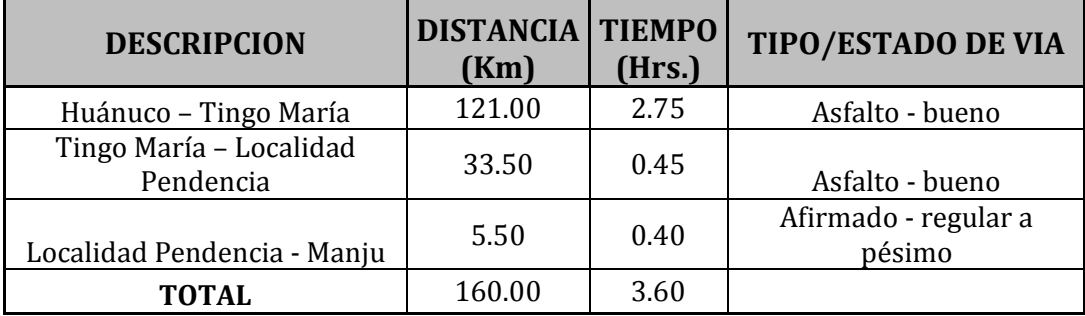

# **3.1.3. ASPECTOS SOCIOECONÓMICOS**

#### **a. Población**

La población en estudio, corresponde a todos los habitantes del Caserío Manju y según los resultados del Censo Nacional 2017 la población está conformada por 250 habitantes:

Fuente: INEI - Censos Nacionales 2017: XI de Población y VI de Vivienda

#### **b. Actividades Económicas**

La población económicamente activa está conformada por productores agrarios y ganaderos, son estas actividades que absorben la mayor fuerza laboral y en las que participan hombres y mujeres.

Según III Ceneagro 1994 del INEI se considera agricultores pequeños los que disponen de 0 – 5 has, los medianos de 6 – 50 has y los grandes de 51 has a más. Cabe señalar los productores agrícolas se encuentran registrados por la agencia agraria de Leoncio Prado.

#### **c. Tenencia de la Tierra y Característica**

Las áreas de influencia del proyecto donde se desea proteger la infraestructura de las diferentes índoles son alrededor en una longitud de 2 km en un aproximado 100 km2 son tierras de cultivo y pastoreo.

La superficie es topográficamente llana con pendientes entre 0.01 a 0.05, con terrazas medias y onduladas, se debe mencionar que en las áreas de faja marginal y las más restingas bajas medias y altas se ha venido desarrollando actividades agrícolas.

#### **d. Actividad de Comercio**

Algunos pobladores se dedican a la venta de productos pecuarios, agrícolas, ventas de insumos agrícolas, así como comercio de ventas de productos de primera necesidad, etc.

#### **e. Potencial Cultural**

En la zona de influencia del proyecto, tiene un potencial turístico producto de su diversidad biológica ecológica y paisajística; asimismo, el patrimonio cultural tales como las formas de vestir, bailes, mitos leyendas y la herencia cultural.

En las áreas de influencia del proyecto se celebran las tradicionales fiestas de la navidad, fiestas patrias, y la tradicional en homenaje fiesta de san Juan.

# **f. Salud Pública**

En el localidad de pendencia cerca al caserío de Manju existe un puesto de salud básico, donde se da los primeros actos médicos, si existiera complicaciones médicas, estas son derivadas a la provincia.

#### **3.1.4. GEOMORFOLOGÍA**

La fuente principal de agua más importante es el Río Huallaga y el Rio Pendencia y sus diferentes tributarios que discurren sus aguas por la margen Izquierda del caserío de Manju.

El punto de control del proyecto es el misma área cercana al caserío Manju está en las coordenadas *UTM WGS84 8990304.21 N 397956.35 E, A 698msnm.*

Las delimitaciones de área de aporte hídrico se han efectuado de la base de datos de ALA- Estación Tulumayo código:109028.

La cuenca del Rio Pendencia son llanos de la selva tropical con topografía plana, vegetación propia de la selva. Durante los meses lluviosos este rio aumenta considerablemente, debido al aporte de toda la cuenca influyente y la red hidrográfica existen aguas arriba del punto de control, cubriendo en muchos casos el total del cauce aproximadamente más de 701 m. inundando y haciendo destrucción a la zonas ribereñas y fajas marginales.

#### **3.1.5. ASPECTOS ECOLÓGICOS**

No se ha encontrado estudios específicos realizados; pero las características propias de la zona son similares a otras zonas de la selva.

El área de la influencia del proyecto está ubicada entre los 720 a 615 msnm. Cuyo clima varía de 15.6 °C y maxima de 32 °C La precipitación promedio de la estación Tulumayo cercana a la zona del proyecto es de 140 mm/año.

La fauna es muy variada dada la cantidad de ambientes que existen, se han registrado 9 especies de peces, 21 de batracios y reptiles, 38 de aves y 36 de mamíferos, dentro de los cuales podemos nombrar algunas como la sachavaca (TAPIRUS TERRESTRIS), venado rojo (MAZAMA AMERICANA), sajino (TAYASSU TAJACU), tigrillo (FELIS PARDALIS), frailecillo (SAIMIRÍ BOLIVIENSIS), entre otros.

Entre las aves destacan, sin duda por su habitad muy interesante y visitado los guacharos (STEATORNIS CARIPENSIS), ave nocturna que nidifica en cavernas donde permanece todo el día, saliendo al anochecer en busca de alimentos.

Otras especies de aves son el gallito de las rocas (RUPÍCOLA PERUVIANA), relojero (MOMOTUS MOMOTA) y muchos otros.

#### **CALIDAD DE AGUA**

En el presente se han visto por conveniente no realizar para este estudio el análisis de la calidad de agua, dado que este recurso del río Pendencia, en algunos sectores se viene utilizando desde muchos años atrás con fines agrarios y pecuarios y animales menores y en cultivo de pastos mediante canales rústicos.

El río Pendencia recorre sus aguas de este a oeste desembocando sus aguas al rio Huallaga.

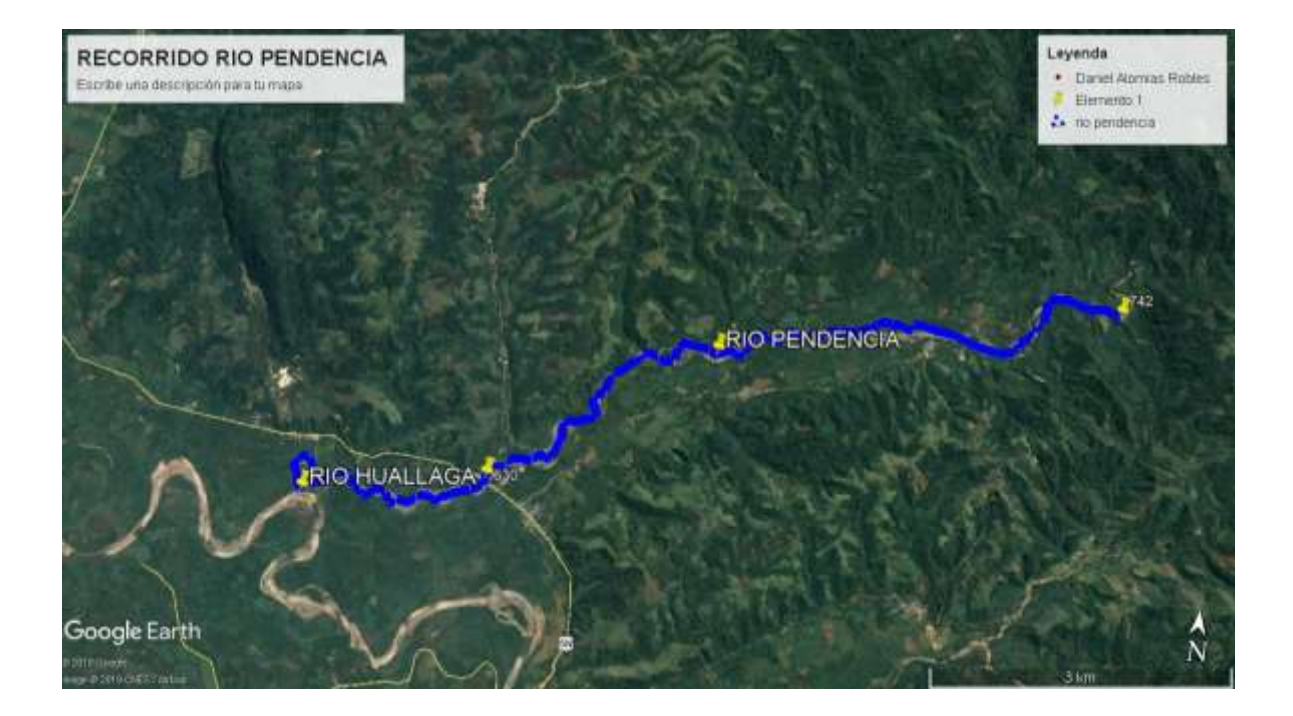

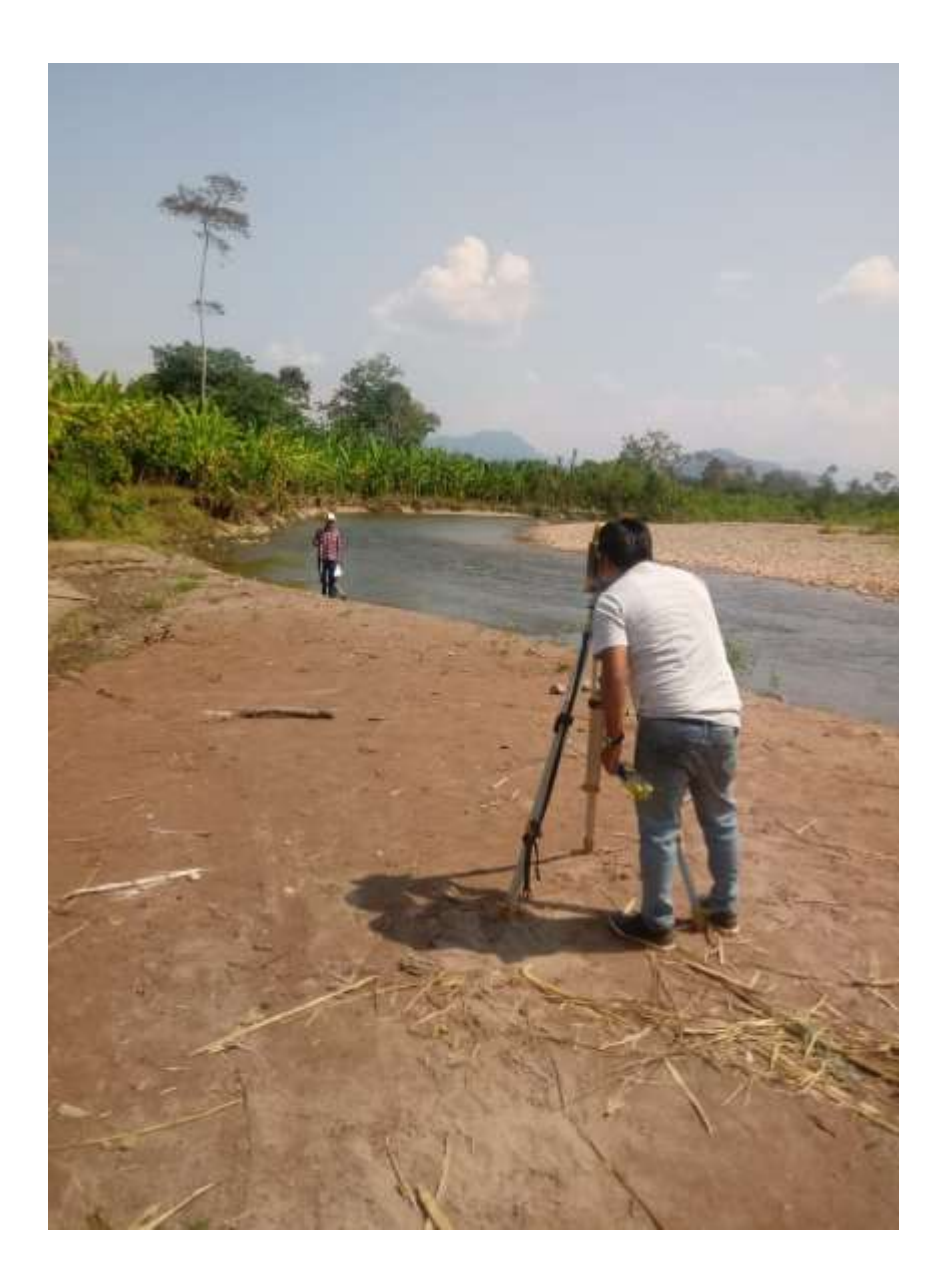

**Fotos N°01 y 02:** vista del rio.

# **3.2. ANÁLISIS HIDROLÓGICO**

Los proyectos hidráulicos requieren de un análisis hidrológico que nos servirán para diseño adecuado de las estructuras a proyectar. Los proyectos típicos de defensa son los drenajes urbanos, drenaje vial, bocatomas entre otras obras de arte, la hidrología está ligada al estudio de fenómenos naturales, de manera que los métodos que emplea no pueden ser rígidos, quedando algunas decisiones al criterio del ingeniero. Pero es necesario hacer notar que esta falta de precisión previsible no ocurre únicamente en la hidrología, sino que es común a toda la ingeniería, como común es la toma de precaución.

En tal sentido todas las aplicaciones en referirnos un resultado es producto de la experiencia y de la formulación conseguida de la norma de edificaciones publicadas, entre otras.

#### **3.2.1. PARÁMETROS HIDROFISIOGRAFICOS**

La compleja función hidrológica de una cuenca depende de sus características físicas y climáticas que ejercen efectos determinantes en su comportamiento; en tal sentido además de la superficie de la cuenca a continuación se describen las características de los principales parámetros Hidro fisiográficos indicado su influencia en el régimen hidrológico de la misma.

#### **a) Área de la Cuenca (A)**

La cuenca del río Pendencia presenta un área de *5,192.12 km2*. Punto de control Caserío Manju, que se tomaran en cuenta para los trabajos de diseño de caudales.

#### **b) Perímetro (P)**

Cuenca Río Pendencia = 1265.4 Km

#### **c) Ancho Medio (W)**

Es el resultado de dividir el área de la cuenca, entre la longitud del curso más largo que contenga la misma.

Su fórmula es:

$$
W=\frac{A}{L}
$$

Siendo:

*W =* Ancho medio de la cuenca en km

*A =* Área de cuenca en km<sup>2</sup>

*L =* Longitud del curso más largo en km.

Se tiene:

W cuenca río Pendencia = 26.40 Km

#### **d) Forma de la Cuenca**

Dicha característica influirá en el reparto de la escorrentía superficial a lo largo de los cursos del agua principal, siendo la responsable del comportamiento y magnitud de las avenidas que se presentan en la cuenca.

Este elemento se examina mediante los siguientes parámetros:

# **Coeficiente de Compacidad (Kc)**

Es la relación entre el perímetro de la cuenca y el perímetro de un círculo de igual área que la cuenca en estudio.

Si el valor de Kc es igual o próximo a la unidad indica que la cuenca tiene forma circular, la que posibilitará una mayor magnitud de las crecientes, ya que los tiempos de concentración serán similares para todos los puntos.

Si por el contrario el valor de Kc supera la unidad se tratará de una cuenca que tiende a ser alargada donde disminuirá la posibilidad de ocurrencia de tormentas simultáneas en la cuenca disminuyendo la magnitud de las crecientes.

$$
\mathsf{Kc} = \frac{0.28 \cdot P}{\sqrt{A}}
$$

Siendo:

*Kc:* Coeficiente de compacidad (adimensional) *P:* Perímetro de la cuenca, en km. *A:* Área de la cuenca, en km2 Se tiene:

#### *Kc* **Cuenca Pendencia = 4.91**

El índice de compacidad trata de expresar la influencia del perímetro y el área de una cuenca en la escorrentía, particularmente en las características del hidrograma. K= 1 la cuenca será de forma circular: por lo general para cuencas alargadas se espera que K > 1 Las cuencas de forma alargada, reducen las posibilidades de que sean cubiertas en su totalidad por una tormenta lo que afecta el tipo de respuesta que se presenta en el rio.

# **Factor de Forma**

El comportamiento de la tendencia mayor o menor de las avenidas extraordinarias en una cuenca, es representada por la relación entre el ancho medio de la cuenca y la longitud del curso de agua más largo. Los valores que se aproximen a la unidad reflejarán la mayor tendencia de la cuenca a la presencia de avenidas extraordinarias de mayor magnitud.

Su fórmula es:

$$
Ff = \frac{A}{L^2}
$$

Siendo:

Ff*=* Factor de forma (adimensional)

*A =* Área de la microcuenca, en km2

L = Longitud del curso más largo en km

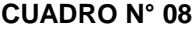

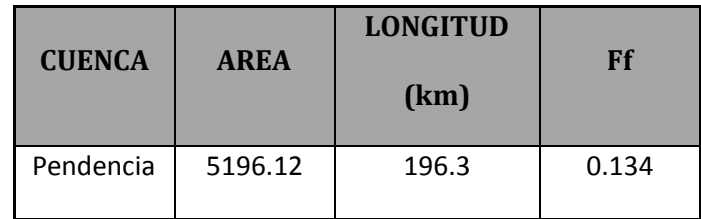

# **Pendiente de Cause**

Influye mucho en la velocidad del flujo y tiempo de concentración del hidrograma es igual a la diferencia de elevación y a la longitud horizontal entre dichos extremos S=H/L En el presente se ha estimado pendiente máximo de S= 0.0022.

El resumen de las características de geomorfología se muestra en **Cuadro Nº 09**.

#### **CUADRO N° 09**

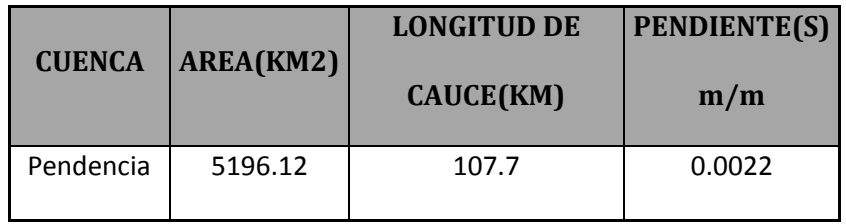

# **3.3. ANÁLISIS Y TRATAMIENTO DE LA INFORMACIÓN HIDROMETEROLOGICA E HIDROMÉTRICA**

#### **3.3.1. ANÁLISIS DE LAS VARIABLES METEOROLÓGICA**

Las estaciones pluviométricas más próximas en distancia horizontal y elevación de la estación Tulumayo código (109028), registrado por SENAMHI, ubicada a 640 msnm en el Distrito de Rupa Rupa, Provincia de Leoncio Prado de la región Huánuco.

# **3.3.2. TRATAMIENTO DE LA INFORMACIÓN HIDROMETEOROLOGICA**

#### **a. Precipitación Media Mensual**

En el presente se va utilizar la información pluviométrica de la estación Tulumayo código (109028), registrada por el SENAMHI del periodo 2000 – 2009 es el único más cercano a la zona de Estudio que cuenta información más detallada y características geomorfológicas similares.

#### **Complementación de la Información**

La información de precipitación total mensual dentro del periodo 10 años mencionado no hubo información faltante de registro los cuales fueron graficados en histogramas.

La información de precipitación máxima de 24 horas se ha tomado del promedio de 3 estaciones representativas de la zona con tiempo de registro de 52 años de registro trabajado con la información del SENAMHI.

#### **Cuadro N° 10**: Datos de Precipitación Máxima (24h)

#### ESTACIÓN: TULUMAYO Dep.: HUANUCO Prov.: LEONCIO PRADO Dist.: JOSE CRESPO Y CASTILLO Lat.: 9'8'49.4" 5 Long.: 76'0'33.97" W Alt.: 640 msnm. Tipo: Convencional - Meteorológica Código: 109028

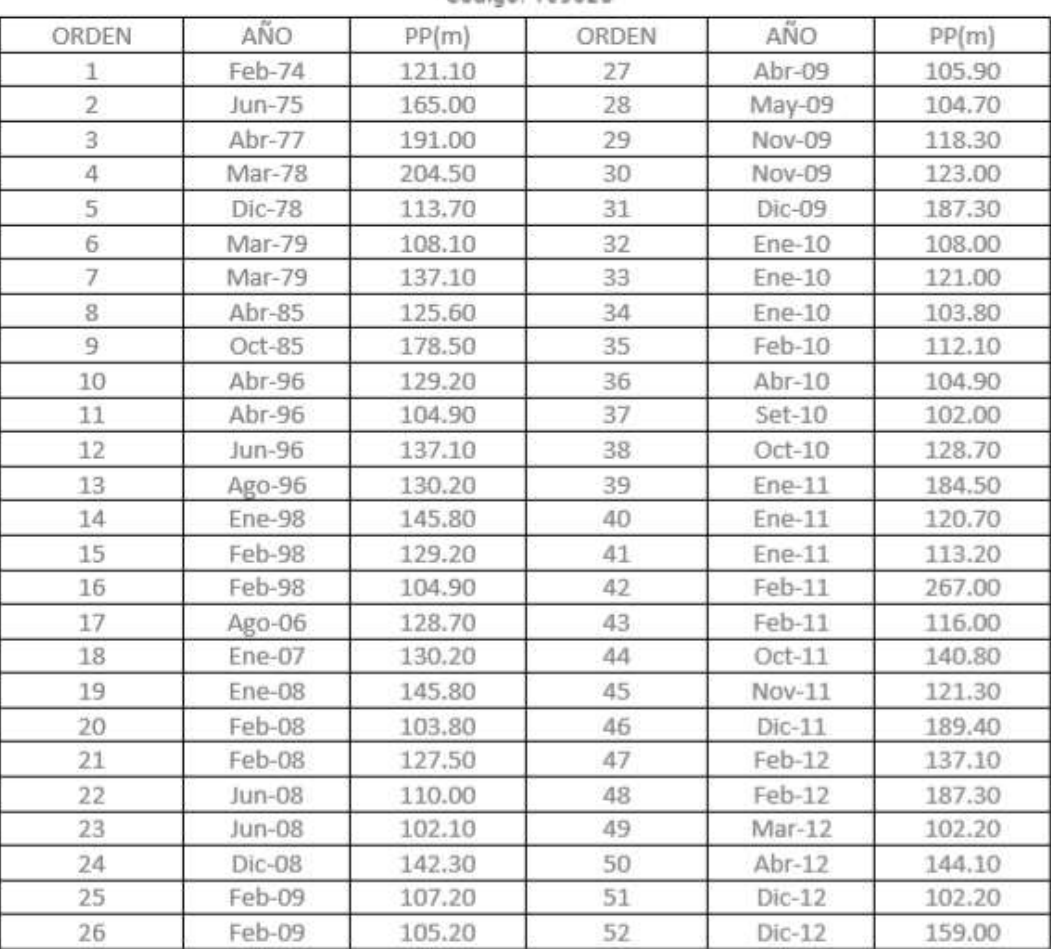

\*Fuente: SENAMHI - Dirección de redes de observación y datos

\*Información sin control de calidad

\*El uso de esta información es bajo su entera responsabilidad.

#### **Fuente**: SENAMHI

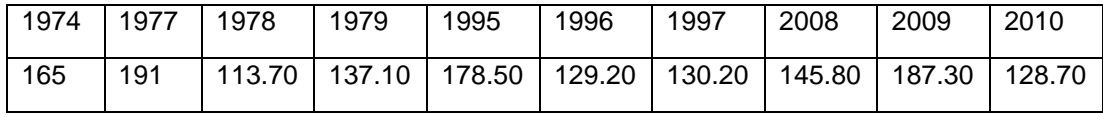

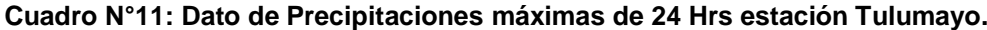

| 2011   | 2012 |
|--------|------|
| 267.00 | 159  |

**Grafica N° 1:** Histograma de Precipitación de 24 Horas Extendida

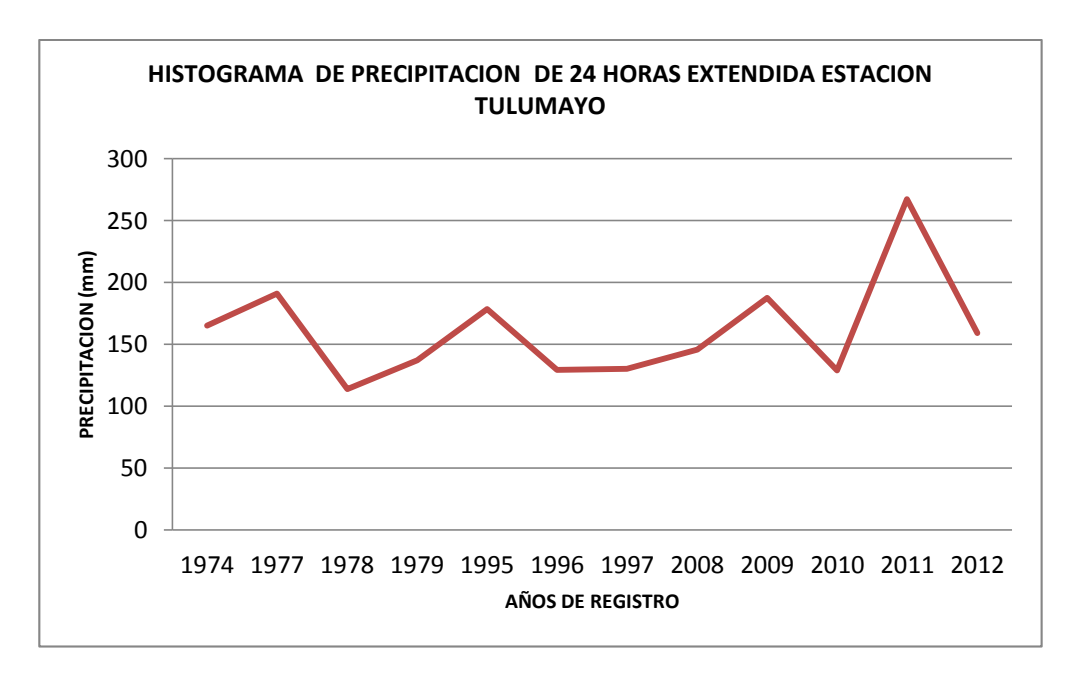

#### Estación Tulumayo código (109028):

# **Corrección y Análisis de Consistencia de la Información**

Del análisis visual de los histogramas de datos de la precipitación total mensual de la estación Tulumayo se ha observado en los registros históricos existen datos puntuales altos y bajos que no guardan relación de homogeneidad en la serie histórica. Sin embargo, a la carencia de información de otras estaciones se ha considerado tomar la información como se ha tomado.

| aÑos            | 嵩      | 뜵      | Ж      | 霞      | ЖW             | 弖         | ≣     | AG05  | 뇭         | 5        | Š      | ă      | PRECIP TOTAL<br><b>ANUAL</b> |
|-----------------|--------|--------|--------|--------|----------------|-----------|-------|-------|-----------|----------|--------|--------|------------------------------|
| 2000            | 348.5  | 379.4  | 199.7  | 286.5  | 34.1           | 159.8     | 48.4  | 185.6 | 77,7      | 137      | 237,2  | 343.5  | 2487.4                       |
| 2001            | 174.1  | 2823   | 417    | 262.4  | $\sim$<br>188. | 58.2      | SS)   | 4.6   | 137       | 1223     | 247.5  | 206.   | 4<br>2206.                   |
| 2002            | 175.3  | 331.6  | 3519   | 217.4  | 1811           | 513       | 1512  | 28    | 120.5     | 91.6     | 108.7  | 171.9  | 2090.                        |
| 2003            | 208.4  | 307.2  | 224.7  | 200.9  | 冥              | 177.5     | 67    | 46.5  | r<br>158. | G<br>SS. | 176.9  | 386.9  | 2172                         |
| 20C4            | 46     | 130.3  | 242.5  | 391.8  | 103.3          | <b>GS</b> | 88,7  | 125.9 | 156.3     | 112,2    | 236.3  | 144.5  | 2244.6                       |
| 2005            | 149,1  | $\Xi$  | 168.1  | 180.6  | 83.2           | Ste       | 23.2  | 콬     | 80.8      | 290.7    | 59.6   | 359.2  | 1614.3                       |
| 2006            | 110.6  | 365.7  | 364.5  | 165.7  | 70.4           | 2013      | 411   | 44.1  | 42        | 157      | 296.4  | 925    | 1951.3                       |
| 2007            | 803    | 293    | 270.9  | 143.7  | 筥              | 15.2      | 165.6 | 174   | 569       | 279.8    | 146.6  | 206.2  | 1818.5                       |
| 2008            | 329.1  | 169.5  | 202.6  | 171.8  | 1313           | 1211      | 225   | 27.8  | 120.6     | 95.4     | 146.1  | 313.2  | <b>ISS1</b>                  |
| 2009            | 360.5  | 饲      | 132.5  | 414.4  | 219,1          | 46.9      | 47.8  | 47.6  | 130.4     | 80.9     | 205    | 176.7  | 2062.8                       |
| <b>PROMEDIO</b> | 238.19 | 257.13 | 257.44 | 243.52 | 139.48         | 100.28    | 66.12 | 68.15 | 108.09    | 145.35   | 186.03 | 240.13 | 2049.91                      |
| FUENTE SENAMH   |        |        |        |        |                |           |       |       |           |          |        |        |                              |

**Cuadro N°12:** Precipitaciones totales mensuales (mm)

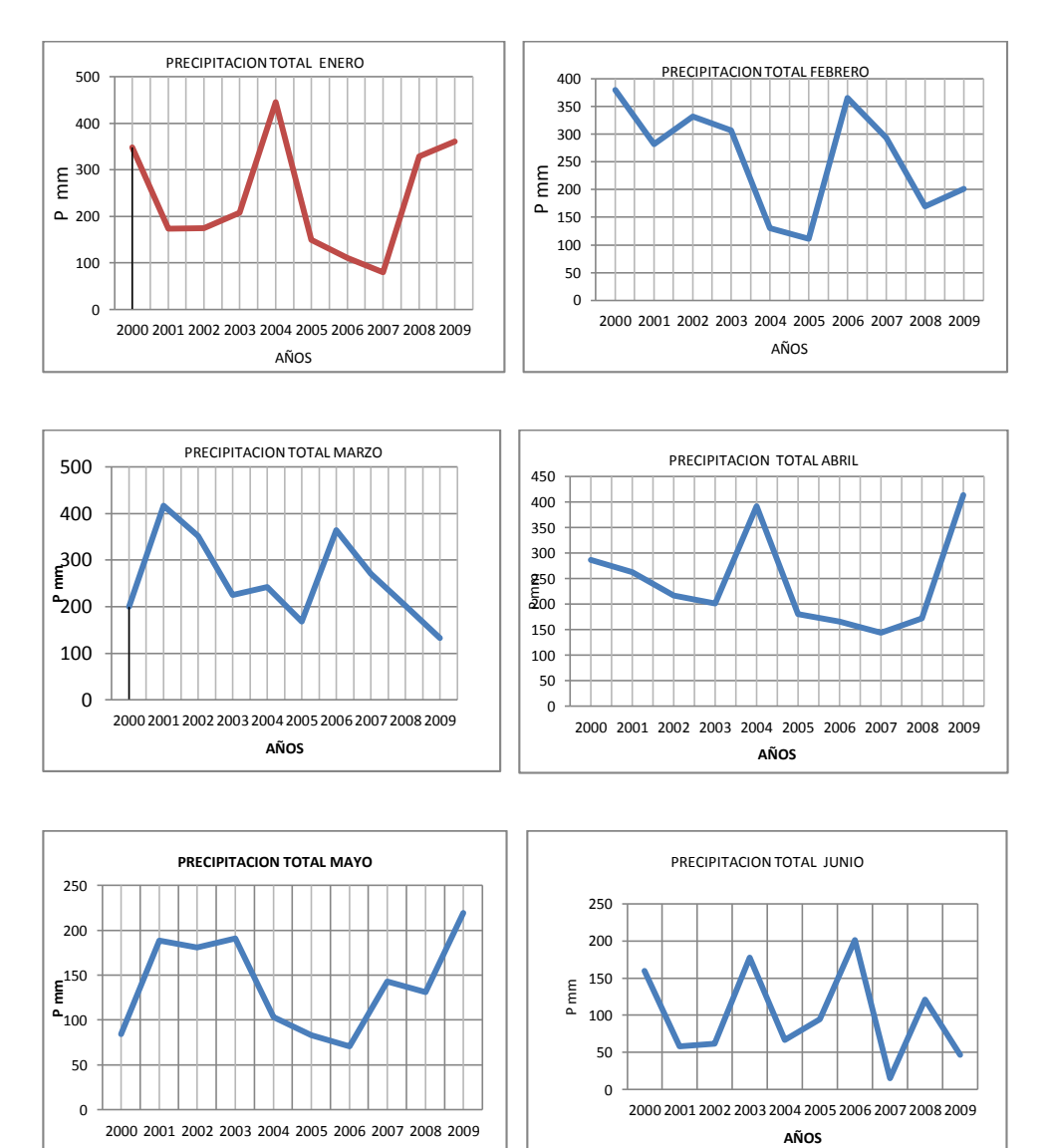

**AÑOS**

# **Grafica N° 02: Precipitaciones Mensuales.**

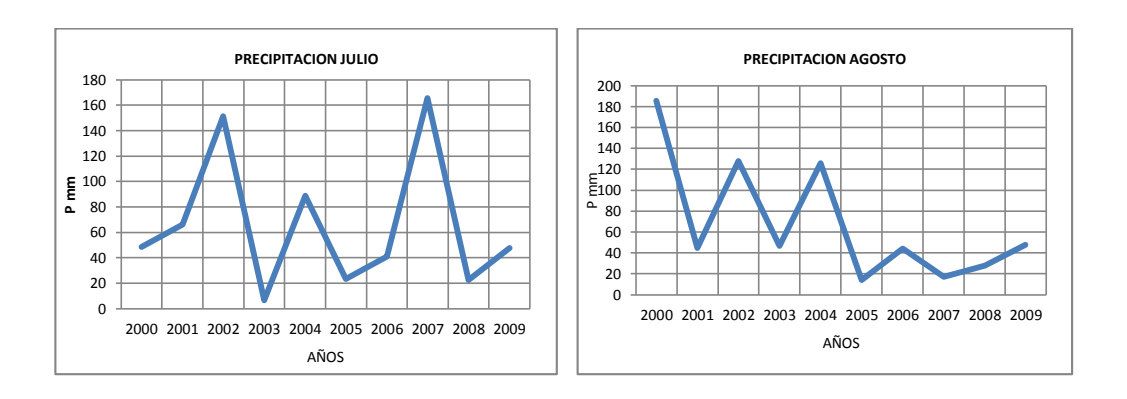

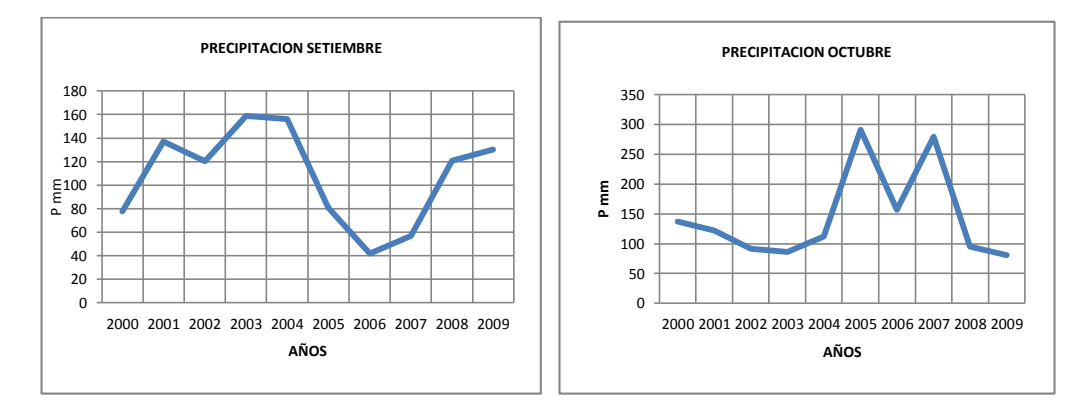

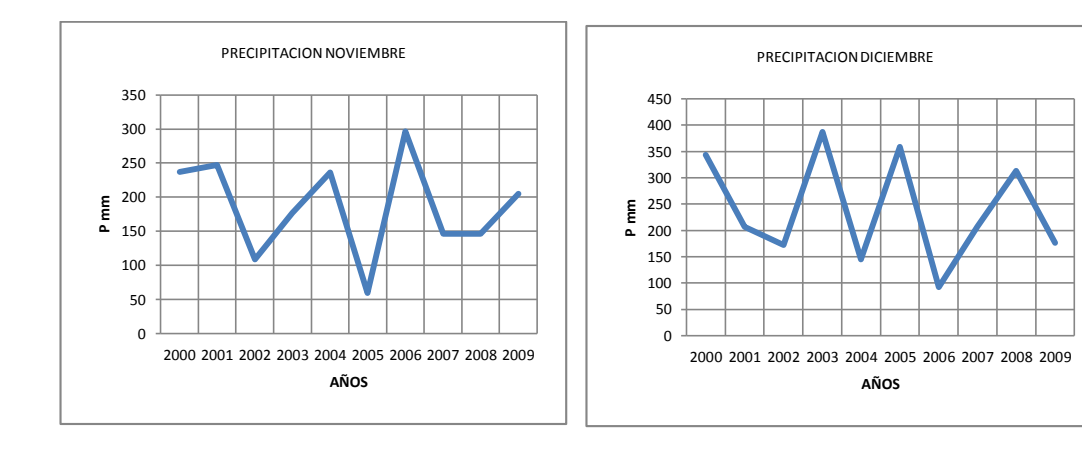

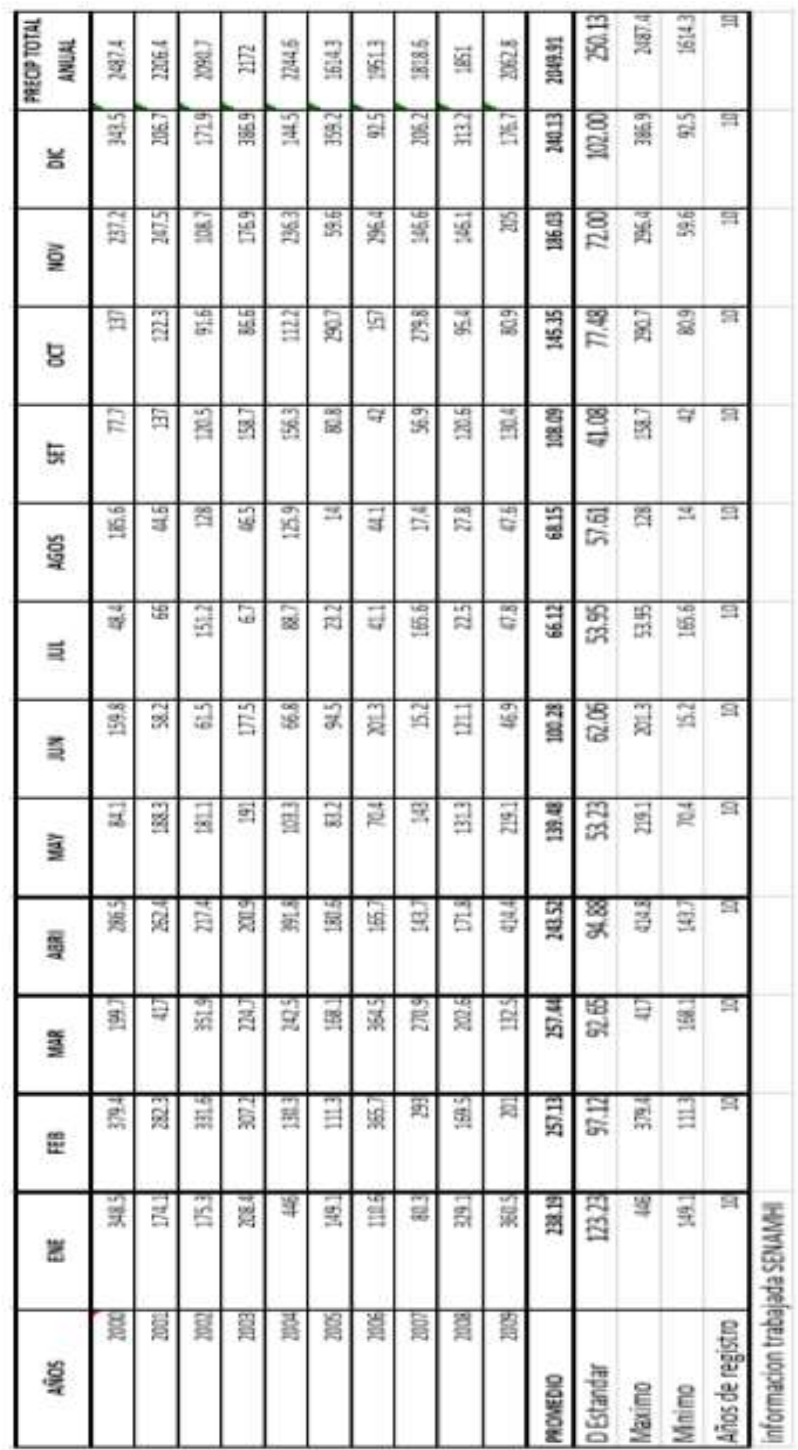

**Cuadro N°13:** Precipitacion total mensual estacion Tulumayo código (109028) –

Cuadros trabajados

#### **CUADRO N° 13:** Persistencia de la Precipitación en la Zona Tulumayo código (109028)

#### **Resultados**

# Curva de variación estacional

Serie de Datos Mensuales

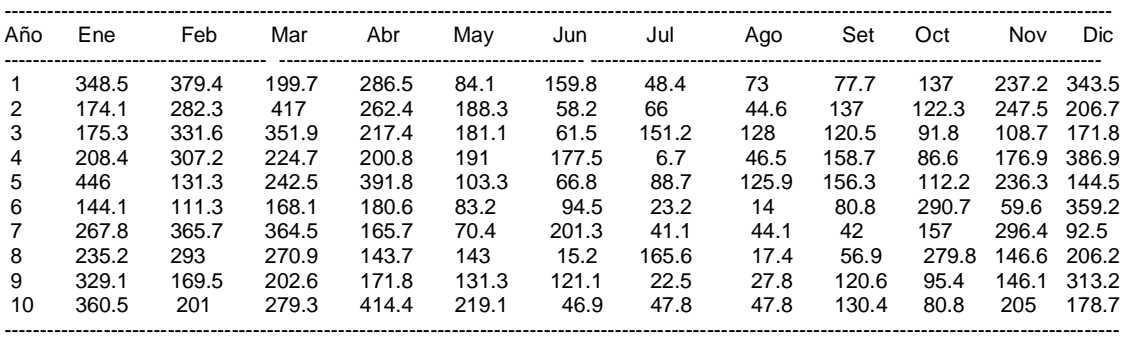

Probabilidad de que los Eventos Mensuales sean Igualados o Superados

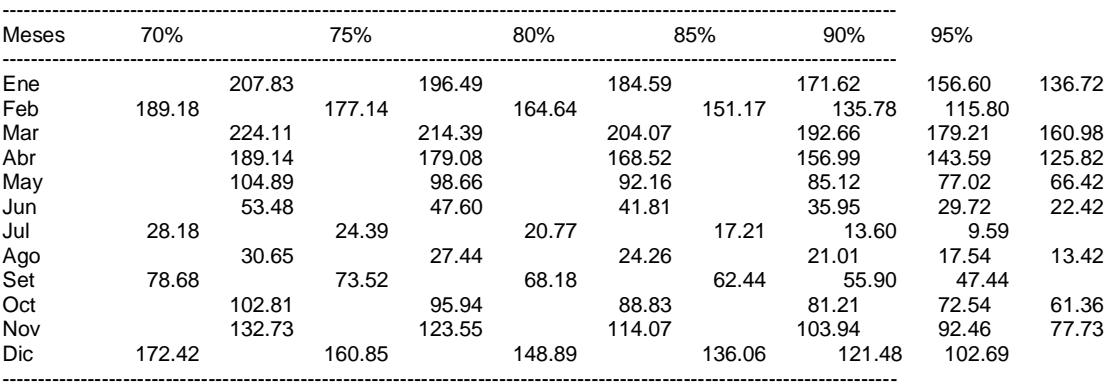

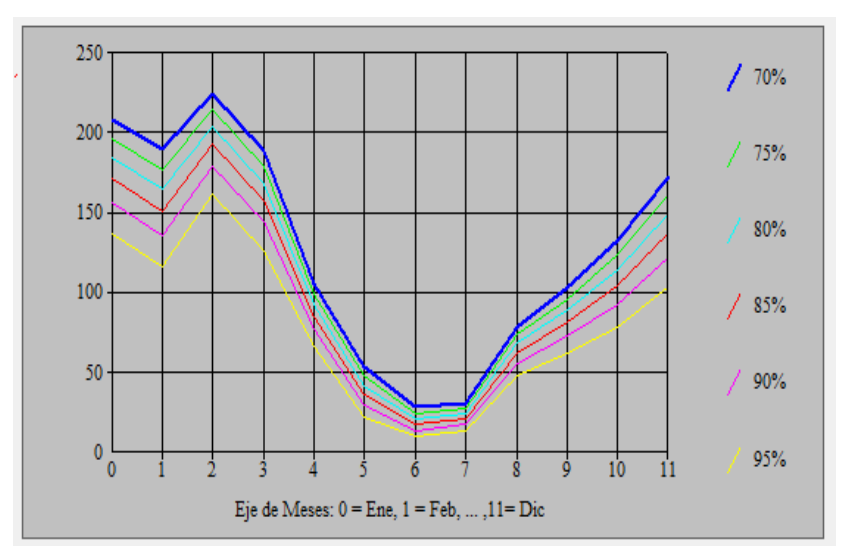

**GRAFICA N° 03**: Curvas de Variaciones Estacionales

 **Fuente:** Elaboración Hidroesta- Autor

#### **3.4. DISPONIBILIDAD DE AGUA A NIVEL MENSUALIZADO.**

En el presente trabajo, se estima los escurrimientos superficiales a través de transformación de precipitación efectiva de caudales, mediante el método del Servicio de Conservación de Suelos SCS.

#### **a. Método**

Este método fue desarrollado por el Servicio de Conservación de Suelos (SCS) de los Estados Unidos; tiene ventaja sobre el método racional, pues se aplica a cuencas medianas como también a cuencas pequeñas.

Es un método para zonas sin registro y consiste en suponer que la escorrentía ocurre después que una parte de la lluvia se ha acumulado, es decir parte de las lluvias iniciales se han abstraído en el suelo lo que se denomina abstracción inicial (la) y/o umbral de la precipitación (Po)

Los autores de este método, por datos experimentales obtuvieron una relación entre la y S, la cual es:

Ia = 0.2S, siendo S=Retención total durante la tormenta y/o lluvia (Máximo Villon, Hidrología, en la página 265).

La relación siguiente es la expresión para estimar la escorrentía directa a partir de la lluvia:

$$
Q = \frac{(P - 0.2S) * 2}{(P - 0.8S)}
$$

#### **b. Clasificación de Tierra con Fines de Evaluación de Escorrentía**

La combinación de usos de tierras estimadas en la cuenca del Rio Pendencia como cobertura vegetal, tierras permeables, impermeables, y sus tratamientos referidos a tierras agrícolas con terrazas, surcos a curvas de nivel, etc. Se pudo clasificar de acuerdo a la tabla proporcionada por SCS denominado clasificación hidrológica suelo cobertura y que también se denomina Numero de Curva CN.

A mayor valor de CN, mayor es el potencial de producir escorrentía y menor sustracción.

Cabe señalar se ha considerado condiciones de humedad antecedentes del método AMC II, es decir en el presente estudio se supone ocurre la lluvia en la zona cuando las condiciones de humedad antecedentes de suelos son normales. Dado que existen casos cuando la lluvia inicia cuando el suelo está seco AMC I, y/o cuando el suelo este húmedo AMC III.

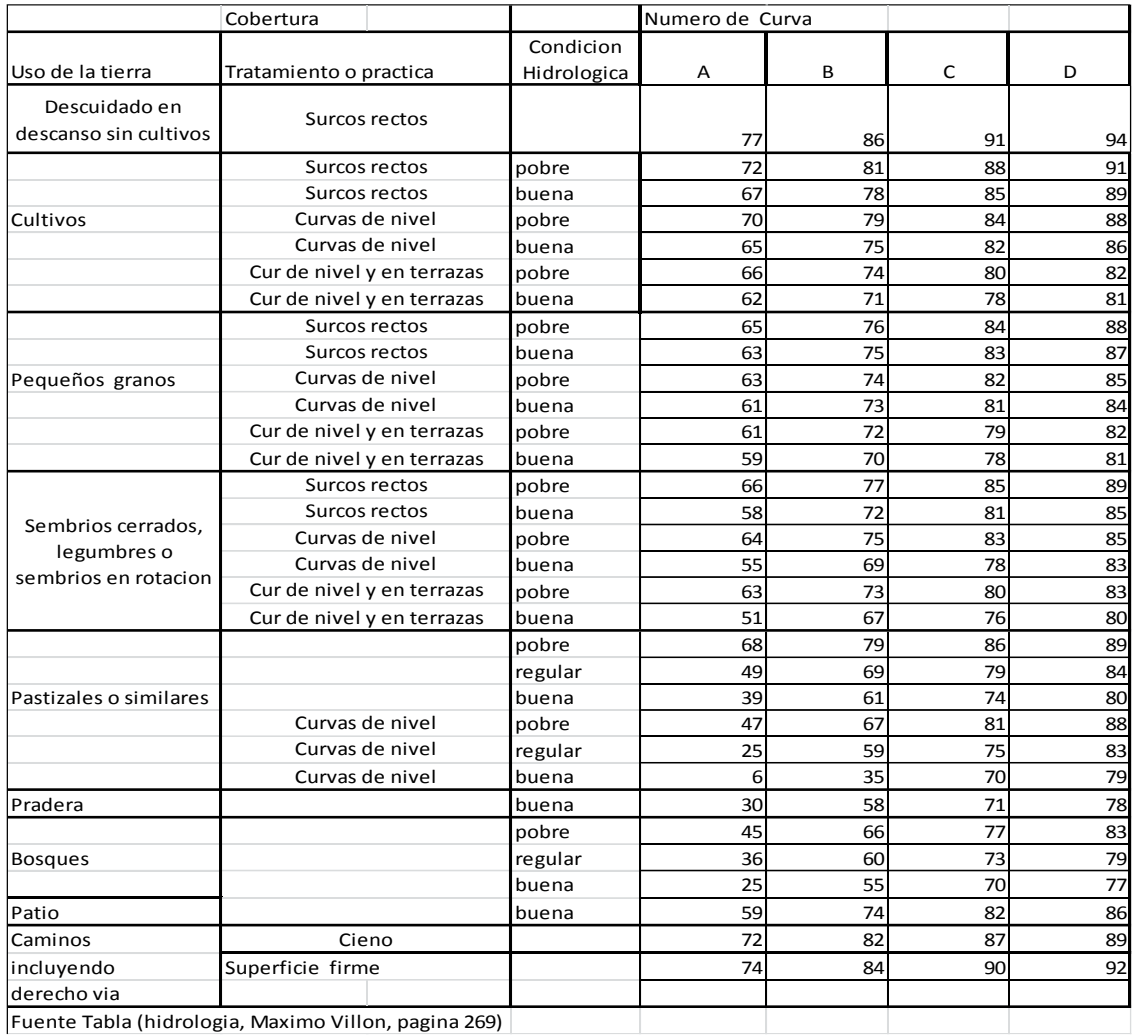

#### **Cuadro N°14:** Número de Curva para la clasificación hidrológica de suelos. Condición de Humedad II, la=0.2S

Fuente Tabla (hidrologia, Maximo Villon, pagina 269)

#### **Grupo hidrológico de Suelos**

Define los grupos de suelos, los cuales pueden ser:

- Grupo A, tiene bajo potencial de escorrentía.
- Grupo B, tiene un moderado bajo potencial de escorrentía.
- Grupo C, tiene un moderado alto potencial de escorrentía.
- Grupo D, tiene alto potencial de escorrentía.

La cuenca del Rio Pendencia, como las cuencas de la amazonia peruana tiene condiciones similares por lo que se puede mencionar algunas características necesarias, para utilizar el número de curva (CN) adecuado para el diseño de caudales.

- Generalmente: Gran mayoría son bosques.
- Generalmente: Condición hidrológica buena > 75 % del área tiene cobertura vegetal.

- Generalmente: Tiene un alto potencial de escorrentía consideramos Grupo D. Con estas condiciones de acuerdo, definimos un CN = 77

$$
S = \frac{25400}{CN} - 254
$$

 $S = 75.87$  mm

$$
la = 15.17 \text{ mm}
$$

Del cuadro anterior resulta N= 77, S = 75.87 mm, la = 15.17 mm, es decir lluvias menores a 15.17 mm, no produce escorrentía en el cauce de la cuenca. Esto confirma, entre junio y Setiembre en la zona las precipitaciones son bajas. Sin embargo, en el cauce principal siempre hay agua, esto sería producto de los aportes de los acuíferos de las partes altas.

### **c. Escorrentía Directa**

En base a resultados de evaluación hidrológica de tierras de la cuenca en mención y relación de caudal escorrentía descrita en la parte anterior los siguientes cuadros muestran la escorrentía directa m3/s.

|                                                                   | CAUDALES GENERADOS EN LA MICROCUENCA- UBICACIÓN N°5<br>$15+280$ |            |            |             |            |            |            |             |            | (m3/seg) |            |            |
|-------------------------------------------------------------------|-----------------------------------------------------------------|------------|------------|-------------|------------|------------|------------|-------------|------------|----------|------------|------------|
| AÑOS                                                              | <b>ENE</b>                                                      | <b>FEB</b> | <b>MAR</b> | <b>ABRI</b> | <b>MAY</b> | <b>JUN</b> | <b>JUL</b> | <b>AGOS</b> | <b>SET</b> | OCT      | <b>NOV</b> | <b>DIC</b> |
|                                                                   |                                                                 |            |            |             |            |            |            |             |            |          |            |            |
| 2000                                                              | 253.96                                                          | 258.02     | 220.93     | 243.64      | 148.41     | 204.49     | 94.95      | 215.73      | 140.85     | 192.12   | 232.36     | 253.25     |
| 2001                                                              | 211.03                                                          | 242.80     | 262.25     | 238.56      | 216.77     | 112.82     | 125.07     | 87.13       | 192.12     | 182.51   | 0.03       | 223.31     |
| 2002                                                              | 211.54                                                          | 251.47     | 254.44     | 226.71      | 213.94     | 118.19     | 200.14     | 186.41      | 181.22     | 156.45   | 0.03       | 210.07     |
| 2003                                                              | 223.87                                                          | 247.47     | 228.89     | 221.35      | 217.79     | 212.46     | $-39.20$   | 91.11       | 203.95     | 151.18   | 0.03       | 258.92     |
| 2004                                                              | 265.08                                                          | 187.92     | 233.75     | 259.49      | 167.53     | 126.24     | 153.44     | 185.00      | 202.76     | 174.96   | 0.03       | 196.49     |
| 2005                                                              | 199.02                                                          | 174.24     | 208.38     | 213.74      | 147.39     | 159.35     | 29.83      | $-4.90$     | 144.60     | 244.45   | 0.02       | 255.43     |
| 2006                                                              | 173.68                                                          | 256.29     | 256.14     | 207.29      | 131.34     | 221.48     | 79.40      | 86.05       | 81.44      | 203.11   | 0.04       | 157.37     |
| 2007                                                              | 144.01                                                          | 244.89     | 240.43     | 196.04      | 195.64     | 0.11       | 207.24     | 8.89        | 110.62     | 242.30   | 0.03       | 223.14     |
| 2008                                                              | 251.08                                                          | 209.01     | 221.93     | 210.03      | 188.57     | 181.66     | 27.45      | 44.48       | 181.30     | 160.23   | 0.03       | 248.50     |
| 2009                                                              | 255.61                                                          | 221.38     | 189.33     | 261.98      | 227.23     | 91.93      | 93.75      | 93.35       | 187.99     | 144.72   | 0.03       | 212.13     |
| <b>PROMEDIO</b>                                                   | 218.89                                                          | 229.35     | 231.65     | 227.88      | 185.46     | 142.87     | 97.21      | 99.33       | 162.69     | 185.20   | 23.26      | 223.86     |
|                                                                   |                                                                 |            |            |             |            |            |            |             |            |          |            |            |
|                                                                   |                                                                 |            |            |             |            |            |            |             |            |          |            |            |
| CAUDALES PROMEDIO INCLUIDO CAUDAL BASE EN LA MICROCUENCA (m3/seg) |                                                                 |            |            |             |            |            |            |             |            |          |            |            |
| AÑOS                                                              | <b>ENE</b>                                                      | <b>FEB</b> | <b>MAR</b> | <b>ABRI</b> | <b>MAY</b> | <b>JUN</b> | <b>JUL</b> | <b>AGOS</b> | <b>SET</b> | OCT      | <b>NOV</b> | <b>DIC</b> |
| Q prom                                                            | 218.89                                                          | 229.35     | 231.65     | 227.88      | 185.46     | 142.87     | 97.21      | 99.33       | 162.69     | 185.20   | 23.26      | 223.86     |
| Q Base                                                            | 300.00                                                          | 300.00     | 300.00     | 300.00      | 0.30       | 150.00     | 150.00     | 150.00      | 150.00     | 300.00   | 300.00     | 300.00     |
| Total                                                             | 518.89                                                          | 529.35     | 531.65     | 527.88      | 185.76     | 292.87     | 247.21     | 249.33      | 312.69     | 485.20   | 323.26     | 523.86     |

**Cuadro N°15.** Caudales Generados

**Fuente:** Elaborado por el autor

#### **3.5. TRABAJO DE MÁXIMAS AVENIDAS.**

El presente trabajo tiene a fin de determinar los máximos caudales generados en la estación de control de la cuenca para un buen dimensionamiento adecuado de las estructuras de defensas ribereñas que se pretende construir en la margen izquierda del río Pendencia en el caserío Manju.

# **3.5.1. INFORMACIÓN BÁSICA**

Se ha utilizado las precipitaciones máximas de 24 horas, de la estación de Cercanas al área de influencia del rio Pendencia con 52 registros, para la cual se cuenta con información de 12 años.

# **3.5.2. ANÁLISIS DE CONSISTENCIA**

De los periodos antes mencionados graficando en un histograma se nota uniformidad de registro, por tanto, se considera que es consistente y confiable; a continuación, se tiene la información completa de máximos diarios, como puede apreciarse en el siguiente cuadro e histograma correspondientes:
## **Cuadro N°16**: Precipitaciones máxima histórica (mm)

ESTACIÓN: TULUMAYO

Dep.: HUANUCO Prov.: LEONCIO PRADO Dist.: JOSE CRESPO Y CASTILLO

Lat.: 9'8'49.4" S Long.: 76'0'33.97" W Alt.: 640 msnm.

Tipo: Convencional - Meteorológica

Código: 109028

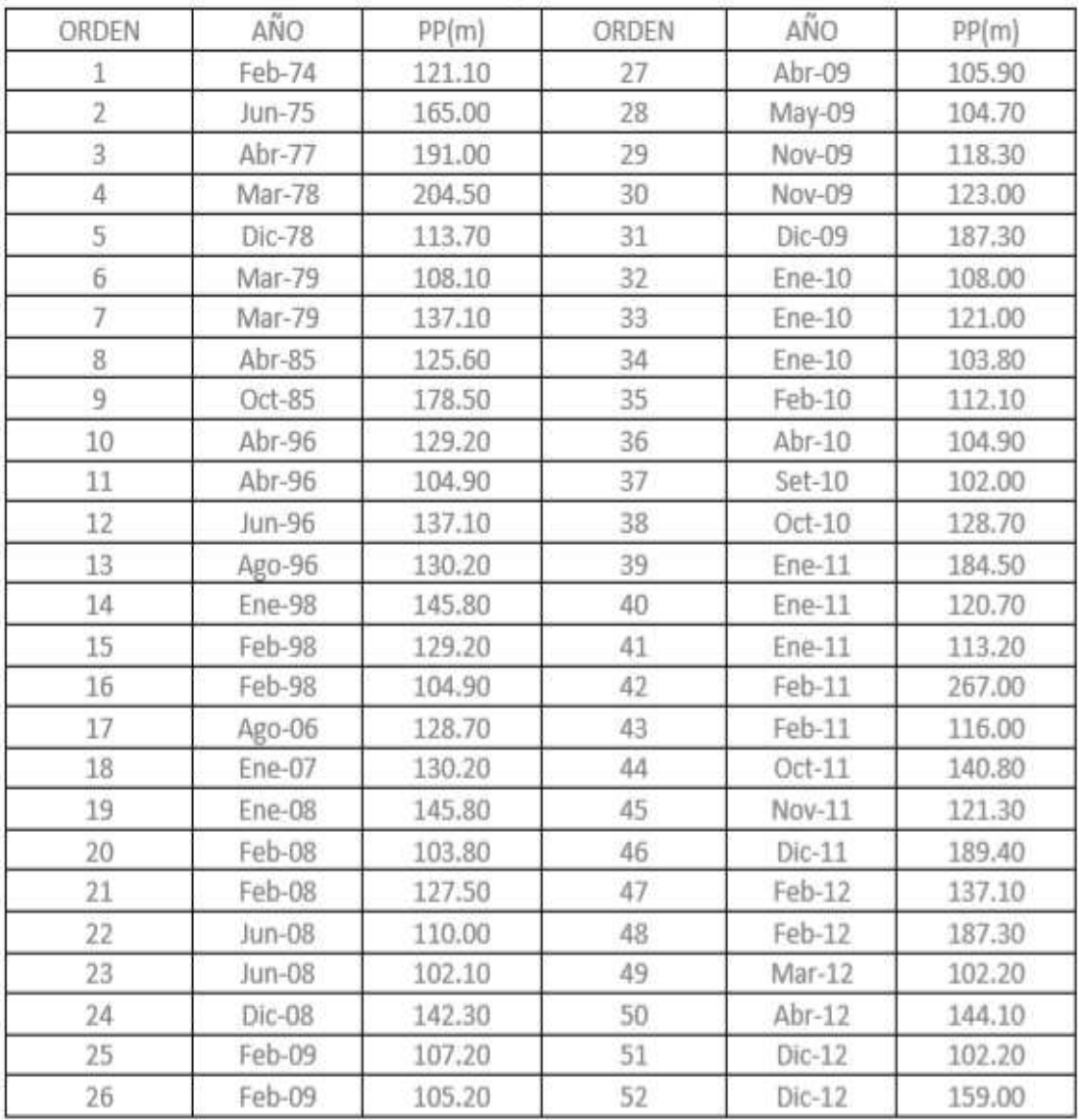

\*Fuente: SENAMHI - Dirección de redes de observación y datos

\*Información sin control de calidad

\*El uso de esta información es bajo su entera responsabilidad.

**Fuente:** SENAMHI

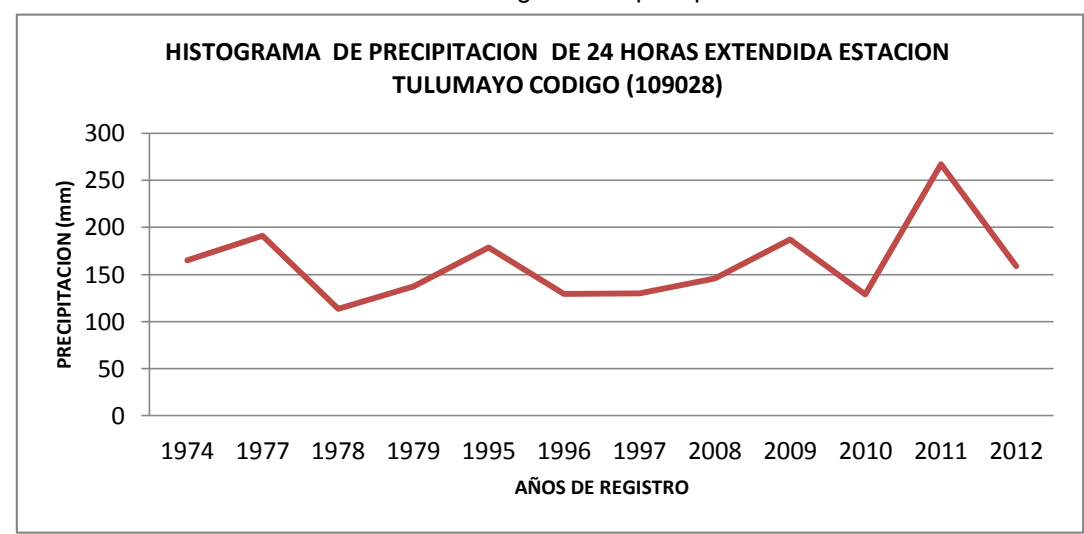

**Gráfico N°04:** Histograma de precipitaciones:

## **3.5.2.1. Periodo de Retorno**

El intervalo promedio de tiempos en T de que una precipitación máxima 24 horas cualesquiera (X) sean igualadas o excedido por lo menos una vez, tiene una probabilidad (P) de ocurrencia de 1 en T casos, es decir:

$$
P(X>x) = 1/T \qquad y/o \qquad T = 1/P(X>x)
$$

Para el presente estudio se ha considerado para el diseño de la defensa ribereña un periodo de retorno de 50 años, y para obras de arte y alcantarillas de pase seria 25 años.

# **3.5.2.2. Análisis de Distribuciones Teóricas de Precipitación Máximo de 24 Horas.**

Luego de realizado la extensión y consistencia de la información se ha realizado el análisis de distribución de frecuencias, para determinar las precipitaciones máximas ligados a periodo de retorno.

La distribución de probabilidad se ha efectuado por 8 métodos con el uso del programa HIDRO ESTA. A fin de elegir a cuál de ellas se ajusta mejor la ley de probabilidad de ocurrencia de la precipitación máxima diaria.

- Normal
- Log normal de 2 parámetros
- Log normal de 3 parámetros
- Gamma de 2 parámetros
- Gamma de 3 parámetros
- Log Pearson tipo III
- Gumbel
- Log Gumbel

A continuación, se presenta la evaluación de las precipitaciones máximas.

## **Cuadro N° 16: Ajustes de la Serie de Datos**

# **Resultados** *Ajuste de una serie de datos a la distribución normal*

| $\mathsf{N}^\circ$ | X     | N° | х     |
|--------------------|-------|----|-------|
| 1                  | 121.1 | 19 | 145.8 |
| 2                  | 165.0 | 20 | 103.8 |
| 3                  | 191.0 | 21 | 127.5 |
| 4                  | 204.5 | 22 | 110.0 |
| 5                  | 113.7 | 23 | 102.1 |
| 6                  | 108.1 | 24 | 142.3 |
| 7                  | 137.1 | 25 | 107.2 |
| 8                  | 125.6 | 26 | 105.2 |
| $\boldsymbol{9}$   | 178.5 | 27 | 105.9 |
| 10                 | 129.2 | 28 | 104.7 |
| 11                 | 104.9 | 29 | 118.3 |
| 12                 | 137.1 | 30 | 123.0 |
| 13                 | 130.2 | 31 | 187.3 |
| 14                 | 145.8 | 32 | 108.0 |
| 15                 | 129.2 | 33 | 121.0 |
| 16                 | 104.9 | 34 | 103.8 |
| 17                 | 128.7 | 35 | 112.1 |
| 18                 | 130.2 | 36 | 104.9 |

Serie de datos X:

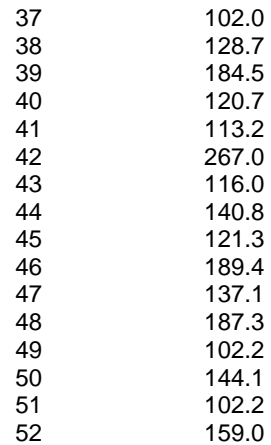

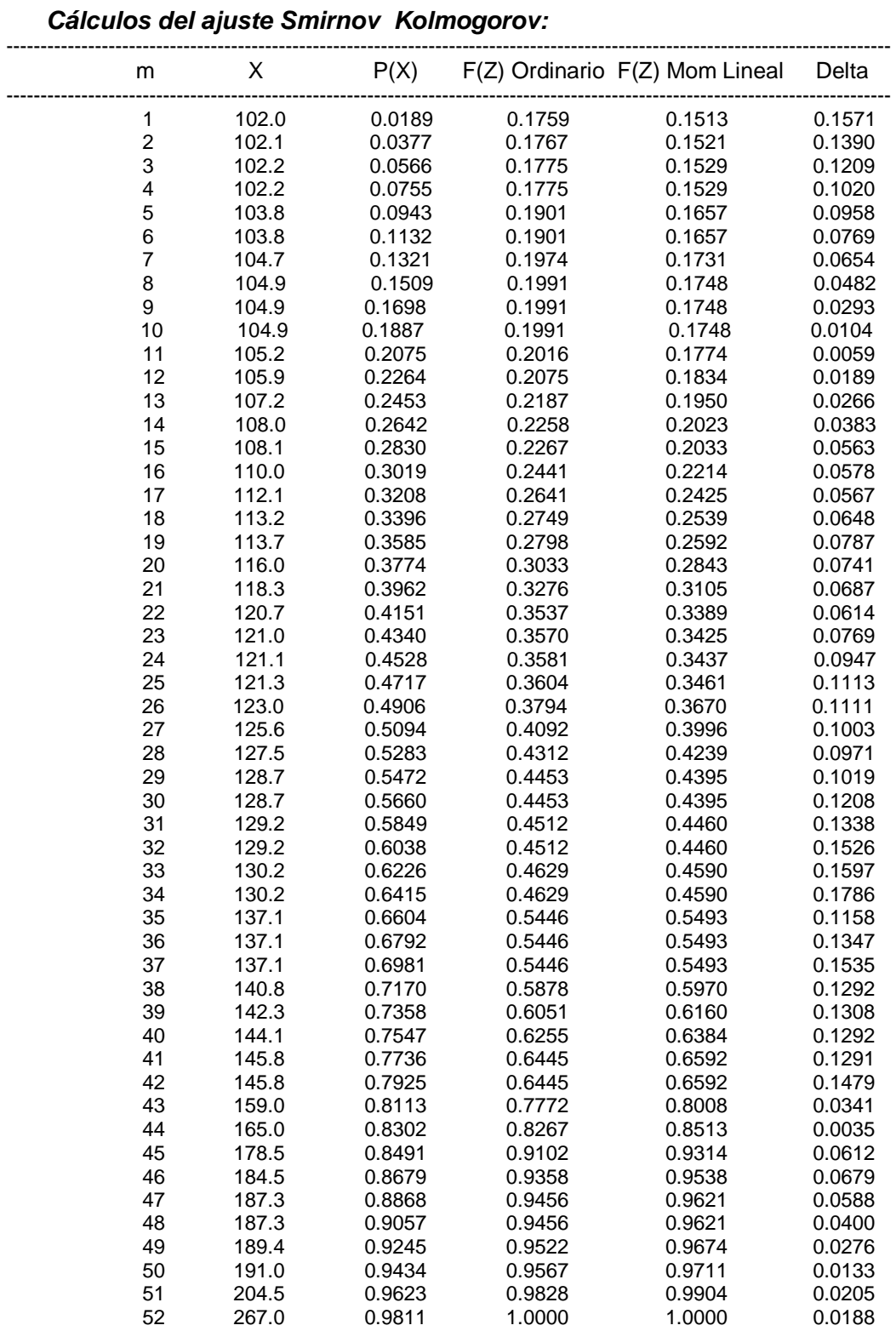

----------------------------------------------------------------------------------------------------------------------------------

--------------------------------------------------

Ajuste con momentos ordinarios: --------------------------------------------------

Como el delta teórico 0.1786, es menor que el delta tabular 0.1886. Los datos se ajustan a la distribución Normal, con un nivel de significación del 5%

------------------------------------------------------ Parámetros de la distribución normal:

-------------------------------------------------------

Con momentos ordinarios: Parámetro de localización (Xm)= 133.3308 Parámetro de escala (S)= 33.6526

Con momentos lineales: Media lineal (Xl)= 133.3308 Desviación estándar lineal (Sl)= 30.3977 ------------------------------

Caudal de diseño:

------------------------------

El caudal de diseño para un periodo de retorno de 2 años, es 133.33 mm. El caudal de diseño para un periodo de retorno de 5 años es 161.5 mm El caudal de diseño para un periodo de retorno de 10 años es 176.46 mm El caudal de diseño para un periodo de retorno de 25 años es 192.26 mm El caudal de diseño para un periodo de retorno de 50 años es 202.46 mm El caudal de diseño para un periodo de retorno de 100 años es 211.63

#### **Resultados**

#### *Ajuste de una serie de datos a la distribución log normal de 2 parámetros*

--------------------------------------------------------------------------------------------------------  $N^{\circ}$  X ---------------------------------------------------------------------------------------------------- 1 121.1 2 165.0 3 191.0 4 204.5 5 113.7 6 108.1 7 137.1 8 125.6 9 178.5 10 129.2 11 104.9 12 137.1 13 130.2 14 145.8 15 129.2 16 104.9 17 128.7 18 130.2 19 145.8 20 103.8 21 127.5 22 110.0 23 102.1 24 142.3 25 107.2 26 105.2 27 105.9 28 104.7 29 118.3 30 123.0 31 187.3 32 108.0 33 121.0 34 103.8 35 112.1 36 104.9 37 102.0 38 128.7

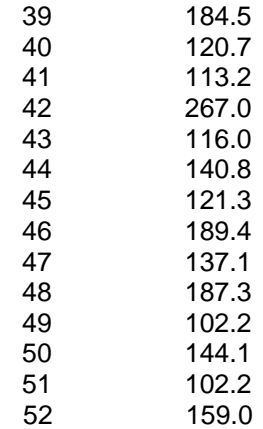

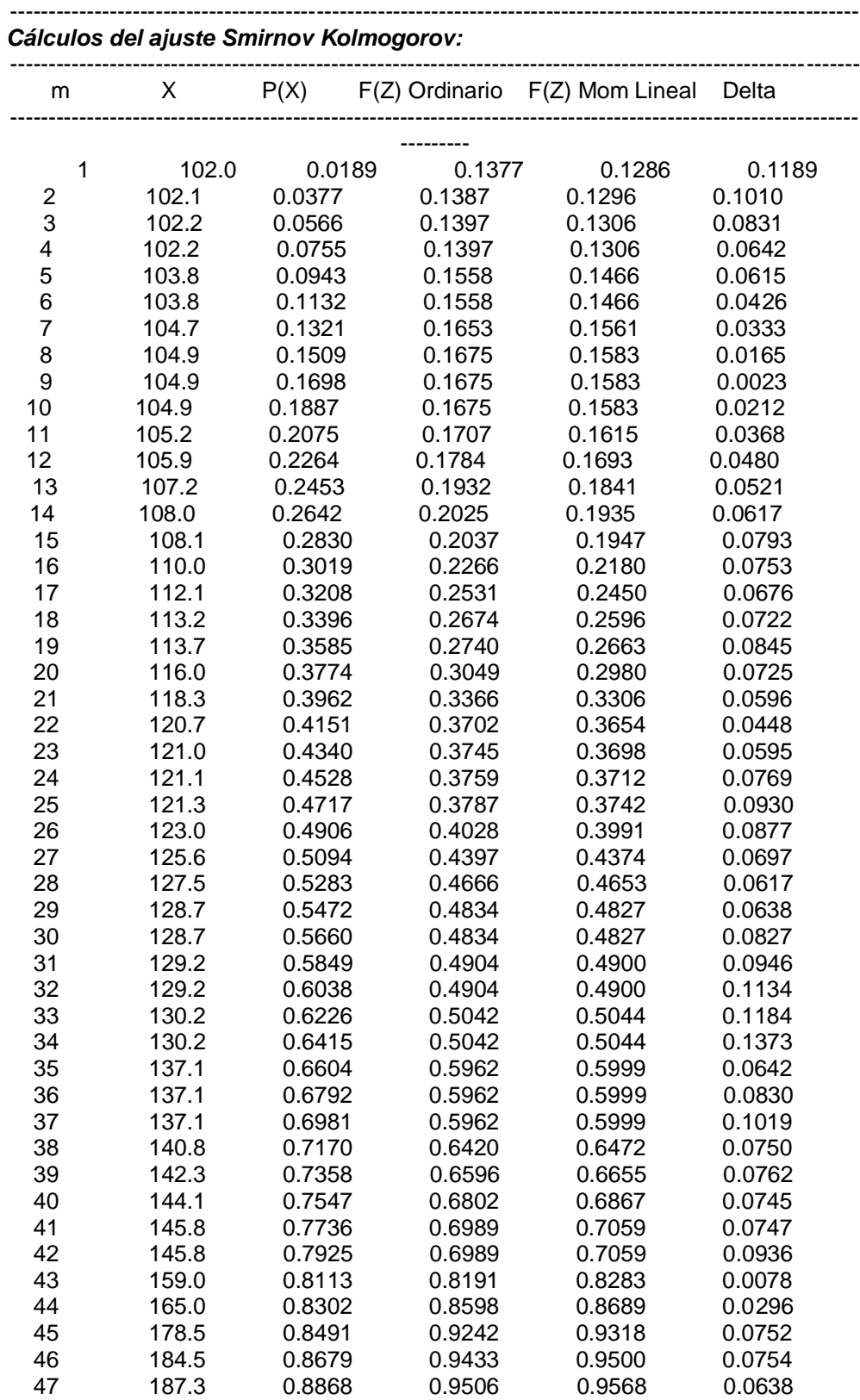

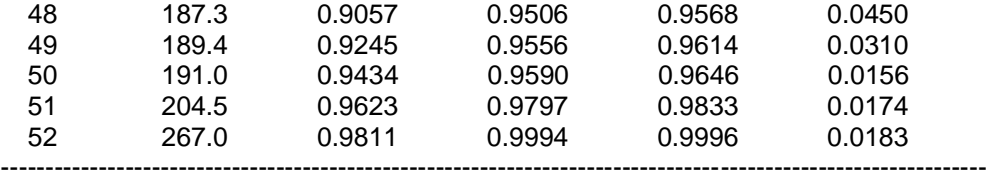

-------------------------------------------------------

Ajuste con momentos ordinarios:

-------------------------------------------------------

Como el delta teórico 0.1373, es menor que el delta tabular 0.1886. Los datos se ajustan a la distribución logNormal 2 parámetros, con un nivel de significación del 5%

------------------------------------------------------------

Parámetros de la distribución logNormal: ------------------------------------------------------------

Con momentos ordinarios: Parámetro de escala (µy)= 4.8667 Parámetro de forma (Sy) = 0.2217

Con momentos lineales: Parámetro de escala (µyl)= 4.8667 Parámetro de forma (Syl)= 0.2134 ------------------------------

Caudal de diseño:

------------------------------

El caudal de diseño para un periodo de retorno de 2 años, es 129.89 mm

El caudal de diseño para un periodo de retorno de 5 años, es 156.53 mm

El caudal de diseño para un periodo de retorno de 10 años, es 172.89 mm

El caudal de diseño para un periodo de retorno de 25 años, es 191.5 mm

El caudal de diseño para un periodo de retorno de 50 años, es 204.81 mm

El caudal de diseño para un periodo de retorno de 100 años, es 217.56 mm

#### **Resultados**

## *Ajuste de una serie de datos a la distribución log normal de 3 parámetros*

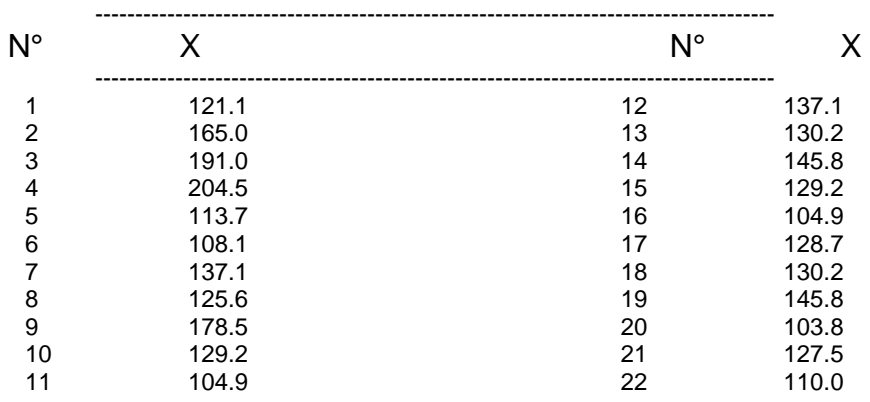

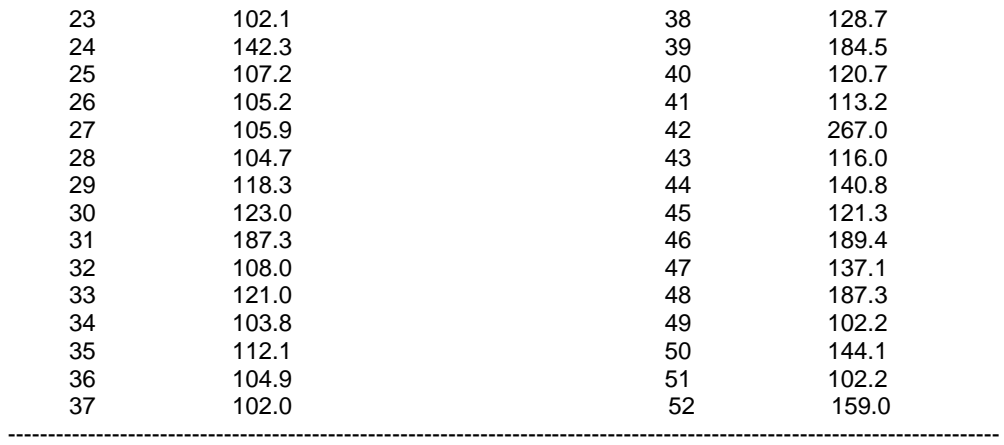

---------

*Cálculos del ajuste Smirnov Kolmogorov:*

| m                       | Χ     | P(X)   | Ζ         | F(Z)   | Delta  |  |
|-------------------------|-------|--------|-----------|--------|--------|--|
|                         |       |        |           |        |        |  |
|                         |       |        |           |        |        |  |
| $\mathbf{1}$            | 102.0 | 0.0189 | $-1.7570$ | 0.0395 | 0.0206 |  |
| $\overline{\mathbf{c}}$ | 102.1 | 0.0377 | $-1.7325$ | 0.0416 | 0.0039 |  |
| 3                       | 102.2 | 0.0566 | $-1.7085$ | 0.0438 | 0.0128 |  |
| 4                       | 102.2 | 0.0755 | $-1.7085$ | 0.0438 | 0.0317 |  |
| 5                       | 103.8 | 0.0943 | $-1.3866$ | 0.0828 | 0.0116 |  |
| 6                       | 103.8 | 0.1132 | $-1.3866$ | 0.0828 | 0.0304 |  |
| $\overline{7}$          | 104.7 | 0.1321 | $-1.2419$ | 0.1071 | 0.0249 |  |
| 8                       | 104.9 | 0.1509 | $-1.2123$ | 0.1127 | 0.0382 |  |
| 9                       | 104.9 | 0.1698 | $-1.2123$ | 0.1127 | 0.0571 |  |
| 10                      | 104.9 | 0.1887 | $-1.2123$ | 0.1127 | 0.0760 |  |
| 11                      | 105.2 | 0.2075 | $-1.1695$ | 0.1211 | 0.0865 |  |
| 12                      | 105.9 | 0.2264 | $-1.0761$ | 0.1409 | 0.0855 |  |
| 13                      | 107.2 | 0.2453 | $-0.9225$ | 0.1781 | 0.0671 |  |
| 14                      | 108.0 | 0.2642 | $-0.8383$ | 0.2009 | 0.0632 |  |
| 15                      | 108.1 | 0.2830 | $-0.8282$ | 0.2038 | 0.0792 |  |
| 16                      | 110.0 | 0.3019 | $-0.6538$ | 0.2566 | 0.0453 |  |
| 17                      | 112.1 | 0.3208 | $-0.4903$ | 0.3120 | 0.0088 |  |
| 18                      | 113.2 | 0.3396 | $-0.4140$ | 0.3394 | 0.0002 |  |
| 19                      | 113.7 | 0.3585 | $-0.3812$ | 0.3515 | 0.0070 |  |
| 20                      | 116.0 | 0.3774 | $-0.2423$ | 0.4043 | 0.0269 |  |
| 21                      | 118.3 | 0.3962 | $-0.1200$ | 0.4523 | 0.0560 |  |
| 22                      | 120.7 | 0.4151 | $-0.0062$ | 0.4975 | 0.0824 |  |
| 23                      | 121.0 | 0.4340 | 0.0071    | 0.5028 | 0.0689 |  |
| 24                      | 121.1 | 0.4528 | 0.0116    | 0.5046 | 0.0518 |  |
| 25                      | 121.3 | 0.4717 | 0.0203    | 0.5081 | 0.0364 |  |
| 26                      | 123.0 | 0.4906 | 0.0921    | 0.5367 | 0.0461 |  |
| 27                      | 125.6 | 0.5094 | 0.1929    | 0.5765 | 0.0670 |  |
| 28                      | 127.5 | 0.5283 | 0.2607    | 0.6028 | 0.0745 |  |
| 29                      | 128.7 | 0.5472 | 0.3014    | 0.6184 | 0.0713 |  |
| 30                      | 128.7 | 0.5660 | 0.3014    | 0.6184 | 0.0524 |  |
| 31                      | 129.2 | 0.5849 | 0.3179    | 0.6247 | 0.0398 |  |
| 32                      | 129.2 | 0.6038 | 0.3179    | 0.6247 | 0.0209 |  |
| 33                      | 130.2 | 0.6226 | 0.3500    | 0.6368 | 0.0142 |  |
| 34                      | 130.2 | 0.6415 | 0.3500    | 0.6368 | 0.0047 |  |
| 35                      | 137.1 | 0.6604 | 0.5481    | 0.7082 | 0.0478 |  |
| 36                      | 137.1 | 0.6792 | 0.5481    | 0.7082 | 0.0289 |  |

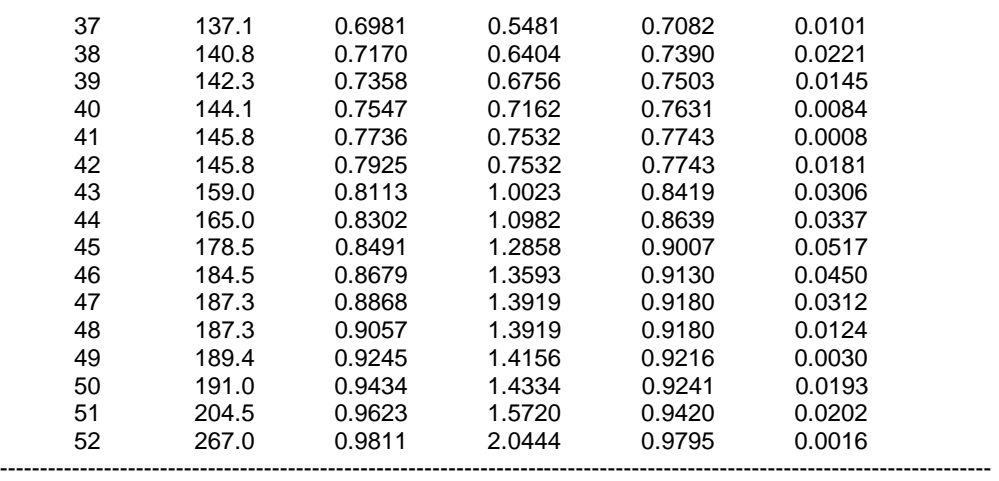

-------------------------------------------------------

-------------------------------------------------------

Ajuste con momentos ordinarios:

Como el delta teórico 0.0865, es menor que el delta tabular 0.1886. Los datos se ajustan a la distribución logNormal 3 parámetros, con un nivel de significación del 5%.

------

------------------------------------------------------- Parámetros de la distribución lognormal:

-------------------------------------------------------

Parámetro de posición (xo)= 97.8697 Parámetro de escala (µy)= 3.1342 Parámetro de forma (Sy)= 0.9766 ------------------------------

Caudal de diseño:

------------------------------ El caudal de diseño para un periodo de retorno de 2 años, es 120.84 mm El caudal de diseño para un periodo de retorno de 5 años, es 150.11 mm

El caudal de diseño para un periodo de retorno de 10 años, es 178.18 mm

El caudal de diseño para un periodo de retorno de 25 años, es 224.88 mm

El caudal de diseño para un periodo de retorno de 50 años, es 268.3 mm

El caudal de diseño para un periodo de retorno de 100 años, es 320.72 mm

#### **Resultados**

#### *Ajuste de una serie de datos a la distribución Gamma de 2 parámetros*

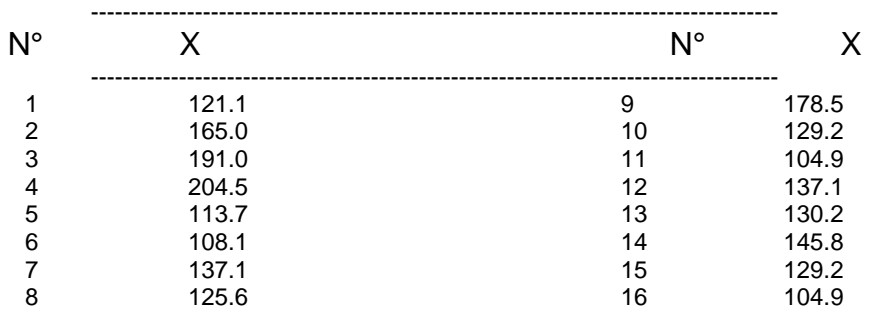

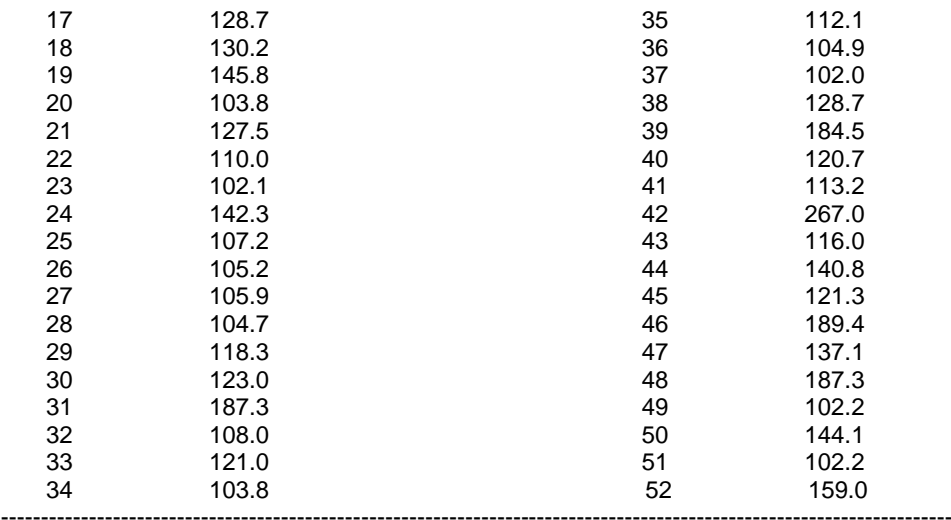

--------

#### *Cálculos del ajuste Smirnov Kolmogorov:*

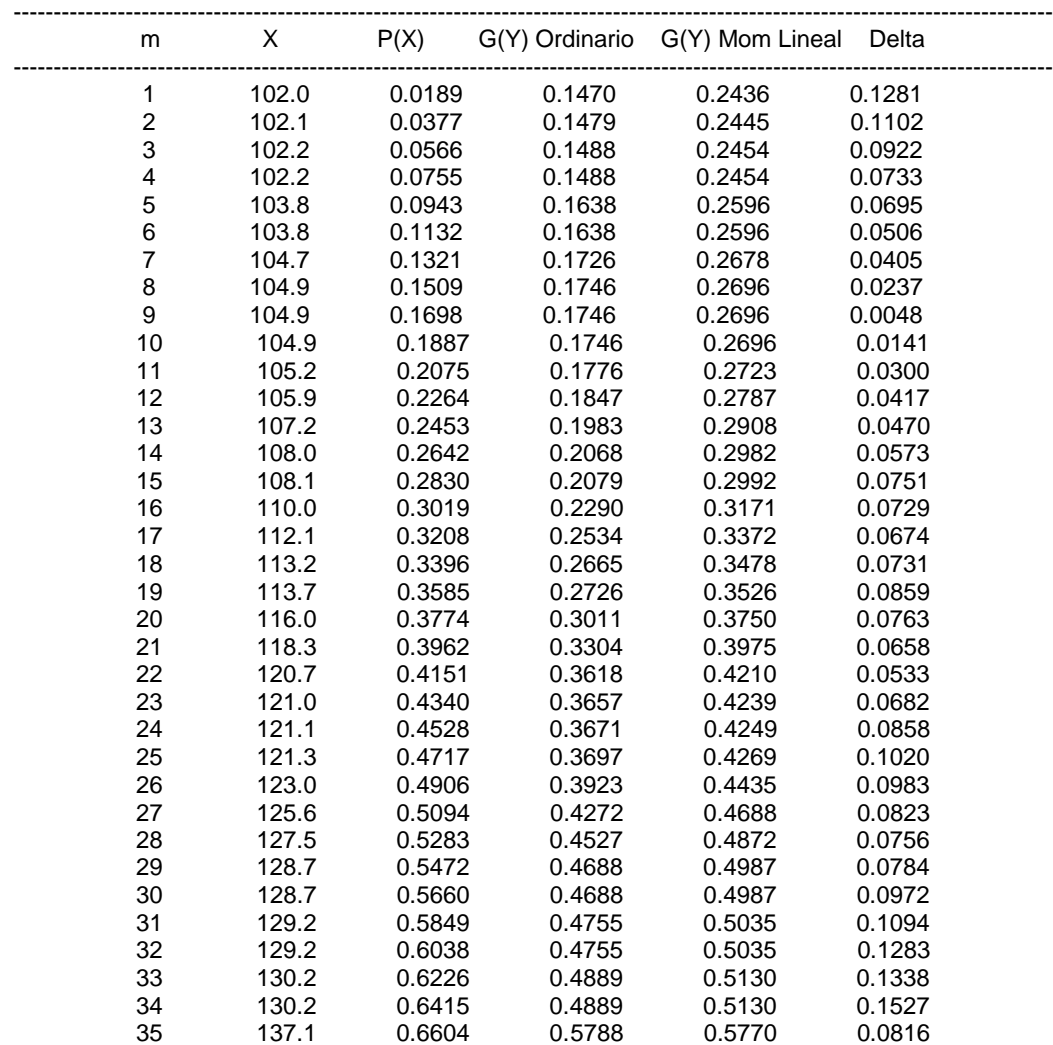

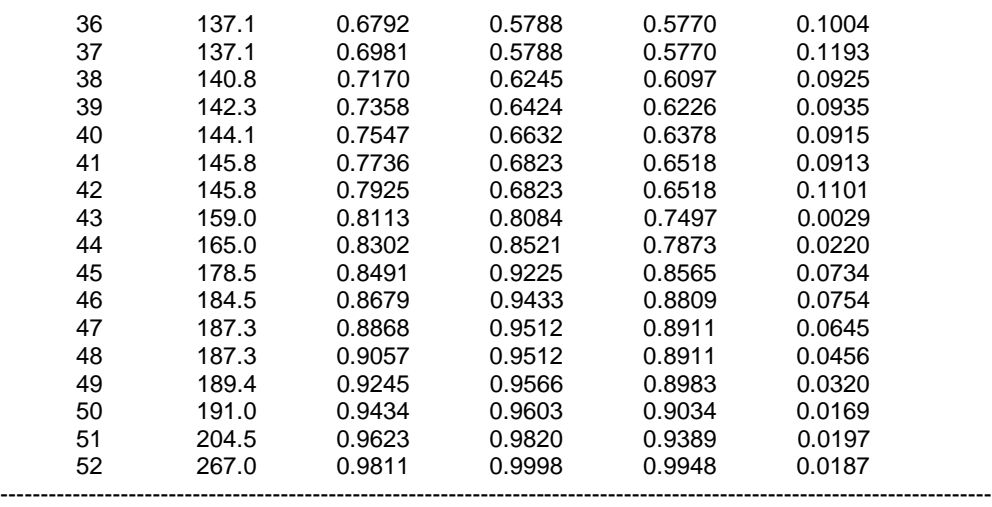

---------

-------------------------------------------------------

Ajuste con momentos ordinarios: -------------------------------------------------------

Como el delta teórico 0.1527, es menor que el delta tabular 0.1886. Los datos se ajustan a la distribución Gamma de 2 parámetros, con un nivel de significación del 5% -----------------------------------------------------------------

Los 2 parámetros de la distribución Gamma:

----------------------------------------------------------------- Con momentos ordinarios: Parámetro de forma (gamma)= 19.3161 Parámetro de escala (beta)= 6.9026

Con momentos lineales: Parámetro de forma (gammal)= 9.8204 Parámetro de escala (betal)= 13.5769 ------------------------------

Caudal de diseño:

------------------------------

El caudal de diseño para un periodo de retorno de 2 años, es 131.04 mm El caudal de diseño para un periodo de retorno de 5 años, es 157.96 mm El caudal de diseño para un periodo de retorno de 10 años, es 173.8 mm El caudal de diseño para un periodo de retorno de 25 años, es 190.86 mm

El caudal de diseño para un periodo de retorno de 50 años, es 202.73 mm

El caudal de diseño para un periodo de retorno de 100 años, es 213.79 mm

#### **Resultados**

## **Ajuste de una serie de datos a la distribución Gamma de 3 parámetros**

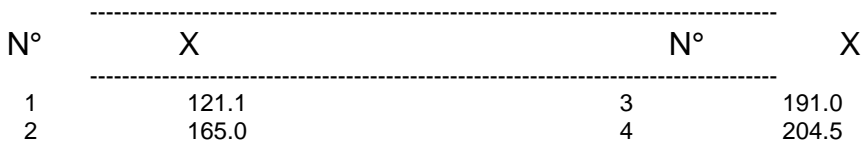

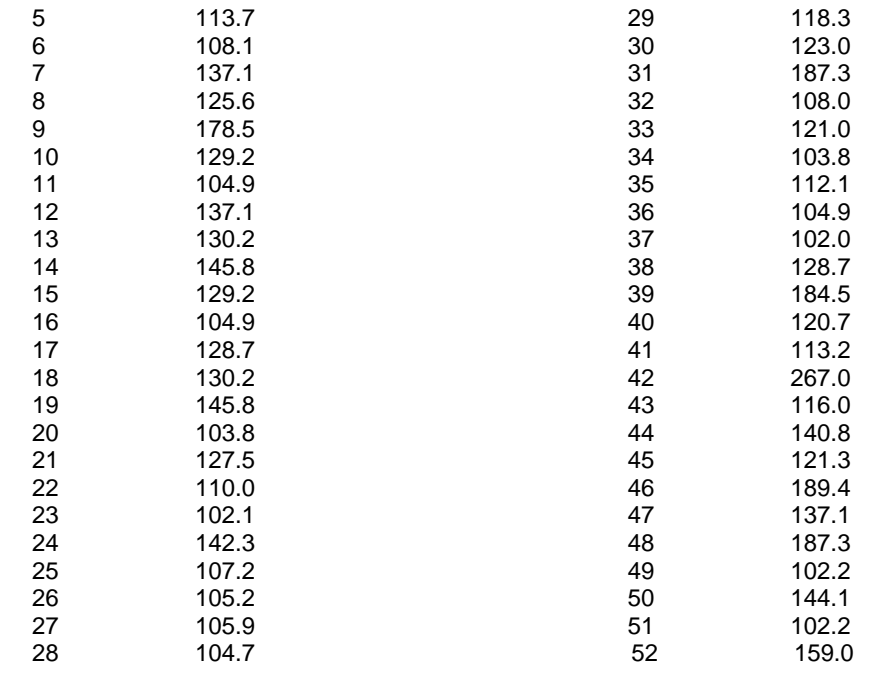

------------------------------------------------------------------------------------------------------------------------------

---------------------------------------------------------------------------------------------------------------

# *Cálculos del ajuste Smirnov Kolmogorov:*

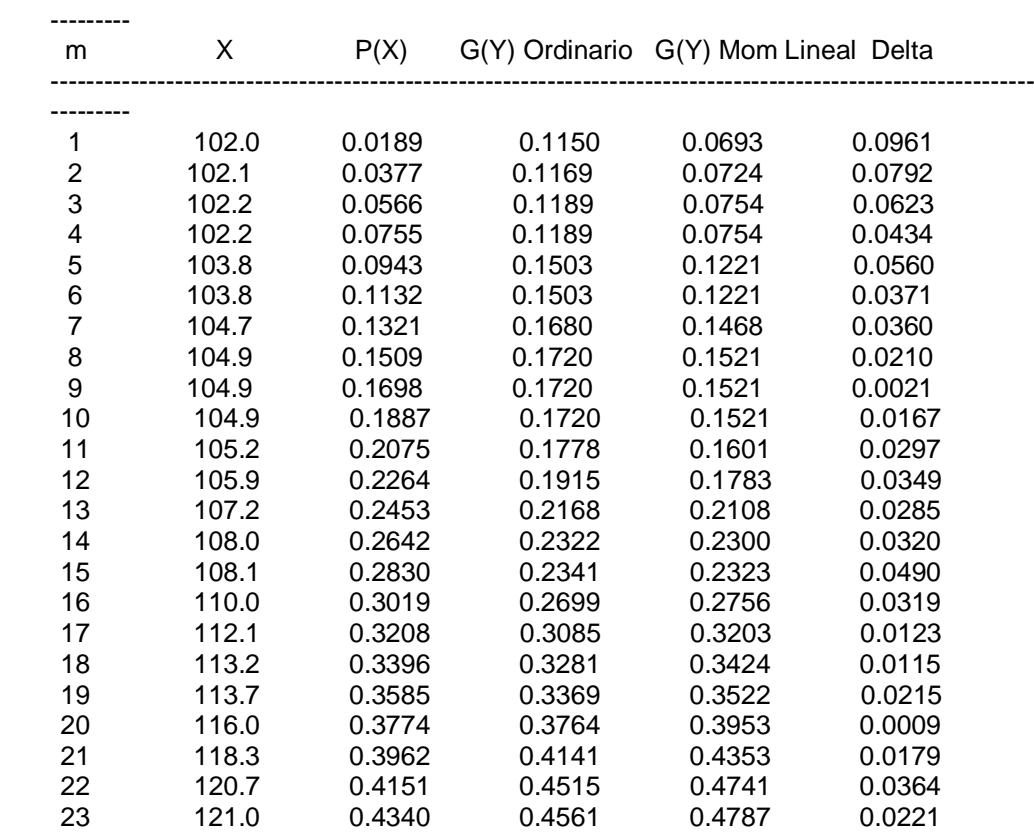

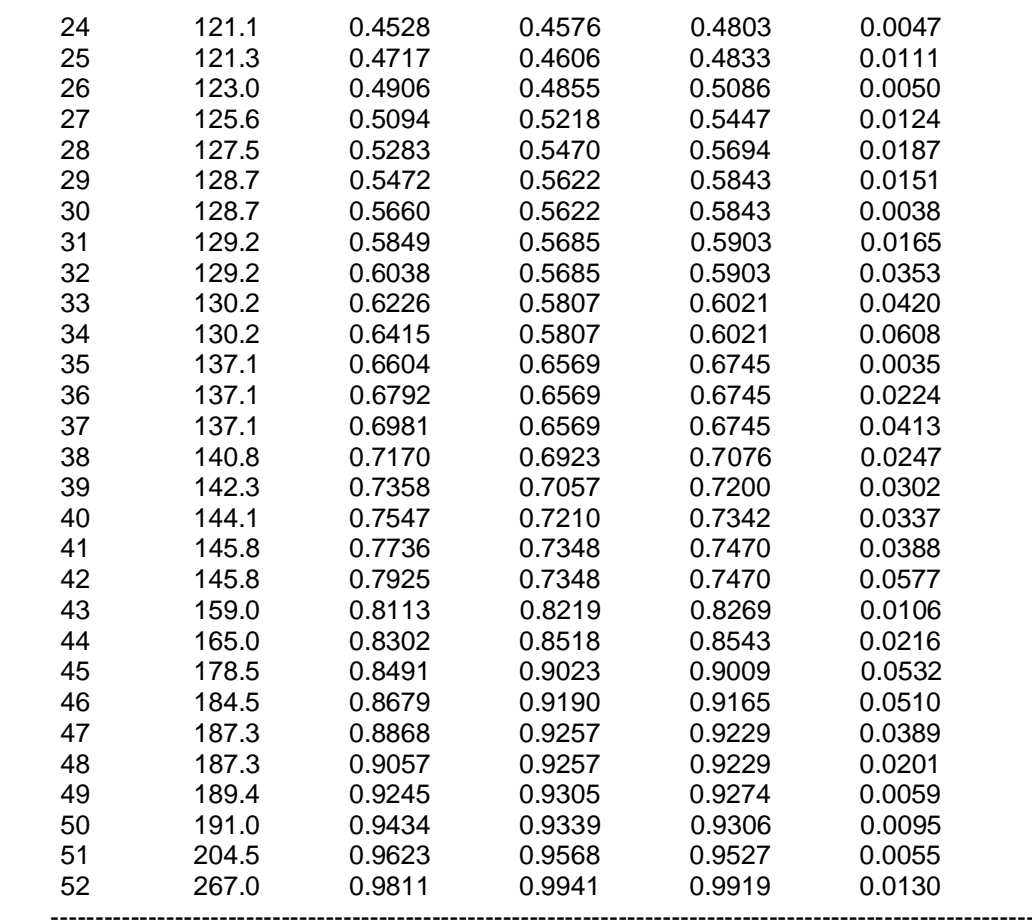

---------

-------------------------------------------------------

Ajuste con momentos ordinarios: -------------------------------------------------------

Como el delta teórico 0.09609, es menor que el delta tabular 0.1886. Los datos se ajustan a la distribución Gamma de 3 parámetros, con un nivel de significación del 5%.

Los 3 parámetros de la distribución Gamma:

-----------------------------------------------------------------

-----------------------------------------------------------------

Con momentos ordinarios: Parámetro de localización (Xo)= 95.1869 Parámetro de forma (gamma) = 1.2847 Parámetro de escala (beta)= 29.6901

Con momentos lineales: Parámetro de localización (Xol)= 99.9656 Parámetro de forma (gammal)= 0.9303 Parámetro de escala (betal)= 35.8634 ------------------------------

Caudal de diseño: ------------------------------

El caudal de diseño para un periodo de retorno de 2 años, es 124.02 mm El caudal de diseño para un periodo de retorno de 5 años, es 155.17 mm

El caudal de diseño para un periodo de retorno de 10 años, es 177.73 mm El caudal de diseño para un periodo de retorno de 25 años, es 206.93 mm El caudal de diseño para un periodo de retorno de 50 años, es 228.72 mm El caudal de diseño para un periodo de retorno de 100 años, es 250.30 mm

#### **Resultados**

#### *Ajuste de una serie de datos a la distribución Log-Pearson tipo III*

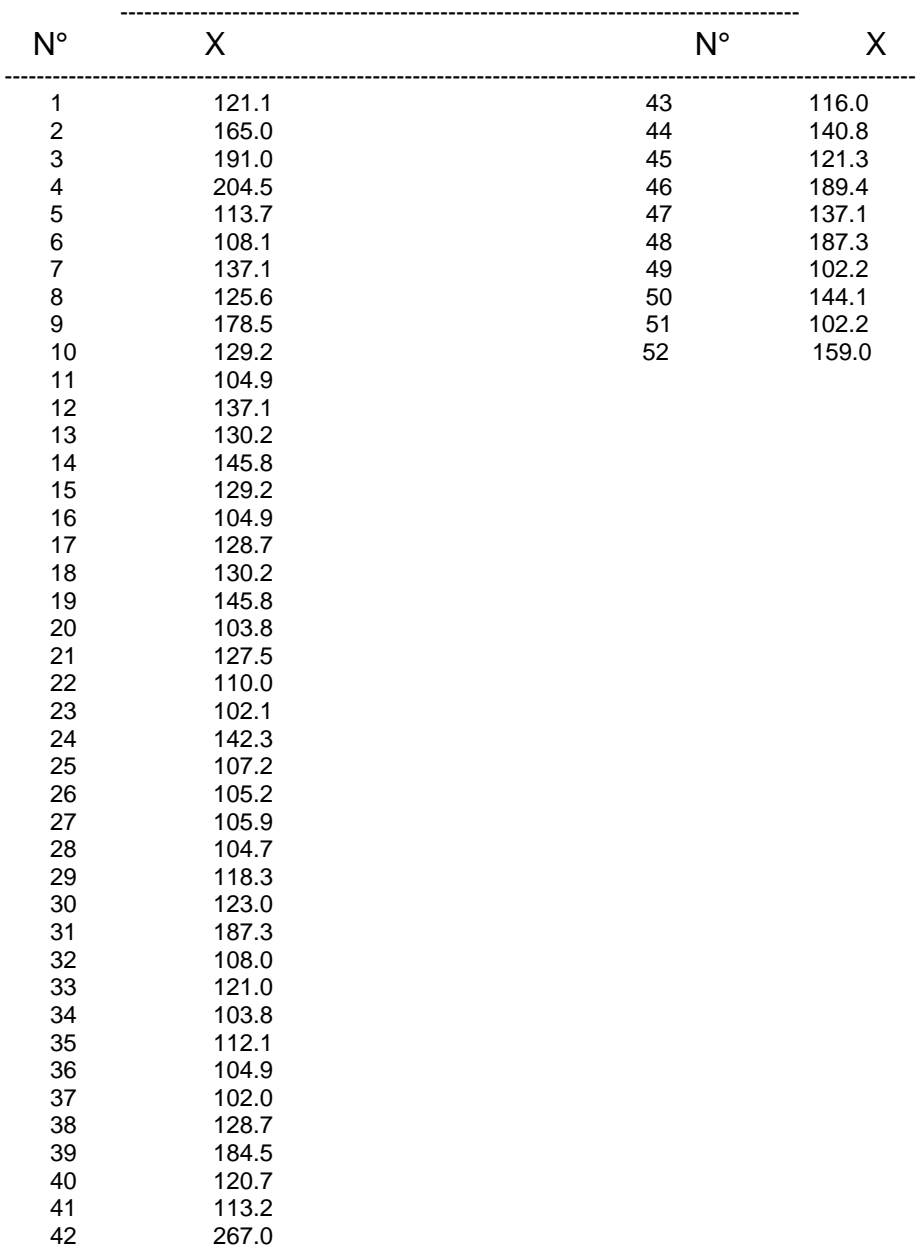

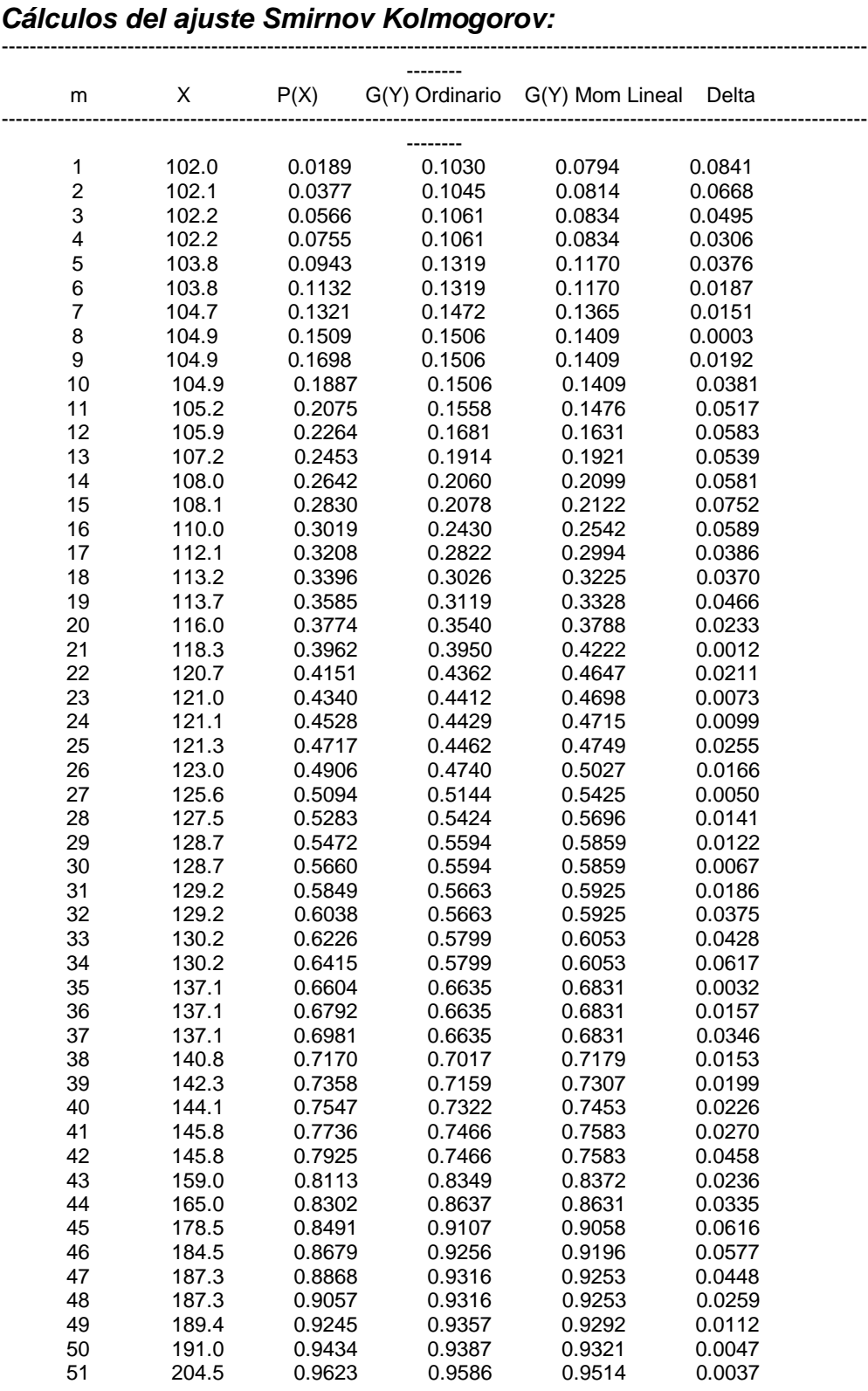

----------------------------------------------------------------------------------------------------------------------------

---------

Ajuste con momentos ordinarios:

------

------------------------------------------------------- Como el delta teórico 0.08409, es menor que el delta tabular 0.1886. Los datos se ajustan a la distribución Log-Pearson tipo 3, con un nivel de significación del 5%

Los 3 parámetros de la distribución Log-Pearson tipo 3:

-----------------------------------------------------------------

-----------------------------------------------------------------

Con momentos ordinarios: Parámetro de localización (Xo)= 4.4774 Parámetro de forma (gamma)= 3.085 Parámetro de escala (beta)= 0.1262

Con momentos lineales: Parámetro de localización (Xol)= 4.5664 Parámetro de forma (gammal)= 1.7149 Parámetro de escala (betal)= 0.1751 ------------------------------

Caudal de diseño: ------------------------------

El caudal de diseño para un periodo de retorno de 2 años, es 124.66 mm El caudal de diseño para un periodo de retorno de 5 años, es 153.06 mm El caudal de diseño para un periodo de retorno de 10 años, es 174.84 mm El caudal de diseño para un periodo de retorno de 25 años, es 205.86 mm El caudal de diseño para un periodo de retorno de 50 años, es 231.11 mm El caudal de diseño para un periodo de retorno de 100 años, es 258.8

## **RESULTADOS Ajuste de una serie de datos a la distribución Gumbel Serie de datos x: N° x**

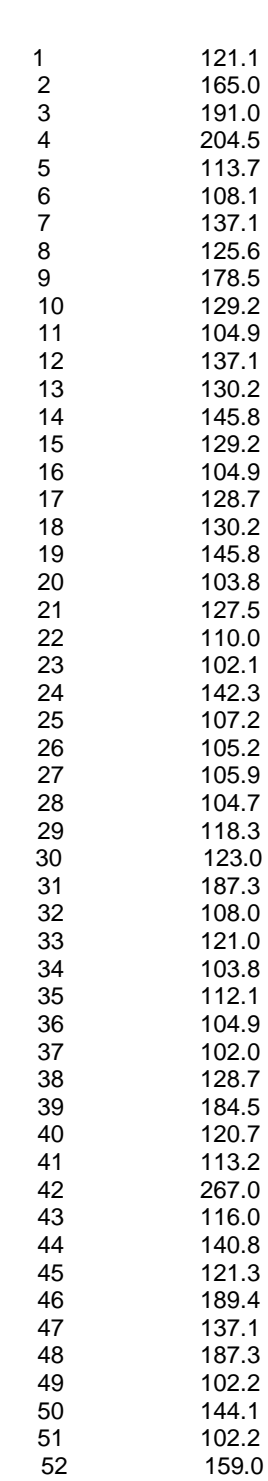

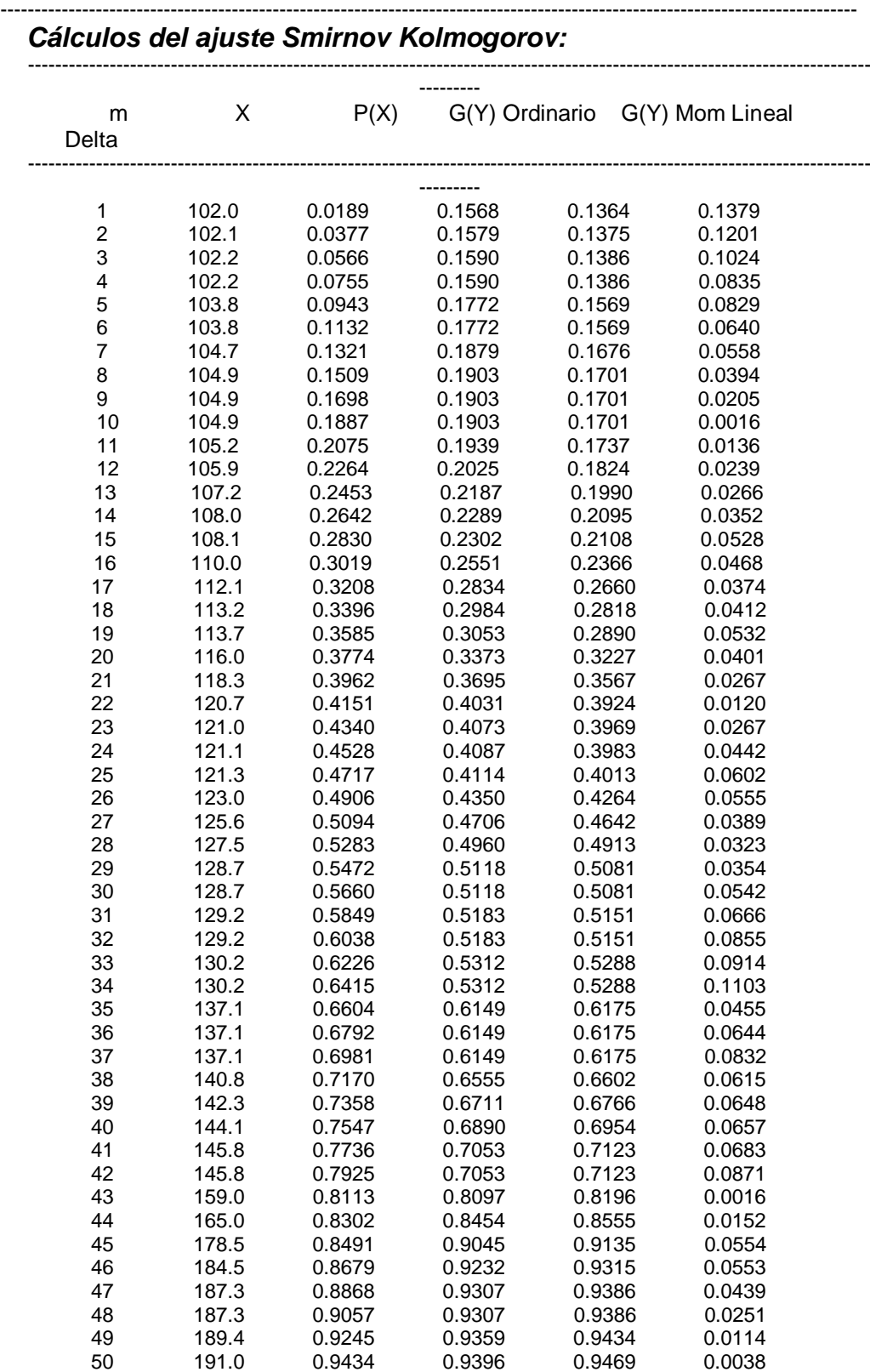

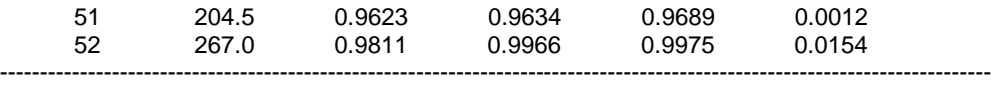

------

Ajuste con momentos ordinarios:

-------------------------------------------------------

-------------------------------------------------------

Como el delta teórico 0.1379, es menor que el delta tabular 0.1886. Los datos se ajustan a la distribución Gumbel, con un nivel de significación del 5%.

------------------------------------------------------- Parámetros de la distribución Gumbel:

-------------------------------------------------------

Con momentos ordinarios: Parámetro de posición (µ)= 118.1853 Parámetro de escala (alfa)= 26.2388

Con momentos lineales: Parámetro de posición (µl)= 119.0491 Parámetro de escala (alfal)= 24.7423

------------------------------ Caudal de diseño:

------------------------------

El caudal de diseño para un periodo de retorno de 2 años, es 127.80 mm El caudal de diseño para un periodo de retorno de 5 años, es 157.54 mm El caudal de diseño para un periodo de retorno de 10 años, es 177.23 mm El caudal de diseño para un periodo de retorno de 25 años, es 202.11 mm El caudal de diseño para un periodo de retorno de 50 años, es 220.57 mm

El caudal de diseño para un periodo de retorno de 100 años, es 238.89 mm

#### **Resultados**

## *Ajuste de una serie de datos a la distribución logGumbel o distribución de Fréchet*

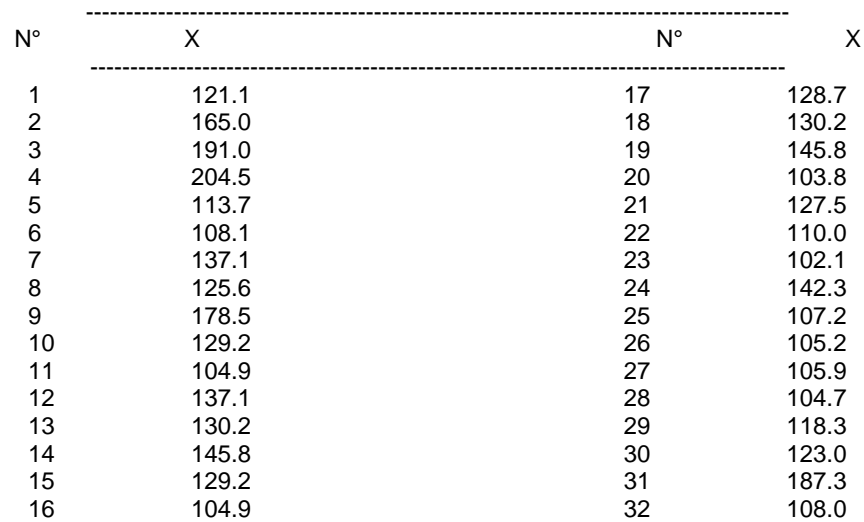

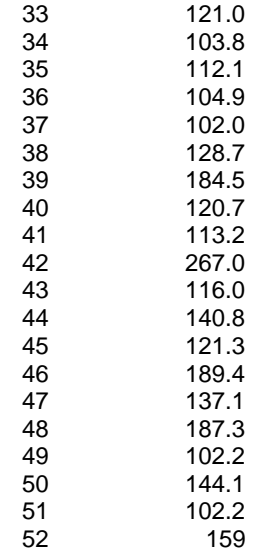

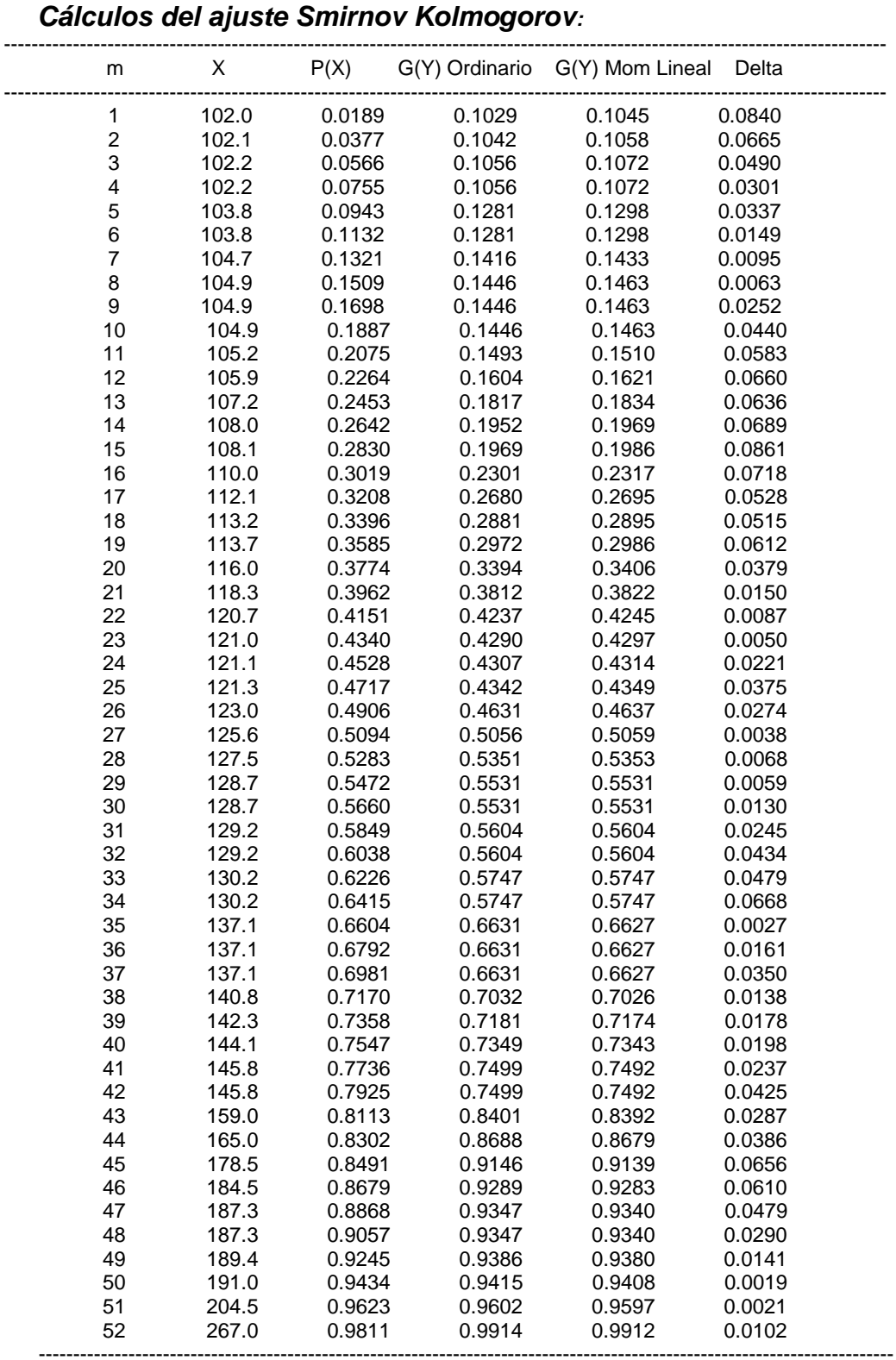

---------------------------------------------------------------------------------------------------------------------------- ---------

--------------------------------------------------------------

Ajuste con momentos ordinarios: -------------------------------------------------------

Como el delta teórico 0.0861, es menor que el delta tabular 0.1886. Los datos se ajustan a la distribución logGumbel, con un nivel de significación del 5%

----

------------------------------------------------------------ Parámetros de la distribución logGumbel:

------------------------------------------------------------ Con momentos ordinarios: Parámetro de posición  $(\mu)$ = 4.767 Parámetro de escala (alfa)= 0.1728

Con momentos lineales: Parámetro de posición (µl)= 4.7665 Parámetro de escala (alfal)= 0.1737 ------------------------------

Caudal de diseño:

------------------------------ El caudal de diseño para un periodo de retorno de 2 años, es 125.25 mm El caudal de diseño para un periodo de retorno de 5 años, es 152.35 mm El caudal de diseño para un periodo de retorno de 10 años, es 173.45 mm El caudal de diseño para un periodo de retorno de 25 años, es 204.34 mm El caudal de diseño para un periodo de retorno de 50 años, es 230.75 mm El caudal de diseño para un periodo de retorno de 100 años, es 260.34 mm

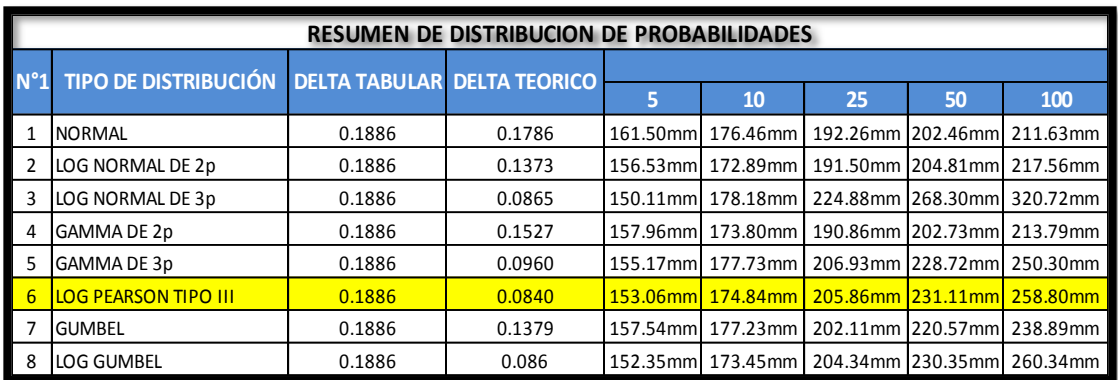

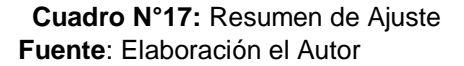

De los resultados del resumen de distribución, se aprecia en el cuadro anterior el mejor ajuste de Log Pearson por presentar el menor delta teórico 0.08409 para el cual corresponde una precipitación máxima de 10 años le corresponde 174.84 mm, para 25 años le corresponde 205.86 mm, para 50 años le corresponde 231.11, y para 100 años 258.8 mm.

| T(años) | Pmax 24 hr.(mm) |
|---------|-----------------|
| 5       | 153.06          |
| 10      | 174.84          |
| 25      | 205.86          |
| 50      | 231.1           |
| 100     | 258.8           |

 **Cuadro N°18:** Tiempo de Retorno vs P (max)

 **Fuente:** Elaborado por el autor.

## **3.5.2.3. Tiempo de Concentración**

Se ha determinado, el tiempo transcurrido de la última gota de agua que cayó en el punto más alejado de la cuenca de interés hasta abandonar el punto de control y tiempo transcurrido de la gota de agua desde el centroide del histograma a la punta del caudal del hidrograma es aproximadamente 0.6 Tc

El tiempo de concentración se ha determinado mediante ecuaciones propuestas.

| RESUMEN DE DETERMINACION DE TIEMPOS DE CONCENTRACION TC DE SUBCUENCA |                         |                             |                           |                                    |          |                |                            |
|----------------------------------------------------------------------|-------------------------|-----------------------------|---------------------------|------------------------------------|----------|----------------|----------------------------|
| <b>DESCRIPCION</b>                                                   | <b>LONGITUD</b><br>L(m) | <b>LONGITUD</b><br>$L$ (km) | <b>PENDIENTE</b><br>S(mm) | <b>DELTA</b><br><b>COTA</b><br>H/m | Tc<br>Hr | Tc.<br>minutos | $0.6$ Tc<br><b>Minutos</b> |
| Cuenca Rio                                                           |                         |                             |                           |                                    |          |                |                            |
| Pendencia                                                            | 38533.7                 | 38.53                       | 0.0022                    | 3395                               |          |                |                            |
| R Temez                                                              |                         |                             |                           |                                    | 33.63    | 2018.09        | 1210.86                    |
| Kirpich                                                              |                         |                             |                           |                                    | 12.64    | 758.28         | 454.97                     |
| Australiana                                                          |                         |                             |                           |                                    | 37.82    | 2269.42        | 1361.65                    |

**Cuadro N°19**: Resumen de tiempos de concentración

**Fuente:** Elaborado por el autor.

Para el presente trabajo consideraremos el método de Kirpich, por experiencias de trabajos realizados, donde nos ha dado resultados aceptables.

#### **3.5.2.4. Curvas IDF**

En vista de no contar con datos de fluviógrafos, solo se tiene precipitación máxima de 24 horas, para periodos de 10, 25,50, 100 años se ha generado de la siguiente manera.

Esta situación ha llevado a algunos investigadores a buscar procedimientos que permitan superar la deficiencia, aprovechando al máximo la información realmente existente. Frederich Bell, público un trabajo en el cual generalizaba las curvas intensidad-duración-frecuencia. El argumento físico en que se apoya es el hecho de que las lluvias extremas de menos dos horas de duración se deben a tormentas de tipo convectivo, las cuales poseen características similares en todas las regiones del mundo

La expresión matemática es la siguiente

 $P<sup>T</sup> = (0.21T+0.52)$  (0.54t<sup>0.25</sup>- 0.5)  $P<sup>10</sup>_{60}$ 

t = duración en minutos

T= periodo de retorno en años

 $P<sup>T</sup>$  = precipitación caída en t minutos con periodo de retorno T años

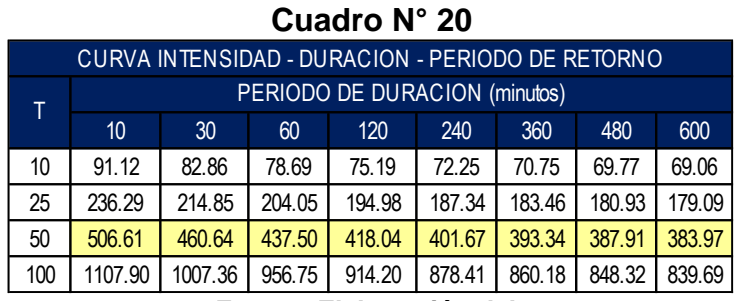

**Fuente**: **Elaboración del autor**

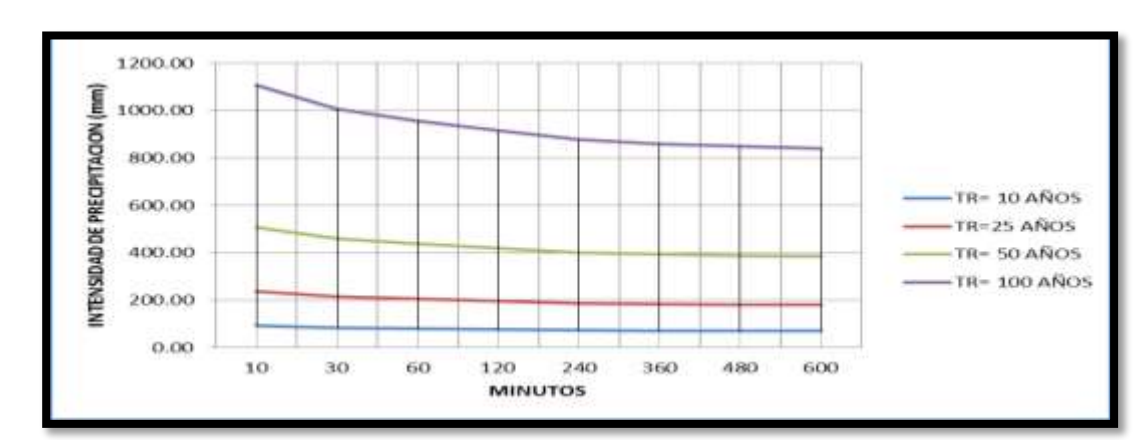

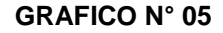

**Según el criterio de Dych y Peschke** las precipitaciones máximas de duración D, es función de la precipitación máxima 24 horas de acuerdo con la siguiente ecuación empírica.

$$
P_D = P_{24}(D/1440)^{0.25}
$$

Donde

 $P_D$  = lluvia máxima de duración D, en el intervalo  $5 < D < 1440$ 

D = duración de la lluvia en min

P24= lluvia máxima diaria (de 24 horas) en mm

Para los diferentes periodos de retorno los resultados obtenidos de la ecuación anterior se tienen en el siguiente cuadro:

**CUADRO N° 21:** Altura de Precipitación en mm - Duración - Periodo de Retorno Estación Tulumayo código (109028)

| Probabilidad       | т<br>(años) | Duración<br>en minutos |       |        |        |        |        |
|--------------------|-------------|------------------------|-------|--------|--------|--------|--------|
| (% )<br>Excedencia |             | 5                      | 15    | 60     | 120    | 180    | 360    |
|                    |             |                        | 48.90 | 69.15  | 82.24  | 91.01  | 108.23 |
| 10                 | 10          | 37.15                  |       |        |        |        |        |
|                    |             |                        | 55.86 | 78.99  | 93.94  | 103.96 | 123.63 |
| 4                  | 25          | 42.44                  |       |        |        |        |        |
|                    |             |                        | 73.83 | 104.41 | 124.17 | 137.41 | 163.41 |
| 2                  | 50          | 56.10                  |       |        |        |        |        |
|                    |             |                        | 82.68 | 116.93 | 139.05 | 153.88 | 183.00 |
|                    | 100         | 62.82                  |       |        |        |        |        |

**Fuente: Elaboración del autor**

## **3.5.2.5. Propagación de Caudales Máximos (Modelación)**

El presente trabajo para la propagación de caudales máximos se ha utilizado el HEC HMS teniendo en cuenta como datos iniciales:

- Lag time =  $0.6Tc$  =  $454.97$
- $T$ iempo de Concentración  $= 12.64$  hr
- Área de Cuenca  $= 5196.12 \text{ km}$
- % Porcentaje impermeable  $= 10\%$
- Duración de la tormenta 6 horas
- Modelo de la cuenca Rio Pendencia

Ahora desarrollaremos los resultados para periodos de retorno de 10, 25, 50, 100 años, suficientes para el diseño de obras de defensas ribereñas en el punto de control.

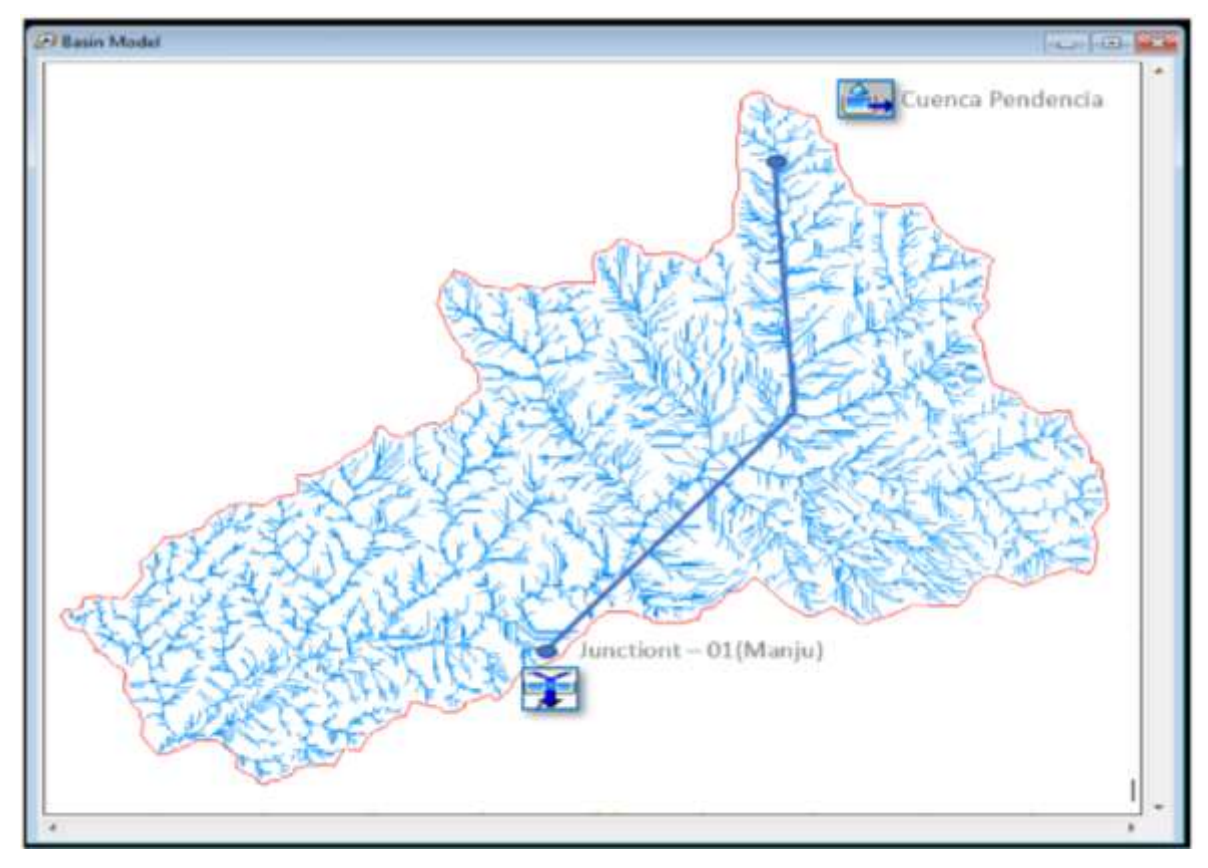

**Figura N°13:** Cuenca Determinada del Rio pendencia hasta el Punto de Control de caserío Manju

Modelo de cuenca Rio pendencia.

**Figura N°14:** Datos de Entrada

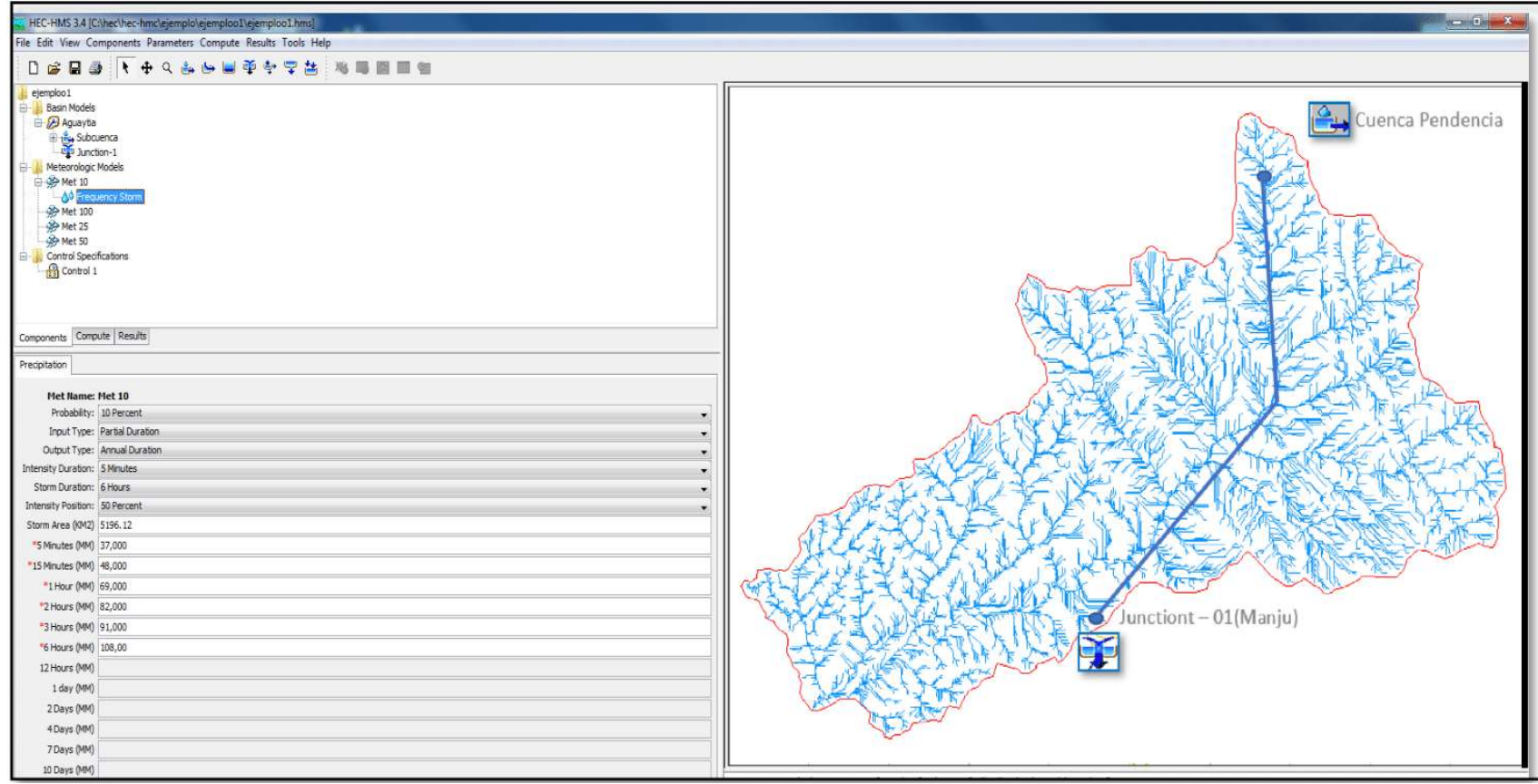

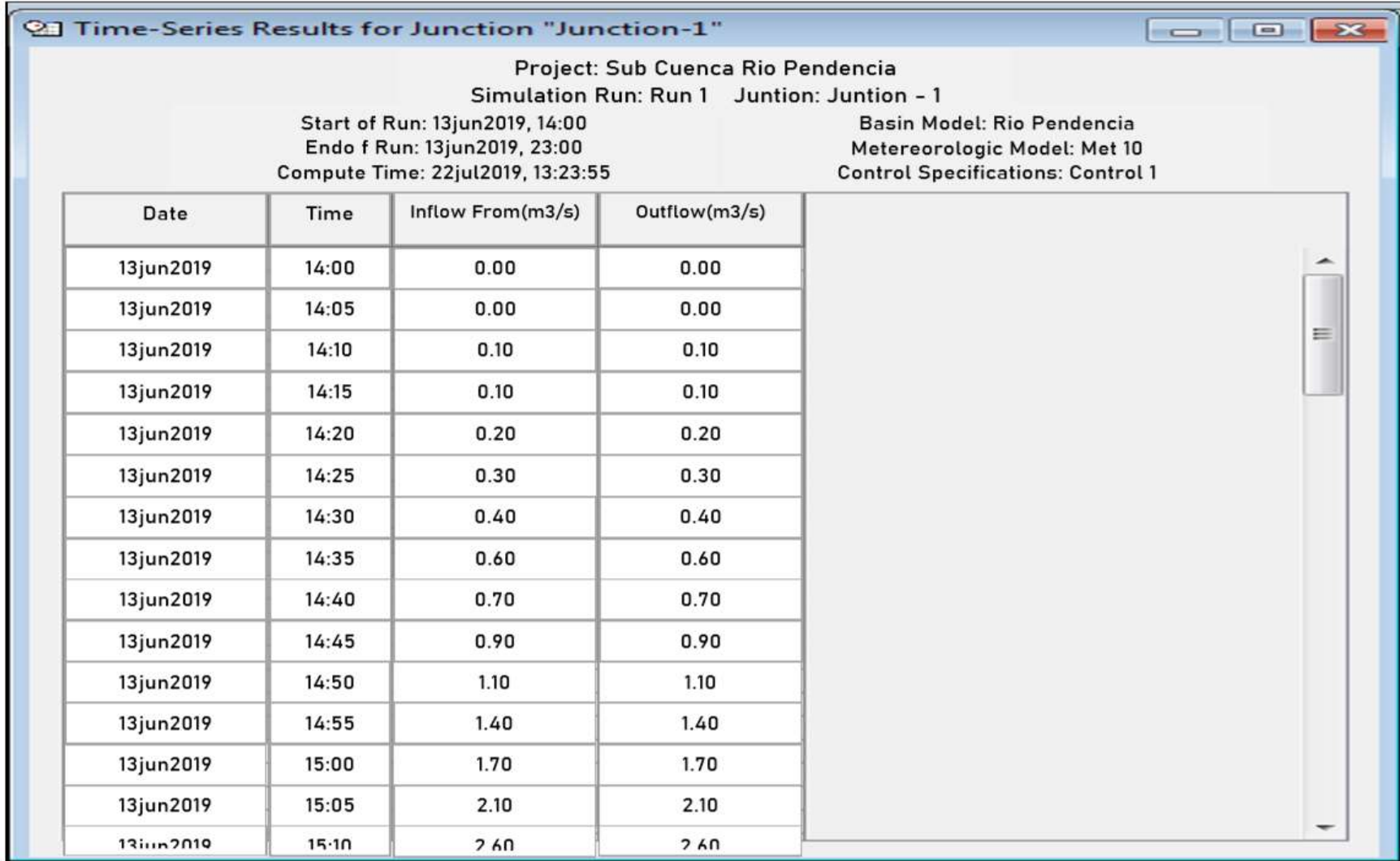

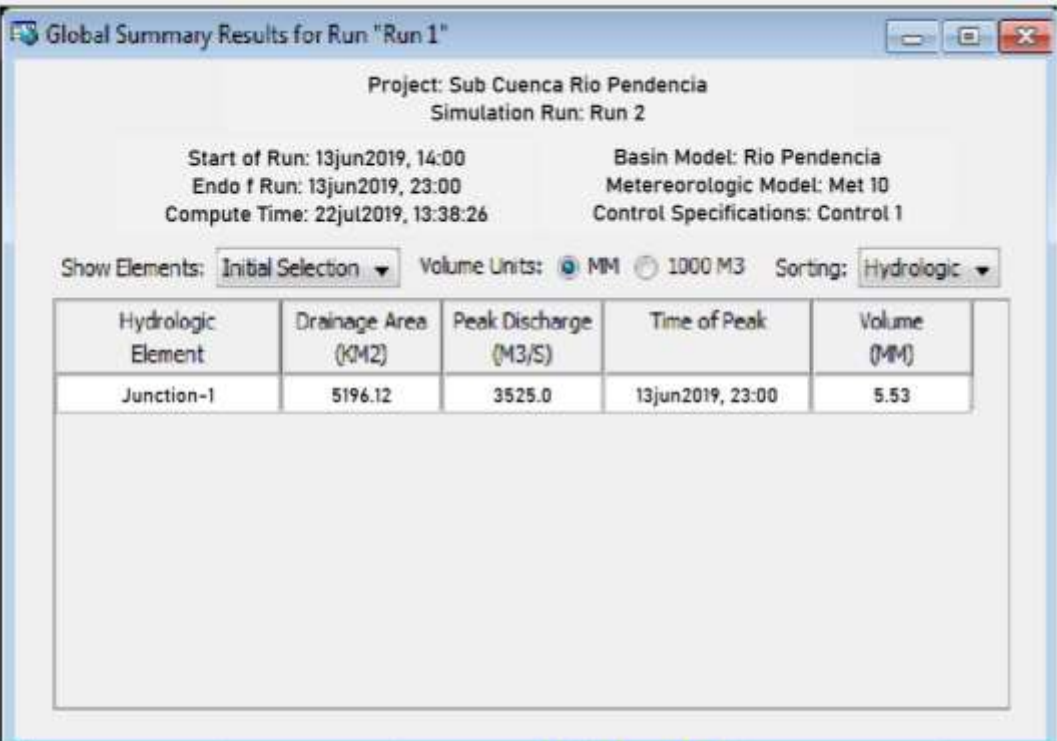

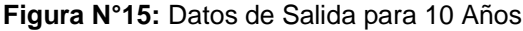

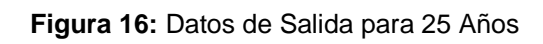

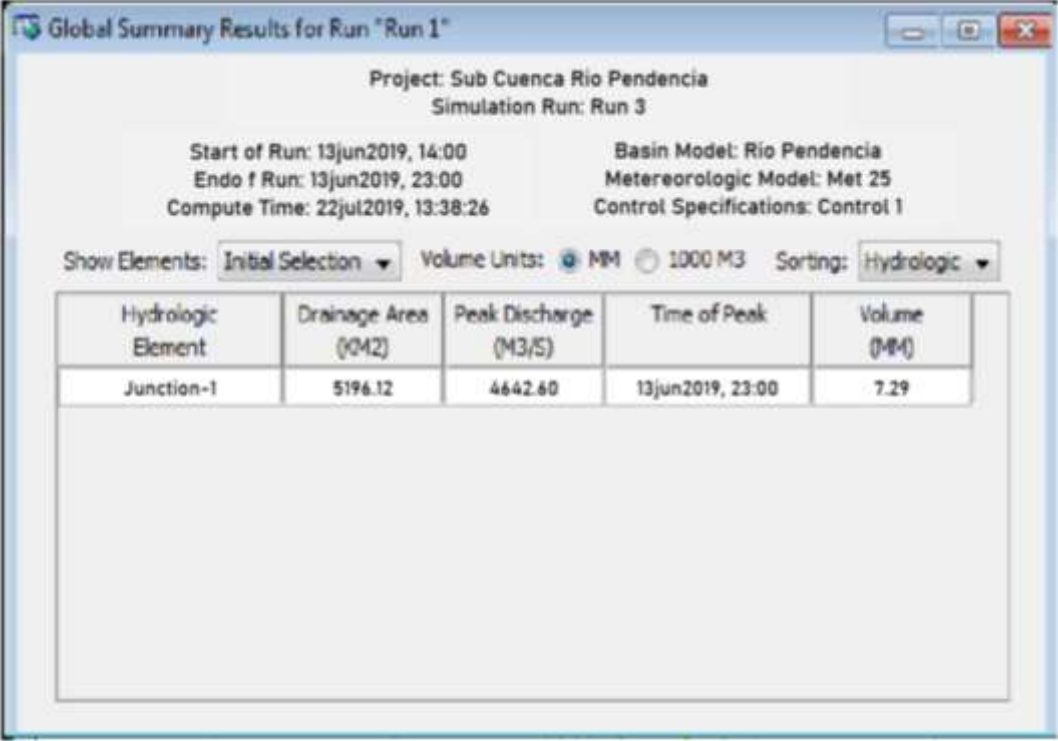

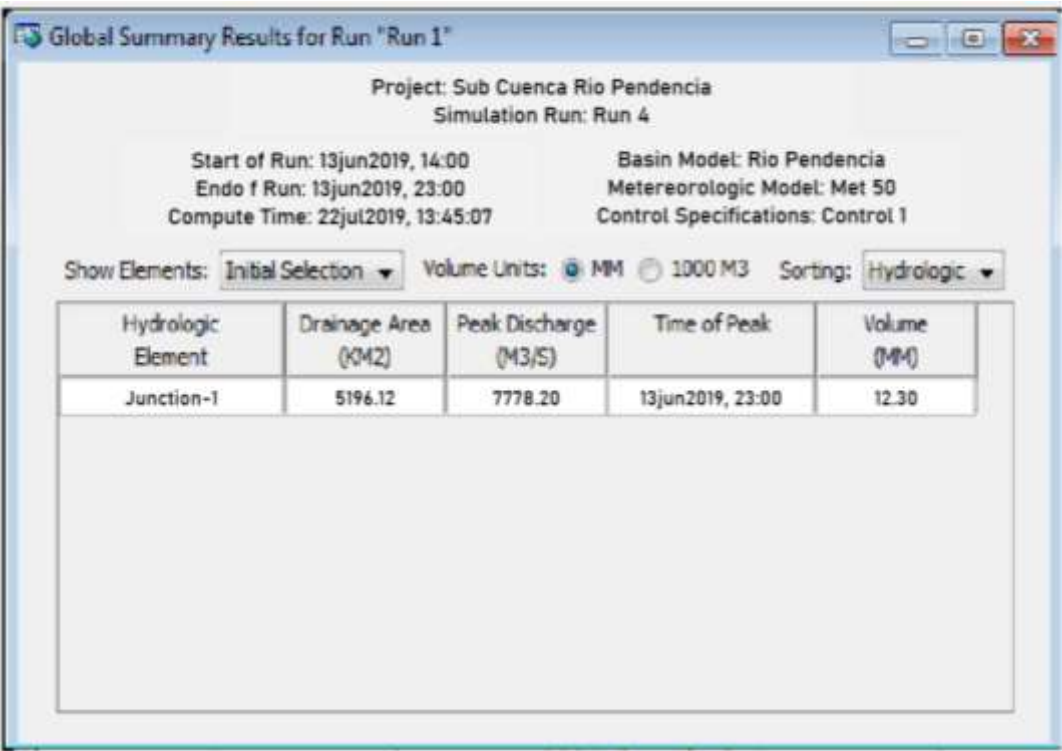

**Figura N°17:** Datos de Salida para 50 Años

**Figura N°18:** Datos de Salida para 100 Años

|                                  |                                                                                                    | Project: Sub Cuenca Rio Pendencia<br>Simulation Run: Run 5 |                                                                                                    |                     |
|----------------------------------|----------------------------------------------------------------------------------------------------|------------------------------------------------------------|----------------------------------------------------------------------------------------------------|---------------------|
|                                  | Start of Run: 13jun2019, 14:00<br>Endo f Run: 13jun2019, 23:00<br>Compute Time: 22jul2019, 13:51:22 |                                                            | Basin Model: Rio Pendencia<br>Metereorologic Model: Met 100<br><b>Control Specifications: Control 1</b> |                     |
| Show Elements: Initial Selection |                                                                                                    | Volume Units: 0 MM 3 1000 M3                               |                                                                                                    | Sorting: Hydrologic |
| Hydrologic<br>Element            | Drainage Area<br>(KM2)                                                                              | Peak Discharge<br>(M3/S)                                   | Time of Peak                                                                                            | Volume<br>(141)     |
| Junction-1                       | 5196.12                                                                                             | 9390.50                                                    | 13jun2019, 23:00                                                                                        | 14.91               |
|                                  |                                                                                                    |                                                            |                                                                                                    |                     |

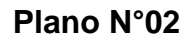

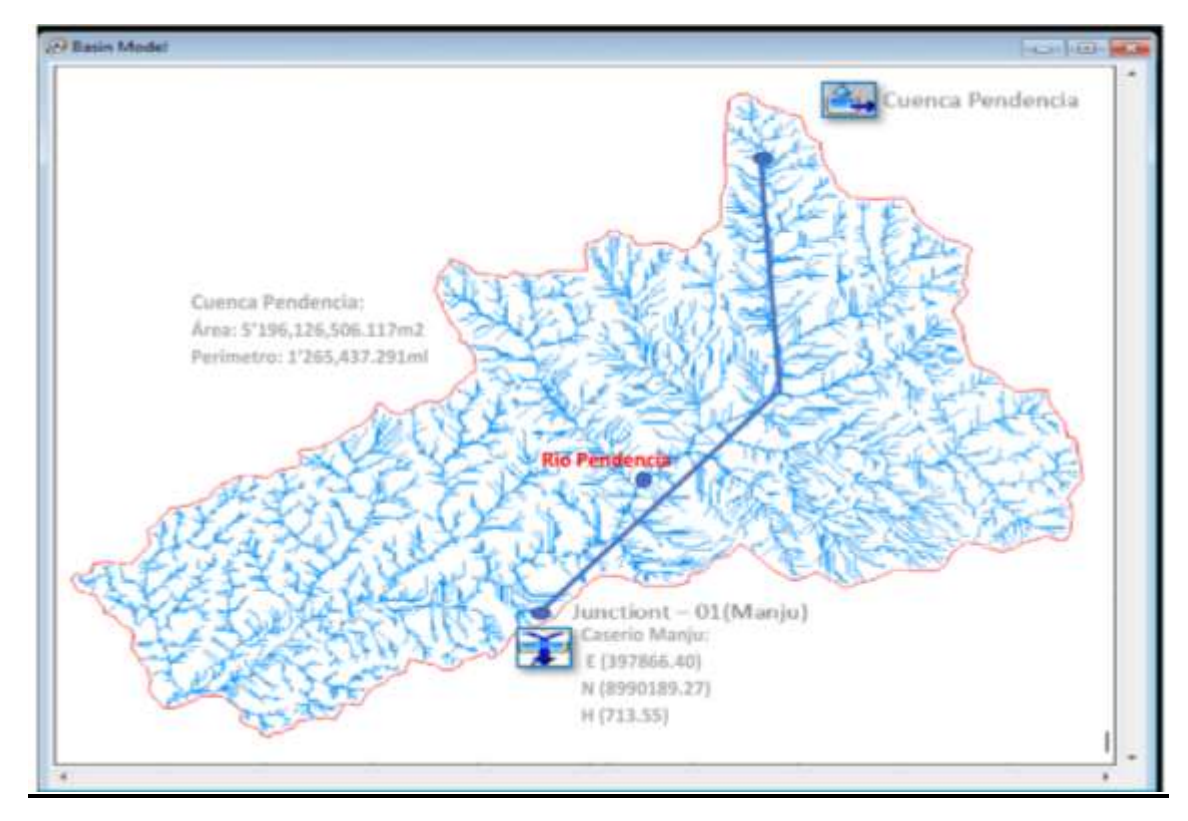

Gráfico de delimitación de la cuenca, referencia del autor.

### **3.5.2.6. Tiempos de Retorno Versus Caudales Máximos**

| Cuadro N°22 |                    |  |  |  |  |  |
|-------------|--------------------|--|--|--|--|--|
|             | T retorno Vs Q max |  |  |  |  |  |
| (años)      | $Q$ max $(m3/s)$   |  |  |  |  |  |
| 10          | 3,525.00           |  |  |  |  |  |
| 25          | 4,642.60           |  |  |  |  |  |
| 50          | 7,778.20           |  |  |  |  |  |
| 100         | 9,390.50           |  |  |  |  |  |

**Fuente:** Elaboración autor

El caudal a considerar para el diseño en el punto de Control, en el caserío de Manju debe tomarse como base, para tiempos de retorno de 25 años, que de acuerdo a la modelación realizada nos indica un caudal de 4,642.60 m3/seg para el cálculo del tirante. Y para la caracterización de las zonas inundables se realizará para tiempos de retorno de 10 años, que de acuerdo a la modelación realizada nos indica un caudal de 3,525.00 m3/seg.

**CAPÍTULO IV EVALUACIÓN Y SIMULACIÓN HIDRÁULICO DEL RÍO PENDENCIA CON EL MODELO HIDRÁULICO DEL HEC-RAS**
## **4.1 HIDRÁULICA DE RÍOS**

#### **a. Hidráulica fluvial**

Los flujos en canales abiertos como ríos y otros tienen lugar cuando los fluidos fluyen por la acción de la gravedad y solo están parcialmente envueltos por un contorno sólido.

La hidráulica convencional, nos ofrece una serie de modelos derivados del análisis teórico y experimental, que acierta en forma comprobada en canales naturales y en tramos de ríos definidos como maduros, pero en el caso del sector en estudio solo puede representar y referencia muy interesante que debemos adaptar a la naturaleza real que debemos adaptar a la cuenca, en la que muchas de sus propiedades y aspectos son desconocidas y que en la mayoría de ellas pertenece al ámbito de la especulación, como por ejemplo el problema de las palizadas y de la variación meándricos de los ríos de la selva, impidiendo el discurrimiento de los flujos normalmente.

#### **b. Según el sistema Hidrográfico**

De acuerdo a la región hidrográfica donde se ubica la cuenca del Rio Pendencia pertenece a la vertiente del Atlántico

#### **c. Según su morfología**

Se denominan Meandros su cauce que presentan una sinuosidad mayor que 1.5 y que poseen un único canal.

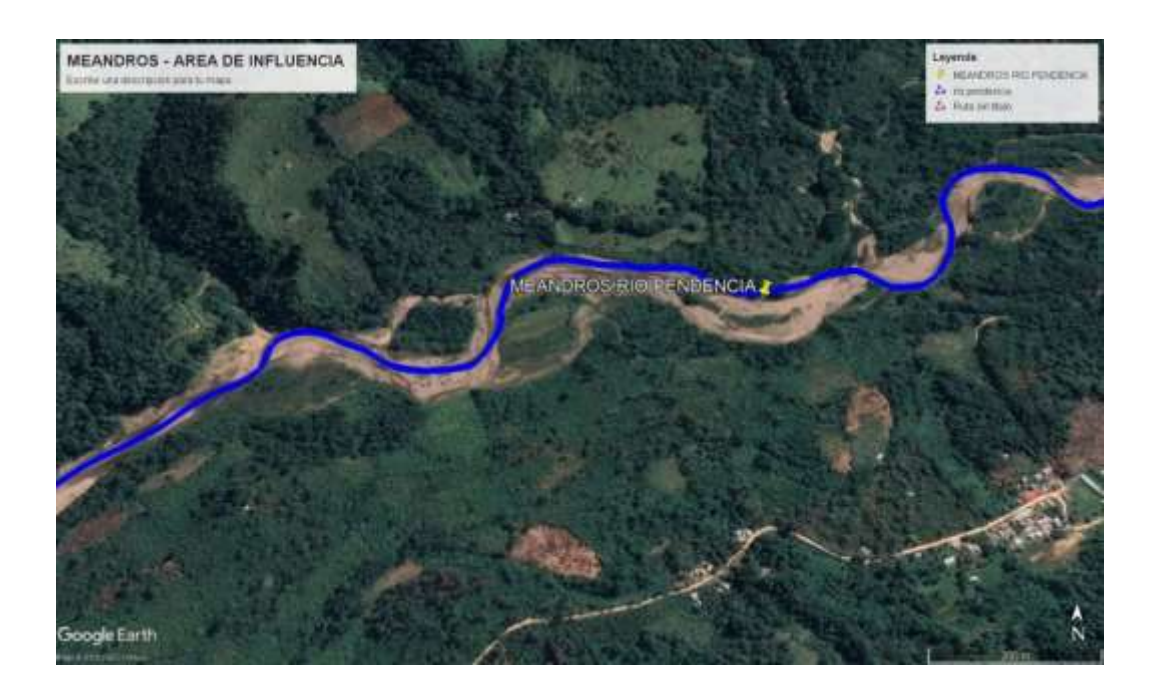

## **d. Según su grado estabilidad**

- Estables: Cuerpos de agua cuyas márgenes presentan una conformación capaz de mantener confinada el agua, aun durante la ocurrencia de eventos extremos (caudales máximos, oleajes, erosión, sedimentación, sismos, sobre elevación de la superficie de agua etc.) - Inestable: Cuerpos de agua cuyas márgenes no son capaces de mantener el agua confinada, excepto en periodos de tiempos menores de un año.

## **4.1.1. EVALUACIÓN TOPOGRÁFICA**

Se conoce con el nombre de topografía a la disciplina o técnica que se encarga de describir de manera detallada la superficie de un determinado terreno. Esta rama, según se cuenta, hace foco en el estudio de todos los

principios y procesos que brindan la posibilidad de trasladar a un gráfico las particularidades de la superficie, ya sean naturales o artificiales

Se ha realizado la topografía de 2.0 Km aguas arriba del punto de control (margen izquierda del rio Pendencia) seccionando cada 20 m de tramos de rio, a fin de determinar la sección transversal que dispone este tramo del rio.

- En la progresiva 1+000 a 0+500 termina el ensanchamiento iniciándose un estrechamiento y terminando la bifurcación, juntándose nuevamente las aguas.
- En la progresiva 0+500 a 0+000 existe estrechamiento de las aguas y existe una sola sección agua debajo de progresiva en estudio (punto de control, principio de inicio de flujo de la cuenca).

Se puede indicar que los parámetros hidráulicos se pueden ver como los comunes de los ríos de la selva, debido a las bajas pendientes, formando meandros en diferentes sectores de sus recorridos.

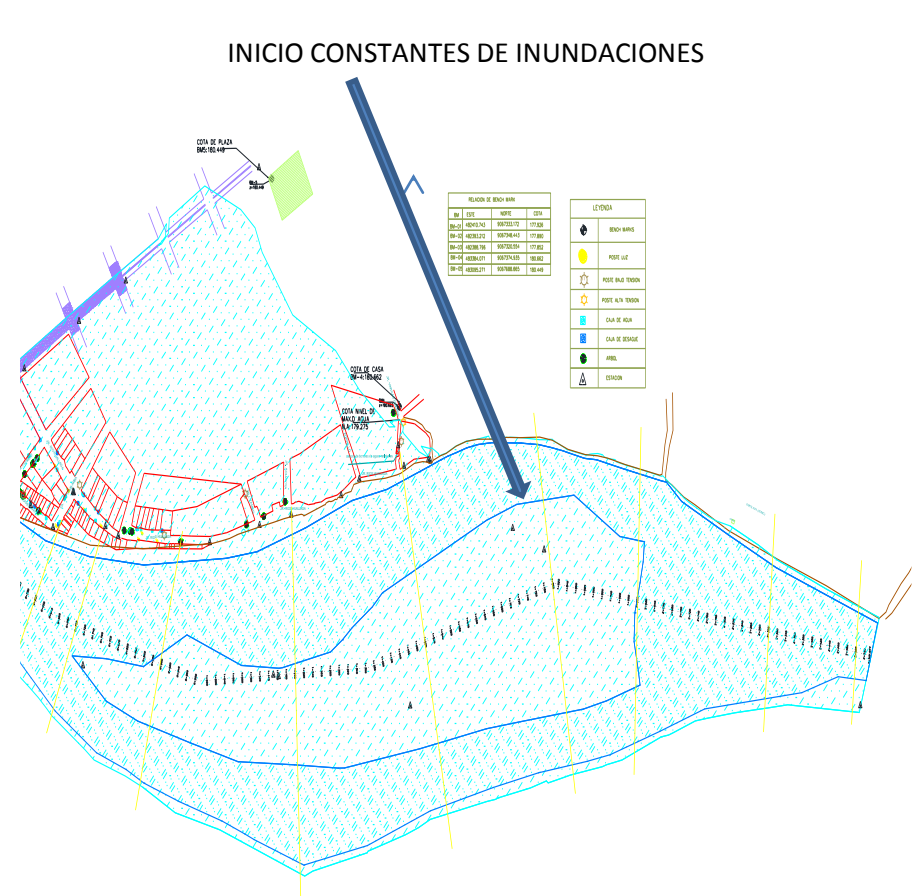

## **Plano N°03:** Grafica de Ubicación - Planta

## **4.1.2. CÁLCULO DEL ANCHO ESTABLE**

Con el empleo del programa **River**, se estimó el ancho estable del cauce del río. El programa considera 5 métodos: (1) Recomendación Práctica, (2) Método de Petits, (3) Método de Simons y Henderson, (4) Método de Blench y Altunin y (5) Método de Manning y Strickler. Todos estos métodos son empíricos y bajo la teoría del régimen estable. Para Caudales de Tiempo de retorno de 10, 25, 50 años caudal de diseño.

**a. Recomendación Práctica**. Este método está en función directa del caudal; según el cuadro siguiente, el ancho estable es para la primera corrida se hizo para un caudal de tiempo de retorno de 25 años.

| RECOMENDACIÓN PRACTICA                  |     |  |  |  |
|-----------------------------------------|-----|--|--|--|
| <b>ANCHO ESTABLE (B2)</b><br>$Q(M^3/S)$ |     |  |  |  |
| 3000                                    | 200 |  |  |  |
| 2400                                    | 190 |  |  |  |
| 1500                                    | 120 |  |  |  |
| 1000                                    | 100 |  |  |  |
| 500                                     | 70  |  |  |  |

**Figura N°19**

Recomienda 261 m de ancho estable

- **b. Método de Petits**. La expresión empleada es la siguiente B = 4.44Q<sup>0.5</sup> el ancho estable es: 302.53 m
- **c. Método de Simons y Henderson**. Considerando la situación más desfavorable, fondo y orillas de arena y la expresión indicada, el ancho estable es 245.29 m

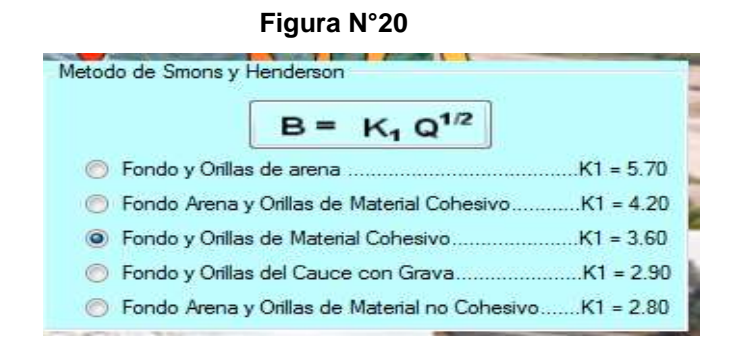

**d. Método de Blench y Altunin**. Considerando un factor de fondo (Fb) de 0.8 y un factor de orilla (Fs) de 0.2 y la expresión indicada, el ancho estable es 302.09 m.

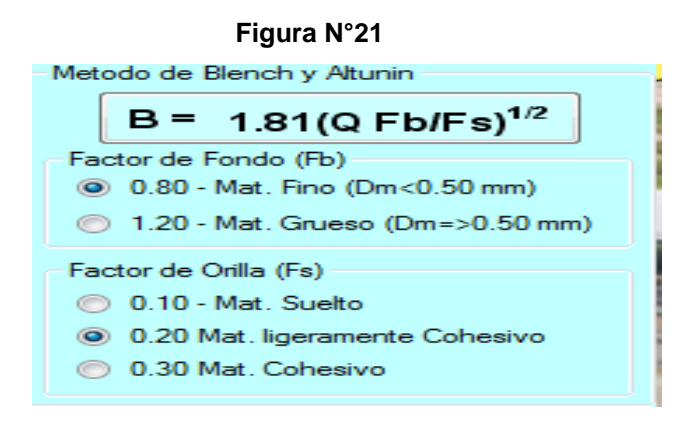

**e. Método de Manning Strickler**. Este método incluye a la rugosidad (n),

tipo de material (k) y de cauce (m), tomando valores de 0.033, 10 y 0.50

respectivamente, el ancho estable es 297.98 m.

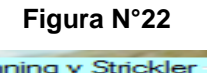

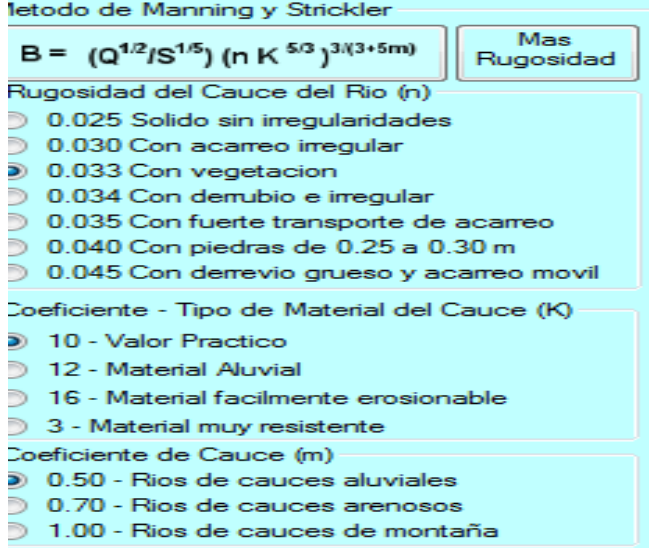

En resumen, tenemos que, el ancho estable puede variar desde los 261 hasta 302.53 metros; para fines prácticas, se adopta en promedio 282 m como ancho estable del río; pudiendo éste variar según la morfología del río.

| Método                       | <b>Tr 10</b><br>b(m) | Tr $25$<br>b(m) | Tr 50<br>b(m) |
|------------------------------|----------------------|-----------------|---------------|
| Recomendación Práctica       | 220                  | 261             | 359           |
| Método de Petits             | 263.61               | 302.53          | 391           |
| Método de Simons y Henderson | 213.74               | 245.29          | 318           |
| Método de Blench y Altunin   | 263.23               | 302.09          | 391.02        |
| Método de Manning Strickler  | 244                  | 297.98          | 385.6         |

**Cuadro N° 23:** Resumen de valores anchos estables (b m)

#### **4.2 CAUDALES MAXIMOS EN EL RIO PENDENCIA**

Desde que nace el río Pendencia, desde estas montañas, que recorre por su dren principal el río va cambiando y aumentando su caudal poco a poco según va descendiendo.

A veces nos cuesta reconocer desde el pequeño arroyo cristalino, que cuyo naciente cuando presenciamos el ancho del río de aguas profundas que recorre su curso. En los diferentes tipos de terreno donde en la primera parte de su recorrido el río empieza a descender de la montaña alta. Aquí el cauce es hondo y estrecho, la corriente es rápida, las aguas frías y limpias, dé fondo rocoso en un 80%, la corriente desprende muchas piedras que son arrastrabas aguas abajo. Al ir bajando, el río forma muchas caídas de agua en los desniveles del terreno. Donde esta primera parte del río se llama primera etapa o etapa juvenil. Más abajo, sus aguas van disminuyendo su velocidad donde su cauce se va ensanchando en forma de curvas, en las orillas hay playas con arena gruesa y en el fondo del agua se observan pequeñas piedrecillas y más arena. Esta es la segunda etapa o etapa de madurez, donde estas dos etapas cumple desde su naciente hasta el punto del estudio, donde es necesario este recorrido para poder tabular y calcular los caudales máximos en su punto de control puente Pendencia tomando la metodología más apropiado para éstos tipos de estudio dentro de una cuenca, tomando la base del estudio de Hidrología realizado para la zona de estudio.

El agua que se dirige al río sobre la superficie, como flujo de arroyo, puede convertirse en grandes inundaciones cuando ocurren tormentas intensas a lo largo de la cuenca del Río Pendencia donde las mayores de las inundaciones del Río suelen ocurrir durante la temporada de (Enero a Marzo), cuando la humedad de la selva viaja hacia el sur y se convierte en tormentas eléctricas, El río Pendencia en estudio tiene un área de 5,196.12 Km2 y una longitud de 107.7 Kms. Cuyo cuadro que se presenta en el punto de control "puente Pendencia" donde se calculó el caudal máximo total para diferentes períodos de retorno mediante el estudio Hidrológico ya elaborado.

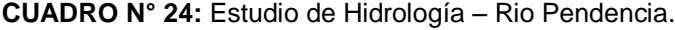

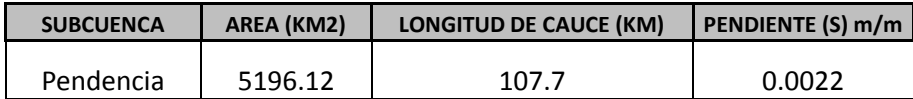

190

Los caudales máximos para los diferentes tiempos retorno se ha tomado en cuenta del estudio hidrológico ya realizado.

| T (años) | $Q$ max $(m3/s)$ |  |  |  |
|----------|------------------|--|--|--|
| 10       | 3,525.00         |  |  |  |
| 25       | 4,642.60         |  |  |  |
| 50       | 7,778.20         |  |  |  |
| 100      | 9,390.50         |  |  |  |

 **CUADRO N° 25:** T retorno Vs Q max

Estudio de Hidrología – Pendencia

## **4.2.1. EVALUACIÓN DE LAS INUNDACIONES**

La inundación es uno de los desastres más grandes de mayor impacto económico y humano. El riesgo de inundación, se puede interpretar como el producto de la amenaza por la vulnerabilidad. La amenaza está relacionada a la solicitación hidráulica, es decir está determinada por la escala del diseño hidrológico de las estructuras para el control de agua. De este modo la probabilidad que un evento ocurra al menos una vez en "n" años sucesivos, considerando un tiempo de retorno (Tr), es conocido como riesgo o falla R y se representa por:

El presente informe se basa en las recomendaciones expuestas en la bibliografía existentes, en la cual se define tiempos de retorno de 10, 25 y 50 años para obras de defensa de zonas agrícolas y urbanas.

Para la evaluación de inundación para las diferentes secciones se ha tomado en cuenta el siguiente cuadro para la determinación de la rugosidad y se ha considerado para la base 0.0035 y los taludes del rio 0.003 La simulación del tramo del rio para los diferentes caudales máximos para los tiempos variables de retorno, se han modelado mediante el software **Hec Ras.**

| (años)<br>T.          | $Q$ max $(m3/s)$ |  |  |  |  |
|-----------------------|------------------|--|--|--|--|
| 10                    | 3,525.00         |  |  |  |  |
| 25                    | 4,642.60         |  |  |  |  |
| 50                    | 7,778.20         |  |  |  |  |
| 100                   | 9,390.50         |  |  |  |  |
| Fetudio de Hidrología |                  |  |  |  |  |

**Cuadro N°26:** T retorno Vs Q max

#### Estudio de Hidrología – Pendencia

## **4.2.2. MODELAMIENTO HIDRÁULICO**

## **4.2.2.1. SIMULACIÓN HIDRÁULICA EN FLUJO ESTACIONARIO:**

#### **Conceptos básicos**

El análisis hidráulico permite determinar los niveles de aguas **máximas, llanura de inundación, velocidades y otros** parámetros hidráulicos, para avenidas extremas con diferentes períodos de retorno; de manera se visualice el comportamiento del flujo de acuerdo a las características morfológicas del cauce

#### **4.2.2.2. FLUJO GRADUALMENTE VARIADO**

Se puede simplificar el flujo del agua en un cauce natural como unidimensional, es decir, la profundidad y velocidad sólo varían en la dirección longitudinal del canal, cuyo eje se supone aproximadamente una línea recta, la velocidad es constante en cualquier punto de una sección transversal.

Si mantenemos la Hipótesis metodológica de un flujo permanente, es decir que el caudal no varía con el tiempo, pero con una variación paulatina de la velocidad en el espacio, y por tanto del tirante, al no modificarse el caudal, el régimen recibe el nombre de gradualmente variado, y en él se produce una distribución hidrostática de las presiones. Los perfiles pueden analizarse considerando régimen supercrítico y suscritico.

Los cálculos están orientados a flujo unidimensional, para flujo estacionario gradualmente variado y para régimen mixto (suscritico y supercrítico). Desarrollado con la ecuación de la energía, por un proceso iterativo: standart step method. Que resuelve la ecuación dinámica del flujo gradualmente variado igualando la energía en dos seccione consecutivas mediante un procedimiento cíclico de aproximaciones sucesivas.

Para ellos se empleó el modelo computacional HEC-RAS (River Analysis System; USACE),

$$
Z_2 + Y_2 + \frac{a_2 V_2^2}{2g} = Z_1 + Y_1 + \frac{a_1 V_1^2}{2g} + h_e
$$

Donde,

Z1 y Z2 = elevación del cauce en la sección.

Y1 y Y2 = elevación del agua en la sección.

V1 y V2 = velocidades promedias.

α1 y α2 = coeficiente de velocidad.

g = aceleración de la gravedad.

he = pérdida de energía.

#### **4.2.2.3. CONDICIONES DE FRONTERA**

Una condición de frontera aguas arriba es aplicada como un

hidrograma del flujo de descarga en función del tiempo.

Cuatro tipos de condiciones de frontera para aguas abajo, se indica:

**Stage Hydrograph**. Nivel de agua en función del tiempo, si la corriente fluye en un entorno como el remanso de un estuario o bahía en la que se rige la elevación de la superficie del agua por las fluctuaciones de la marea, o donde desemboca en un lago o reservorios.

**Flow Hydrograph**. Puede utilizarse si los datos registrados están disponibles y el modelo está calibrado a un evento de inundación específico.

**Single Valued Rating Curve**. Es función monótona de la etapa y el flujo. Puede emplearse para describir con precisión la etapa de flujo como cascadas, estructuras hidráulicas de control, aliviaderos, presas.

**Normal Depth**. Se introduce la pendiente de fricción, considerada como la profundidad normal, si existen las condiciones de flujo uniforme. Dado que las condiciones de flujo uniforme no existen normalmente en las corrientes naturales, esta condición de frontera debe ser utilizada aguas abajo del área de estudio.

#### **4.2.3. INFORMACIÓN REQUERIDA PARA LA SIMULACIÓN**

#### **4.1.3.1. COEFICIENTES DE RUGOSIDAD**

La elección del coeficiente de rugosidad ("n" de Manning), se realizó mediante la observación en campo de las características del cauce principal y de los márgenes derecha e izquierda, así como la comparación con estudios anteriores y tablas.

Los valores de "n" varían según las características de los tramos del río.

Sin embargo, para este proyecto se considera el coeficiente de n=0.03 para la base y el talud de un n= 0.033 y será constante para cada tramo.

| <b>CONDICIONES DEL CAUDAL DE AGUA</b>                                      | n     | 1/n   |
|----------------------------------------------------------------------------|-------|-------|
| <b>CANALES DE TIERRA SIN REVISTIR</b>                                      |       |       |
| Tierra limpieza y uniforme; canales recién ultimados                       | 0,017 | 58,82 |
| Curvatura suave, en légamo o arcilla sólidos, con depósitos de fangos, sin | 0.025 | 40,00 |
| crecimiento de vegetación, en condiciones normales.                        |       |       |
| Hierba corta, poca malezas                                                 | 0,024 | 41,67 |
| Malezas densas en aguas profundas                                          | 0,032 | 31,25 |
| Suelo accidentado con piedras                                              | 0.035 | 28,57 |
| Mantenimiento escaso, malezas tupidas en toda la altura del caudal.        | 0,040 | 25,00 |
| Fondo limpio, arbustos en los taludes                                      | 0,070 | 14,29 |
| <b>CANALES REVISTIDOS</b>                                                  |       |       |
| Ladrillos de mortero de cemento                                            | 0,020 | 50,00 |
| Hormigón, piezas prefabricadas, sin terminar, paredes rugosas              | 0,015 | 66,67 |
| Hormigón, acabado con paleta, paredes lisas                                | 0.013 | 76,92 |
| Ladrillos, paredes rugosas                                                 | 0,015 | 66,67 |
| Ladrillos, paredes bien construidas                                        | 0.013 | 76,92 |
| Tablas, con crecimiento de algas/musgos                                    | 0,015 | 66,67 |
| Tablas bastante derechas y sin vegetación                                  | 0,013 | 76,92 |
| Tablas bien cepilladas y firmemente fijadas                                | 0,011 | 90,91 |
| Membrana de plástico sumergida                                             | 0,027 | 37,04 |
| <b>CONDUCIONES ELEVADAS/CANALETAS/ACUADUCTOS</b>                           |       |       |
| Hormigón                                                                   | 0,012 | 83,33 |
| Metal llano                                                                | 0,015 | 66,67 |
| Metal ondulado                                                             | 0,021 | 47,62 |
| Madera y bambu (llano)                                                     | 0,014 | 21,43 |

**Cuadro N° 27:** rugosidad (n)

**Fuente:** Máximo Villón

#### **4.2.3.1. CAUDALES**

Se considera un flujo permanente o estacionario; el caudal no varía con el tiempo. Los efectos de laminación de avenidas no se tomarán en cuenta en el modelo.

Según el capítulo en el trabajo de evaluación hidrológica el caudal máximo total de la cuenca para los periodos de retorno de 10, 25 y 50 años son 3,525, 4,642.6 y 7,778.2 m3/s Respectivamente.

### **4.3.3.1. PENDIENTE DEL CAUCE**

La pendiente promedio del cauce desde el litoral hasta la progresiva 2+500 hasta el punto de control es 0.0022. Este tramo corresponde al estudio de tratamiento del cauce el río Pendencia.

## **4.3 SIMULACIÓN HIDRÁULICA DEL RÍO PENDENCIA (SECTOR CASERIO MANJU)**

## **4.3.1. DETERMINACIÓN DE SECCIONES PARA DIFERENTES TIEMPOS DE RETORNO 10, 25 Y 50 AÑOS**

Determinación de las secciones transversal y demás parámetros se indican en las partes, para las diferentes progresivas se la zona de estudio.

#### **Cuadro N° 28**

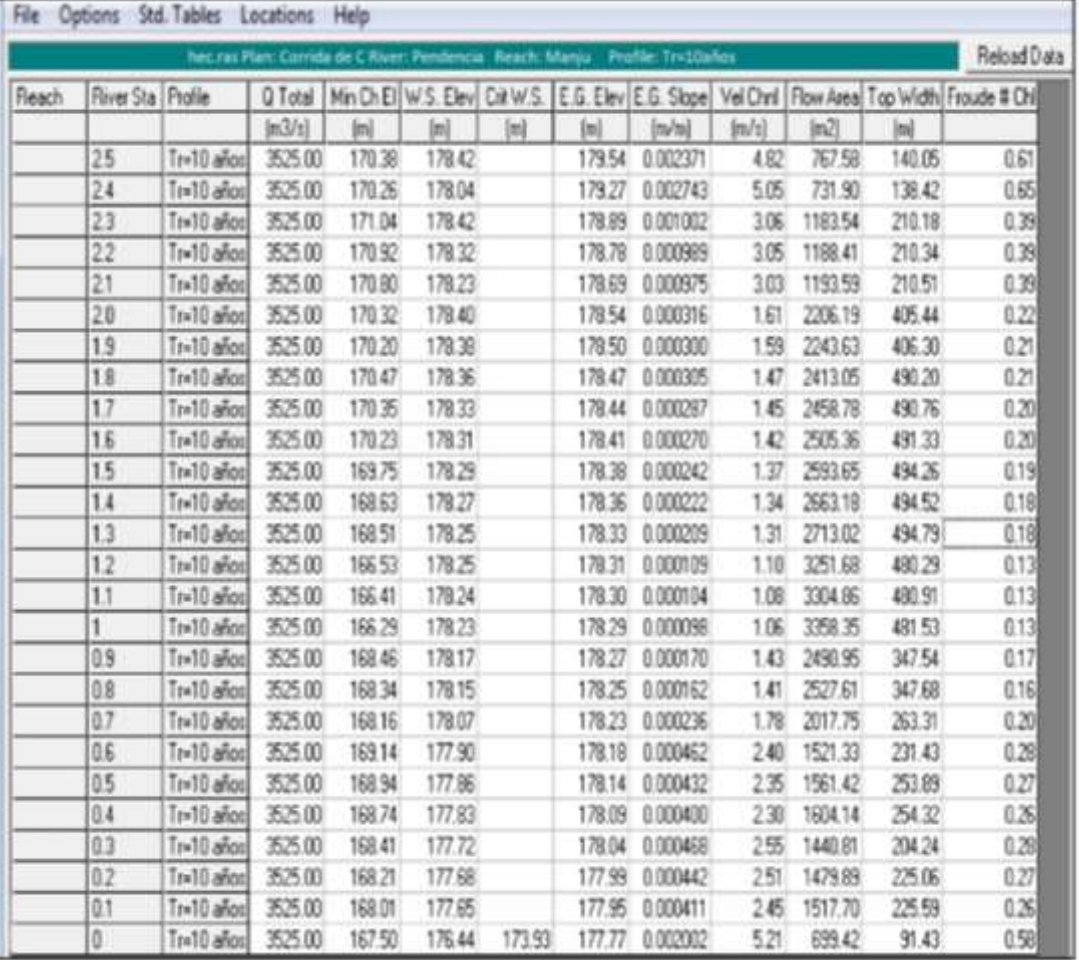

Resultados para Caudal de 3525 m3/seg para Tiempo de Retorno de 10 años

| <b>Seccion</b> | Caudal<br>(m3/seg) | Cota de Fondo<br>(m) | Cota de<br>nivel<br>normal<br>(m) | Cota del<br>nivel<br>hidraulico<br>(m) | pendiente<br>m/m | Area<br>(m2) | Perim.<br>Mojado<br>(m) | Radio<br>Hidraulico<br>(m) | Velocidad<br>(m/seg) | п.   |
|----------------|--------------------|----------------------|-----------------------------------|----------------------------------------|------------------|--------------|-------------------------|----------------------------|----------------------|------|
| $2 + 500$      | 3525               | 170.38               | 179.54                            | 178.42                                 | 0.0023           | 767.58       | 140.05                  | 5.48                       | 4.82                 | 0.61 |
| $2+400$        | 3525               | 170.26               | 179.27                            | 178.04                                 | 0.0027           | 731.9        | 138.42                  | 5.29                       | 5.05                 | 0.65 |
| $2 + 300$      | 3525               | 171.04               | 178.89                            | 178.42                                 | 0.001            | 1183.54      | 210.18                  | 5.63                       | 3.06                 | 0.39 |
| $2 + 200$      | 3525               | 170.92               | 178.78                            | 178.32                                 | 0.0009           | 1188.41      | 210.34                  | 5.65                       | 3.05                 | 0.39 |
| $2 + 100$      | 3525               | 170.8                | 178.69                            | 178.23                                 | 0.0009           | 1193.59      | 210.51                  | 5.67                       | 3.03                 | 0.39 |
| $2 + 00$       | 3525               | 170.32               | 178.54                            | 178.4                                  | 0.00031          | 2206.19      | 405.44                  | 5.44                       | 1.61                 | 0.22 |
| 1+900          | 3525               | 170.2                | 178.5                             | 178.38                                 | 0.00032          | 2243.69      | 406.3                   | 5.52                       | 1.59                 | 0.21 |
| $1 + 800$      | 3525               | 170.47               | 178.47                            | 178.36                                 | 0.00035          | 2413.06      | 490.2                   | 4.92                       | 1.47                 | 0.21 |
| $1+700$        | 3525               | 170.35               | 178.44                            | 178.33                                 | 0.00028          | 2458.79      | 490.76                  | 5.01                       | 1.45                 | 0.2  |
| $1 + 600$      | 3525               | 170.23               | 178.41                            | 178.31                                 | 0.00027          | 2505.56      | 491.33                  | 5.10                       | 1.42                 | 0.2  |
| $1 + 500$      | 3525               | 169.75               | 178.38                            | 178.29                                 | 0.00024          | 2593.65      | 494.26                  | 5.25                       | 1.37                 | 0.19 |
| $1 + 400$      | 3525               | 168.63               | 178.36                            | 178.27                                 | 0.00022          | 2663.18      | 494.52                  | 5.39                       | 1.34                 | 0.18 |
| $1 + 300$      | 3525               | 168.51               | 178.33                            | 178.25                                 | 0.000209         | 2713.02      | 494.79                  | 5.48                       | 1.31                 | 0.18 |
| $1 + 200$      | 3525               | 166.53               | 178.31                            | 178.25                                 | 0.00019          | 3251.68      | 480.29                  | 6.77                       | 1.1                  | 0.13 |
| $1 + 100$      | 3525               | 166.41               | 178.3                             | 178.24                                 | 0.000104         | 3304.36      | 480.91                  | 6.87                       | 1.08                 | 0.13 |
| $1+000$        | 3525               | 166.29               | 178.29                            | 178.23                                 | 0.00009          | 3358.35      | 481.53                  | 6.97                       | 1.06                 | 0.13 |
| $0 + 900$      | 3525               | 168.46               | 178.27                            | 178.17                                 | 0.00017          | 2490.95      | 347.54                  | 7.17                       | 1.43                 | 0.17 |
| $0 + 800$      | 3525               | 168.34               | 178.25                            | 178.15                                 | 0.00016          | 2527.61      | 347.68                  | 7.27                       | 1.41                 | 0.16 |
| $0+700$        | 3525               | 168.16               | 178.23                            | 178.07                                 | 0.00023          | 2017.75      | 263.31                  | 7.66                       | 1.78                 | 0.2  |
| $0 + 600$      | 3525               | 169.14               | 178.18                            | 177.9                                  | 0.00046          | 1521.33      | 231.43                  | 6.57                       | 2.4                  | 0.28 |
| $0 + 500$      | 3525               | 168.94               | 178.14                            | 177.76                                 | 0.00043          | 1561.42      | 253.89                  | 6.15                       | 2.35                 | 0.27 |
| $0 + 400$      | 3525               | 168.74               | 178.09                            | 177.83                                 | 0.0004           | 1604.14      | 254.32                  | 6.31                       | 2.3                  | 0.26 |
| $0 + 300$      | 3525               | 168.41               | 178.04                            | 177.72                                 | 0.00046          | 1441.81      | 204.24                  | 7.06                       | 2.55                 | 0.28 |
| $0+200$        | 3525               | 168.21               | 177.99                            | 177.68                                 | 0.00042          | 1479.89      | 225.06                  | 6.58                       | 2.51                 | 0.27 |
| $0 + 100$      | 3525               | 168.01               | 177.95                            | 177.65                                 | 0.00041          | 1517.7       | 225.59                  | 6.73                       | 2.45                 | 0.26 |
| $0 + 000$      | 3525               | 167.5                | 177.77                            | 176.44                                 | 0.002            | 699.42       | 91.43                   | 7.65                       | 5.21                 | 0.58 |

**Cuadro N° 29** Resultados traducidos Caudal 3525 m3/seg

Resultado Hec - Ras

**Figura N°24:** Elevación Vs Caudal

Para tiempo de retorno 10 años

Se observa que en el tramo de interés, el río Pendencia no tiene suficiente capacidad hidráulica para conducir una crecida extraordinaria asociada a 10 años de periodo de retorno sin desbordarse, aproximadamente se iniciaría en la 1+500.

| seccion   | Cota<br>superior del<br>terreno | Cota superior<br>del nivel del<br>agua | Nivel de<br>inundacion |
|-----------|---------------------------------|----------------------------------------|------------------------|
| $2+500$   | 196                             | 178.42                                 | 17.58                  |
| $2+400$   | 195.88                          | 178.04                                 | 17.84                  |
| $2 + 300$ | 190.08                          | 178.42                                 | 11.66                  |
| $2 + 200$ | 190.68                          | 178.32                                 | 12.36                  |
| $2+100$   | 190.56                          | 178.23                                 | 12.33                  |
| $2+00$    | 187.07                          | 178.4                                  | 8.67                   |
| $1+900$   | 186.95                          | 178.38                                 | 8.57                   |
| 1+800     | 178.72                          | 178.36                                 | 0.36                   |
| $1+700$   | 178.6                           | 178.33                                 | 0.27                   |
| 1+600     | 178.48                          | 178.31                                 | 0.17                   |
| $1+500$   | 178.07                          | 178.29                                 | $-0.22$                |
| $1+400$   | 177.95                          | 178.27                                 | $-0.32$                |
| $1+300$   | 177.83                          | 178.25                                 | $-0.42$                |
| $1+200$   | 177.68                          | 178.25                                 | $-0.57$                |
| $1+100$   | 177.56                          | 178.24                                 | $-0.68$                |
| 1+000     | 177.44                          | 178.23                                 | $-0.79$                |
| $0+900$   | 177.88                          | 178.17                                 | $-0.29$                |
| $0+800$   | 177.76                          | 178.15                                 | $-0.39$                |
| $0+700$   | 178.21                          | 178.07                                 | 0.14                   |
| $0+600$   | 177.93                          | 177.9                                  | 0.03                   |
| $0+500$   | 177.73                          | 177.76                                 | $-0.03$                |
| $0+400$   | 177.53                          | 177.83                                 | $-0.3$                 |
| $0+300$   | 177.91                          | 177.72                                 | 0.19                   |
| $0+200$   | 177.21                          | 177.68                                 | $-0.47$                |
| $0+100$   | 177.01                          | 177.65                                 | $-0.64$                |
| $0+000$   | 168.13                          | 176.44                                 | $-8.31$                |

**Cuadro N° 30:** Desniveles con respecto al borde alto del terreno tr =10 años

Fuente: Elaboración propia

## **Cuadro N° 31:** Resultado Hec para Caudal 4,642.1 m3/seg para un tiempo de retorno de 25 años

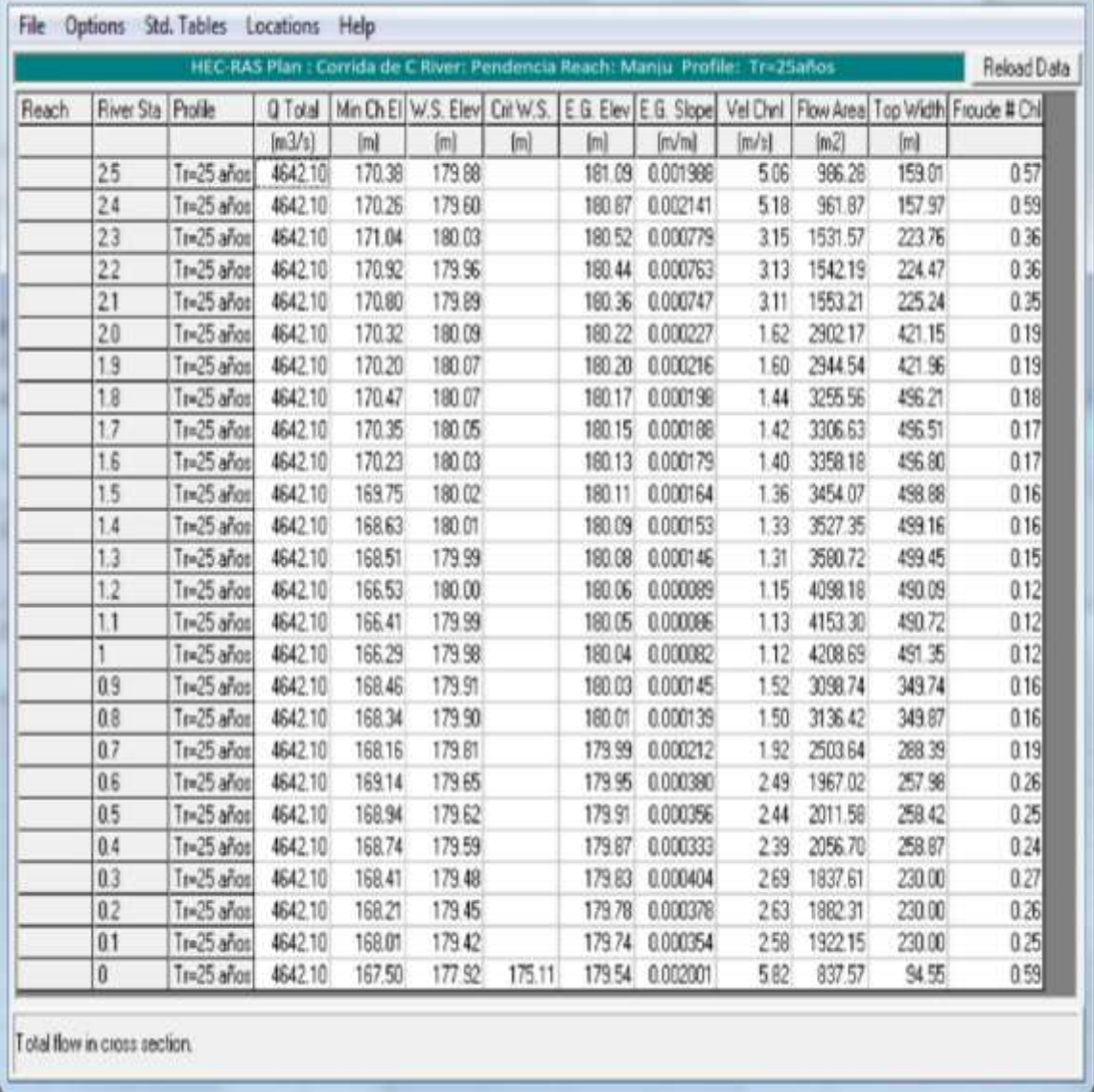

| Seccion   | Caudal<br>(m3/seg) | Cota de<br>Fondo<br>(m) | Cota de<br>nivel<br>normal<br>(m) | Cota del<br>nivel<br>hidraulico<br>(m) | pendiente<br>m/m | Area<br>(m2) | Perim.<br>Mojado<br>(m) | Radio<br>Hidraulico<br>(m) | Velocidad<br>(m/seg) | Fr   |
|-----------|--------------------|-------------------------|-----------------------------------|----------------------------------------|------------------|--------------|-------------------------|----------------------------|----------------------|------|
| $2 + 500$ | 4642.1             | 170.38                  | 181.09                            | 179.88                                 | 0.0019           | 986.28       | 159.01                  | 6.20                       | 5.06                 | 0.57 |
| $2+400$   | 4642.1             | 170.26                  | 180.07                            | 179.6                                  | 0.0021           | 961.87       | 157.97                  | 6.09                       | 5.18                 | 0.59 |
| $2 + 300$ | 4642.1             | 171.04                  | 180.52                            | 180.03                                 | 0.0007           | 1531.57      | 223.76                  | 6.84                       | 3.15                 | 0.36 |
| $2 + 200$ | 4642.1             | 170.92                  | 180.44                            | 179.96                                 | 0.00076          | 1542.19      | 224.47                  | 6.87                       | 3.13                 | 0.36 |
| $2 + 100$ | 4642.1             | 170.8                   | 180.36                            | 179.89                                 | 0.00074          | 1533.21      | 225.24                  | 6.81                       | 3.11                 | 0.35 |
| $2 + 00$  | 4642.1             | 170.32                  | 180.22                            | 180.09                                 | 0.00022          | 2902.21      | 421.15                  | 6.89                       | 1.62                 | 0.19 |
| $1 + 900$ | 4642.1             | 170.2                   | 180.2                             | 180.07                                 | 0.00021          | 2944.54      | 421.96                  | 6.98                       | 1.6                  | 0.19 |
| $1 + 800$ | 4642.1             | 170.47                  | 180.17                            | 180.07                                 | 0.00019          | 3255.56      | 496.21                  | 6.56                       | 1.44                 | 0.18 |
| $1+700$   | 4642.1             | 170.35                  | 180.15                            | 180.05                                 | 0.00018          | 3306.53      | 496.51                  | 6.66                       | 1.42                 | 0.17 |
| $1+600$   | 4642.1             | 170.23                  | 180.13                            | 180.03                                 | 0.00017          | 3358.18      | 496.8                   | 6.76                       | 1.4                  | 0.17 |
| $1 + 500$ | 4642.1             | 169.75                  | 180.11                            | 180.02                                 | 0.00016          | 3454.07      | 498.88                  | 6.92                       | 1.36                 | 0.16 |
| $1+400$   | 4642.1             | 168.63                  | 180.09                            | 180.01                                 | 0.00015          | 3527.35      | 499.16                  | 7.07                       | 1.33                 | 0.16 |
| $1 + 300$ | 4642.1             | 168.51                  | 180.08                            | 179.99                                 | 0.00014          | 3580.72      | 490.45                  | 7.30                       | 1.31                 | 0.15 |
| $1+200$   | 4642.1             | 166.53                  | 180.06                            | 180                                    | 0.000089         | 4098.18      | 490.09                  | 8.36                       | 1.15                 | 0.12 |
| $1 + 100$ | 4642.1             | 166.41                  | 180.05                            | 179.99                                 | 0.000086         | 4153.3       | 490.72                  | 8.46                       | 1.13                 | 0.12 |
| $1+000$   | 4642.1             | 166.29                  | 180.04                            | 179.96                                 | 0.000082         | 4208.69      | 491.35                  | 8.57                       | 1.12                 | 0.12 |
| $0+900$   | 4642.1             | 168.46                  | 180.03                            | 179.91                                 | 0.00014          | 3098.74      | 349.74                  | 8.86                       | 1.52                 | 0.16 |
| $0 + 800$ | 4642.1             | 168.34                  | 180.01                            | 179.9                                  | 0.00013          | 3136.42      | 349.87                  | 8.96                       | $1.5\,$              | 0.19 |
| $0+700$   | 4642.1             | 168.16                  | 179.99                            | 179.81                                 | 0.00021          | 2503.64      | 288.39                  | 8.68                       | 1.92                 | 0.26 |
| $0 + 600$ | 4642.1             | 169.14                  | 179.95                            | 179.65                                 | 0.00038          | 1967.42      | 257.98                  | 7.63                       | 2.49                 | 0.26 |
| $0 + 500$ | 4642.1             | 168.94                  | 179.91                            | 179.62                                 | 0.00035          | 2011.58      | 258.42                  | 7.78                       | 2.44                 | 0.25 |
| $0+400$   | 4642.1             | 168.74                  | 179.87                            | 179.59                                 | 0.00033          | 2056.7       | 258.87                  | 7.94                       | 2.39                 | 0.24 |
| $0+300$   | 4642.1             | 168.41                  | 179.83                            | 179.48                                 | 0.0004           | 1837.61      | 230                     | 7.99                       | 2.69                 | 0.27 |
| $0 + 200$ | 4642.1             | 168.21                  | 179.78                            | 179.45                                 | 0.00037          | 1882.31      | 230                     | 8.18                       | 2.63                 | 0.26 |
| $0+100$   | 4642.1             | 168.01                  | 179.74                            | 179.42                                 | 0.00035          | 1922.15      | 230                     | 8.36                       | 2.58                 | 0.25 |
| $0+000$   | 4642.1             | 167.5                   | 179.54                            | 177.92                                 | 0.0021           | 837.57       | 94.55                   | 8.86                       | 5.82                 | 0.59 |

**Cuadro N° 32:** Resultados traducidos Q= 4,642.1 m3/seg

Resultado Hec Ras

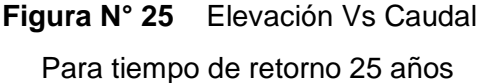

Se observa que, en el tramo de interés, el río Pendencia no tiene suficiente capacidad hidráulica para conducir una crecida extraordinaria asociada a 25 años de periodo de retorno sin desbordarse, aproximadamente se iniciaría en la 1+800.

|           | Cota         | Cota         |            |
|-----------|--------------|--------------|------------|
| seccion   | superior del | superior del | Nivel de   |
|           |              | nivel del    | inundacion |
|           | terreno      | agua         |            |
| $2 + 500$ | 196          | 179.88       | 16.12      |
| $2+400$   | 195.88       | 179.6        | 16.28      |
| $2 + 300$ | 190.08       | 180.03       | 10.05      |
| $2 + 200$ | 190.68       | 179.96       | 10.72      |
| $2+100$   | 190.56       | 179.89       | 10.67      |
| $2+00$    | 187.07       | 180.09       | 6.98       |
| 1+900     | 186.95       | 180.07       | 6.88       |
| 1+800     | 178.72       | 180.07       | $-1.35$    |
| $1+700$   | 178.6        | 180.05       | $-1.45$    |
| 1+600     | 178.48       | 180.03       | $-1.55$    |
| $1 + 500$ | 178.07       | 180.02       | $-1.95$    |
| 1+400     | 177.95       | 180.01       | $-2.06$    |
| $1 + 300$ | 177.83       | 179.99       | $-2.16$    |
| $1+200$   | 177.68       | 180          | $-2.32$    |
| $1 + 100$ | 177.56       | 179.99       | $-2.43$    |
| 1+000     | 177.44       | 179.96       | $-2.52$    |
| $0+900$   | 177.88       | 179.91       | $-2.03$    |
| $0+800$   | 177.76       | 179.9        | $-2.14$    |
| $0+700$   | 178.21       | 179.81       | $-1.6$     |
| $0+600$   | 177.93       | 179.65       | $-1.72$    |
| $0+500$   | 177.73       | 179.62       | $-1.89$    |
| 0+400     | 177.53       | 179.59       | $-2.06$    |
| $0+300$   | 177.91       | 179.48       | -1.57      |
| $0+200$   | 177.21       | 179.45       | $-2.24$    |
| $0+100$   | 177.01       | 179.42       | $-2.41$    |
| $0+000$   | 168.13       | 177.92       | $-9.79$    |

**Cuadro N° 33** Desniveles con respecto al borde del terreno Tr= 25 años

Fuente: Elaboración propia.

Resultados Hec Ras para Caudal de 7,778.1 m3/seg

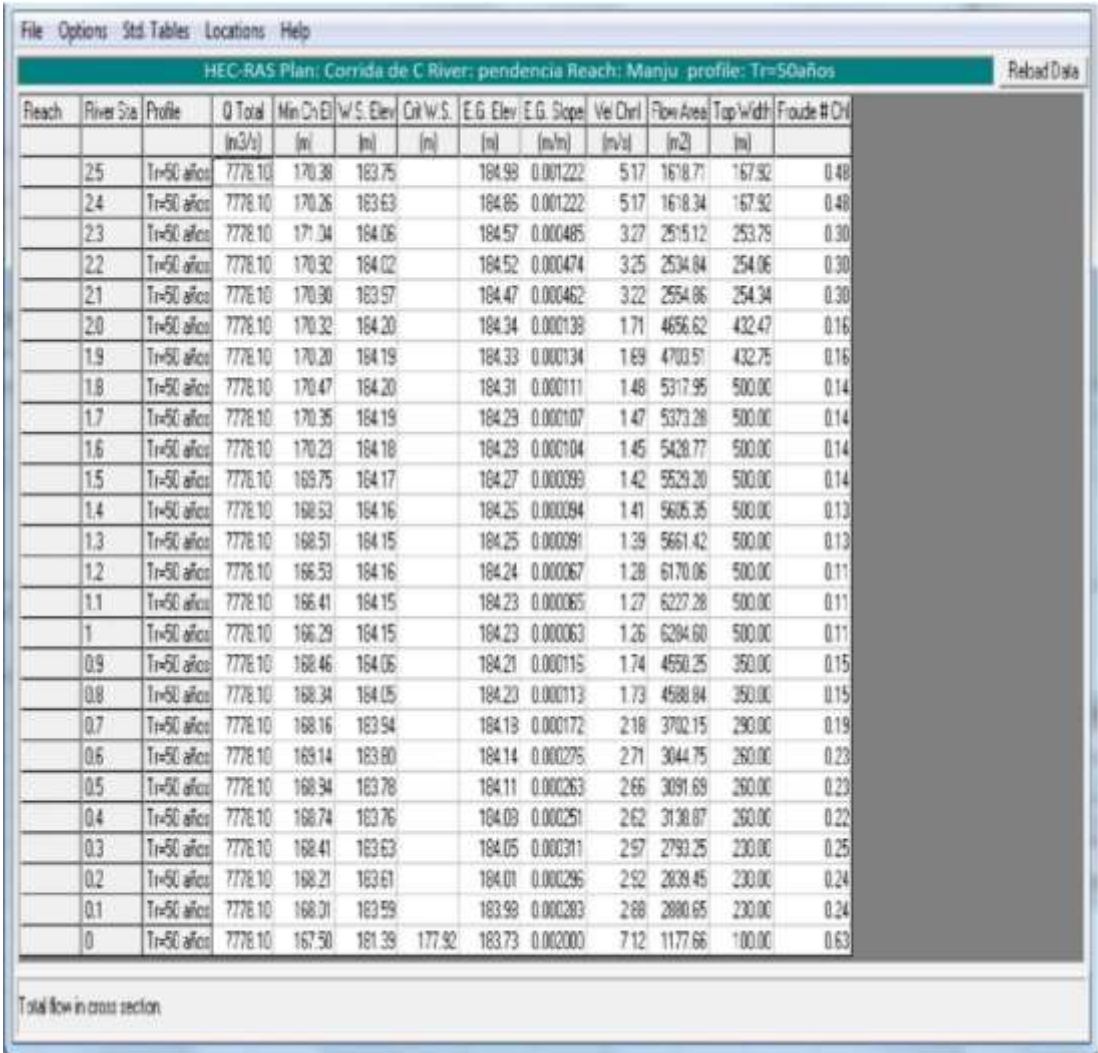

**Cuadro N° 34** Resultados traducidos Caudal 7,778.1 m3/seg

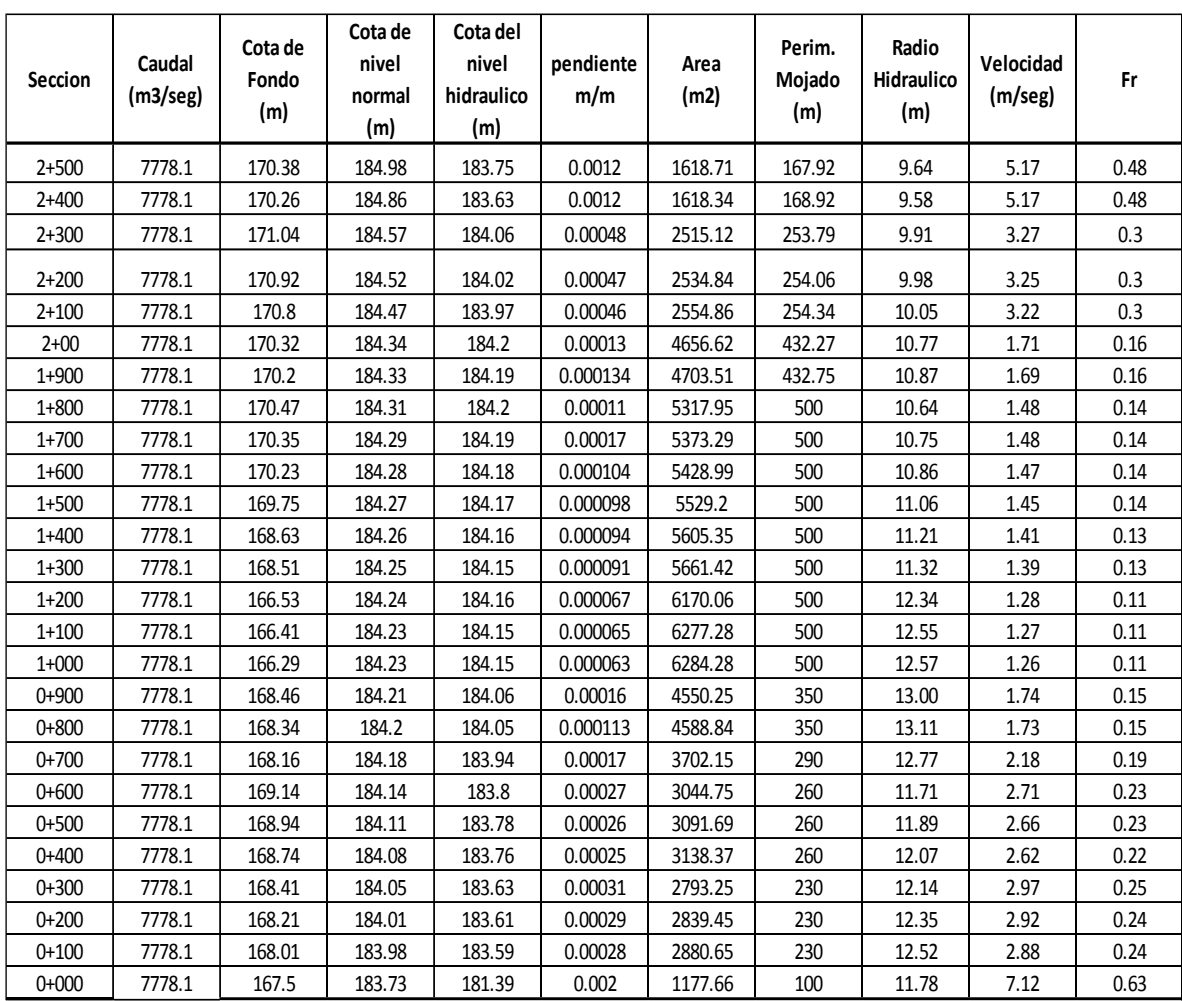

Fuente: Elaboración propia.

**Figura N° 26** Elevación Vs Caudal Para tiempo de retorno 50 años

Se observa que en el tramo de interés, el río Pendencia no tiene suficiente capacidad hidráulica para conducir una crecida extraordinaria asociada a 50 años de periodo de retorno sin desbordarse, aproximadamente se iniciaría en la 1+850.

|           | Cota         | Cota<br>superior del | Nivel de   |
|-----------|--------------|----------------------|------------|
| seccion   | superior del | nivel del            | inundacion |
|           | terreno      | agua                 |            |
| $2 + 500$ | 196          | 183.75               | 12.25      |
| $2+400$   | 195.88       | 183.63               | 12.25      |
| $2 + 300$ | 190.08       | 184.06               | 6.02       |
|           |              |                      |            |
| $2 + 200$ | 190.68       | 184.02               | 6.66       |
| $2 + 100$ | 190.56       | 183.97               | 6.59       |
| $2+00$    | 187.07       | 184.2                | 2.87       |
| $1+900$   | 186.95       | 184.19               | 2.76       |
| 1+800     | 178.72       | 184.2                | $-5.48$    |
| $1+700$   | 178.6        | 184.19               | $-5.59$    |
| $1+600$   | 178.48       | 184.18               | $-5.7$     |
| $1 + 500$ | 178.07       | 184.17               | $-6.1$     |
| $1+400$   | 177.95       | 184.16               | $-6.21$    |
| $1 + 300$ | 177.83       | 184.15               | $-6.32$    |
| $1+200$   | 177.68       | 184.16               | $-6.48$    |
| $1 + 100$ | 177.56       | 184.15               | $-6.59$    |
| $1+000$   | 177.44       | 184.15               | $-6.71$    |
| $0+900$   | 177.88       | 184.06               | $-6.18$    |
| $0 + 800$ | 177.76       | 184.05               | $-6.29$    |
| $0+700$   | 178.21       | 183.94               | $-5.73$    |
| $0+600$   | 177.93       | 183.8                | $-5.87$    |
| $0+500$   | 177.73       | 183.78               | $-6.05$    |
| $0+400$   | 177.53       | 183.76               | $-6.23$    |
| $0+300$   | 177.91       | 183.63               | $-5.72$    |
| $0+200$   | 177.21       | 183.61               | $-6.4$     |
| $0+100$   | 177.01       | 183.59               | $-6.58$    |
| $0+000$   | 168.13       | 181.39               | $-13.26$   |

**Cuadro N° 35** Desniveles con respecto al borde alto del terreno 50 años

Fuente: Elaboración propia.

**Figura N°27** Vista esquemática de las secciones transversales - sector margen Izquierdo caserío Manju, donde se observa las zonas inundadas para un periodo de retorno de 10 años.

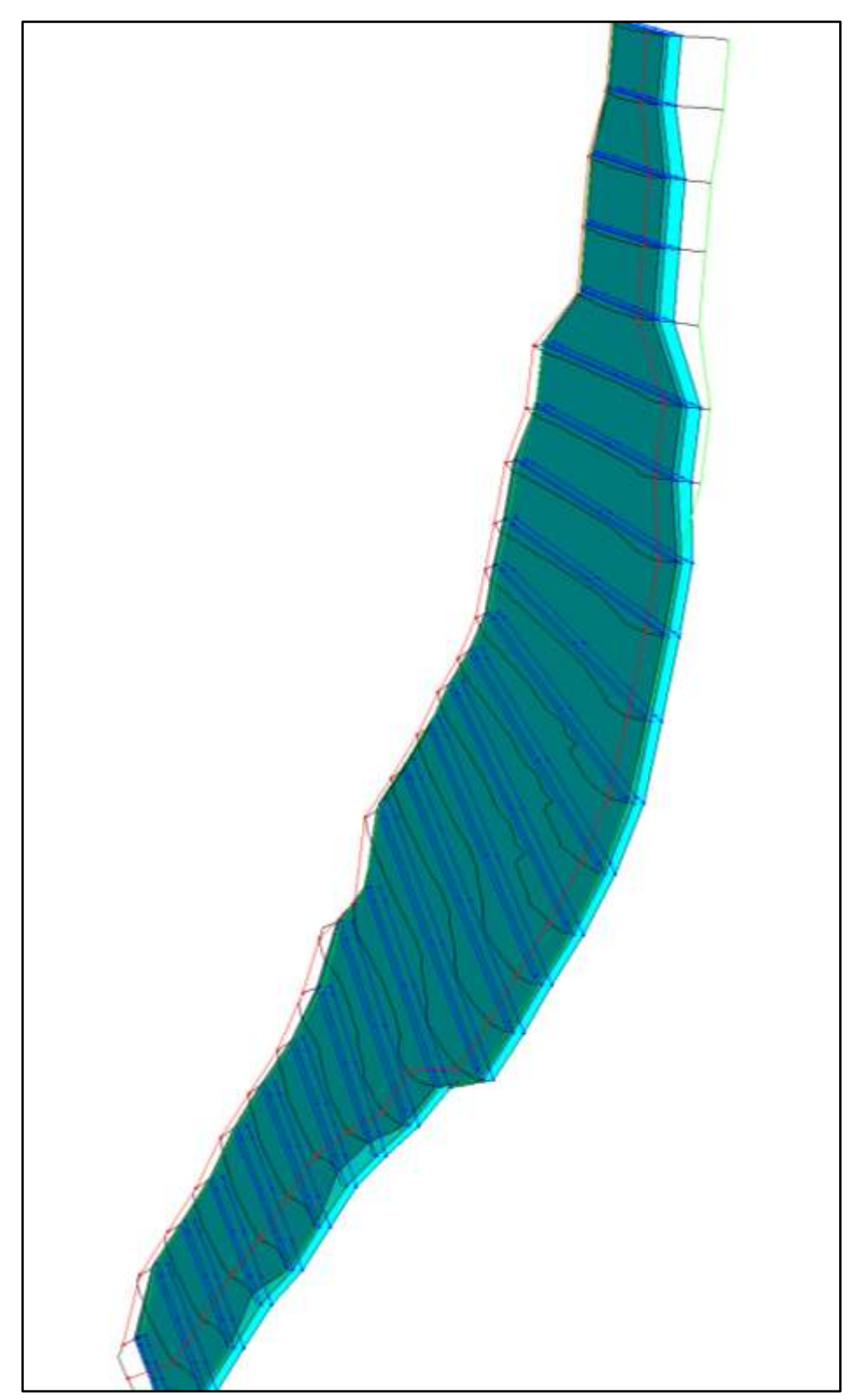

## **CAPITULO V**

# **RESULTADO Y DISCUSIÓN**

### **5.1 PRUEBA DE HIPOTESIS**

Con respecto a la hipótesis:

¿Cómo influyen los caudales máximos en diferentes periodos de retorno del río Pendencia en la determinación del comportamiento hidráulico de inundación del Río Pendencia, ante la simulación y análisis hidráulico? Se estableció la siguiente prueba de Hipótesis:

#### PASO N°01: Formulación de *Ho* y *H1*

*Ho*: El tirante hidráulico medido de forma convencional y el calculado por el modelo de simulación son iguales.

*Ho*: *μconvencional* = *μmodelo*.

*H1*: El tirante hidráulico medido de forma convencional difiere del calculado por el modelo de simulación.

## *H1*: *μconvencional* ≠ *μmodelo μ<sup>0</sup>*

#### PASO N°02: Tipo de prueba.

La prueba es bilateral o de dos colas puesto que la diferencia entre las dos formas de medir el tirante, puede ocurrir, si estas pueden ser iguales o diferentes.

#### PASO N°03: Nivel de significación de la prueba.

El nivel de significación es α=0.05

PASO N°04: Distribución muestral.

Aun cuando el tamaño de la muestra es menor que 30 (n<30), los datos son resultado de mediciones instrumentales por lo que se ajustan generalmente a distribuciones normales.

PASO N°05: Esquema de la prueba.

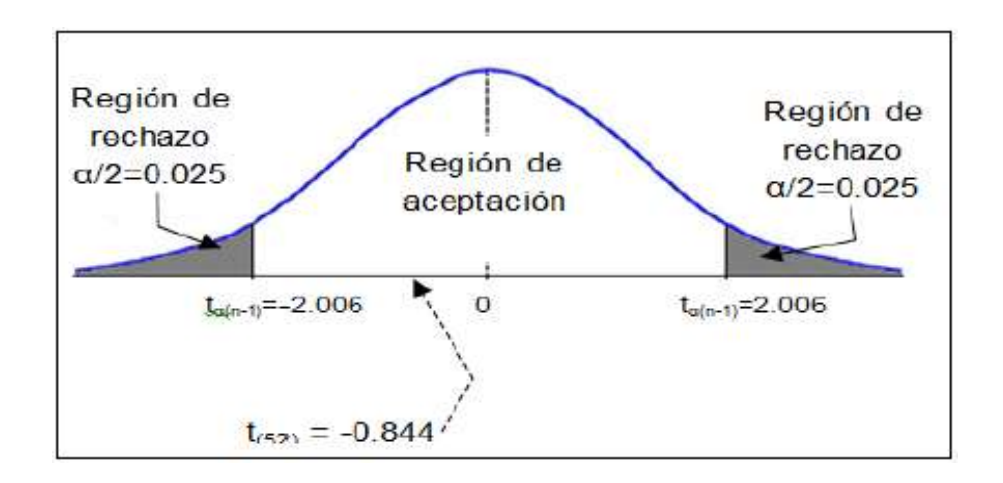

En la tabla de distribución *t* student, para el nivel de significación de α =0.05 con dos colas y grados de libertad (n1+n2-2)

 $t \alpha$  (gl) =  $t \alpha$  0.05 = 2.006

PASO N°06: Toma de decisión.

El estadístico de la prueba al ser mayor que el valor crítico mostrado en el esquema, -0.844 > -2.006; esto quiere decir que el modelo predice bien el tirante hidráulico.

## **5.2 IDENTIFICACIÓN DE ÁREAS INUNDABLES**

Con el fin de notar con mayor detalle el cauce, las zonas críticas se describen desde la progresiva 2+500 hasta la 0+000; las zonas inundables se calcularon con el caudal que arroja el periodo de diseño de 10 años; elegimos este caudal para la simulación de inundación debido a que responde mejor al comportamiento histórico de zonas inundadas en la zona en estudio, esto lo corroboramos con investigación de entrevista a los pobladores de la zona del área del proyecto.

**Tramo 1+000 - 0+600:** Inicio de esta amplitud del ancho del cauce logrando establecer en este sector un ancho hasta de 60 m en algunos sectores transversales, formando en este sector bancos de material de acarreo, este debido que la velocidad, pendiente es menor, produciendo un crecimiento de los tirantes de agua, logrando así que se produzca un decanta miento de material en suspensión que es trasportado por las aguas del rio.

En este tramo se puede apreciar la bifurcación del rio en dos cuerpos de agua, esto como consecuencia de pendientes mínimas (meandros) y la formación de una isla de una longitud aproximada de 200 m, esta isla de material de acarreo, viene haciendo un obstáculo, en épocas de avenidas ya que se interpone a los flujos de las aguas, esto hace que la fuerza debido a la curva existente las aguas den directamente hacia la margen derecha, erosionando esta zona y produciéndose las inundaciones.

**Tramo 0+600 - 0+300**: Inicio del tramo de transición de una zona grande a una de menor sección, en este sector se inicia la alteración de los

211

parámetros hidráulicos (aumentan), produciendo una serie de fenómenos erosivos (remanso), en este tramo tiene un gran poder erosivo.

 **Tramo 0+300 - 0+000**: Inicio del estrechamiento hasta llegar al punto de control, los parámetros hidráulicos aumentan con respecto al tramo aguas arriba, tiene un gran poder erosivo, mayor que el de aguas arriba, este un sector muy vulnerable porque en este sector constantemente sufre de inundaciones.

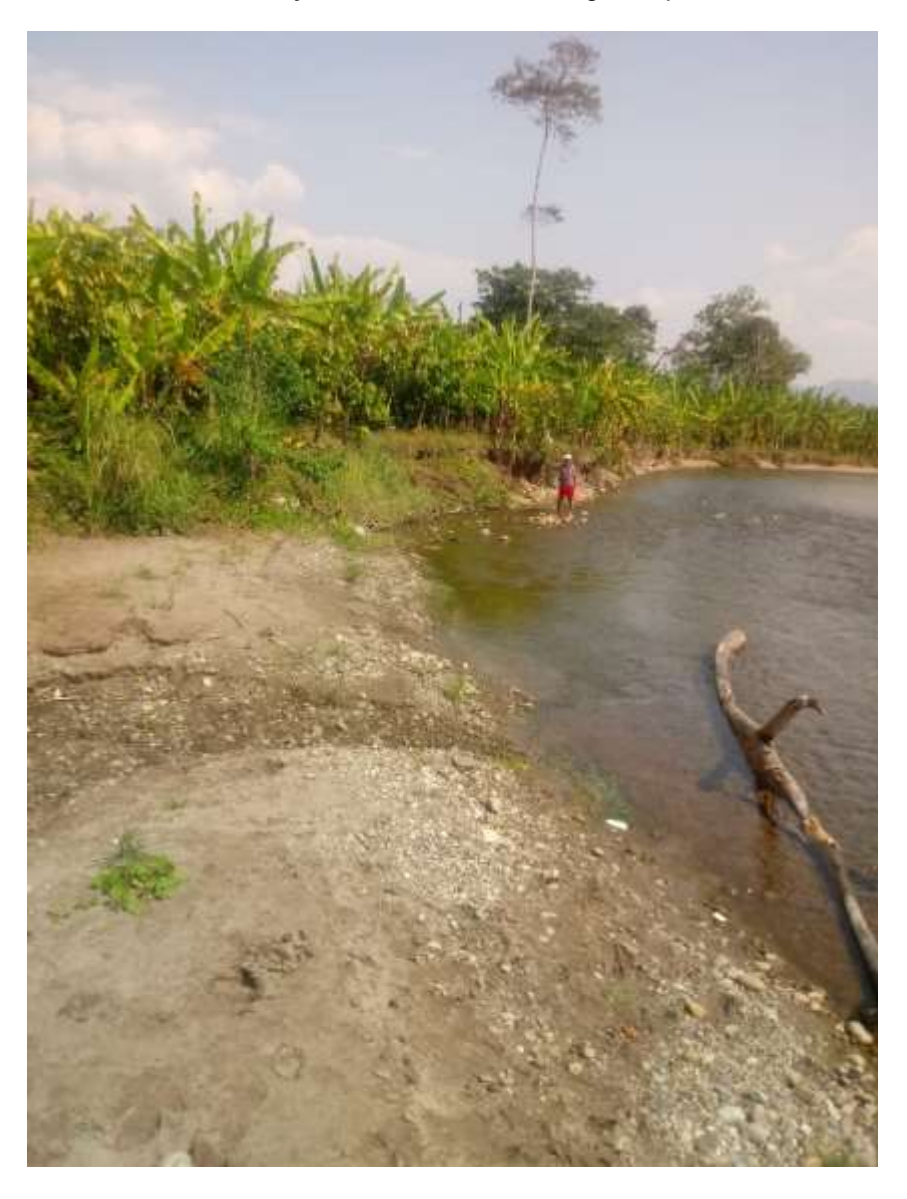

**Fotos N°03 y 04:** Erosiona en la margen izquierda

## **5.3 MEDIDAS CORRECTIVAS**

Como se ha podido evaluar los diferentes sectores de la zona de estudio, este viene desarrollándose una fuerte erosión en la margen izquierda del río Pendencia, por lo que es necesario implementar unas series de actividades con el fin de mitigar el accionar de las fuerzas de las aguas por lo que se recomienda lo siguiente:

- Para efectos de diseño utilizar como mínimo caudales de Tiempos de Retorno de 25 años ya que de acuerdo a las simulaciones un caudal de esta magnitud es el que más se ajustaría a la probabilidad que se dé, mayores a este, como para tiempos de retorno de 50 años haría que se realizara proyectos de mayor magnitud. Es por ello que la altura del muro lo estimamos con el tirante que arroja el periodo de retorno de 25 años.
- Realizar la des colmatación del cauce del rio, obteniendo el ancho estable que para es Tiempo de retorno de 25 años, sería de unos 300 m. Asimismo extraer material de la isla que se ha venido formando en el sector.
- Proponer una defensa ribereña longitudinal en la margen izquierda de la zona de estudio
- Desde el inicio de la curvatura proponer la construcción de espigones transversal escalonado, ya que con estas estructuras estaría rechazando las líneas de flujos para la otra margen, con el tiempo estaríamos ganando una nueva margen, asimismo sería un elemento más estructural para buscar la seguridad de las defensas longitudinales.

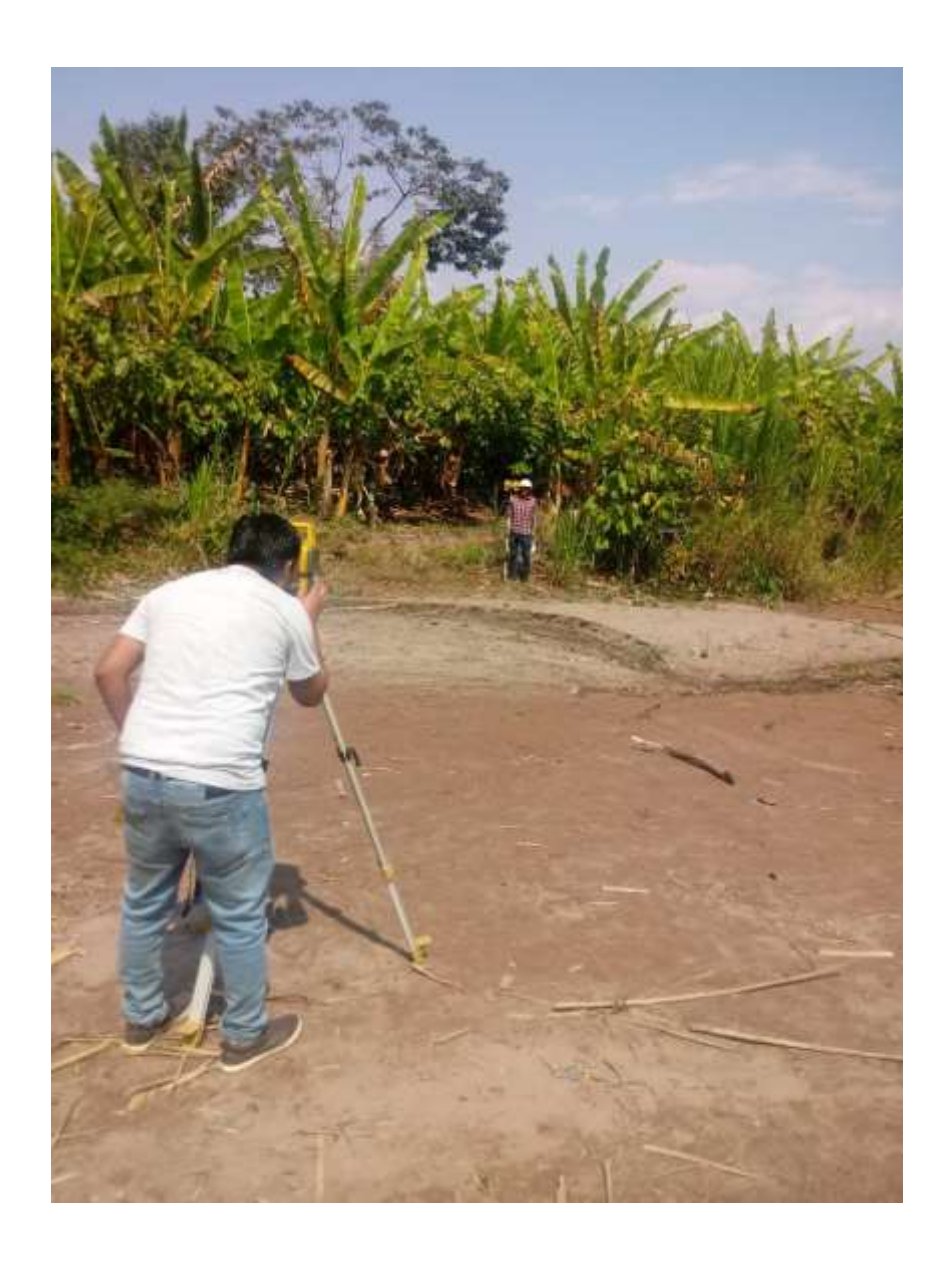

**Fotos N° 05 y 06:** las riberas no tienes desniveles prolongados de proteccion.

## **CAPITULO VI CONCLUSIONES Y RECOMENDACIONES**

### **6.1 CONCLUSIONES HIDROLÓGICAS**

- El estudio hidrológico se ha llevado a cabo en el sector del distrito de Pueblo Nuevo en el Caserío Manju, tomando información tanto visual y de acuerdo a la inspección ocular registrada por la huellas de antiguas de avenidas máximas ordinarias y eventos extremos, considerando a esta micro cuenca en relación a la cuenca del Marañón, nos dio un Índice de compacidad de K= 4.91 que es una micro cuenca alargada, tiene un Factor de Forma F= 0.13 que indica a concentrar mayor las cantidades de lluvias y percibir rápido los cambios de caudal en un punto de observación.
- De acuerdo a los trabajos de topografía y batimetría se ha obtenido el pendiente medio del río Pendencia se ha determinado una pendiente de S=0.0022 para el presente estudio.
- Para determinar el caudal de diseño se ha tomado información de los caudales puntas y precipitaciones puntas instantáneas, o sea las máximas registrados en un promedio de 52 registros, información obtenidas de la estación meteorológicas de Tulumayo, es en base a esta información y a la aplicación de métodos estadísticos, se ha podido establecer un caudal de diseño para efectos del proyecto en una cantidad de:

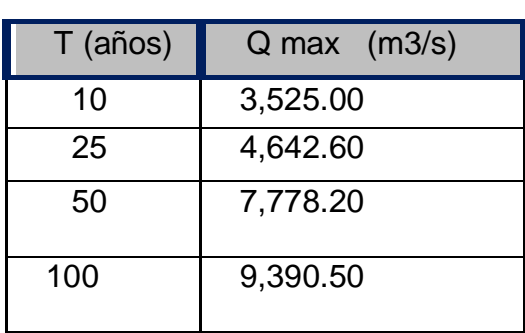

T retorno Vs Q max

Fuente: Elaboración propia

Para la caracterización de zonas inundables usaremos el caudal que genera el periodo de retorno de 10 años, esto debido a que responde mejor a las áreas inundadas que se dieron históricamente; y para el diseño de la defensa ribereña se utilizara el caudal que genera el periodo de retorno de 25 años, esto debido a que es un valor conservador que no sobredimensionara el diseño de la defensa ribereña.

 De la evaluación hidrológica por el método del Servicio de Conservación de Suelos SCS de los EEUU, el número de curva del proyecto corresponde a una  $CN = 77$  (ver cuadro  $N^{\circ}14$ ) y una abstracción la=15.17 mm. Es decir, lluvias menores a 15.17 mm, no produce escorrentía en el cauce de la cuenca. Esto confirma, entre junio y Setiembre en la zona las precipitaciones son bajas. Sin embargo, en el cauce principal siempre hay agua, esto sería producto de los aportes de los acuíferos de las partes altas.
## **6.2 CONCLUSIONES HIDRÁULICAS:**

- La caracterización del comportamiento hidráulico se ha hecho en base a los resultados de los cálculos de ancho estable, rugosidad evaluada en campo, trabajos de topografía de seccionamiento del cauce del rio, y los resultados de la evaluación hidrológica.
- La vulnerabilidad de inundación se obtiene para periodos de retorno de a partir de 10 años; Se observa que, en el tramo de interés, el río Pendencia no tiene suficiente capacidad hidráulica para conducir una crecida extraordinaria asociada a 10 años de periodo de retorno sin desbordarse, aproximadamente el desborde se iniciaría en la progresiva 1+500 (ver cuadro N°30). Así mismo Se observa que en el tramo de interés, el río Pendencia no tiene suficiente capacidad hidráulica para conducir una crecida extraordinaria asociada a 25 años de periodo de retorno sin desbordarse, aproximadamente se iniciaría en la 1+800 (ver cuadro N°33). Concluimos que las zonas inundadas con un periodo de retorno de 10 años, responde mejor a la identificación de zonas inundables, ya que este lo corroboramos con investigación de campo, mediante entrevistas a los pobladores de la zona.
- El ancho estable del rio para ese dimensionamiento será de unos 60 m, dimensión adecuada para el paso de las aguas, en épocas de avenidas.

## **6.3 RECOMENDACION HIDROLÓGICA**

 Debido a la amplitud longitudinal que se pretende defender de las inundaciones, los ingenieros José Antonio Maza Álvarez y Manuel García Flores, autores de "Estabilización y Rectificación de Ríos" del capítulo 14 del manual de Ingeniería de Ríos del país de México, recomiendan realizar estructuras transversales, el distanciamiento de cada una de ellas y su ubicación en la margen derecha corresponde al diseño de las obras a proyectar.

La construcción de espigones transversales en forma escalonada al inicio de las curvaturas en el tramo en estudio es necesaria, para alejar las líneas de flujo, esto reforzaría las obras de defensa ribereña longitudinales. A continuación, se presenta un Grafico ilustrativo del

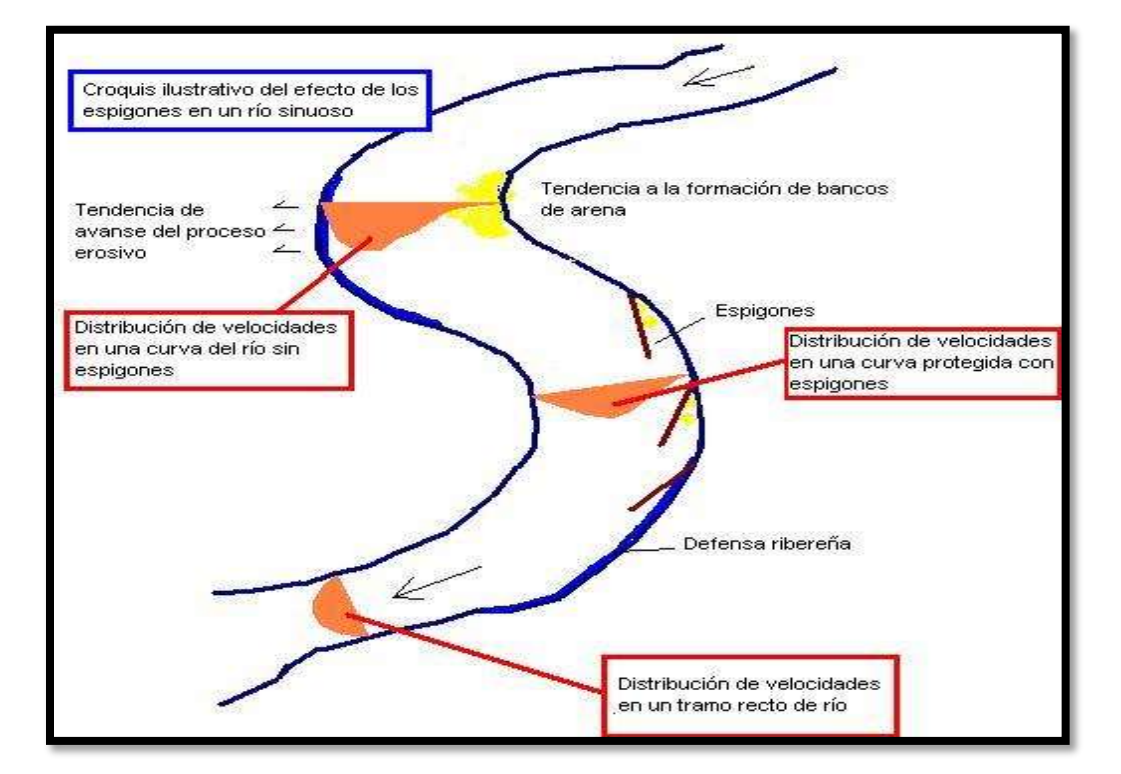

comportamiento de las velocidades en una curva protegida con y sin espigones.

**Fuente:** Elaborado por el autor

## **6.4 RECOMENDACIONES HIDRÁULICAS:**

- Realizar programa de capacitación y sensibilización, sobre alerta temprana, Gestión de Riesgos ante inundaciones, simulacros, etc. Este programa debe ser promovido por el Gobierno Regional, Gobierno Local, Sectores y entidades privadas.
- Resoluciones Administrativas, emitidas por la Autoridad Local de Agua; donde se especifiquen respetar el ancho estable del río, caudales máximos de diseño, entre otros parámetros o variables.
- Iniciar rápidamente la ejecución de obras de defensa ribereña en el sector en mención, a fin de evitar se siga erosionado la margen derecha, y puede causar inundaciones mayores.
- Es necesario que se construya una defensa ribereña longitudinal con las alturas correspondientes de acuerdo a los resultados obtenidos, considerando que esta zona es bastante vulnerable a las inundaciones.

## **BIBLIOGRAFIA**

- MONSALVE, G. 2000. Hidrología en la Ingeniería. Escuela Colombiana de Ingeniería. Santafé de Bogotá-Colombia. 382 p.
- PALOMINO, G. (2004). "Zonificación de áreas inundables utilizando sistema de información geográfica, Aplicación al tramo final del rio Chillón". Tesis UNI. Lima – Perú.
- PÉREZ, A. (2012). "Simulación hidráulica del rio San Francisco, Panajachel para la determinación de áreas en riesgo por inundación". Tesis. Universidad de San Carlos. Guatemala.
- RIVANO, F. (2004). "Análisis de eventos extremos de precipitación y su efecto en el diseño de drenaje superficial de tierras agrícolas del sur de Chile". Tesis Universidad Austral de Chile. Valdivia – Chile.
- ROCHA, A. (1998). "Hidráulica fluvial". Universidad Nacional de Ingeniería, Facultad de Ingeniería Civil. Lima – Perú.
- SENA. (1996). "Manual técnico para el manejo integral de cuencas hidrográficas". Edición Sogamoso. Bogotá –Colombia.
- VILLÓN, M. (2009). "HEC-RAS". Edición Villón. Lima Perú.
- BRUNER, G. (2002). "HEC-RAS, river analysis system hydraulic reference manual". US army Corps of engineers. Institute for water resources. Hydrologic Engineer Center (HEC).
- ICG, (2012). "Manual de hidrología, hidráulica y drenaje". 2da edición. Lima – Perú.
- MAZA, A. Y GARCÍA, F. (1970). "Estabilización y rectificación de ríos". Cap.14 manual de ingeniería de ríos. México – DF.
- RIVAS, R. (1999). "Estudio de anchos estables en ríos de montaña". Tesis para optar el grado de magister en obras hidráulicas". Mérida – Venezuela.
- APARICIO, M. (1989). "Fundamentos de hidrología de superficie". 1era edición. México – DF.
- KOHLER, P. (1997). "Hidrología para ingenieros". 2da edición. Colombia – Bogotá.
- BREÑA, P y JACOBO, V. (2006). "Principios y fundamentos de las hidrología superficial". 1era edición. México – DF.

**ANEXOS**

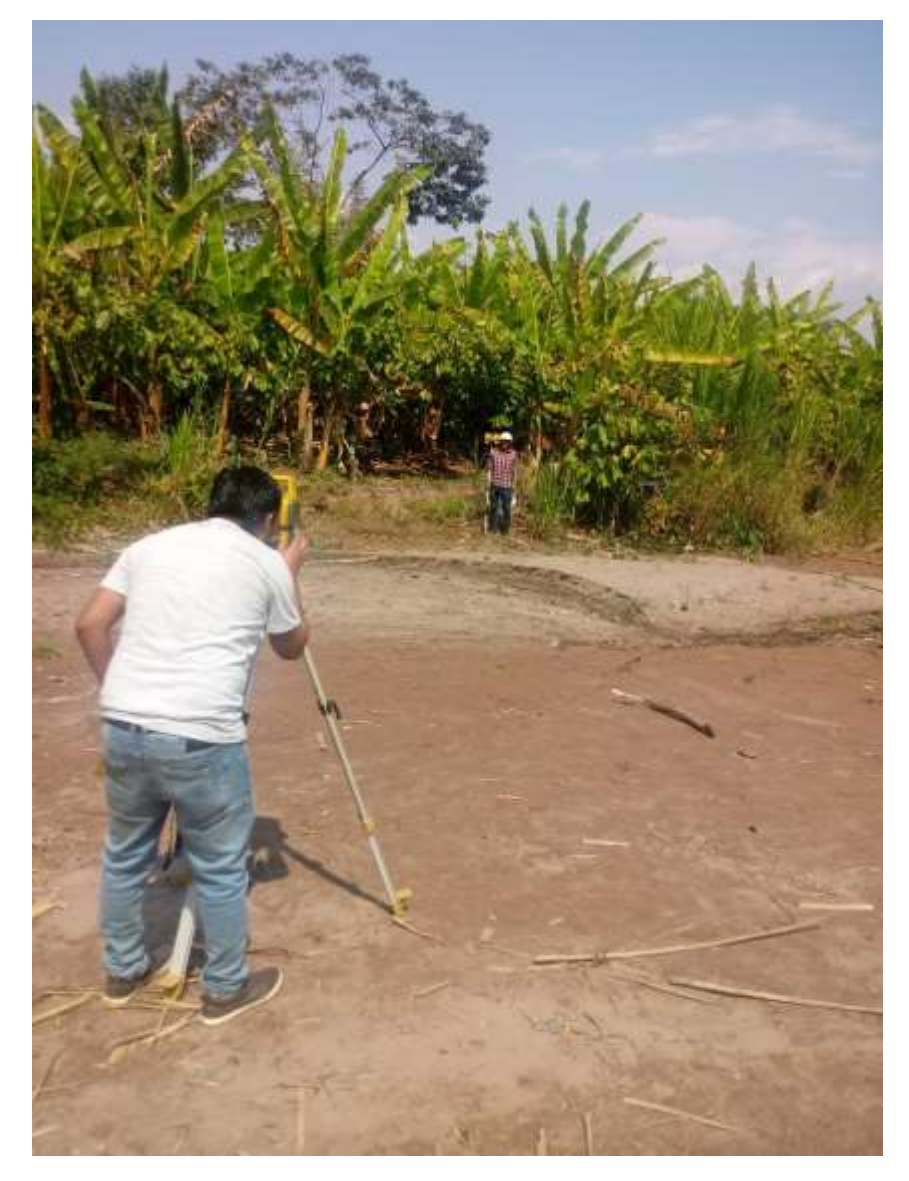

**Foto N°07:** Instalación de la Estación Total (estación 01).

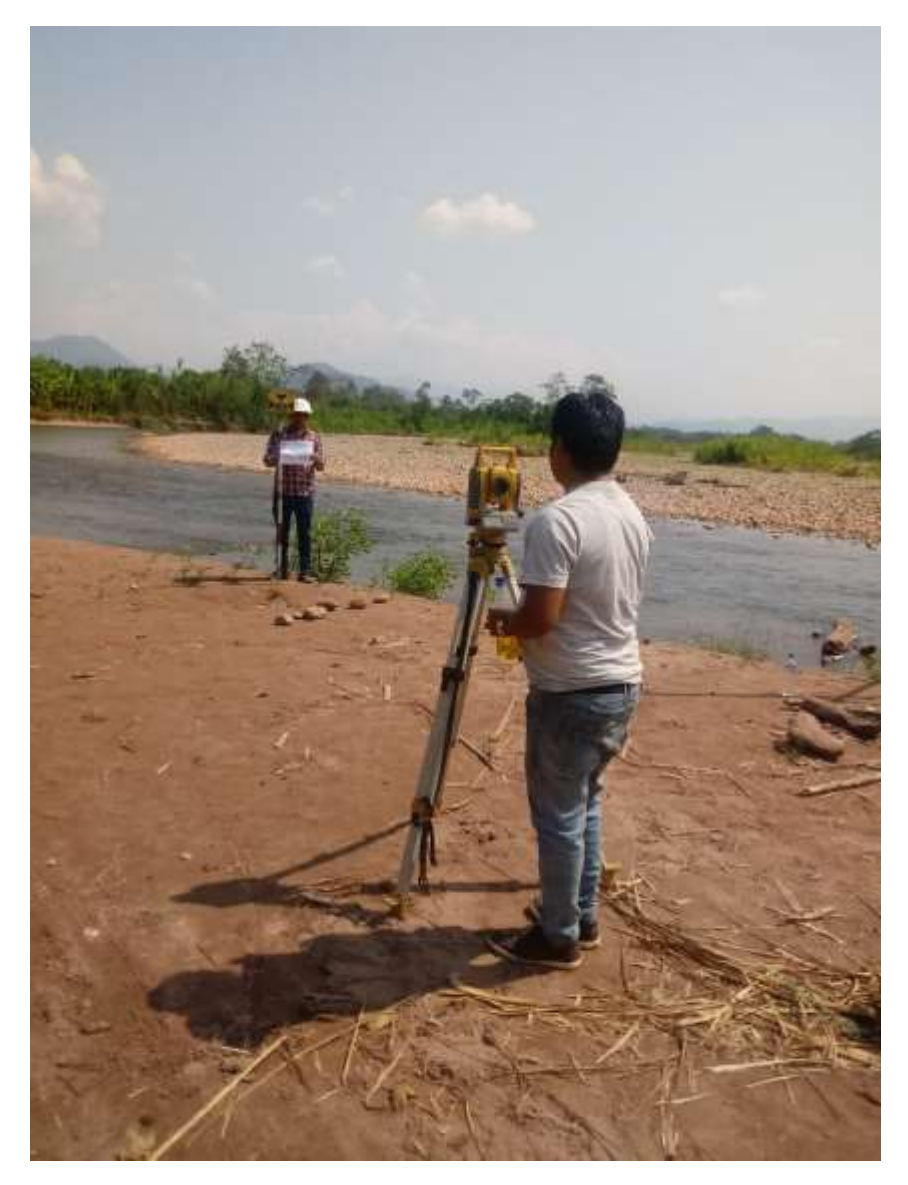

**Foto N°08:** Tesista y personal junto al prisma, dando inicio al seccionamiento del cauce

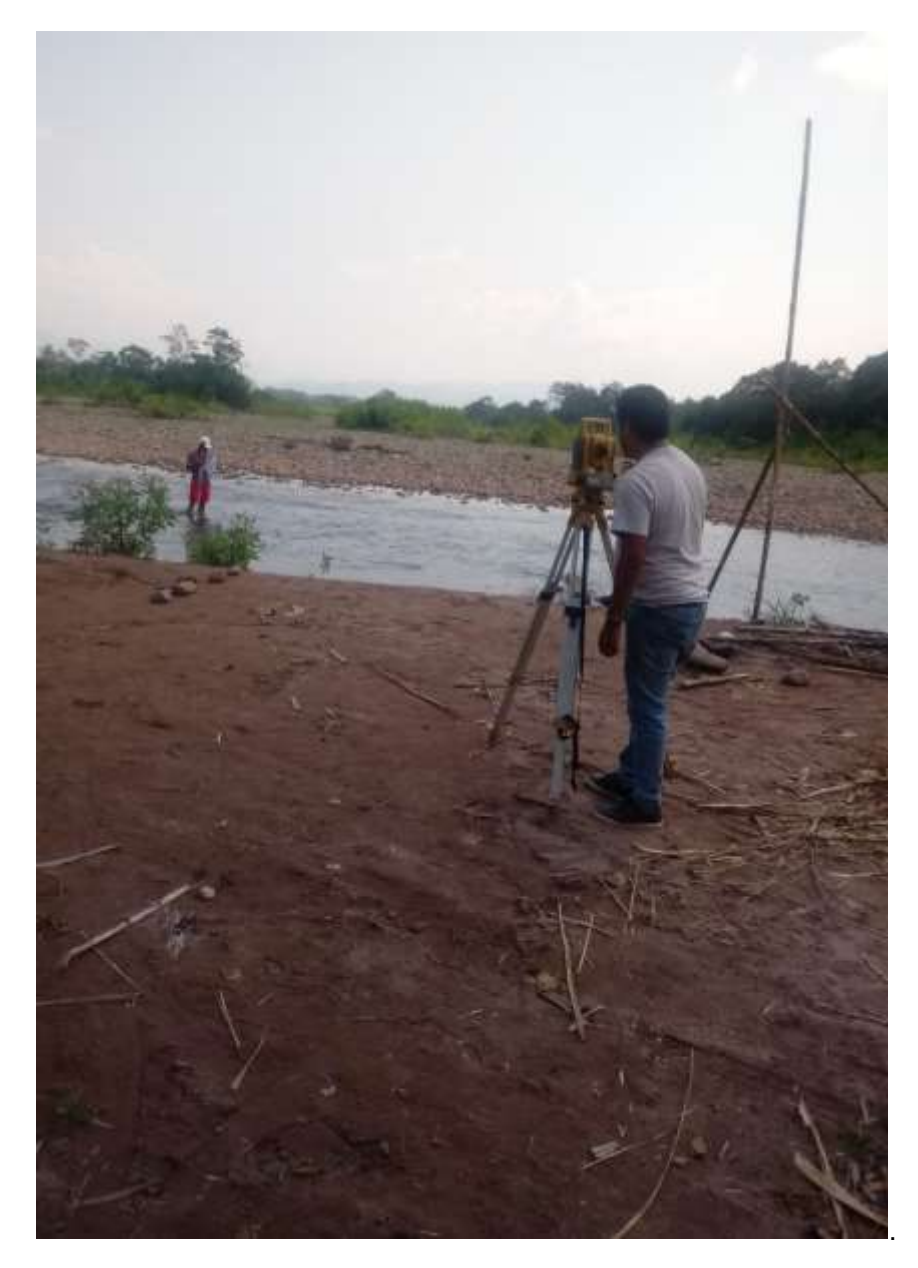

**Foto N°09:** Tesistas y personal seccionando el cauce del Río Pendencia (estación 02).

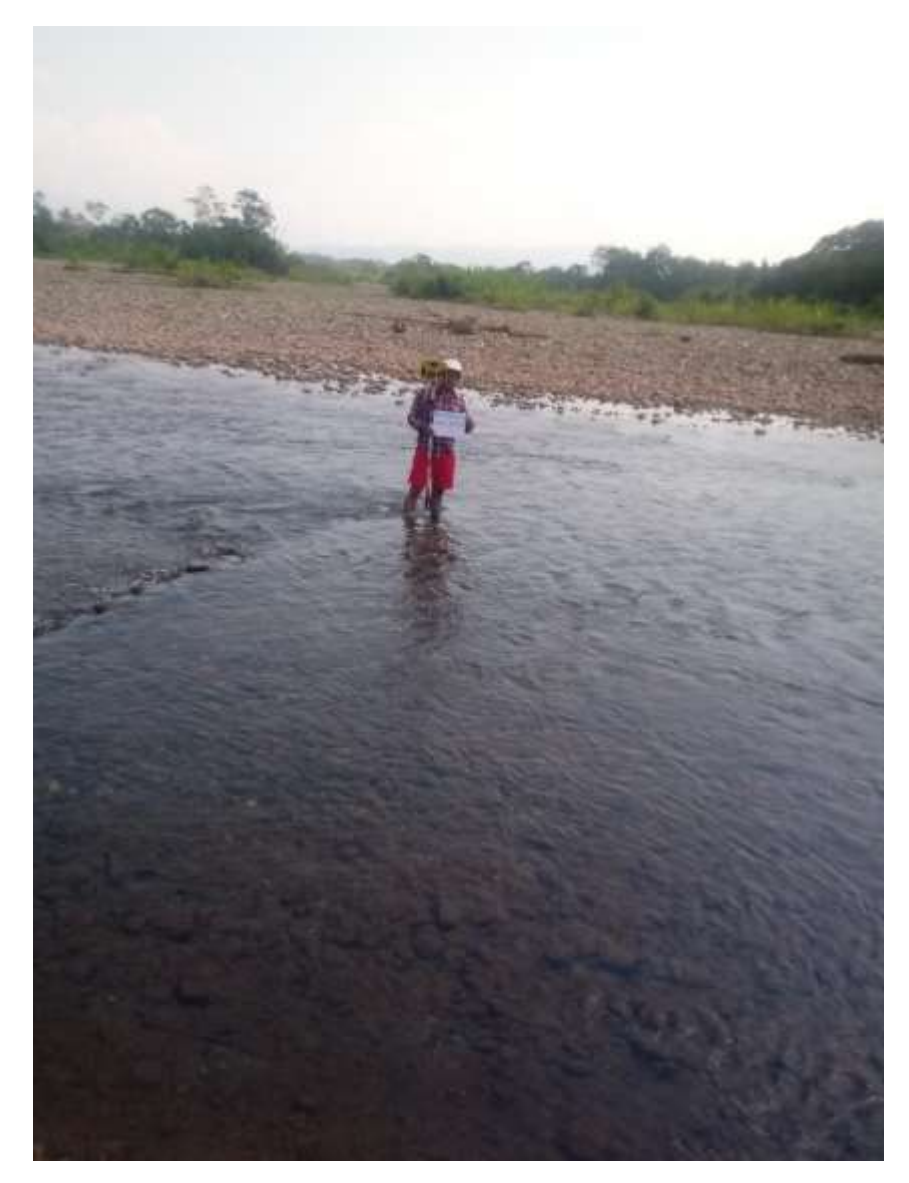

**Foto N°10:** Tesistas recogiendo datos de lo altura en los diferentes tramos del Rio Pendencia.

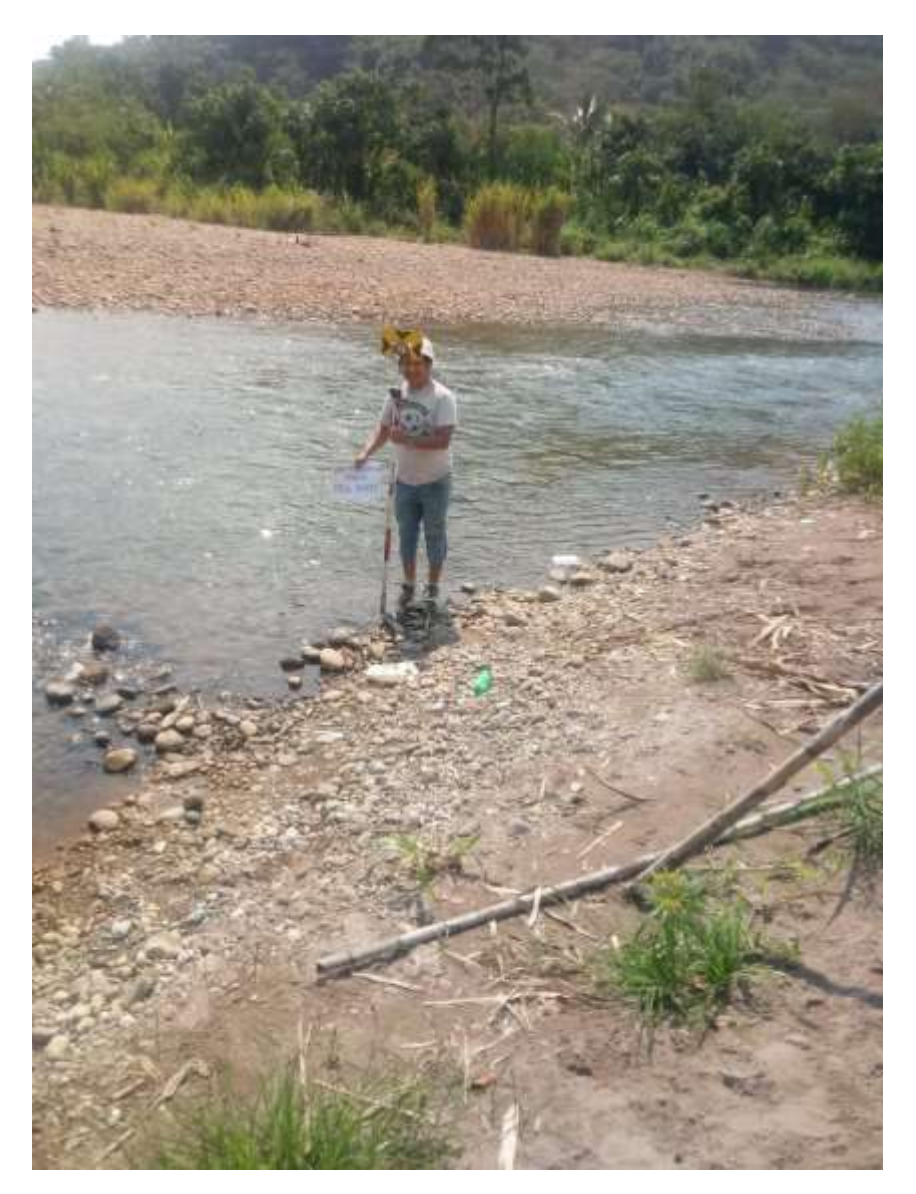

**Foto N°11:** Tesistas seccionando el cauce del Río Pendencia.

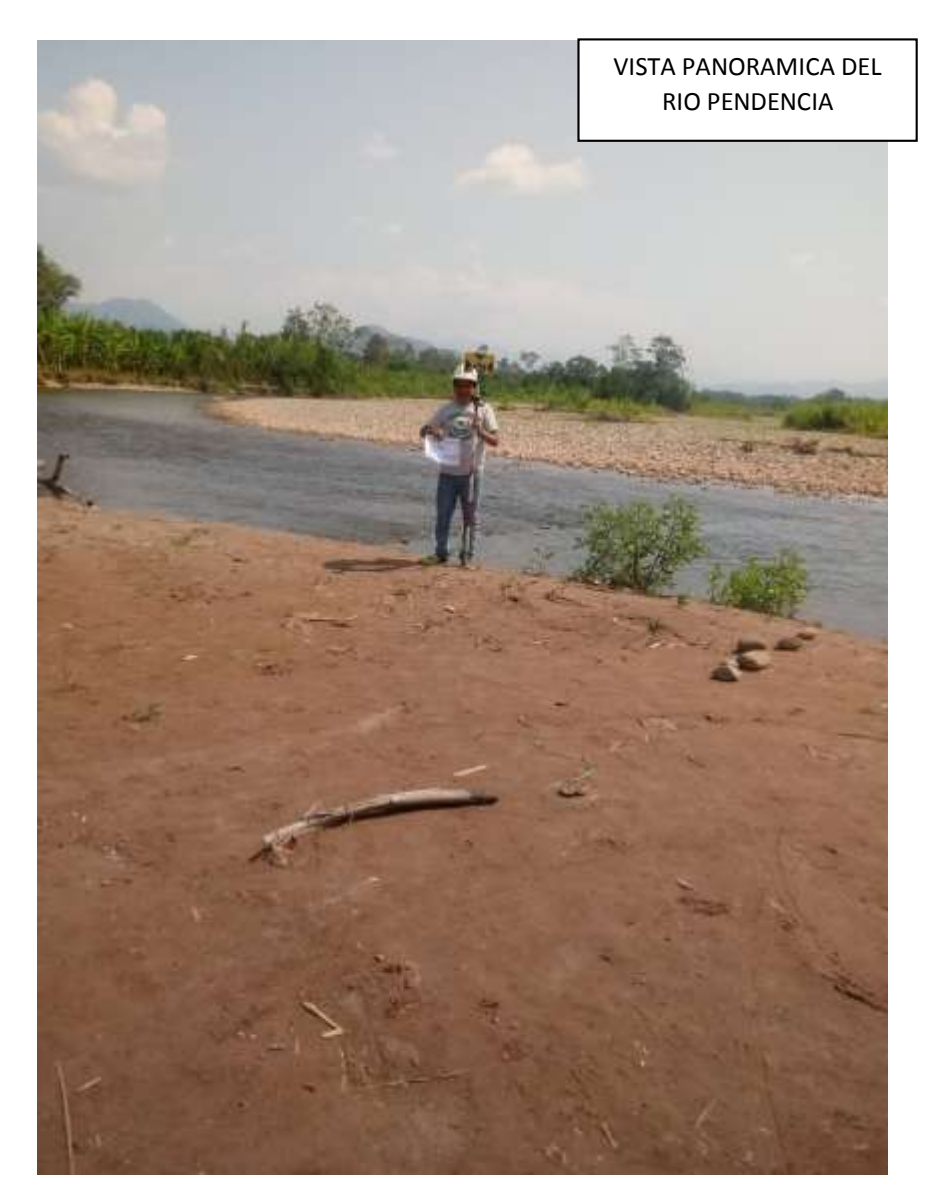

**Foto N°13:** El Río Pendencia.

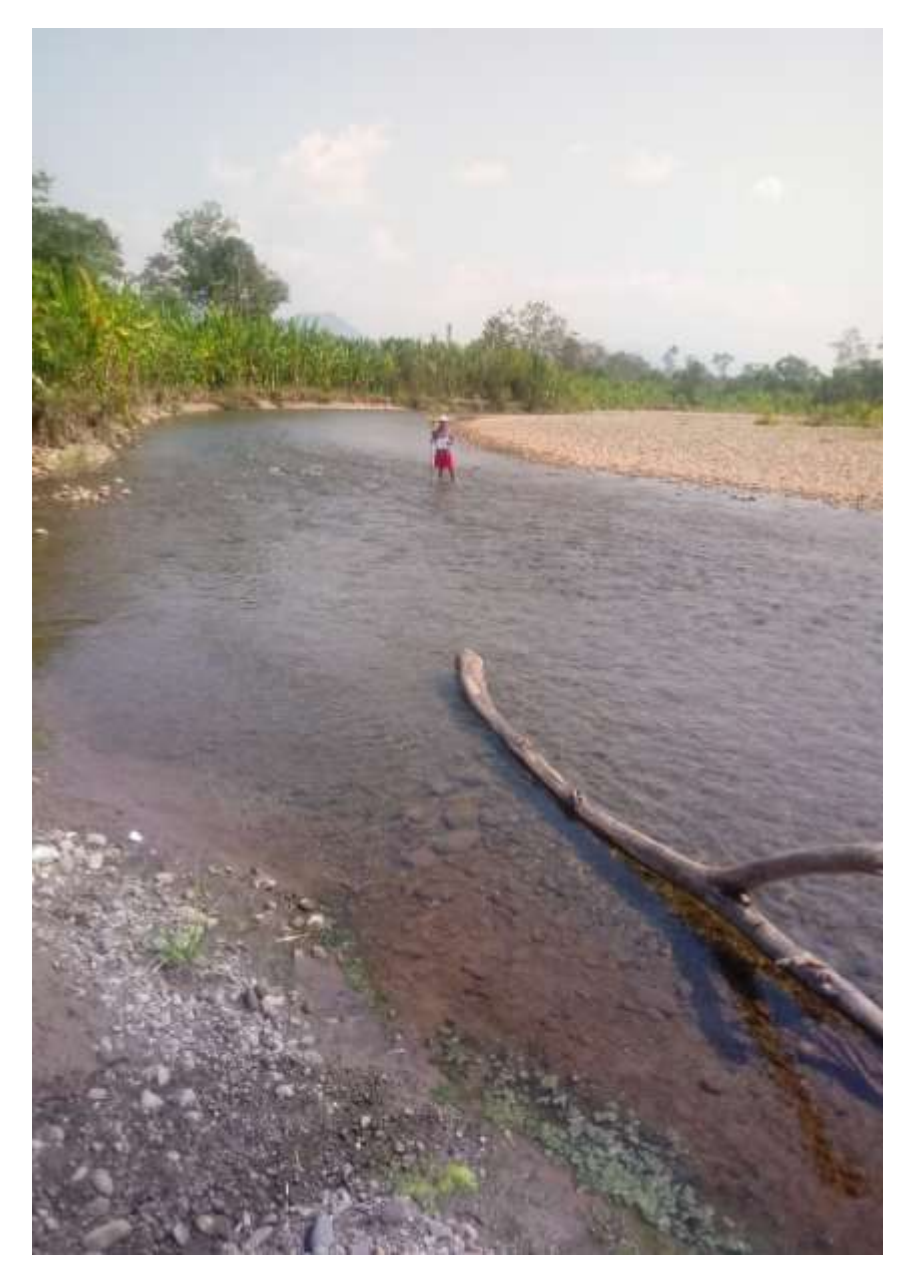

**Foto N°14:** Sector que se viene dando una erosión constante, desprendimiento del talud de Río Pendencia en el Distrito de Pueblo Nuevo en el caserío Manju.

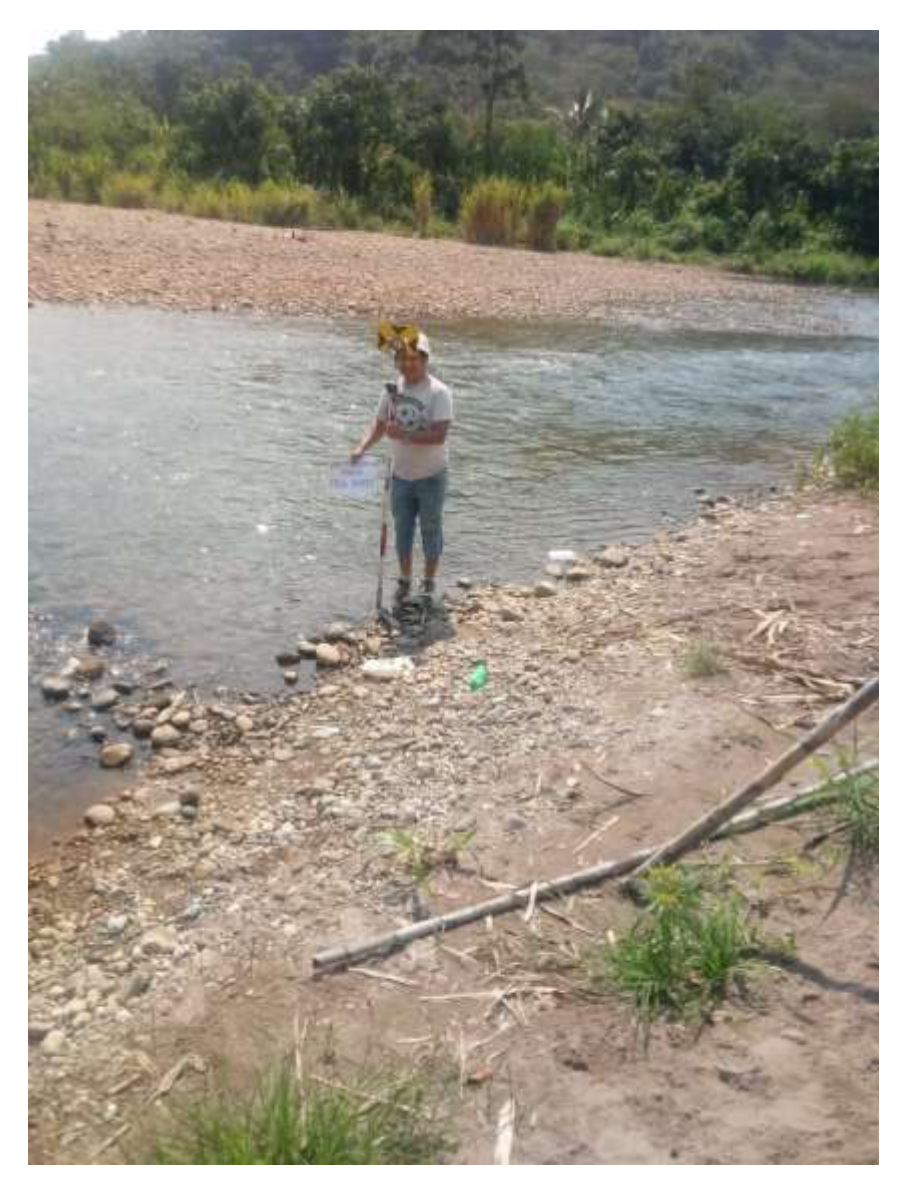

**Foto N°15:** Véase la erosión que existe en la margen derecha de la zona de evaluación.